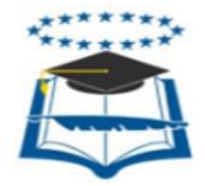

### <span id="page-0-0"></span>**UNIVERSIDAD DE GUAYAQUIL FACULTAD DE FILOSOFÍA, LETRAS Y CIENCIAS DE LA EDUCACIÓN SISTEMA DE EDUCACIÓN SUPERIOR SEMIPRESENCIAL CENTRO UNIVERSITARIO QUITO PROYECTO EDUCATIVO**

## **PROYECTO EDUCATIVO PREVIO A LA OBTENCIÓN DEL TÍTULO DE LICENCIADAS EN CIENCIAS DE LA EDUCACIÓN MENCION: INFORMÁTICA EDUCATIVA**

**TEMA:**

**IMPORTANCIA DEL USO DE HERRAMIENTAS VIRTUALES PARA EL APRENDIZAJE DE LA ASIGNATURA INFORMÁTICA APLICADA A LA EDUCACIÓN DIRIGIDO A ESTUDIANTES DE PRIMER AÑO DE BACHILLERATO GENERAL UNIFICADO DE LA UNIDAD EDUCATIVA "PRIMICIAS DE LA CULTURA DE QUITO" DEL DISTRITO Nº7, DEL CANTÓN QUITO EN LA PROVINCIA DE PICHINCHA, DURANTE EL PERÍODO LECTIVO 2015 - 2016 PROPUESTA DISEÑO Y SOCIALIZACIÓN DE UNA BIBLIOTECA VIRTUAL PARA POTENCIAR EL APRENDIZAJE DE LA ASIGNATURA INFORMÁTICA APLICADA A LA EDUCACIÓN** 

**CODIGO: NMINF2-9-07**

**AUTORAS: Tapia Fonseca Bernarda Carolina**

 **Toapanta Toapanta Paulina Mercedes**

**CONSULTOR: MSc. Daniel Ruíz López**

**QUITO, 2017**

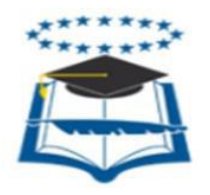

## **UNIVERSIDAD DE GUAYAQUIL FACULTAD DE FILOSOFÍA, LETRAS Y CIENCIAS DE LA EDUCACIÓN SISTEMA DE EDUCACION SEMIPRESENCIAL CENTRO UNIVERSITARIO: QUITO**

# **DIRECTIVOS**

Arq. Silvia Moy Sang Castro MSc. Dr. Wilson Romero Dávila MSc.  **DECANA VICEDECANO**

<span id="page-1-0"></span> $\frac{1}{2}$  ,  $\frac{1}{2}$  ,  $\frac{1$ 

Lcda. Sofía Jácome Encalada, MGTI. Ab. Sebastián Cadena Alvarado **DIRECTORA DEL SISTEMA SEMIPRESENCIAL SECRETARIO GENERAL**

\_\_\_\_\_\_\_\_\_\_\_\_\_\_\_\_\_\_\_\_\_\_\_\_ \_\_\_\_\_\_\_\_\_\_\_\_\_\_\_\_\_\_\_\_\_\_

### Arg. Silvia MoySang Castro, MSc. DECANA DE LA FACULTAD DE FILOSOFÍA, LETRAS Y CIENCIAS DE **LA EDUCACIÓN** Ciudad.-

#### <span id="page-2-0"></span>De mi consideración:

En virtud que las autoridades de la Facultad de Filosofía, Letras y Ciencias de la Educación, me designaron Consultor Académico de Proyectos Educativos de la Licenciatura en Ciencias de la Educación, Mención: Informática Educativa, el día 11 de octubre del 2016.

Tengo a bien informar lo siguiente:

Que las integrantes: Tapia Fonseca Bernarda Carolina con C.C: 172351070-5 y Toapanta Toapanta Paulina Mercedes con C.C: 172112419-4, diseñaron el Proyecto Educativo con el TEMA: Importancia del uso de herramientas virtuales en el aprendizaje de la asignatura Informática Aplicada a la Educación dirigido a estudiantes de primer año de Bachillerato General Unificado de la Unidad Educativa "Primicias de la Cultura de Quito" del distrito Nº 7, del cantón Quito en la provincia de Pichincha durante el período lectivo 2015-2016. Diseño y socialización de una biblioteca virtual para potenciar el aprendizaje de la asignatura Informática Aplicada a la Educación.

El mismo que ha cumplido con las directrices y recomendaciones dadas por el suscrito.

Las participantes satisfactoriamente han ejecutado las diferentes etapas constitutivas del proyecto, por lo expuesto, se procede a la APROBACIÓN del Proyecto y pone a vuestra consideración el informe de rigor para los efectos legales correspondientes.

Atentamente,

**MSc. Daniel Ruíz López CONSULTOR ACADÉMICO** 

Arg. SILVIA MOY-SANG CASTRO, MSc. DECANA DE LA FACULTAD DE FILOSOFÍA, LETRAS Y CIENCIAS DE LA **EDUCACIÓN** Ciudad.-

#### DERECHO DE LOS AUTORES

Para los fines legales pertinentes comunico a usted que los derechos intelectuales del Proyecto Educativo con el tema: Importancia del uso de herramientas virtuales en el aprendizaje de la asignatura Informática Aplicada a la Educación dirigido a estudiantes de primer año de Bachillerato General Unificado de la Unidad Educativa "Primicias de la Cultura de Quito" del distrito Nº 7, del cantón Quito en la provincia de Pichincha durante el período lectivo 2015-2016. Diseño y socialización de una biblioteca virtual para el fortalecimiento del aprendizaje de la asignatura Informática Aplicada a la Educación.

Pertenecen a la Facultad de Filosofía, Letras y Ciencias de la Educación. Las modificaciones que otros hagan al contenido no serán atribuidas.

Atentamente,

Bernarda Carolina Tapia Fonseca C.I 172351070-5

Paulina Mercedes Toapanta Toapanta C.I 172112419-4

# UNIVERSIDAD DE GUAYAQUIL FACULTAD DE FILOSOFÍA, LETRAS Y CIENCIAS DE LA EDUCACIÓN SISTEMA DE EDUCACIÓN SEMIPRESENCIAL **CENTRO UNIVERSITARIO: QUITO**

# **PROYECTO**

Tema: Importancia del uso de herramientas virtuales en el aprendizaje de la asignatura Informática Aplicada a la Educación dirigido a estudiantes de primer año de Bachillerato General Unificado de la Unidad Educativa "Primicias de la Cultura de Quito" del distrito Nº 7, del cantón Quito en la provincia de Pichincha durante el período lectivo 2015-2016. Diseño y socialización de una biblioteca virtual para potenciar el aprendizaje de la asignatura Informática Aplicada a la Educación.

### **APROBADO**

Tribunal N.- 1

Tribunal N.- 2

Bernarda Carolina Tapia Fonseca C.I 172351070-5

Tribunal N.- 3

Paulina Mercedes Toapanta Toapanta C.I 172112419-4

## EL TRIBUNAL EXAMINADOR OTORGA AL PRESENTE TRABAJO

## **LA CALIFICACIÓN**

EQUIVALENTE A: \_\_\_\_\_\_\_\_\_\_\_\_\_

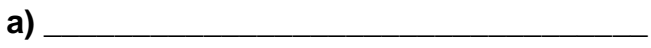

- 
- 

Docentes responsables de la Unidad de Titulación

**MSc. Ivo Valencia** 

### **DEDICATORIA**

<span id="page-6-0"></span>La vida está llena de retos y estos retos son superados día a día con ayuda de Dios, gracias a la fortaleza que brinda a cada uno de nosotros para superarlos, es por esto que el presente proyecto dedico a Dios por ser el inspirador y por permitirme llegar a este momento importante en mi vida profesional.

A mis padres por ser el pilar fundamental en el transcurso de mi vida, por brindarme su apoyo incondicional, por concederme la paciencia y el cariño que necesité para cumplir ésta meta.

# *Carolina Tapia Fonseca*

<span id="page-6-1"></span>A mi esposo y mis hijos, quienes me motivan a cumplir con las metas que me propongo, la energía que ha sido puesta en este proyecto es para ustedes, los amo.

*Paulina Toapanta Toapanta* 

#### **AGRADECIMIENTO**

Este proyecto es el resultado del esfuerzo y trabajo en equipo, es por esto que mi gratitud es para la Universidad de Guayaquil, por permitirme culminar mis estudios y por formar personas de bien, a mi compañera de proyecto Paulina Toapanta, con quién conjuntamente hemos puesto a prueba las capacidades y conocimientos adquiridos en el transcurso de nuestras vidas estudiantiles, para el desarrollo y culminación satisfactoria del presente proyecto. A mis padres quienes me apoyaron y motivaron en mi formación académica. A mis hermanos que creyeron en mis habilidades y capacidades y me ofrecieron su ayuda. A mis profesores a quienes les debo gran parte de mis conocimientos, en especial al MSc. Ivo Valencia, que gracias a su paciencia, enseñanza y motivación, inculcó en mí responsabilidad y sobre todo perseverancia para conseguir mis objetivos. A mis compañeros y amigos exclusivamente Danny Portugal, por su apoyo incondicional y por nunca desmayar hasta culminar con la carrera. Finalmente agradezco a Dios por la oportunidad de cada día estar viva y poder cumplir con mis metas.

### *Carolina Tapia Fonseca*

Quiero expresar mi agradecimiento a quienes han contribuido para que hoy pueda disfrutar de un logro conseguido para mi vida. A mi tutor MSc Ivo Valencia por su motivación constante y las grandes enseñanzas que ha compartido con nosotros sus estudiantes, a mis amigos Carolina Tapia quien junto a mi hizo realidad este proyecto y Danny Portugal por la ayuda brindada cuando así lo he requerido, a mi familia, especialmente a mi esposo que con su paciencia, comprensión y colaboración acompañó cada uno de mis pasos para alcanzar la licenciatura, a mis hijos Roberth, Ian y Erick que fueron un apoyo incondicional durante éste tiempo y a mis padres quienes están siempre dispuestos a colaborar conmigo en cada etapa de mi vida.

## *Paulina Toapanta Toapanta*

## ÍNDICE GENERAL

<span id="page-8-0"></span>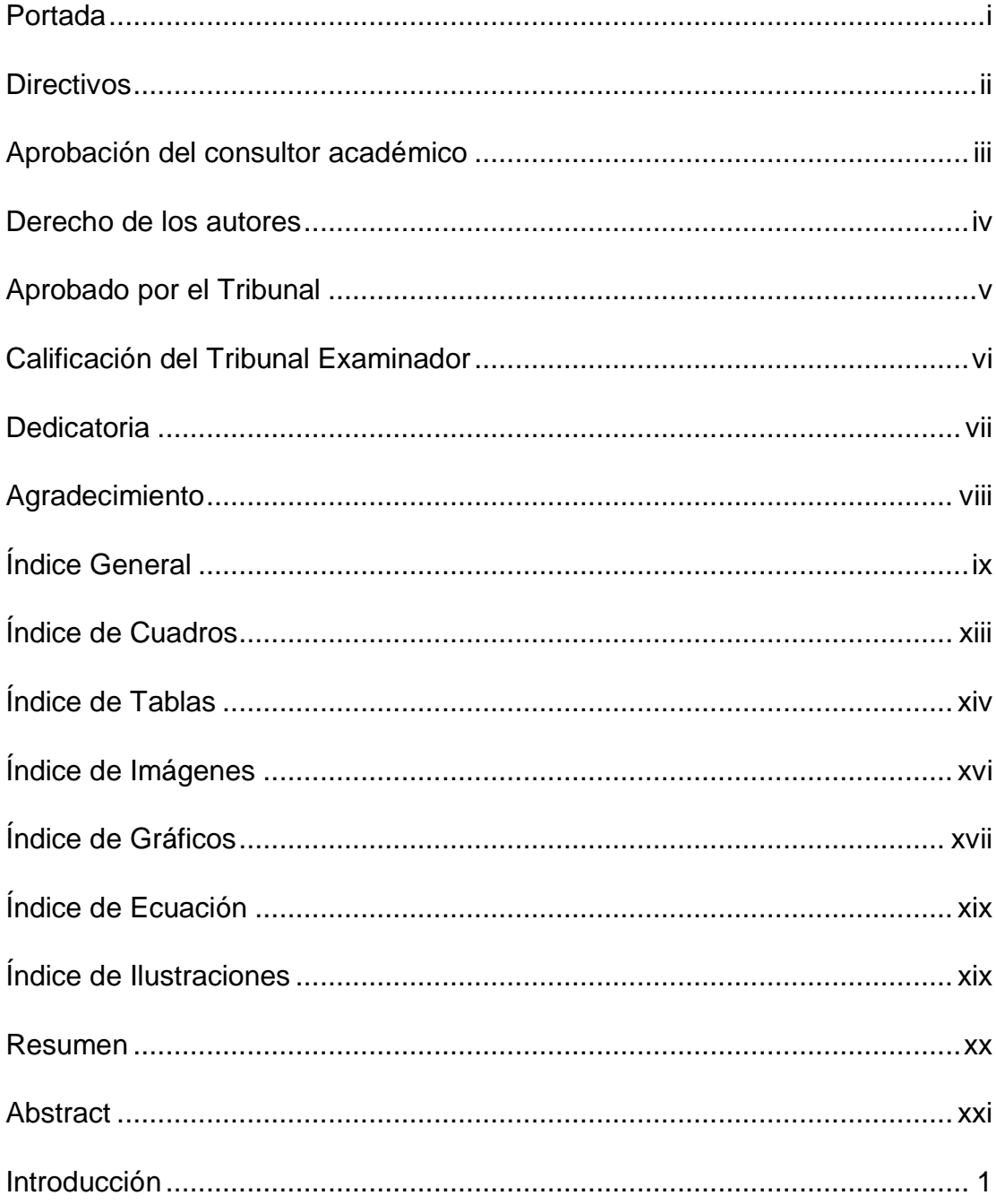

# **CAPÍTULO I**

## **EL PROBLEMA**

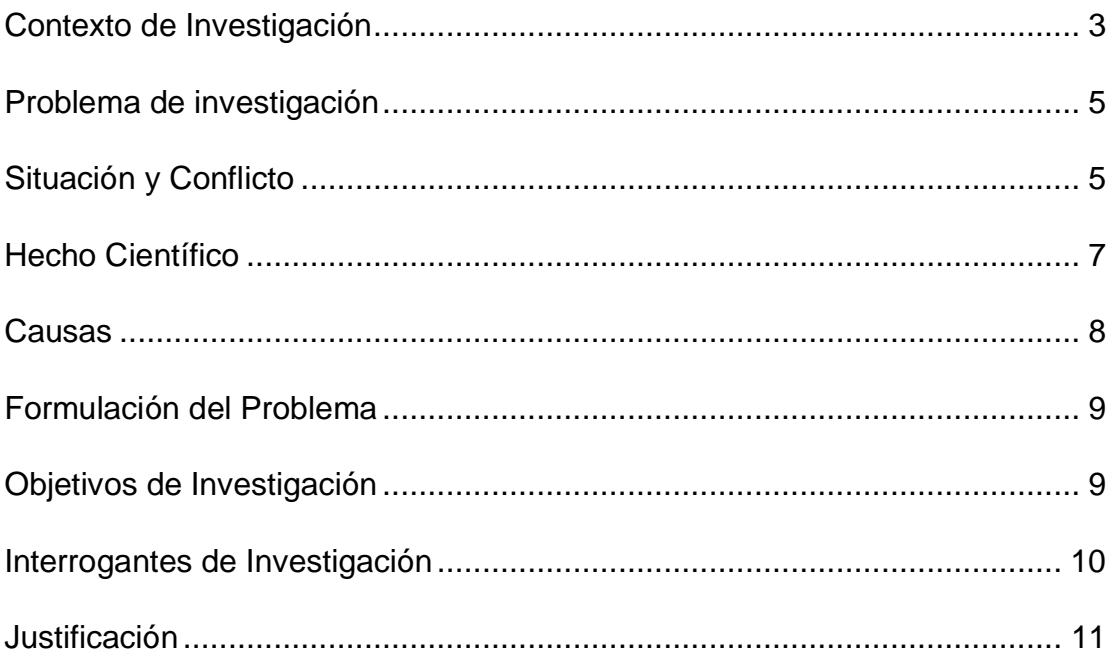

# **CAPÍTULO II**

# **MARCO TEÓRICO**

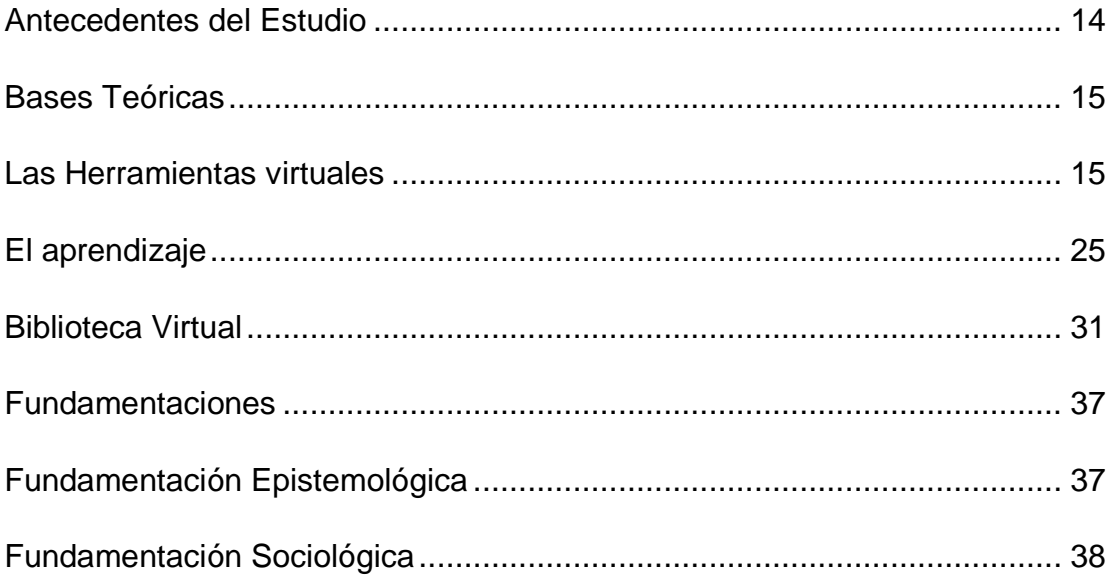

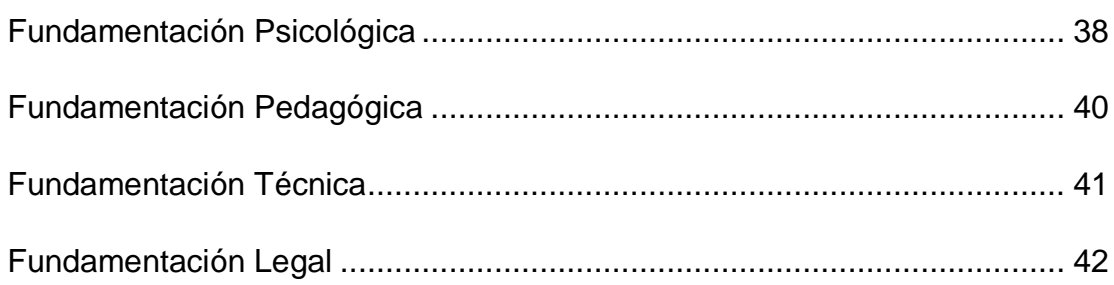

# **CAPÍTULO III**

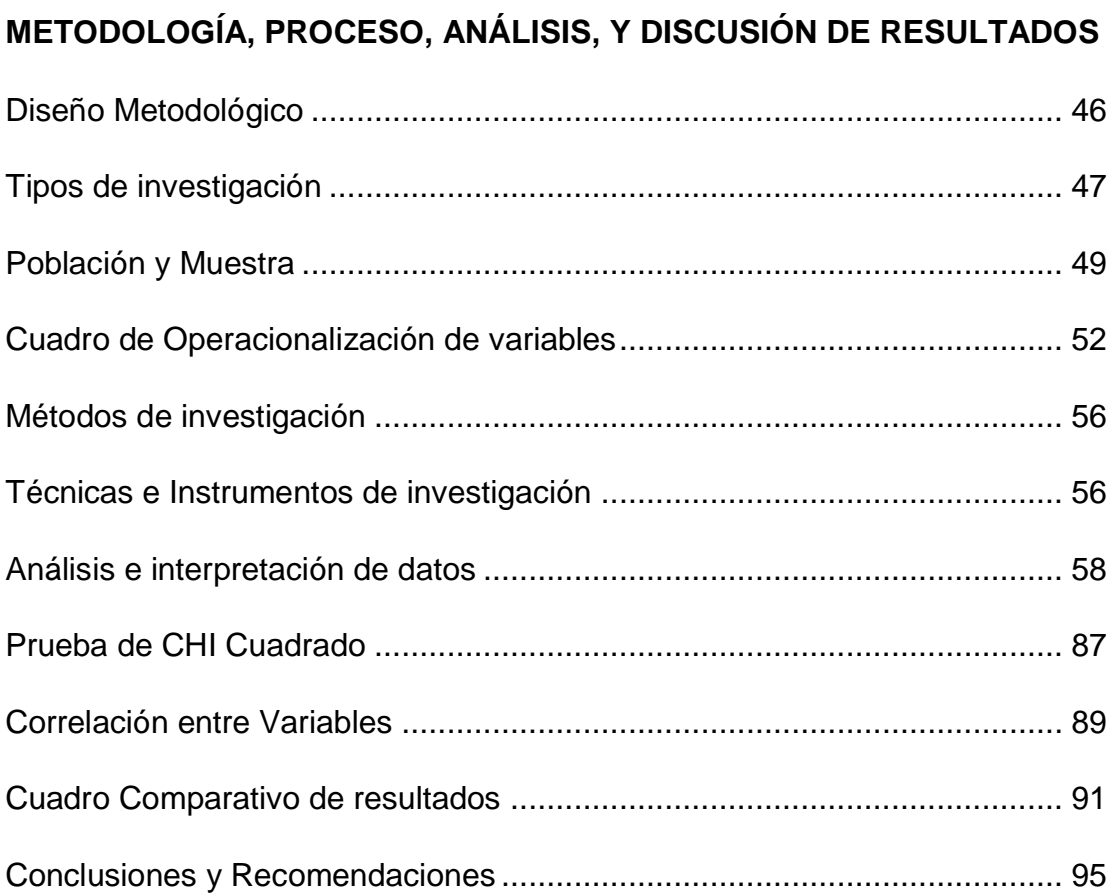

# **CAPÍTULO IV**

## **[LA PROPUESTA](#page-117-0)**

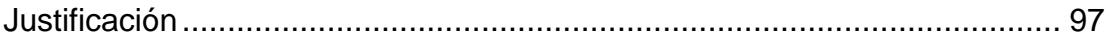

<span id="page-11-0"></span>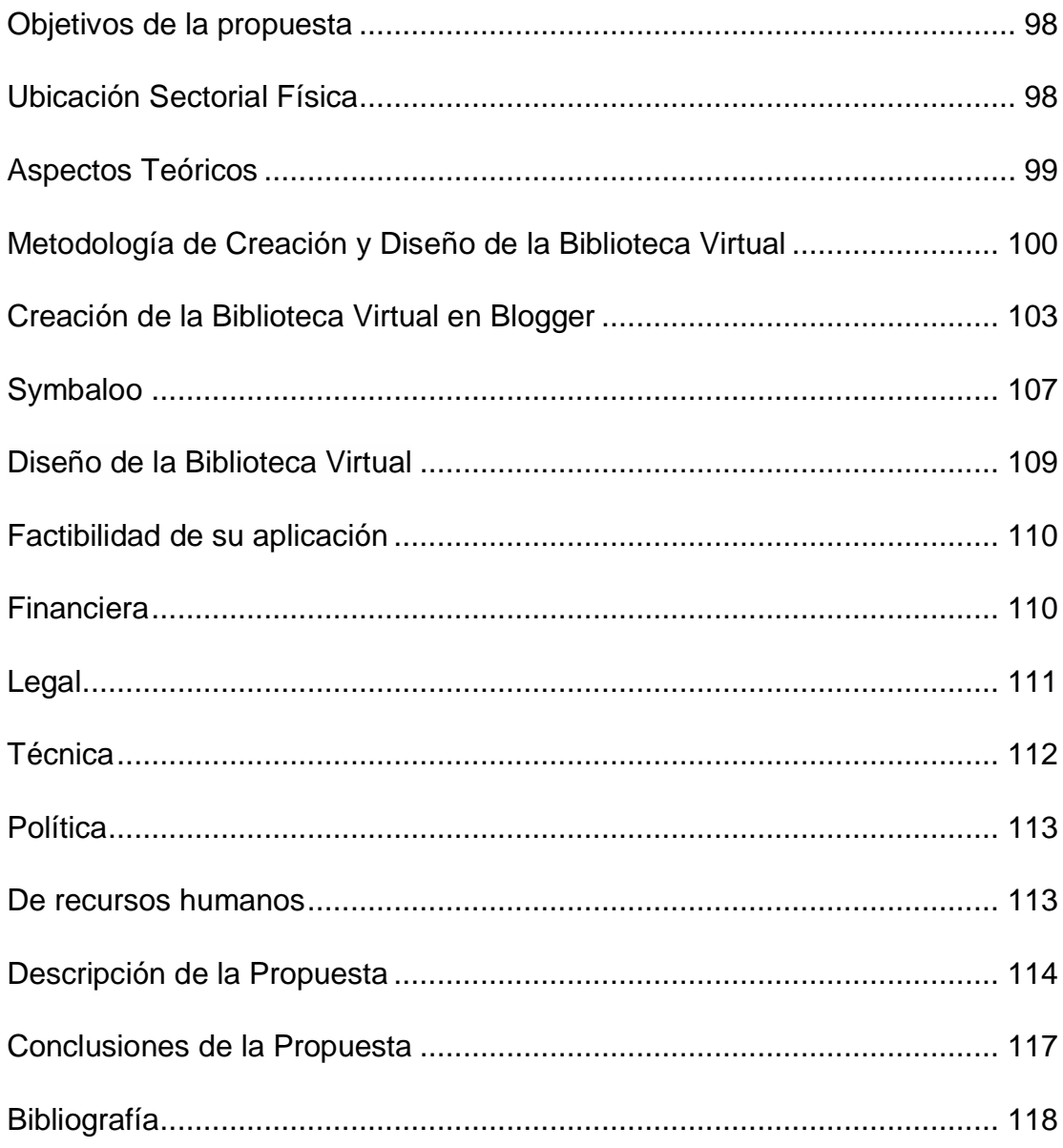

# **ÍNDICE CUADROS**

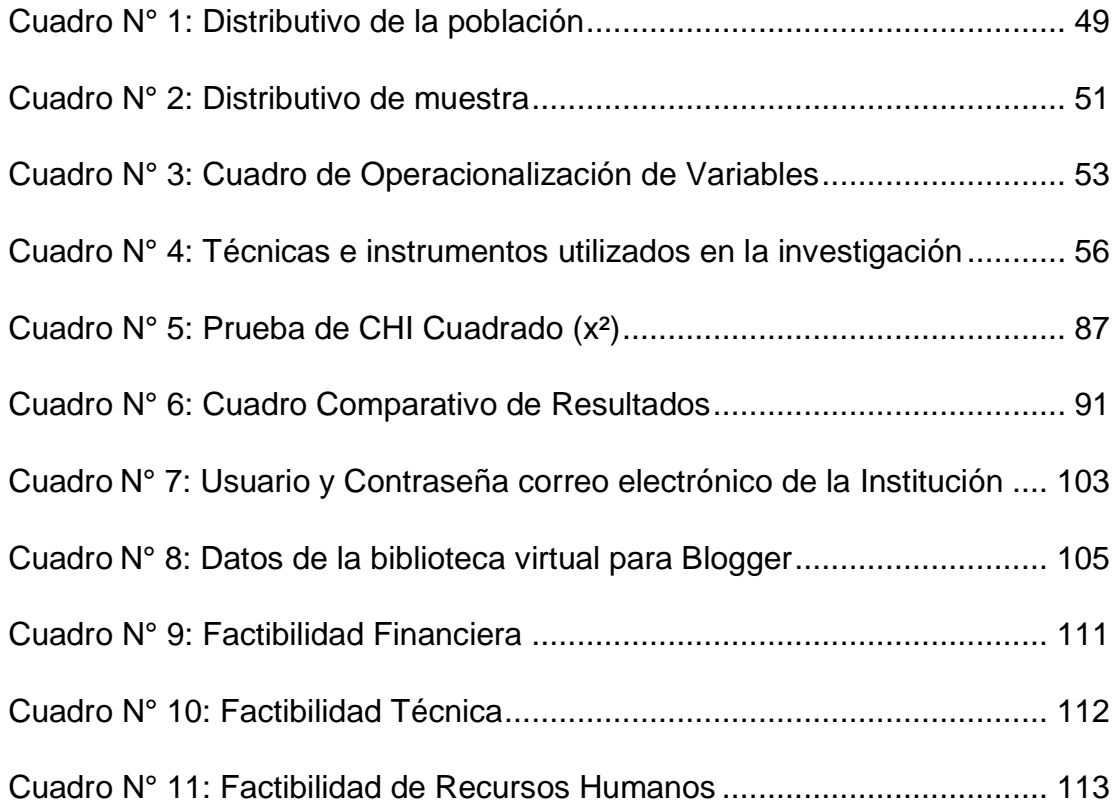

## **ÍNDICE TABLAS**

<span id="page-13-0"></span>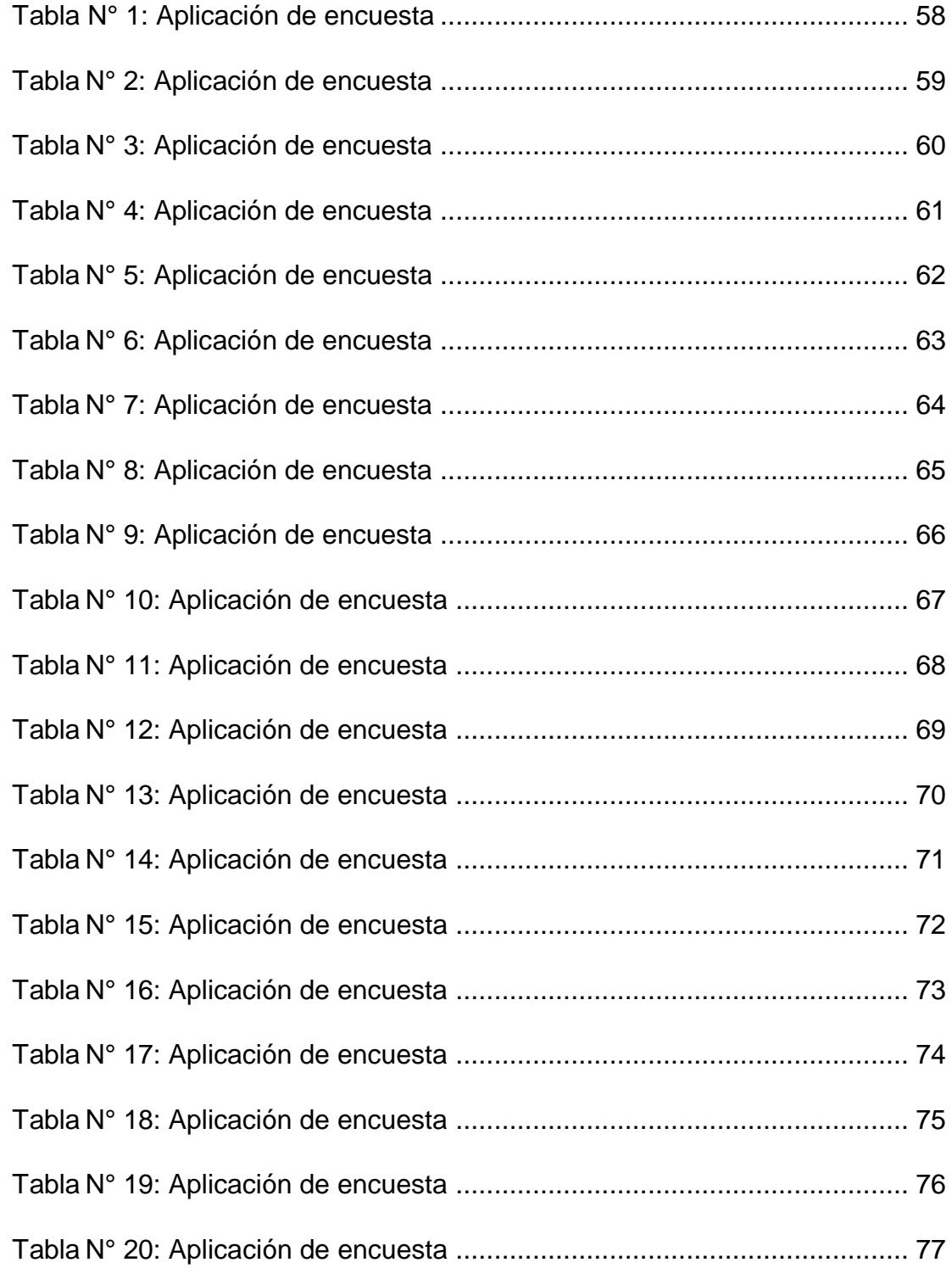

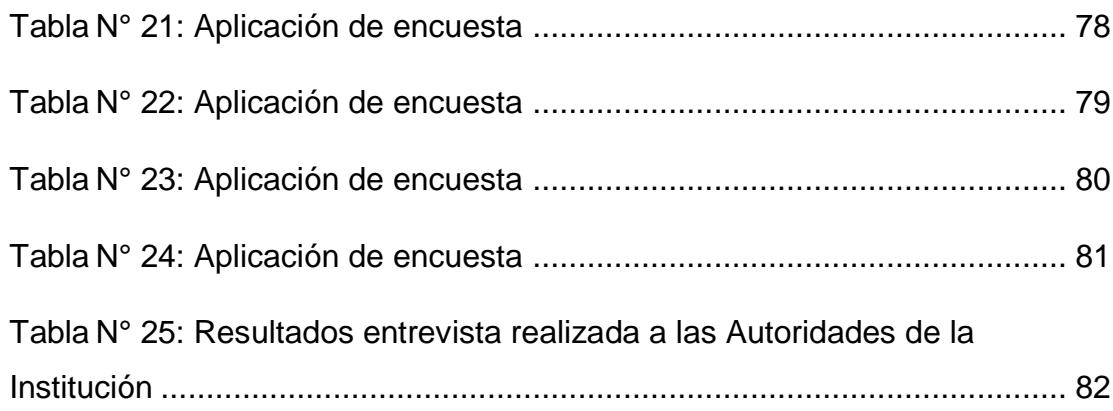

## **ÍNDICE IMÁGENES**

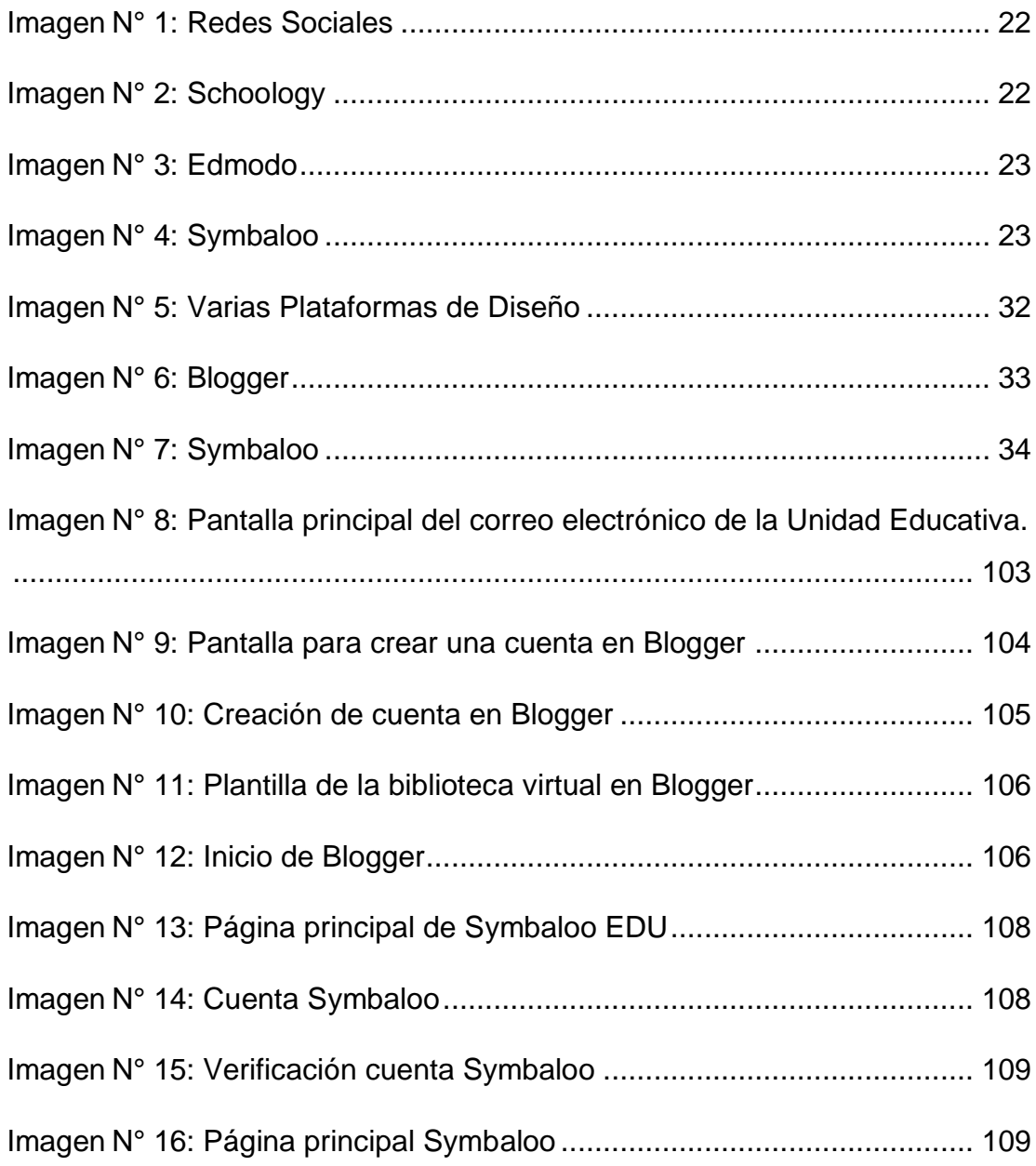

## **ÍNDICE GRÁFICOS**

<span id="page-16-0"></span>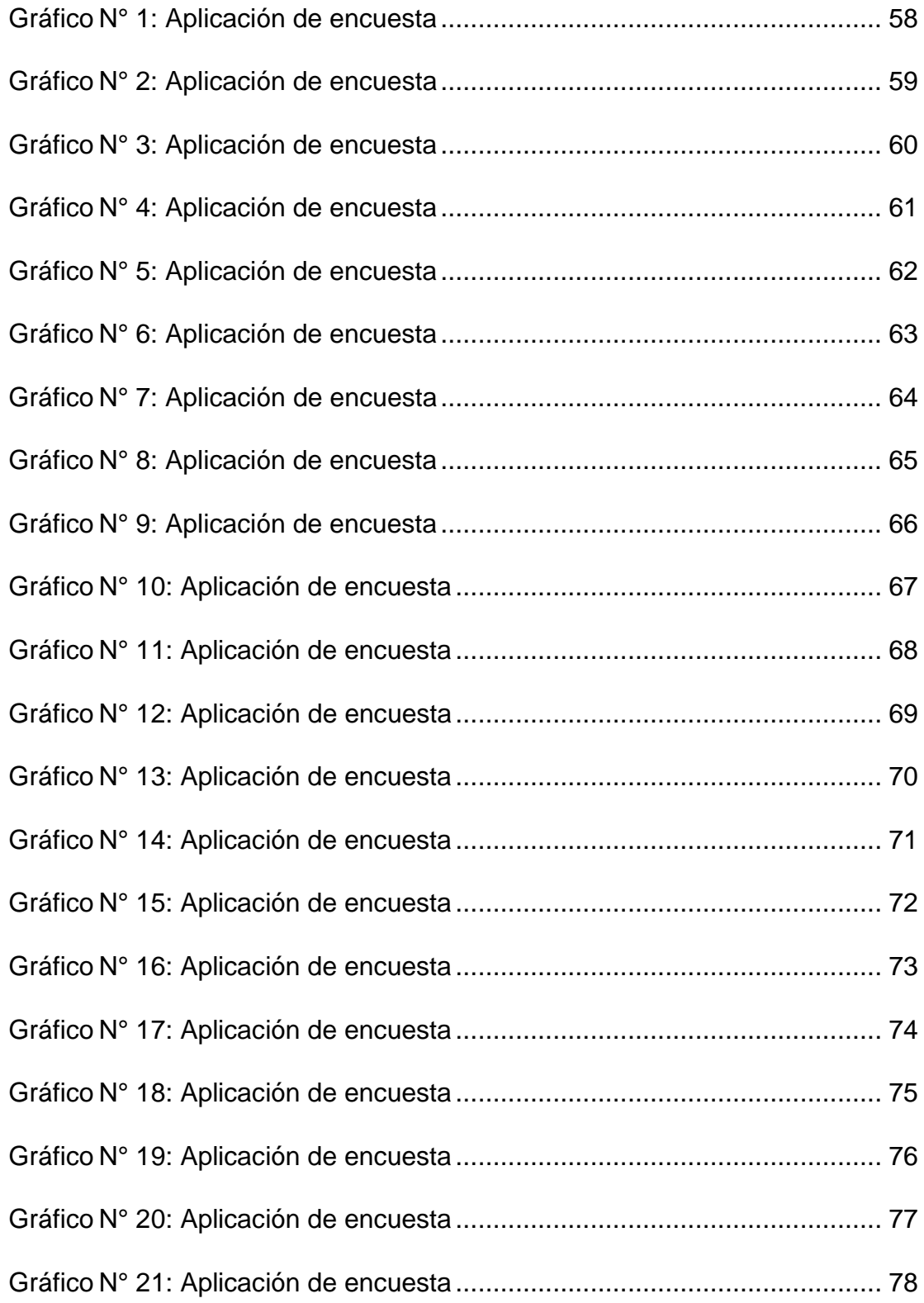

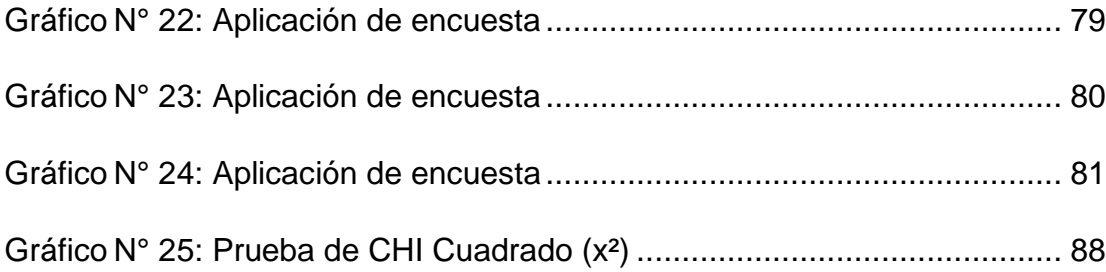

## **ÍNDICE ECUACIÓN**

<span id="page-18-0"></span>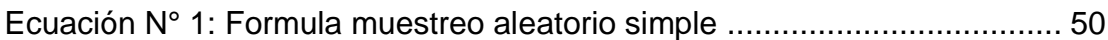

# **ÍNDICE ILUSTRACIONES**

<span id="page-18-1"></span>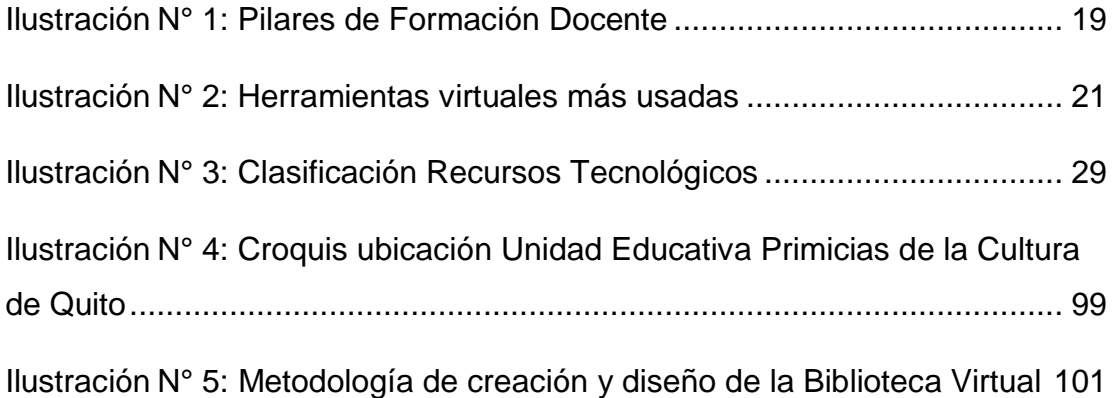

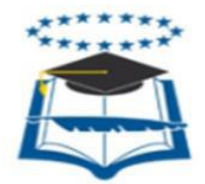

### **UNIVERSIDAD DE GUAYAQUIL FACULTAD DE FILOSOFÍA, LETRAS Y CIENCIAS DE LA EDUCACIÓN SISTEMA DE EDUCACIÓN SUPERIOR SEMI-PRESENCIAL CENTRO UNIVERSITARIO QUITO**

### **RESUMEN**

<span id="page-19-0"></span>**Se llevó a cabo la presente investigación buscando la buena utilización de herramientas virtuales para fortalecer el aprendizaje de la asignatura Informática Aplicada a la Educación en los estudiantes de primer año del BGU, tomando en cuenta los indicadores del uso de TICs según el nivel de ingresos que presentan las estadísticas y la baja motivación por aprender dicha asignatura, ocasionada por el escaso conocimiento de herramientas 2.0 existentes y por la falta de textos de distribución gratuita de informática, para lo cual se utilizó la metodología de investigación exploratoria, descriptiva y de campo permitiendo conocer la realidad del uso de herramientas tecnológicas al momento de impartir clases, mediante técnicas e instrumentos de investigación como: encuestas y entrevistas. Basándose en el modelo socio-crítico y de pedagogía constructivista que busca que los estudiantes construyan sus propios conocimientos, haciendo notar la importancia que tienen estos para liberar al hombre y ayudados por la tecnología se pretende obtener valores, aptitudes y prácticas de fondo productivo, vinculadas a la autonomía y colaboración, generando la capacidad de emitir criterios, analizar y contribuir a la transformación de la sociedad, concluyendo así, que las herramientas digitales utilizadas por los docentes, contribuyen con el buen aprendizaje y que el diseño de una Biblioteca Virtual creado en plataformas de diseño gratuitas para la asignatura de Informática Aplicada a la Educación ayudará a que este aprendizaje sea significativo, gracias a los contenidos filtrados y a la disponibilidad que posee.**

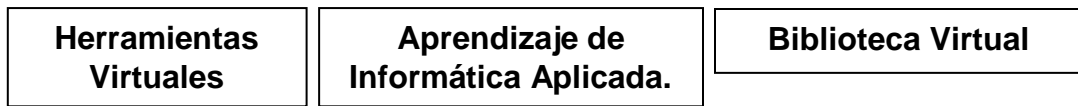

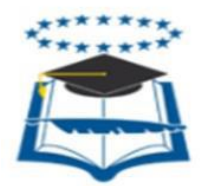

### **UNIVERSIDAD DE GUAYAQUIL FACULTAD DE FILOSOFÍA, LETRAS Y CIENCIAS DE LA EDUCACIÓN SISTEMA DE EDUCACIÓN SUPERIOR SEMI-PRESENCIAL CENTRO UNIVERSITARIO QUITO**

## **ABSTRACT**

<span id="page-20-0"></span>**Carried out it this next investigation looking for the good use of virtual tools for strengthen the learning of the Computing subject in the BGU students of first year, bearing in mind the indicators of the use of TICs according to income level that shows the statistics and the insufficient motivation for learning this subject, caused for the low knowledge of the web 2.0 and its tools for learning and for want of computing's books of free distribution, for that which used it the exploratory, descriptive and field methodology permitting knowledge the reality about use of technology tools when the teacher imparts the class, trough of investigation's techniques and instruments such as: questionnaires and interviews. Basing themselves in a socio critical model and constructivist pedagogy that argues that the students produce their knowledge, giving the importance that has the knowledge as an instrument of personal liberation and with help of the technology it pretends to get human values, aptitudes and productive practices, linked to the autonomy and collaboration, generating the capacity of to transmit judgment, to analyze and to contribute to the social transformation, concluding that, the digital tools that use the teachers helps with the good learning and that the Virtual library design created in free design platforms to the Computing signature will contribute to that this learning becomes significant, because It is available 24 hours and It has filtered contents the 7 days of week.**

**Virtual Tools Computing** 

**learning**

**Virtual Library**

### **INTRODUCCIÓN**

En un mundo globalizado y en el cuál la sociedad vive permanentemente conectada a internet se ha observado una mala utilización y un desconocimiento de herramientas virtuales para un correcto aprendizaje, sumado a los insuficientes filtros de información dentro de páginas de internet y por la falta de textos de distribución gratuita de la asignatura Informática Aplicada a la Educación, que genera que los estudiantes copien y peguen la primera información que encuentran en las tareas enviadas por el docente, se hizo necesaria realizar una investigación para determinar cuál es la importancia que tiene el uso de las herramientas virtuales en el fortalecimiento del aprendizaje de la asignatura antes mencionada, identificando así las clases de herramientas virtuales y determinando los métodos de aprendizaje utilizados, todo esto a través de técnicas e instrumentos de investigación, llegando a la conclusión de que los docentes conocen, manejan y utilizan herramientas virtuales para impartir sus clases aplicando diferentes metodologías de enseñanza y que el diseño y socialización de una biblioteca virtual para fortalecer este aprendizaje puede sumarse a todas las herramientas virtuales ya utilizadas debido a las ventajas que ofrece al estar disponible las veinticuatro horas del día, los siete días de la semana por el hecho de no requerir una infraestructura, y por ofrecer contenidos filtrados, convirtiéndola en una herramienta cómoda que será utilizada por los estudiantes para la elaboración de sus tareas.

Con todo lo antes expuesto la presente investigación está compuesta de cuatro capítulos que se analizarán a continuación.

Capítulo I. El Problema, en éste capítulo se trató los aspectos generales que dieron inicio al presente proyecto como son el problema de investigación, la situación conflicto y el hecho científico, además de definir los objetivos que fueron las guías para ésta investigación, obteniendo así una perspectiva clara de las causas que generan el

1

problema mediante una primera relación con la población de estudio que en éste caso es la Unidad Educativa "Primicias de la Cultura de Quito".

Capítulo II. El Marco Teórico, en el presente se estableció antecedentes que de acuerdo a la población de estudio escogida para ésta investigación dio la pauta para iniciarla, debido a que no se ha hecho una investigación igual, demostrando la originalidad del presente proyecto. Además los paradigmas señalados en éste proyecto cimientan y dan viabilidad a la realización del mismo porque están respaldados por fundamentos socio – críticos y de pedagogía constructivista basados en un estudio hecho a las herramientas virtuales usadas en la actualidad.

Capítulo. III. La Metodología, se diagnosticó mediante herramientas y técnicas de investigación a la población y el uso que ésta le da a las herramientas virtuales en el aprendizaje de la asignatura de Informática Aplicada a la Educación, obteniendo como resultado que tanto estudiantes como docentes y autoridades consideran a ésta asignatura una materia de suma importancia que ayuda a los estudiantes a su autoformación, por lo tanto es necesario el uso de éstas herramientas tecnológicas para fortalecer el aprendizaje.

Capítulo IV, La Propuesta, luego de realizado la investigación se presenta de manera detallada una solución al problema de estudio, ésta propuesta es el Diseño y socialización de una biblioteca virtual para potenciar el aprendizaje de la asignatura Informática Aplicada a la Educación y se añade a las demás herramientas virtuales usadas por los docentes en el proceso de enseñanza - aprendizaje de la asignatura Informática Aplicada a la Educación.

2

## **CAPÍTULO I**

### **EL PROBLEMA**

#### <span id="page-23-2"></span><span id="page-23-1"></span><span id="page-23-0"></span>**Contexto de Investigación**

En un mundo globalizado donde las Tecnologías de la Información y Comunicación (TIC) han ganado campo en todos los ámbitos sociales, la educación no se ha quedado atrás, éstas herramientas tecnológicas se proyectan a servir a los estudiantes para que expandan el conocimiento que ya recibieron en los salones de clase y a juzgar por los datos estadísticos presentados por (Censos, 2011) , son las personas que se encuentran entre las edades de 16 a 24 años quienes hacen uso del internet mayoritariamente con el 59,4% a nivel nacional, siendo la provincia de Pichincha el lugar donde está el mayor número de personas que utiliza el internet con el 44,5%, pero no se trata simplemente de hacer uso de la tecnología, si no de saber utilizarla, para que los beneficios que ofrece a la educación sean mejor explotados y de ésta manera también se beneficie la sociedad.

Si se tiene en cuenta que lo que se buscaba es el buen uso de las herramientas virtuales para fortalecer el aprendizaje, los resultados antes mencionados se vieron distorsionados, debido a que "El 23,9% de los pobres usan internet para educación y aprendizaje, seguido del 21,5% que lo usó para obtener información", como lo afirma (Censos, 2011), al contrario que "El 32,5% de los no pobres usan internet para educación y aprendizaje, seguido del 34,4% que lo usó para obtener información", como se observó, el uso de las TIC en la educación depende del nivel social de los habitantes del Ecuador.

En vista de que la realidad en la ciudad de Quito no es diferente a lo ya planteado anteriormente, los estudiantes precisan ir a centros de cómputo para realizar sus tareas como se muestra en los datos presentados por (CONQuito, 2007), donde se puede ver que el lugar de conexión a internet fuera del hogar (café net), según el nivel de ingresos de los quiteños es de 60% cuando se tiene un nivel de ingresos bajo, a diferencia del 25% y 29% según el nivel de ingresos alto y medio respectivamente.

Se ha notado entonces que los objetivos del plan decenal con respecto a la equidad han tenido un retroceso, obteniendo una calificación D según el informe de Progreso Educativo, Ecuador 2010 realizado por (Fundación Ecuador & Grupo Faro, 2010) que concluye lo siguiente: "Los estudiantes de familia que perciben menos ingresos, quienes residen en zonas rurales y/o pertenecen a etnias minoritarias, tienen en promedio menos años de escolaridad y menores calificaciones en pruebas que sus contraparte. Las diferencias parecen incrementar con el tiempo".

Por estas razones, sumadas a la ubicación de la Institución, se decidió realizar el proyecto de investigación para mejorar el aprendizaje significativo de la asignatura Informática Aplicada a la Educación en la Unidad Educativa Primicias de la Cultura de Quito con domicilio en la Ciudadela Ibarra. Calle Ernesto Albán y Calle B, de la ciudad de Quito, Provincia de Pichincha, misma que se encuentra cerca del PAI 14 y el Centro de Salud N° 20 en la calle 4, exactamente, frente a la Institución, la cual cubre prácticamente una cuadra entera, en donde el acceso a la Institución, al igual que la salida se dan por la calle Ernesto Albán. En el sector existen muchos locales comerciales y personas que trabajan en el comercio informal, mismas que venden fuera de la Unidad Educativa.

El acceso a la Institución se da a pie, debido a que los estudiantes que viven cerca pueden llegar caminando, quienes vienen del norte de la ciudadela o del sureste pueden tomar un autobús y quedarse en la Gasolinera de Petrocomercial e ingresar caminando unas tres cuadras, o a su vez quedarse en la Av. Martha Bucaram y avanzar caminando aproximadamente tres cuadras al oriente.

El lugar donde se ubica la institución educativa ha crecido considerablemente, y con la llegada del terminal terrestre la parte central del sector aún más, conllevando a que sea más comercial en cuanto a ventas ambulantes y centros de recreación en general.

La Unidad Educativa es grande, posee aulas amplias, un patio principal de cemento en donde se realiza el minuto cívico cada lunes, posee canchas de básquet y fútbol, adicionalmente un bloque en donde se encuentran las oficinas de las autoridades, rectorado, vicerrectorado, secretaría e inspección general, existen cuatro bloques en donde se distribuyen los paralelos de cada año, laboratorios de computación, sala de profesores y bar, la Unidad Educativa Primicias de la Cultura de Quito cuenta con dos secciones matutina y vespertina, funcionando en cada sección; educación inicial 1, educación inicial 2, educación primaria, bachillerato general unificado y bachillerato técnico.

#### <span id="page-25-1"></span><span id="page-25-0"></span>**Problema de investigación**

### **Situación y Conflicto**

El insuficiente conocimiento sobre el uso de herramientas virtuales generó que dentro del Plantel Educativo tanto docentes como estudiantes hagan un mal uso de las mencionadas herramientas, desaprovechando todo el potencial que las tecnologías de la información y comunicación (TIC) ofrecen en el ámbito educativo, dando como resultado el desinterés por parte de los estudiantes pudiendo ser incluso causa del abandono de sus estudios como estipula el (Ministerio de Educación , 2013) en la publicación Indicadores Educativos 2011 – 2012 cuando indica que "El porcentaje de estudiantes que abandonan un determinado nivel o año/grado/curso contabilizado al final de un período escolar determinado es de 6,8%".

El origen de esto se dio porque a diferencia de otras asignaturas del tronco común de materias a recibir por los estudiantes en primer año de bachillerato, la asignatura Informática Aplicada a la Educación, no contaba con textos de distribución gratuita que sirvan como fuente de consulta, de ahí que, los estudiantes sólo se quedaban con la información que recibieron en clase, por ésta razón se pudo afirmar que no se cumplía en un cien por ciento lo que dicta la (Asamblea Constituyente, 2008) en el párrafo 8 del artículo 347 de la Constitución de la República del Ecuador 2008 que busca "Incorporar las tecnologías de información y comunicación en el proceso educativo y propiciar el enlace de la enseñanza con las actividades productivas y sociales".

Por consiguiente, son los docentes quienes deben convertirse en curadores de contenido, es decir, en aquellas personas que crean filtros proporcionando a los estudiantes referencias de donde obtener contenidos de calidad que permitan tener información veraz y efectiva según lo indica la (Función Ejecutiva, 2011), sobre las obligaciones de docentes quienes deben "Ser actores fundamentales en una educación pertinente, de calidad y calidez con los estudiantes a su cargo"; para lograr así el fortalecimiento del aprendizaje en la asignatura de Informática Aplicada a la Educación, sin embargo, ésta realidad no se ha dado en muchos de los casos.

Lo cierto es que la Unidad Educativa Primicias de la Cultura de Quito no fue la excepción, por ejemplo, los estudiantes se vieron envueltos en un inconveniente al no utilizar adecuadamente las herramientas virtuales como técnicas de estudio al momento de realizar las tareas designadas por los docentes de la asignatura Informática Aplicada a la Educación, por éste motivo casi siempre no solían cumplir con las mismas, ocasionando así un bajo rendimiento académico.

Si se toma en cuenta la escasa capacitación para los docentes sobre las diferentes herramientas que existen y que son muy fáciles de usar al impartir una clase a los estudiantes, las herramientas tecnológicas antes mencionadas pasaron a formar parte de las tecnologías de la información y la comunicación (TIC).

### <span id="page-27-0"></span>**Hecho Científico**

Dentro del hecho científico se encontró el bajo aprendizaje de la asignatura de Informática Aplicada a la Educación en los estudiantes de primer año de Bachillerato General Unificado en la Unidad Educativa "Primicias de la Cultura de Quito" del distrito N° 7, del cantón Quito en la provincia de Pichincha durante el año lectivo 2015-2016, hecho que se lo estableció en base a (Instituto Nacional de Estadísticas y Censos, 2012) indicando que, "La tasa de analfabetismo digital de los 855.655 hogares no disponen de internet, ni computadora en el Ecuador, el 21% Guayas, 9,6% Pichincha, seguido por Manabí con 11%", además el (Instituto Nacional de Estadísticas y Censos E. , 2016), establece que, existe analfabetismo digital en un 31,1% en las mujeres y en los hombres el porcentaje es de 24,4%, datos que se muestran a nivel nacional, llegando así a la conclusión que en el Ecuador existe mayor nivel de analfabetismo tecnológico en mujeres.

### <span id="page-28-0"></span>**Causas**

- El insuficiente uso de herramientas virtuales en los estudiantes generó un bajo cumplimiento de tareas.
- El insuficiente material bibliográfico para consultas sobre la asignatura Informática Aplicada a la Educación provocó bajo rendimiento académico de los estudiantes.
- El bajo conocimiento de herramientas virtuales actuales y de metodologías de mejoramiento en el aprendizaje han sido causales de la limitada cobertura informativa de los estudiantes.
- El bajo nivel socio-económico en la comunidad educativa produjo poco interés en la elaboración de tareas enviadas por el docente.
- La baja capacitación de los docentes sobre el manejo adecuado de las TIC en el aula generó que los estudiantes no se encuentren motivados o interesados en el aprendizaje de las mismas.
- <span id="page-28-1"></span> La escasa colaboración de los representantes en la revisión de tareas produjo la incorrecta elaboración de las mismas.

### **Formulación del Problema**

¿Qué importancia tiene el uso de herramientas virtuales en el aprendizaje de la asignatura Informática Aplicada a la Educación dirigido a estudiantes de primer año de Bachillerato General Unificado de la Unidad Educativa "Primicias de la Cultura de Quito" del distrito N° 7, del cantón Quito en la provincia de Pichincha durante el año lectivo 2015- 2016?

### <span id="page-29-0"></span>**Objetivos de Investigación**

#### **General**

Determinar la importancia que tiene el uso de herramientas virtuales en el aprendizaje de la asignatura Informática Aplicada a la Educación dirigido a estudiantes de primer año de Bachillerato General Unificado de la Unidad Educativa "Primicias de la Cultura de Quito" del distrito N° 7, del cantón Quito en la provincia de Pichincha durante el año lectivo 2015-2016, a través de investigación de campo, para el diseño y socialización de una biblioteca virtual para potenciar el aprendizaje de la asignatura Informática Aplicada a la Educación.

#### **Específicos**

- Identificar las clases de herramientas virtuales utilizadas en la institución, mediante la investigación de campo.
- Diagnosticar los métodos de aprendizaje de la asignatura Informática Aplicada a la Educación, mediante el uso de técnicas de investigación de campo.
- Diseñar y Socializar una biblioteca virtual para potenciar el aprendizaje de los estudiantes de primer año de Bachillerato General Unificado en la asignatura Informática Aplicada a la Educación a través de plataformas de diseño multimedia.

### <span id="page-30-0"></span>**Interrogantes de Investigación**

- ¿Qué tan necesarias son las herramientas virtuales hoy en día en el aprendizaje significativo?
- ¿Cómo puede el recurso de las herramientas virtuales contribuir al aprendizaje de la asignatura Informática Aplicada a la Educación?
- ¿Cómo pueden las herramientas virtuales ayudar a los estudiantes a realizar las tareas enviadas por los docentes?
- ¿Cuál es el apoyo pedagógico que ofrecen las herramientas virtuales a los docentes?
- ¿Cuáles son las clases de herramientas virtuales que tienen aceptación por los docentes en el Ecuador?
- ¿En qué beneficia la utilización de herramientas tecnológicas en el aprendizaje significativo de la asignatura Informática Aplicada a la Educación?
- ¿Cuál es la importancia del aprendizaje de la asignatura Informática Aplicada a la Educación para los estudiantes?
- ¿En qué beneficia el aprendizaje de la asignatura Informática Aplicada a la Educación a la comunidad educativa?
- ¿Cómo empleará el estudiante lo aprendido en la asignatura Informática Aplicada a la Educación en las demás asignaturas de la malla curricular?
- ¿Qué recursos tecnológicos se emplean para que los estudiantes aprendan la asignatura Informática Aplicada a la Educación?
- ¿Qué es una biblioteca virtual?
- ¿Qué elementos contiene una biblioteca virtual?
- ¿Cómo funciona una biblioteca virtual?
- ¿Qué beneficios brinda una biblioteca virtual?
- <span id="page-31-0"></span> ¿Cómo aporta una biblioteca virtual al aprendizaje de la asignatura Informática Aplicada a la Educación?

### **Justificación**

En el Ecuador, el uso de las herramientas virtuales dentro del campo educativo a través de la Ley Orgánica de Educación Intercultural, en el Título I de los Principios Generales, Capítulo Único, artículo 2, literal h), considera al interaprendizaje y multiaprendizaje como un instrumento que potencia las capacidades humanas por medio del acceso a la información y sus tecnologías permitiendo así el desarrollo personal y colectivo de los estudiantes, que en vista del escaso conocimiento de tecnologías actuales y de metodologías de mejoramiento en el aprendizaje no se ha diseñado aún.

De ésta circunstancia nace el hecho de que en base a las necesidades de la Unidad Educativa Primicias de la Cultura de Quito es indispensable elaborar una herramienta virtual, en donde se pueda encontrar la información pertinente de la asignatura de Informática Aplicada a la Educación del primer año de Bachillerato General Unificado, la misma que contendrá archivos: en formato pdf, links de blogs y bibliografías, elementos necesarios para que los estudiantes desarrollen y/o investiguen fácil y adecuadamente las tareas enviadas por los docentes, basándose en (Despacho Ministerial, 2012) el mismo que promueve "La aplicación de las Tecnologías de Información y Comunicaciones (TIC) en las aulas e instituciones educativas para el mejoramiento de la enseñanza – aprendizaje…".

Se ha identificado que con ayuda del mencionado proyecto se facilitará la utilización adicional de material de consulta para la elaboración de tareas enviadas por los docentes de la asignatura Informática Aplicada a la Educación, de ésta forma se lograría mejorar el rendimiento de los estudiantes.

A éste propósito, el presente proyecto pretende beneficiar a los estudiantes que cursan el primer año de Bachillerato General Unificado y que reciben la asignatura de Informática Aplicada a la Educación, siguiendo los objetivos planteados dentro de los (Lineamientos Curriculares para el BGU, 2014), que a partir de:

Utilizar medios y entornos digitales para comunicarse y trabajar de forma colaborativa, con la intención de apoyar el aprendizaje personal y contribuir al aprendizaje de otros, usar herramientas tecnológicas adecuadas y con propósitos claros dentro de su proceso de aprendizaje en las asignaturas del currículo.

Cumpliendo así con potenciar el aprendizaje de la asignatura. Además también resultarán beneficiados los docentes que utilicen ésta herramienta virtual como apoyo complementario de la materia que imparten en la Unidad Educativa Primicias de la Cultura de Quito durante el período lectivo 2015- 2016.

El diseño de la Biblioteca Virtual será entregado a la Unidad Educativa Primicias de la Cultura de Quito para que sea implementado y de ésta manera se potenciará el aprendizaje de la asignatura Informática Aplicada a la Educación, de acuerdo a la (Presidencia de la República del Ecuador, 2011) en donde especifica que "En el servicio de la educación pública podrá participar el voluntariado, entendiéndose como aquellas actividades realizadas libremente por personas, que de manera desinteresada y sin contraprestación económica, busquen ayudar en las actividades educativas", para así beneficiar a toda la comunidad educativa que acude a ésta Institución, pues al ser un recurso para los docentes al complementar las actividades realizadas en clase también se convierte en una ayuda para los estudiantes y a la vez a sus representantes porque contarán con la información y los documentos adecuados para reforzar el conocimiento que ya adquirieron en clase.

12

Por consiguiente el proyecto diseño de una Biblioteca Virtual para potenciar el aprendizaje de la asignatura Informática Aplicada a la Educación, se desarrolló en un lapso corto de tiempo, repartido entre: la investigación, entrevistas, encuestas, esquematización y boceto de la mencionada herramienta tecnológica que fue creada en una plataforma de diseño multimedia por las egresadas en la especialidad de Licenciatura Informática Educativa de la Universidad de Guayaquil, Centro de Apoyo Quito, acogiéndose a lo que indica el Capítulo uno, artículo 15, del (Pleno del Consejo de Educación Superior, 2013), que establece que podrán acogerse al mecanismo de culminación de estudios los "Estudiantes por graduarse o titularse, y que no han iniciado el proceso de titulación;".

## **CAPÍTULO II**

### **MARCO TEÓRICO**

### <span id="page-34-0"></span>**Antecedentes del Estudio**

De acuerdo a la investigación realizada en diferentes universidades del país, acerca del uso de herramientas virtuales dentro del campo educativo para la investigación y consulta, se encontró varias propuestas, que si bien, tratan sobre la inclusión de bibliotecas las mismas que solamente se enfocan al uso común más no al tecnológico, tal es el caso de, (BONETE ARIAS, 2011), en la que su propuesta está dirigida a "Implementar la biblioteca en el Colegio Nacional Mixto Vespertino Antonio José de Sucre en la ciudad de Guayaquil", adicionalmente se identificó una biblioteca digital como aplicación para dispositivos móviles, proyecto elaborado por (MOYA SPOONER, 2014), dirigido a estudiantes de nivel Superior, cabe destacar que, de acuerdo a (Instituto Nacional de Estadísticas y Censos, 2010-2013), los estudiantes universitarios tienen mayor accesibilidad a un dispositivo móvil que un estudiante de bachillerato, por lo que, resultó poco factible y viable continuar con la mencionada investigación.

No obstante, a las tesis mencionadas, se localizó en la Escuela Superior Politécnica de Chimborazo un proyecto similar realizado por (PAREDES CALDERÓN, 2009) el mismo que habla sobre el diseño y aplicación de la biblioteca virtual para almacenar repositorios de tesis dentro de la universidad mencionada como medio de ayuda para la elaboración de tareas de los estudiantes de la Escuela Superior mencionada.

Basándose en las investigaciones anteriores se determinó que existen problemas al momento de obtener información detallada, clara y precisa para el desarrollo de tareas escolares, por lo que se ha tratado de solucionar estos problemas.

Por consiguiente, debe existir una nueva investigación, la cual permite resolver el problema por medio de recursos tecnológicos, los mismos que están inmersos en la mayoría de actividades que se realizan diariamente por la sociedad, estos recursos han permitido organizar y presentar contenidos filtrados, de calidad, interactivos y amigables, con el fin de que los estudiantes fortalezcan el aprendizaje mediante las consultas que realicen dentro de una biblioteca digital.

### <span id="page-35-1"></span><span id="page-35-0"></span>**Bases Teóricas**

### **Las Herramientas virtuales**

De acuerdo a (Astudillo, 2014) "Las Herramientas Virtuales son programas, plataformas o aplicaciones utilizadas para ocio, educación y temas laborales las cuales no se necesitan descargar sino solo con el uso de internet y unos buenos conocimientos", siendo así se ha visto que dentro de la presente investigación el estudio de las herramientas virtuales juegan un papel muy importante porque cumple con lo mencionado anteriormente ya que es una aplicación para la educación que utiliza internet, razón por la cual su uso es de suma importancia porque facilita la adquisición de conocimientos para los estudiantes.

# **Uso de las herramientas virtuales en el aprendizaje significativo**

En la actualidad varias instituciones tanto públicas como privadas están desarrollando y ofreciendo programas de educación virtual, es decir que, gracias a los grandes avances en la tecnología y comunicación, las diversas herramientas tecnológicas traen la acogida de los distintos campos de actividad, usándolas para proyectarse y expandirse, debido a la facilidad y rapidez con que se puede manejar gran cantidad de información.
Uno de los campos que han aprovechado el uso de herramientas virtuales es el de la educación, garantizando de una manera eficaz la comunicación, interacción, transporte de información e incluso fomentando a los estudiantes la investigación para obtener un aprendizaje significativo.

La introducción de las herramientas tecnológicas en el ámbito educativo ha traído consigo, la incorporación no solamente para dar el soporte a las actividades curriculares sino también como medio de intercambio de información entre docentes y estudiantes de una manera dinámica e interactiva a través de la Red, dando origen al establecimiento de nuevos ambientes de aprendizaje basado en el uso de Internet como medio promotor de conocimientos.

Por tal motivo, en el presente, las herramientas virtuales por y para el aprendizaje en cualquier escenario de formación se han incorporado como un elemento clave, como muestra de la capacidad e innovación docente para el beneficio del estudiante.

Las Instituciones Educativas deben convertirse en un espacio de ayuda diferente, de aprendizaje activo, un lugar donde los estudiantes se beneficien con la información que es proporcionada por las nuevas tecnologías, desarrollando sus capacidades de criticidad y análisis; y usándolas para el desarrollo propio ya que el estudiantes debe ser protagonista de su camino hacia el aprendizaje significativo, de ésta manera, el conocimiento se construye activamente en la mente de los estudiantes, aprovechando así los recursos y los medios tecnológicos que estén a su alcance.

# **Contribución de las herramientas virtuales en la Informática Aplicada a la Educación**

Los contextos tecnológicos y el requerimiento de mejorar la calidad de la educación en todos los niveles de aprendizaje fomentan la necesidad de introducir las TIC en el sistema educativo, se cree que para usar las herramientas tecnológicas dentro de la educación debe enfocarse en tres pilares:

### **Pilares de las herramientas tecnológicas**

- Tecnología como contexto virtual de aprendizaje.
- Tecnología como objeto de conocimiento, investigación y estudio.
- Tecnología como herramienta fortalecedora de habilidades.

Al usar los mencionados pilares como puntos críticos que nacen a la hora de considerar la inclusión de las herramientas virtuales en la educación específicamente para el aprendizaje significativo de los estudiantes en la asignatura de Informática Aplicada a la Educación.

El impacto de la tecnología en el aprendizaje ha priorizado una amplia gama de posibilidades aportando a la educación numerosas herramientas virtuales y servicios TIC accesibles en la web como medios para publicar y compartir contenidos, entre ellos se puede mencionar blogs, wikis o foros, espacios para almacenar información, así mismo aplicaciones para la clasificación de información, a su vez en cierto modo las redes sociales son plataformas accesibles y fáciles de manejar para la mayoría de estudiantes, sin haberse creado con fin educativo, los docentes han aprovechado en el contexto académico dando paso a una nueva forma de aprender.

De ésta manera se contribuye a que los estudiantes cumplan con las tareas que son un requisito para aprobar las asignaturas en la Institución.

#### **Las herramientas virtuales y su aplicación en las tareas escolares**

Según su definición las herramientas virtuales o en éste caso herramientas educativas, llamadas así porque son programas o plataformas que permiten tanto a los docentes como a los estudiantes elaborar sus propios contenidos digitales como medios y/o materiales educativos e incluso creación de materiales educativos virtuales en internet.

Las herramientas tecnológicas o virtuales son aplicadas a la educación de acuerdo a cada necesidad de los docentes, dichas herramientas se fundamentan con seguridad de que el aprendizaje debe enfocarse en el fortalecimiento del sentido crítico y el desarrollo de estrategias en cada uno de los estudiantes, ya que, el internet se ha convertido cada vez más en el nuevo lenguaje de alfabetización en el que participa la comunidad educativa.

#### **Las Herramientas virtuales como apoyo pedagógico a los docentes**

Las herramientas virtuales brindan a los docentes un apoyo pedagógico interesante ya que con las mismas, el estudiante viendo lo novedoso del instrumento de enseñanza, aumenta su interés y el aprendizaje es concreto. El soporte pedagógico del docente se puede identificar de acuerdo a los siguientes pilares de formación docente:

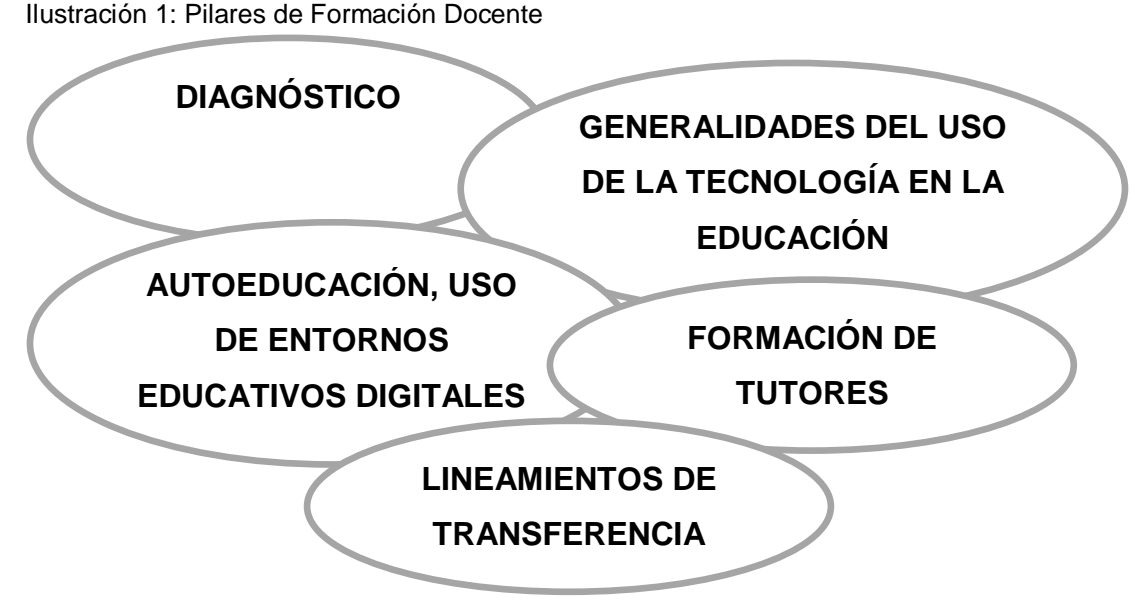

Elaborado por: Carolina Tapia & Paulina Toapanta

Fuente: Proyecto uso de herramientas virtuales para el aprendizaje de la asignatura Informática Aplicada a la Educación.

## **Diagnóstico**

En éste pilar es importante averiguar sobre la experiencia o el conocimiento que posee la o el docente sobre el uso de herramientas virtuales dentro de un aula de clase.

# **Generalidades del uso de la tecnología en la Educación**

- Definición de enseñar y aprender en teoría.
- Concepto de Herramientas Tecnológicas Educativas y uso de TIC.
- Definiciones básicas de comunicación educativa y didáctica.

## **Autoeducación, uso de entornos educativos digitales**

Definiciones asociadas a la introducción de herramientas tecnológicas en la educación, como por ejemplo: extended learning, blended learning, etc.

Dentro de éste pilar el docente presentará propuestas para su enseñanza hacia el estudiante, iniciando por decisiones en el diseño con entornos tecnológicos.

## **Formación de Tutores**

- Se establecerá el rol del tutor.
- Clases de tutorías de acuerdo a las propuestas educativas que incluyan el uso de herramientas virtuales.
- Demás tareas realizadas por el tutor.

### **Lineamientos de transferencia**

Como resultado de los mencionados pilares de formación de los docentes, es obtener una propuesta de intervención didáctica que incluya el uso de herramientas virtuales, propuesta que puede ser nueva, mejorada o ya implementada por la o el docente, por lo cual la etapa de transferencia se enfoca específicamente a la implementación de las propuestas trabajadas luego de realizado un diagnóstico.

El presente plan resume las varias ideas sobre la formación de los docentes de acuerdo a un marco Universitario ya que primero se reflexiona acerca de las herramientas virtuales, luego se construye el modelo de enseñanza de acuerdo a las tecnologías educativas que se implementen en el aula para ser evaluadas.

#### **Herramientas virtuales usadas por los docentes ecuatorianos**

La tecnología cada vez va avanzando brindando su ayuda a los seres humanos que mayormente hace que las actividades cotidianas sean mucho más fáciles, dentro de los avances tecnológicos destacados está la educación virtual y las herramientas tecnológicas que permiten facilitar el aprendizaje. La mencionada educación virtual a medida que pasa el tiempo es más completa y sofisticada, en vista de que brinda una variedad de elementos para realizar las actividades educativas de una manera satisfactoria con el fin de obtener un aprendizaje adecuado.

Debido a los avances tecnológicos y a la globalización, la educación no puede quedar sumergida en el pasado, por lo que se ha añadido las nuevas Tecnologías de la Información TIC, al usar técnicas visuales como cuadros sinópticos, mapas mentales y técnicas audiovisuales como por ejemplo: video-conferencias, audio-conferencias las mismas que son usadas específicamente en el aprendizaje a distancia.

La elección entre la variedad de herramientas virtuales disponibles en el presente para usos académicos está determinada de acuerdo a las preferencias tanto de docentes como estudiantes, por lo que a continuación se toma como referencia varias de las herramientas tecnológicas.

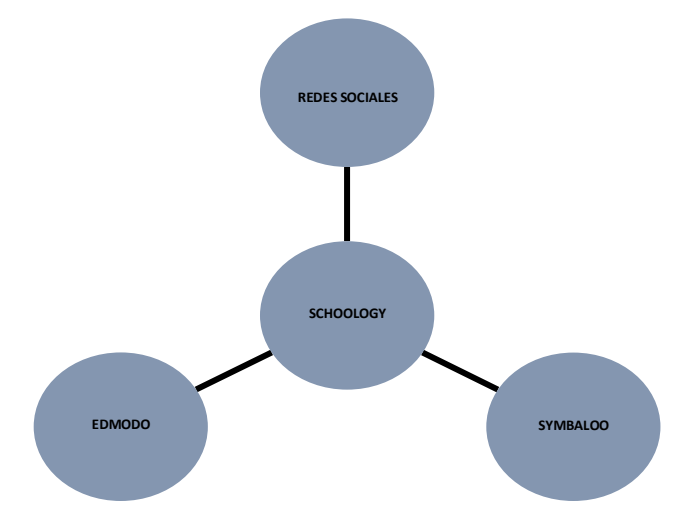

Ilustración 2: Herramientas virtuales más usadas

Elaborado por: Carolina Tapia & Paulina Toapanta

Fuente: Proyecto uso de herramientas virtuales para el aprendizaje de la asignatura Informática Aplicada a la Educación.

**1.- Redes Sociales -** Para (Monteros, 2015) una red social es "… una forma de interacción, definida como un intercambio entre personas, grupos e instituciones", ésta interacción ha contribuido al proceso de enseñanza – aprendizaje, ya que los docentes utilizan ésta herramienta aprovechando el agrado que tienen los estudiantes hacia la misma.

Imagen 1: Redes Sociales

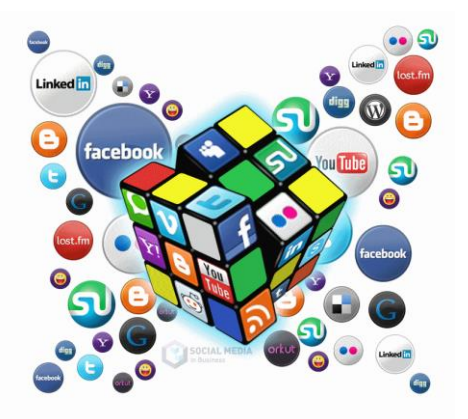

Elaborado por: www.anarias.com

Fuente:http://2.bp.blogspot.com/G2Y3yr6dH3Q/UkhR6\_f\_3OI/AAAAAAAAA\_w/le2EllpjsX Q/s1600/Top+10+redes+sociales+m%C3%A1s+populares+%23infograf%C3%ADa.png

### **Tipos de redes sociales**

- **Redes sociales verticales.-** Tiene usuarios que se reúnen por un mismo gusto o que tienen interés en común. Por ejemplo: Sonico, MySpace, Linkedln, Xing, etc.
- **Redes Sociales horizontales.-** éste tipo de redes admiten a cualquier tipo de usuario sin fijarse en sus gustos o intereses. Ejemplo de éstas redes sociales son: Facebook, Twitter, Tuenti, Hi5, Badoo, Google+, YouTube.

**2.- Schoology.-** La presente plataforma es totalmente gratuita, solamente se ingresa brindando los datos personales. Lo que hace especial Schoology es el sistema en el cual trabaja similar a una red social, se puede agregar a amigos y unirse a grupos de discusión, los mismos que son creados por docentes.

Imagen 2: Schoology

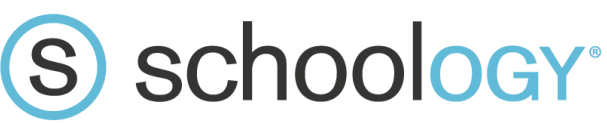

Elaborado por: www.whsd.net Fuente: http://www.whsd.net/Content2/parentschoology **3.- Edmodo.-** La mencionada plataforma es conocida como "El Facebook de la educación", con una interfaz muy sencilla y accesible, que funciona bajo las cuentas de la comunidad educativa, creando así un grupo social educativo virtual, llevando a cabo todo lo que se puede hacer en una clase presencial. Edmodo como herramienta de comunicación y evaluación para los estudiantes es muy buena.

Imagen 3: Edmodo

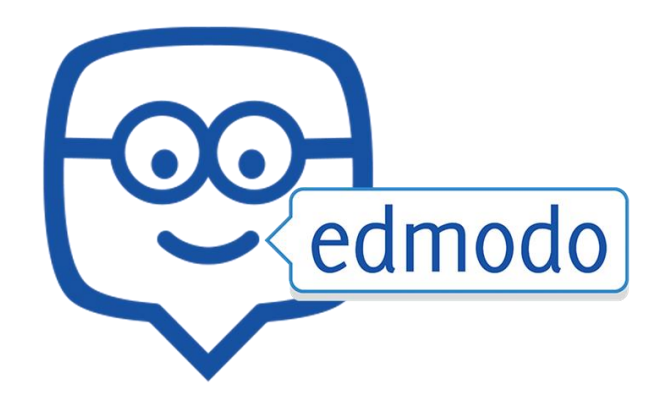

Elaborado por: www.unimet.edu.ve

Fuente: http://www.unimet.edu.ve/edmodo-como-herramienta-pedagogica/

**4.- Symbaloo.-** Es una plataforma que de acuerdo a su pantalla dinámica la cual contiene bloques para un entorno web en donde los docentes pueden vincular las página web favoritas e importantes para el aprendizaje de los estudiantes.

Imagen 4: Symbaloo

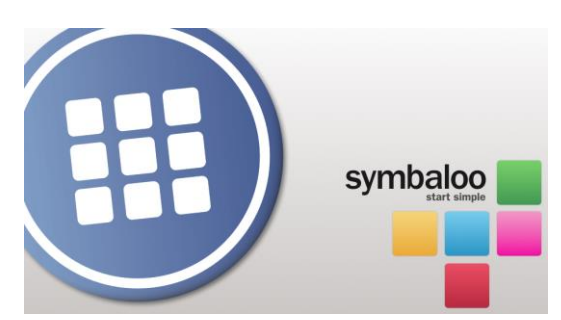

Elaborado por: www.thelandscapeoflearning.com

Fuente:http://www.thelandscapeoflearning.com/2012/01/my-top-52-student-webtoolssymbaloo-edu.html

# **Beneficios de las herramientas tecnológicas en el aprendizaje de la Asignatura Informática Aplicada a la Educación.**

En la actualidad la introducción de nuevas tecnologías de comunicación ha cambiado la perspectiva social, política, económica y cultural al desarrollarse en torno al avance tecnológico, el medio educativo no pudo ser la excepción, convirtiendo a las herramientas tecnológicas en instrumentos cada vez más necesarios dentro de las instituciones educativas, debido a que brindan facilidad al momento de realizar presentaciones multimedia.

Los métodos tecnológicos han ocasionado una evolución en la autonomía dentro de la educación, la autoformación o el aprendizaje autónomo son un método lúdico para el desarrollo crítico de los estudiantes. Ciertamente existen un sin número de beneficios que ofrecen las herramientas tecnológicas en el campo educativo, entre ellos se puede mencionar los siguientes:

- Las clases se vuelven más prácticas y novedosas aumentando el interés de los estudiantes sobre la materia a impartir.
- Permite que tanto el docente como el estudiante se mantengan actualizados sobre la información variada.
- El tiempo en la comunidad educativa se optimiza.
- Posibilita la descarga de textos gratuitos.
- Exposición de contenidos más dinámicos captando así fácilmente la atención de los estudiantes.
- Aporta para que existe un trabajo más colaborativo en clase.
- Permite el diseño de materiales didácticos alternativos y novedosos.
- Da acceso a un gran flujo de información, posibilitando la búsqueda y obtención de resultados.

## **El aprendizaje**

La (Real Academia Española, 2016), define al aprendizaje como la "Acción y efecto de aprender algún arte, oficio u otra cosa", y a aprender como "Adquirir el conocimiento de algo por medio del estudio o de la experiencia".

Por lo tanto el aprendizaje es un proceso en el cual los estudiantes adquirieren conocimientos de algún arte u oficio por medio del estudio o la experiencia.

### **Informática Aplicada a la Educación**

En los lineamientos curriculares de la Informática Aplicada a la Educación, el (Ministerio de Educación, 2016), expone que "La Informática y las TIC deben vincularse íntimamente con las asignaturas para acompañar el proceso de enseñanza –aprendizaje".

Es así que, ésta asignatura es una parte fundamental en el desarrollo del aprendizaje de los estudiantes, pues en un mundo globalmente digitalizado se hace indispensable el correcto uso de herramientas tecnológicas para que el aprendizaje sea significativo y pueda ser utilizado no solo en la asignatura de Informática Aplicada a la Educación, si no que se extienda a las demás asignaturas de la malla curricular del Bachillerato.

# **Importancia del aprendizaje en la asignatura Informática Aplicada a la Educación**

Las Tecnologías de la Información y la Comunicación (TIC) han irrumpido cada vez más en diferentes aspectos de la sociedad y como era de esperarse el campo educativo también está siendo revolucionado por las TIC, de ahí que la importancia de la asignatura Informática Aplicada a la Educación radica en que hoy en día cada vez se hacen necesarias el uso de herramientas tecnológicas que permitan a los estudiantes desenvolverse en ésta sociedad digital porque al momento de hacer uso de dichas herramientas de una manera adecuada, estos se convierten en los protagonista de su propio aprendizaje, debido a que el conocimiento básico de ésta asignatura les permitirá acceder al conocimiento que provee la red.

Por consiguiente, si pueden manejar herramientas tecnológicas para ampliar los conocimientos recibidos en clase, podrán a su vez conocer y actualizarse en el uso de herramientas tecnológicas nuevas o en las modificaciones de herramientas que ya conocen para mejorar cada vez más su aprendizaje e ir reformando sus propias técnicas de estudio y así podrán formarse a lo largo de su vida, como consta en la Ley Orgánica de Educación Intercultural, en el capítulo único, de los principios generales, Artículo 2, literal g. que habla del Aprendizaje permanente.

### **Beneficios de la asignatura Informática Aplicada a la Educación**

Si se toma en cuenta que, el bajo nivel socioeconómico del que es parte una comunidad educativa, incide en el mal uso de las TIC, afectando el aprendizaje de los estudiantes que prioriza las herramientas tecnológicas para poder comunicarse, en lugar de usarlas con fines de investigación para obtener conocimiento, se evidencia que aún se desconoce todo lo que la tecnología puede ofrecer a la educación.

Se insiste, en el hecho de que la tecnología se encuentra en todas partes, facilitando a los estudiantes el aprendizaje como lo expresa (Mozas Fenoll, 2015), al declarar que "Hoy no solo se aprende en la escuela, sino que más bien estamos permanentemente formándonos gracias a las facilidades en el acceso a la información que podemos disfrutar hoy en día"

Por todo lo expuesto, entonces se debe motivar a los estudiantes a hacer uso de éstas herramientas tecnológicas, para un mejor aprendizaje de la asignatura Informática Aplicada a la Educación que promueve el uso correcto de paquetes ofimáticos, de búsqueda de información en internet, de creación y uso de blogs, lineamientos que se imparten en ésta asignatura, para involucrar a los actores de la educación en diversos grupos relacionados a intereses formativos que los ayuden a desarrollar un entorno para aprender y desarrollar las tareas de manera eficiente con ayuda de las TIC.

# **Usos de la Asignatura Informática aplicada a la Educación en la Institución**

# **Uso de la Asignatura en las tareas escolares**

Como se ha observado, el uso correcto de los paquetes ofimáticos puede ayudar a los estudiantes a desarrollar sus tareas de una manera más eficiente a través de herramientas tecnológicas aprendidas en la asignatura.

Otro uso que se puede hacer de la asignatura Informática Aplicada a la Educación, es el de buscar en internet fuentes de consulta, a través de blogs, páginas web o grupos en redes sociales determinados por intereses comunes, como por ejemplo en las materias de Física, Química, Matemáticas, etc., que proporcionan la validez de la información, pues ya ha sido filtrada por quienes comparten éstas redes de aprendizaje.

Finalmente los estudiantes pueden involucrarse en otras actividades interactivas que motivan a aprender, o pueden hacer uso de herramientas TIC para organizar información, páginas o aplicativos informáticos que requerirán durante el proceso de aprendizaje del año lectivo que estén cursando.

# **Recursos tecnológicos para aprender Informática Aplicada a la Educación**

A pesar de que existe una revolución tecnológica en el ámbito de la educación, aún no se cumplen lo que establece la Constitución de la República en el Artículo 347, numeral 8 acerca de "Incorporar las tecnologías de la información y comunicación en el proceso educativo…", y no necesariamente porque que exista un desinterés por parte de las autoridades y docentes de las Instituciones Educativas, si no que muchas de las veces sucede esto porque no existe la preparación adecuada por parte de los docentes o porque no existen las herramientas físicas adecuadas para cumplir con éste derecho constitucional.

Sin embargo, existen docentes que se auto capacitan con la ayuda de Cursos abiertos masivos online (MOOC), por medio de tutoriales de YouTube, o por medio de blogs que actualizan a los docentes para que puedan hacer uso de los variados recursos tecnológicos que se ofrecen a la comunidad educativa en la actualidad.

### **Recursos tecnológicos**

Según la (Real Academia Española, 2016), un recurso es un "Medio de cualquier clase que, en caso de necesidad, sirve para conseguir lo que se pretende".

Partiendo de ésta definición, en el campo educativo, los Recursos Tecnológicos son los medios por los cuales se pretende llegar al aprendizaje.

## **Función de los recursos tecnológicos**

Los recursos tecnológicos facilitan el proceso de enseñanza aprendizaje y hacen que las clases impartidas por los docentes sean motivadoras y llamativas, pero se está en una comunidad educativa en la cual aún no se hace uso de las herramientas tecnológicas y el motivo es que aún existe una escasa capacitación por parte de los docentes generando a su vez el desconocimiento de éstas herramientas que ofrece la web 2.0 para interactuar con los estudiantes.

Las funciones que poseen los recursos tecnológicos son:

- Optimizar el proceso de enseñanza aprendizaje.
- Optimizar el tiempo para mejorar la calidad del aprendizaje.
- Agilizar las tareas.

# **Clasificación de los recursos tecnológicos**

Los recursos tecnológicos se clasifican en tangibles e intangibles.

Ilustración 3: Clasificación Recursos Tecnológicos

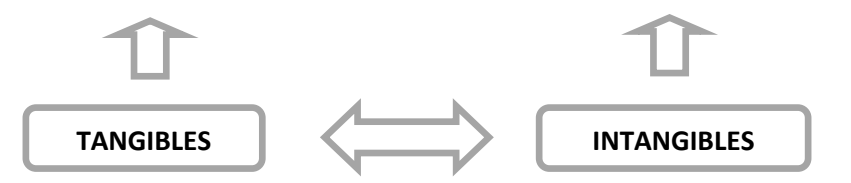

Elaborado por: Carolina Tapia & Paulina Toapanta

Fuente: Proyecto uso de herramientas virtuales para el aprendizaje de la asignatura Informática Aplicada a la Educación.

- **Recursos tangibles.-** son todas aquellas herramientas, equipos, máquinas, dispositivos y software definidos para lograr el aprendizaje.
- **Recursos intangibles.-** son la información y el conocimiento transmitido por medio de los recursos tangibles para lograr el aprendizaje.

Las tendencias en recursos tangibles utilizados por los docentes para el aprendizaje, pueden ayudar a que los estudiantes se conviertan en actores de la construcción de sus propios conocimientos. Algunos de estos recursos tecnológicos mencionados por (Molti, 2016), son los siguientes:

 **Blog.-** "…sitio web que se actualiza periódicamente y que recopila cronológicamente textos o artículos de uno o varios autores, apareciendo primero el más reciente…"

- **Wiki.-** "es un concepto que se utiliza en el ámbito de Internet para nombrar a las páginas web cuyos contenidos pueden ser editados por múltiples usuarios a través de cualquier navegador".
- **WebQuest.-** "Las WebQuests han sido ideadas para que los alumnos hagan buen uso del tiempo, priorizando la utilización de la información más que su búsqueda, y para apoyar el desarrollo de su pensamiento en los niveles de análisis, síntesis y evaluación"

Muchas de estas herramientas, creadas por empresas o por los mismos docentes interesados en innovar sus clases, son hoy en día recursos didácticos que facilitan el proceso de aprendizaje de los estudiantes a su cargo.

De acuerdo a (Mozas Fenoll, 2015), en el Mooc Herramientas TIC para el docente de hoy, destaca recursos tecnológicos para compartir y crear contenidos para el desarrollo del aprendizaje de los estudiantes.

Dentro de los recursos tecnológicos para compartir contenidos, se describen los siguientes:

- Blog
- Wikis
- Moodle
- **Twitter**
- Facebook

Por otro lado los recursos tecnológicos que permiten crear contenidos y que son de fácil uso y los aplican los docentes son:

- YouTube
- Exe- learning.
- Popplet
- Drive

Sin lugar a duda, cada vez más los recursos tecnológicos se convierten en facilitadores del aprendizaje, que centran aún más a los estudiantes en ser los protagonistas de su educación.

### **Biblioteca Virtual**

#### **Definición de Biblioteca Virtual**

Según (Grupo Difusión Científica, 2016), una biblioteca virtual es "Un conjunto de colecciones que se publican vía web, al servicio de una comunidad específica".

Éstas colecciones que son los documentos de interés en formato pdf y links de blogs relacionados a la Informática, proveen de información de calidad que ha sido filtrada para el uso de los estudiantes, para que de éste modo los contenidos de todo tipo que se encuentran en internet, no se conviertan en obstáculos al momento de conseguir un aprendizaje, dada la inmersión de la tecnología en la educación, en un mundo globalmente conectado a Internet, donde existe una sobrecarga de información que pone en duda la veracidad de la misma.

La biblioteca virtual contiene elementos que contribuyen al aprendizaje de la asignatura Informática Aplicada a la Educación, y que siendo bien utilizados, lograrán cumplir con el objetivo de potenciar el aprendizaje en ésta asignatura y de ésta manera se pueda aplicar a las demás asignaturas de la malla curricular de los estudiantes de la Unidad Educativa Primicias de la Cultura de Quito.

## **Estructura de una Biblioteca Virtual**

## **Elementos**

Los elementos que contiene una biblioteca virtual pueden variar conforme las necesidades de cada institución, pero como elementos básicos para contribuir con el fortalecimiento del aprendizaje de la Informática aplicada a la Educación tenemos:

- Base de datos
- Objetos de aprendizaje
- Videoteca

Base de datos. Que funciona como los estantes de una biblioteca donde de manera ordenada se ubicarán los documentos pdf relacionados a los lineamientos curriculares de la asignatura Informática Aplicada a la educación.

Objetos de aprendizaje. Formado por una recopilación de artículos de revistas y links de blogs relacionados con la tecnología.

Videoteca. Contiene una colección de videos en línea que contribuyen al aprendizaje de la asignatura Informática Aplicada a la Educación

Audio libros. Éste contenido se relaciona a la videoteca ya que por medio de videos en línea se puede obtener el audio de libros relacionados a la Informática.

# **Diseño de la Biblioteca Virtual**

Para el diseño de la Biblioteca Virtual se ha decidido utilizar las siguientes plataformas:

# **Plataformas de Diseño**

Imagen 5: Varias Plataformas de Diseño

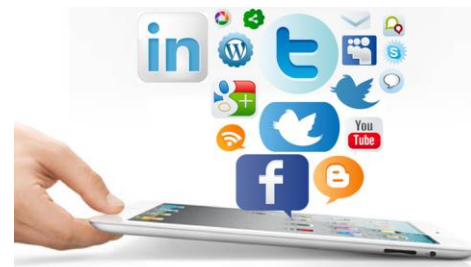

Elaborado por: www.observatoriotic.mintel.gob.ec

Fuente: [http://www.observatoriotic.mintel.gob.ec/seis-formas-como-el-mundo-se](http://www.observatoriotic.mintel.gob.ec/seis-formas-como-el-mundo-se-transformo-con-las-redes-sociales/)[transformo-con-las-redes-sociales/](http://www.observatoriotic.mintel.gob.ec/seis-formas-como-el-mundo-se-transformo-con-las-redes-sociales/)

**Blogger.-** Es una plataforma de diseño creada por Pyra Labs en agosto de 1999 y vendida a Google en el año 2003, ésta plataforma permite al usuario compartir pensamientos, experiencias, ideas, etc.

Blogger dentro de las plataformas de creación de blogs es la más utilizada por su facilidad en el manejo y por las herramientas de diseño que ofrece para dar una apariencia amigable.

En vista de que Blogger es la herramienta más popular al momento de crear un blog y por su facilidad en el manejo, hace que publicar en internet sea una experiencia agradable, motivo por el cual se la ha elegido para el diseño de la biblioteca virtual.

Para la creación de un blog se procede a registrar una cuenta de correo electrónico en Gmail, posteriormente se abre la plataforma Blogger.

El diseño de la biblioteca virtual contiene módulos ubicados dentro del blog, en cada módulo se encuentra archivos pdf de acuerdo a los lineamientos curriculares para el Bachillerato General Unificado de la asignatura Informática Aplicada a la Educación, además contiene enlaces de interés para lo cual se requiere la herramienta de organización symbaloo.

Imagen 6: Blogger

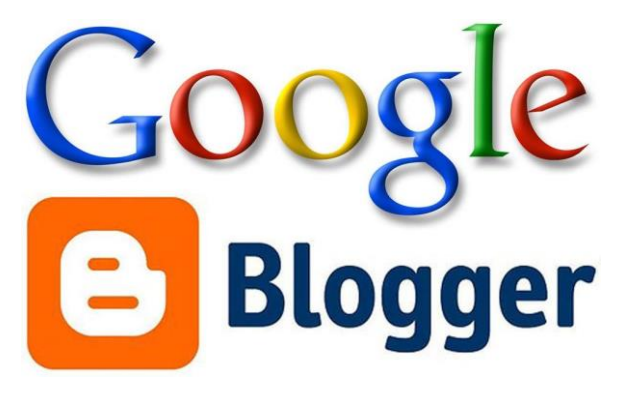

Elaborado por: radiochat-warrior

Fuente:http://radiochat-warrior.blogspot.com/2016/01/como-crear-una-cuenta-blogger-ytodo-lo.html

**Symbaloo.-** Es un recurso tecnológico que permite organizar los enlaces favoritos, de interés, etc., facilitando el acceso a estos cada vez que se requiera, sin correr el riesgo de extraviar dichos enlaces, gracias a su presentación dinámica, interactiva y de uso fácil.

Para acceder a ésta aplicación es necesario el registro de una cuenta con el correo electrónico que ya ha sido creado.

La forma de organizar los enlaces que contiene la biblioteca virtual es en recuadros o módulos que presentan imágenes y texto del enlace a guardar, estos módulos permiten el acceso a blogs educativos que han sido seleccionados previamente de acuerdo a los lineamientos curriculares para el Bachillerato General Unificado de la asignatura Informática Aplicada a la Educación, además de otros links de cultura general.

Imagen 7: Symbaloo

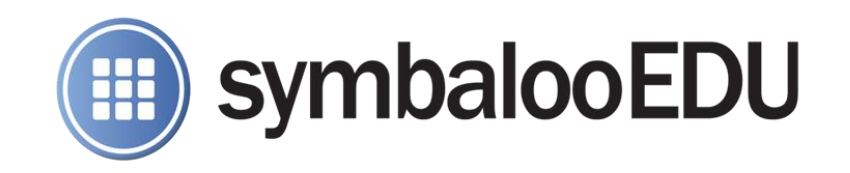

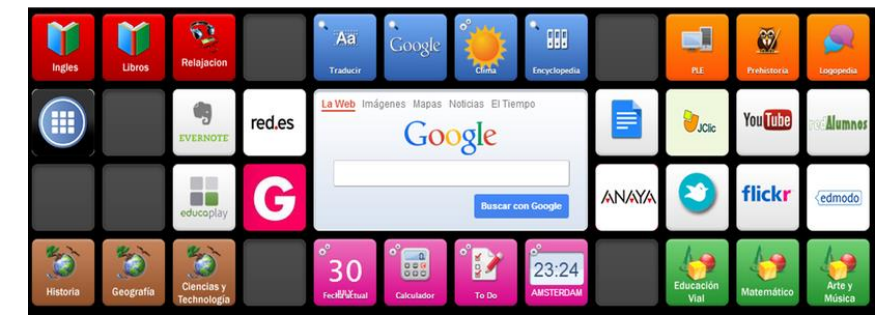

Elaborado por: Ple Nuevas Tecnologías

Fuente: <https://plenuevastecnologias.wordpress.com/symbaloo-2/>

# **Funcionamiento de la Biblioteca Virtual**

Para que la biblioteca virtual pueda funcionar, se necesita conexión a internet, de ésta manera los estudiantes podrán acceder a los documentos pdf de informática que están almacenados en una base de datos para posteriormente hacer uso de estos archivos y realizar así las consultas sobre la asignatura Informática Aplicada a la Educación.

Además dentro de la biblioteca se podrá acceder a links de blog, páginas de tecnología e incluso videos de tecnología que permitirán a los estudiantes acceder a temas relacionados con los lineamientos curriculares de la asignatura, favoreciendo aún más al aprendizaje de la Informática Aplicada a la Educación.

# **Beneficios de la biblioteca virtual**

Los beneficios que una biblioteca virtual puede ofrecer son amplios puesto que es una herramienta online, estos son:

**Disponibilidad.-** la biblioteca virtual se encuentra disponible las 24 horas del día, los 7 días de la semana siempre y cuando esté disponible una conexión a internet.

**No requiere espacio.-** todo esto gracias a que por ser una herramienta virtual no es necesaria una infraestructura como ocurre con una biblioteca física que requiere de estantes que ocupan un espacio considerable para colocar los libros.

**Comodidad.-** Por las razones antes mencionadas se suprime el incómodo proceso de retirar y entregar un libro.

**Sin Horarios.-** se evita el molesto horario de atención que puede interrumpir con el objetivo de conseguir información.

**Contenidos Filtrados.-** Ya que la biblioteca virtual está diseñada para beneficiar a los estudiantes de la asignatura Informática Aplicada a la Educación, la información que contendrá, estará filtrada, garantizando la validez de está, para el correcto uso de los contenidos en la realización de tareas.

**Enlaces de Interés.-** al proporcionar enlaces a blogs de tecnología se puede crear una red de aprendizaje que contribuirá con el fortalecimiento del conocimiento, ya que quienes siguen estas bitácoras electrónicas, intercambian y comparten información específica de las asignaturas de interés.

Como se puede observar el diseño de la biblioteca virtual beneficia a la comunidad educativa fortaleciendo el aprendizaje de los estudiantes en la asignatura Informática Aplicada a la Educación.

# **Ventajas de la biblioteca virtual en Informática aplicada a la Educación**

Debido a que la asignatura Informática Aplicada a la Educación no cuenta con textos de distribución gratuita como otras asignaturas del tronco común preparado por el Ministerio de Educación, la biblioteca virtual que contiene temas informáticos, basados en los lineamientos curriculares, tiene como ventajas:

- Ofrecer a los estudiantes filtros de información con contenidos que proporcionarán el conocimiento adecuado para que al momento de realizar las tareas, estas no se conviertan en un mero proceso de copia y pega.
- Ofrecer una herramienta virtual que convierte a los estudiantes en los actores principales de su propia educación ya que al acceder a un mundo digitalizado a través de los links ubicados en ésta herramienta, pueden obtener información de calidad que ya ha sido filtrada por quien ha posteado contenidos en un blog.

Como se puede apreciar las herramientas virtuales son el medio para acceder a un mundo cada vez más digitalizado, mundo en el cual, cada vez más, la comunidad educativa se desenvuelve.

#### **Fundamentaciones**

### **Fundamentación Epistemológica**

La presente investigación se orientó en la corriente socio–crítica en concordancia a lo que expresa (Habermas, 1986), cuando afirma que: "Hoy la dominación se perpetúa y amplía no sólo por medio de la tecnología, sino como tecnología; y ésta proporciona la gran legitimación a un poder político expansivo que engulle todos los ámbitos de la cultura".

Es así, como la tecnología permite a la sociedad actual ser participe en todos los espacios que requieren potenciar la productividad del ser humano y de éste modo hacer que la vida sea más cómoda. Desde luego que el terreno educativo no podía quedar atrás, de aquí que, se hace preciso, el uso de tecnologías de la información y la comunicación, para que los estudiantes sean parte de una transformación social que busca que el centro de la educación ya no sean los docentes, si no, los mismos estudiantes. ¿Pero cómo lograr éste objetivo, si es la misma tecnología que mediante el internet proporciona grandes cantidades de información que no siempre son efectivas?

Para resolver éste problema de intoxicación informativa, en donde resulta difícil establecer que información es auténtica y que información no lo es, se creó por medio de recursos tecnológicos una herramienta virtual que permite organizar y presentar información seleccionada, para que los estudiantes fortalezcan el aprendizaje que ya han recibido en los salones de clase.

Con la ayuda de ésta herramienta tecnológica, también se provocó la capacidad de autonomía que posee cada estudiante, para que de ésta forma se logre un aprendizaje significativo, dando como consecuencia, que mediante el conocimiento pueda emanciparse, pues éste es uno de los objetivos que persigue el modelo socio – crítico, con relación a lo que menciona (MARCUSE, 1993), cuando expresa: "…hay dos clases de

dominio: uno represivo y otro liberador. Éste último comprende la reducción de la miseria, la violencia y la crueldad", haciendo notable la importancia del uso del conocimiento para liberar al hombre.

El presente proyecto contribuyó a formar el carácter auto reflexivo de los estudiantes cuando estos no se conformaron con la información recibida en clases, e hicieron uso de la biblioteca virtual para ampliar su conocimiento, por consiguiente llevaron a la práctica todo el conocimiento adquirido en el momento en que realizaron su tarea, cumpliendo el precepto de "Práctica es teoría en acción" de Habermas.

## **Fundamentación Sociológica**

"El paradigma socio-crítico se fundamenta en la crítica social con un marcado carácter auto-reflexivo; considera que el conocimiento se construye siempre por intereses que parten de las necesidades de los grupos…" (Alvarado & García, 2008)

En éste caso, la necesidad de los estudiantes de primer año de bachillerato general unificado de la Unidad Educativa Primicias de la Cultura de Quito es conseguir de manera precisa documentos, textos, información clasificada y que cumpla con los lineamientos curriculares del tronco de la asignatura Informática Aplicada a la Educación que es una asignatura que permite el conocimiento de recursos tecnológicos que le servirá a éste grupo de estudiantes en la elaboración de tareas de otras asignaturas o que les permitirán una vez culminado sus estudios de bachillerato desenvolverse en el ambiente laboral, es decir cubrir las necesidades de la sociedad.

### **Fundamentación Psicológica**

La investigación presentada lleva como base psicológica a Jean Piaget (SERULNIKOV & SUÁREZ, 1999) con la psicología genética, misma que su concepción unificada se dio en un solo campo "el de la construcción de la inteligencia a partir de las acciones del sujeto sobre el mundo. Su objeto de estudio va a ser la construcción de las estructuras cognoscitivas" y que "el conocimiento no es un estado sino un proceso activo, en el cual tanto el sujeto que conoce como el objeto a conocer cambian en el proceso de interacción…", esto lleva a que los estudiantes obtengan su conocimiento involucrándose o escogiendo específicamente una metodología de estudio, para a su vez encargarse que la percepción del aprendizaje sea significativa, y esto lo realizarán con el fin de que puedan formar conceptos y apliquen un razonamiento lógico para la elaboración de tareas con la ayuda de herramientas tecnológicas.

Tomando el modelo piagetiano y reconociendo que (MIRAS MARTÍNEZ, CASTRO, & RUBIO HERRERA, 2003) de acuerdo a su teoría "…la génesis del conocimiento está provocada por la interacción del sujeto con la realidad que debe afrontar. Si el sujeto se siente afectado por esa realidad, ésta le cuestiona y le obliga a plantearse qué hacer con ella.", la presente investigación fomentó a que los estudiantes no se queden tan solo con la información previamente impartida por la o el docente en su cátedra, sino que usen la biblioteca virtual como medio de ayuda para reforzar el conocimiento sobre cierto tema de la asignatura Informática Aplicada a la Educación, siendo parte de la construcción de su propio conocimiento como lo manifiesta (MIRAS MARTÍNEZ, CASTRO, & RUBIO HERRERA, 2003) "El ser inteligente, cuando construye su conocimiento, construye el lenguaje en el que expresarlo y hacerlo inteligible es el gran objetivo de la comunicación", fomentando así la investigación, para así lograr que los estudiantes transmitan lo aprendido de acuerdo a su consulta no solamente en sus tareas, sino también en clase, en consecuencia, como lo indica en (MIRAS MARTÍNEZ, CASTRO, & RUBIO HERRERA, 2003) "El desarrollo humano no se va construyendo únicamente con los determinantes genéticos que lo sustentan sino también con los acontecimientos biográficos que actúan sobre ellos y los sobredimensionan", es por esto que con base a consultas, lecturas de libros que se encuentran dentro de la Biblioteca virtual, los estudiantes

emiten su criterio enfocándose a dicha consulta, esto contribuye a que su aprendizaje sea significativo.

# **Fundamentación Pedagógica**

La presente investigación está enfocada al modelo constructivista del aprendizaje, previo su análisis y como concepto para su mejor entendimiento se ha tomado lo manifestado por (Chrobak, 1998), el mismo que manifiesta que el constructivismo constituye, "una cosmovisión del conocimiento humano como proceso de construcción y reconstrucción cognoscitiva llevada a cabo por los individuos que tratan de entender los procesos, objetos y fenómenos del mundo que los rodea, sobre la base de lo que ellos conocen", enfocándose en ésta interpretación se ha llevado a la conclusión que:

El conocimiento es construido y reconstruido; y, el aprendizaje pretende una participación activa y reflexiva del estudiante para mejorar la comprensión. (Mazarío Triana & Mazarío Triana, 2015) "…todo conocimiento es construido como resultado de procesos cognitivos dentro de la mente humana..."

Cabe señalar que el constructivismo juega un papel importante en éste proyecto porque está sujeto a las teorías para la adquisición de conocimientos en donde Jean Piaget en (SERULNIKOV & SUÁREZ, 1999) sostiene que "El sujeto interactúa con la realidad, construyendo su conocimiento y, al mismo tiempo, su propia mente. El conocimiento nunca es copia de la realidad, siempre es una construcción" y en donde Lev Vigotsky en (Domínguez Berrum & García Esquivel, 2007), añade que el conocimiento se construye "Cuando esto lo realiza en interacción con la sociedad", estos pensamientos llevan a la o el estudiante a un proceso de aprendizaje construido de su propio conocimiento, en el que se hace necesario la reconstrucción de los esquemas mentales de la persona partiendo de las ideas previas y no como simple transmisión de conocimientos, dichas teorías conjuntamente aplicadas producen más que un autoaprendizaje, un aprendizaje significativo, es decir, que los estudiantes llegarán a un grado de comprensión elevado sobre el tema tratado previamente en clase por la o el docente, convirtiéndose en los constructores de su conocimiento, por medio de una biblioteca virtual diseñada para que los estudiantes obtengan una información detallada, con contenidos filtrados y de calidad para la elaboración de tareas de una forma ordenada, interactiva y amigable.

Además, por medio de la herramienta virtual mencionada los estudiantes obtienen valores, aptitudes y prácticas de fondo productivo, vinculadas a la autonomía y colaboración con otros, con esto, se pretende llegar a que sean personas capaces de emitir criterios, analizar y contribuir a la transformación de la sociedad en que se vive, en personas solidarias y responsables para con sus tareas.

# **Fundamentación Técnica**

La fundamentación técnica de la presente investigación se basa en lo expresado por (KENDALL & KENDALL, 2011), sobre el diseño de una interfaz de usuario para los estilos cognoscitivos, donde establecen que: "Un punto importante a considerar es que los datos,… se pongan a la disposición de diferentes maneras con el fin de que los usuarios con distintas habilidades cognoscitivas puedan sacar provecho de ellos".

Tomando en cuenta que los estilos de aprendizaje son distintos en cada persona, el presente proyecto utiliza principalmente archivos en formato pdf y enlaces a blogs de interés, que pueden ser leídos por los usuarios que accedan a ésta biblioteca virtual, por otro lado existen enlaces a audio libros y videos que hacen que la experiencia de visitar ésta herramienta virtual sea más agradable y de éste modo se pueda aprovechar al máximo éste recurso para fortalecer el aprendizaje de la asignatura Informática Aplicada a la Educación

Como "Las herramientas TIC permiten analizar el interés y validación temporal y activa de los contenidos, adaptando los contenidos a las necesidades de los ciudadanos", (La suma de todos, 2016) la biblioteca virtual cumple con varios contenidos visuales y auditivos para que los estudiantes puedan obtener información al momento que requieran elaborar las tareas enviadas por los docentes y de éste modo puedan escoger la opción que mejor se adapte a su manera de percibir información y la puedan utilizar a medida que sus necesidades requieran.

### **Fundamentación Legal**

La presente investigación tiene sus fundamentos legales en los siguientes artículos encontrados en: La constitución de la República del Ecuador (Asamblea Constituyente, 2008)

### En el Art. 343 que menciona

El sistema nacional de educación tendrá como finalidad el desarrollo de capacidades y potencialidades individuales y colectivas de la población, que posibiliten el aprendizaje, y la generación y utilización de conocimientos, técnicas, saberes, artes y cultura. El sistema tendrá como centro al sujeto que aprende, y funcionará de manera flexible y dinámica, incluyente, eficaz y eficiente.

Verificando claramente que se propende que la población tiene el derecho y la facilidad de potenciar sus habilidades y que el estado garantizará éste derecho.

En el Art. 347 en cambio se establece la responsabilidad del estado de otorgar las facilidades necesarias para brindar la educación a todos los ciudadanos del país, como se nota en el citado artículo "será responsabilidad del Estado: Incorporar las tecnologías de la información y comunicación en el proceso educativo y propiciar el enlace de la enseñanza con las actividades productivas o sociales".

Art. 385.- El sistema nacional de ciencia, tecnología, innovación y saberes ancestrales, en el marco del respeto al ambiente, la naturaleza, la vida, las culturas y la soberanía, tendrá como finalidad: 1. Generar, adaptar y difundir conocimientos científicos y tecnológicos. 2. Desarrollar tecnologías e innovaciones que impulsen la producción nacional, eleven la eficiencia y productividad, mejoren la calidad de vida y contribuyan a la realización del buen vivir.

Con lo expuesto anteriormente, al difundir conocimientos científicos y tecnológicos por medio de herramientas virtuales a los estudiantes, estos puedan hacer uso de éste conocimiento para mejorar la eficiencia y la productividad, cumpliendo la finalidad del Sistema Nacional de Ciencia, Tecnología, Innovación y Saberes Ancestrales.

Además el presente proyecto se fundamenta legalmente mediante La Ley Orgánica de Educación Intercultural (Presidencia de la República del Ecuador, 2011)

Art. 3.- Fines de la educación.- Son fines de la educación: d.) El desarrollo de capacidades de análisis y conciencia crítica para que las personas se inserten en el mundo como sujetos activos con vocación transformadora y de construcción de una sociedad justa, equitativa y libre.

Rigiéndose específicamente a las necesidades de la comunidad educativa y de acuerdo al Art. 54 en donde manifiesta que las "Instituciones educativas públicas.- En el servicio de educación pública podrá participar el voluntariado, entendiéndose como aquellas actividades realizadas libremente por personas, que de manera desinteresada y sin contraprestación económica, busquen ayudar en las actividades educativas.", por lo que la presente investigación no generará ningún tipo de dependencia laboral tal como indica el Art 54 "La actividad del voluntariado no genera relación laboral o de dependencia alguna".

En base al acuerdo N° 0357-12, dado por Gloria Vidal Illingworth, Ministra de Educación y

La Subsecretaría de Calidad y Equidad Educativa, a través de la Dirección Nacional de Tecnologías para la Educación, promueve la aplicación de las Tecnologías de Información y Comunicaciones (TIC) en las aulas e instituciones educativas para el mejoramiento de la enseñanza – aprendizaje.

Y esto se lo realizará por medio de "programas para la incorporación de las TIC en la educación, la elaboración de contenidos digitales y de dotación de equipo informático e Internet".

Y conforme con el Artículo 15**,** capítulo I, del CONSEJO DE EDUCACIÓN SUPERIOR permite que se dé la:

Culminación de estudios en la institución de educación superior de origen, podrán acogerse a este mecanismo de culminación de estudios las y los estudiantes que se encuentren en las siguientes situaciones: c) Estudiantes por graduarse o titularse, y que no han iniciado el proceso de titulación.

Correspondiendo éste casó al de las estudiantes que realizaron la presente investigación.

Por lo antes expuesto dentro de las fundamentaciones tanto epistemológica como sociológica se enfocan a la corriente socio-crítica ya que la presente investigación tiene como fin fomentar el sentido crítico y social en los estudiantes de la Unidad Educativa "Primicias de la Cultura de Quito", para que con ello los mismos emitan comentarios sustentados con argumentos ante los demás sobre los temas tratados en clase. Al hablar de las fundamentaciones pedagógica y psicológica, el presente proyecto se basa en la teoría de Piaget y Vigotsky, en vista de que al tener ya un estudiante socio-crítico, da hincapié a motivar al mismo, para que con ayuda del docente construya su propio conocimiento, obteniendo así un aprendizaje significativo, esto conllevará a tener dentro de la

institución a estudiantes con criterio propio y capaces de resolver problemas sociales y educativos.

De acuerdo a la fundamentación técnica la presente investigación aporta tanto al docente como al estudiante, métodos para la adquisición de conocimientos, que con las herramientas virtuales pueden ser mejor explotados, en vista de que las mismas son interactivas y permiten que el estudiante participe activamente en la obtención del conocimiento antes mencionado. Referente a la fundamentación legal la investigación está sujeta a la Constitución del Ecuador conjuntamente con la Ley Orgánica de Educación Intercultural como prioridad, en vista de que éstas garantizan el derecho a una educación, donde involucre las TIC en el proceso educativo.

Se puede observar que las fundamentaciones mencionadas anteriormente se relacionan, al cumplir el objetivo de transformar al estudiante cuando éste construye su propio conocimiento, involucrando herramientas tecnológicas, que beneficien de ésta manera a la comunidad educativa.

# **CAPÍTULO III**

# **METODOLOGÍA, PROCESO, ANÁLISIS, Y DISCUSIÓN DE RESULTADOS**

### **Diseño Metodológico**

# **Investigación Cuantitativa y Cualitativa**

El diseño del presente proyecto se enfocó en una investigación mixta, que combina el uso tanto de la investigación cuantitativa, como la investigación cualitativa, como lo expresa (Hernández Sampieri, Fernández Collado, & Baptista Lucio, 2010).

"La investigación científica….Se puede manifestar de tres formas: cuantitativa, cualitativa y mixta. Ésta última implica combinar las dos primeras".

Cabe indicar que estos métodos son igual de importantes y valiosos en una investigación científica, porque si se recopila datos mediante el enfoque cuantitativo es necesario el uso del enfoque cualitativo para interpretar los resultados de los datos antes recogidos mediante técnicas de investigación y sus instrumentos.

## **Investigación Cuantitativa**

Como ya se ha mencionado, fue necesario el tipo de investigación cuantitativa, en el desarrollo de éste proyecto, en vista de que mediante la recolección de datos y la medición de estos resultados, a través de procesos estadísticos se puede tener un rumbo de lo que se ha planteado como problema a investigar.

"La investigación cuantitativa nos brinda una gran posibilidad de réplica y un enfoque sobre puntos específicos de los fenómenos, además

de que facilita la comparación entre estudios similares." (Hernández Sampieri, Fernández Collado, & Baptista Lucio, 2010).

### **Investigación Cualitativa**

Por otro lado fue preciso el uso de la investigación cualitativa en la presente investigación ya que se hizo necesaria la interpretación de los resultados arrojados en los datos antes recopilados, y de ésta manera se pudo explicar lo que está ocurriendo con el problema investigado, como lo enuncia (Hernández Sampieri, Fernández Collado, & Baptista Lucio, 2010) en su libro "… la investigación cualitativa proporciona profundidad a los datos, dispersión, riqueza interpretativa, contextualización del ambiente o entorno, detalles y experiencias únicas. También aporta un punto de vista "fresco, natural y completo de los fenómenos, así como flexibilidad".

# **Tipos de investigación**

### **Investigación exploratoria**

Según (Hernández Sampieri, Fernández Collado, & Baptista Lucio, 2010), una investigación exploratoria "…se realiza cuando el objetivo es examinar un tema o problema de investigación poco estudiado, del cual se tiene muchas dudas o no se ha abordado antes."

En el presente proyecto éste tipo de investigación contribuyó a indagar como docentes y estudiantes hacen uso de herramientas virtuales en el proceso de enseñanza – aprendizaje, considerando a éste un problema poco investigado en una sociedad donde los avances tecnológicos irrumpen cada vez más rápido en las tareas cotidianas realizadas por el ser humano.

### **Investigación descriptiva**

Previamente al análisis que se realizó en cuanto a la investigación descriptiva dentro del presente proyecto, se debe conceptualizar la misma, para ello se toma como referencia a (Hernández Sampieri, Fernández Collado, & Baptista Lucio, 2010), mismos que manifiestan que "Los estudios descriptivos buscan especificar las propiedades, las características y los perfiles de personas, grupos, comunidades, procesos, objetos o cualquier otro fenómeno que se someta a un análisis".

Con lo expuesto anteriormente, la presente investigación utilizó el tipo de investigación descriptiva para encontrar las características que predominan en el uso de las herramientas virtuales para el aprendizaje de la asignatura Informática Aplicada a la Educación, además con éste tipo de investigación se ha marcado las tendencias que tiene la población investigada en éste proceso.

### **Investigación de campo**

Para la presente investigación se ha utilizado la investigación de campo, considerando la cita que hacen (Palella Stracuzzi & Martins Pastana, 2012) en donde el autor Ramírez T. la define como: "...la recolección de datos directamente de la realidad donde ocurren los hechos, sin manipular o controlar variables. Estudia los fenómenos sociales en su ambiente natural".

Conforme a ésta definición los datos que se han recogido mediante instrumentos y técnicas de investigación que han sido aplicadas al objeto de estudio, que en éste caso ha sido la comunidad educativa que se eligió para realizar el proyecto, dan como resultado el contacto directo con la población de estudio, reafirmando así que ésta investigación es de campo.

### **Población y Muestra**

# **Población**

La población que concierne a la presente investigación es de 3 autoridades, 6 docentes del área de informática y 225 estudiantes de primer año de Bachillerato General Unificado que asisten a clases en la jornada matutina y vespertina, considerando que para (Palella Stracuzzi & Martins Pastana, 2012), la población es: "…el conjunto finito o infinito de elementos, personas o cosas pertinentes a una investigación y que generalmente suele ser inaccesible" y según Sampieri expresa que la población es el "Conjunto de todos los casos que concuerdan con determinadas especificaciones.", determinando así que la población del presente proyecto coincide con lo dicho por éstos autores.

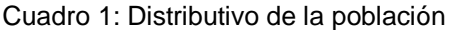

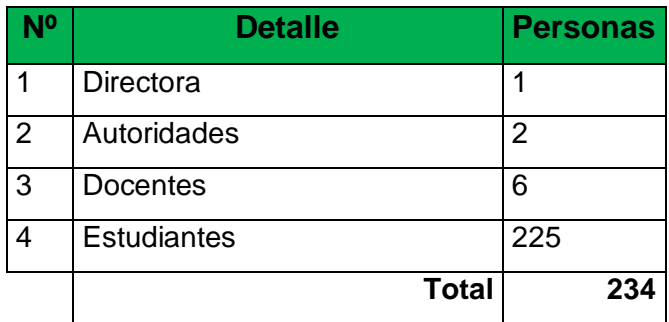

Elaborado por: Carolina Tapia & Paulina Toapanta Fuente: Datos recogidos en la Institución

## **Muestra**

Habiendo estudiado ya a la población (Hernández Sampieri, Fernández Collado, & Baptista Lucio, 2010) reconocen a la muestra como "un subgrupo de la población del cual se recolectan los datos y debe ser representativo de ésta", también la clasifica como probabilística y no probabilística o dirigida. Dentro de la muestra probabilística detalla otra clasificación: Muestra aleatoria simple, muestra estratificada, muestra por racimos o clusters y aunque no toma en cuenta la muestra obtenida mediante fórmula, por el uso del software STATS, éste tipo de muestra también está dentro de ésta clasificación.

Los motivos para realizar un muestreo según (Palella Stracuzzi & Martins Pastana, 2012) son: "Ahorro de tiempo, debido al estudio de menos componentes de la población, disminución de costos y la imposibilidad de estudiar la totalidad de la población por ser inaccesible…".

El muestreo de la presente investigación es probabilístico estratificado ya que "…si la muestra es aleatoria simple, resultará muy difícil determinar qué elementos o casos de tales grupos serán seleccionados" , de acuerdo a (Hernández Sampieri, Fernández Collado, & Baptista Lucio, 2010), quienes también expresan que "…obtener una muestra probabilística estratificada (el nombre nos dice que será probabilística y que se consideraran segmentos o grupos de la población, o lo que es igual: estratos)", por lo que para la presente investigación se utilizó el estrato estudiantes, no pudiéndose elaborar un muestreo para los demás estratos por ser una población mínima, ya que provocaría que la información no sea precisa, afectando así los resultados de la investigación.

Por consiguiente se aplicó la siguiente fórmula: Ecuación 1: Formula muestreo aleatorio simple

$$
n = \frac{Npq}{(N-1)\frac{B^2}{Z_{\alpha/2}^2} + pq}
$$

Donde:

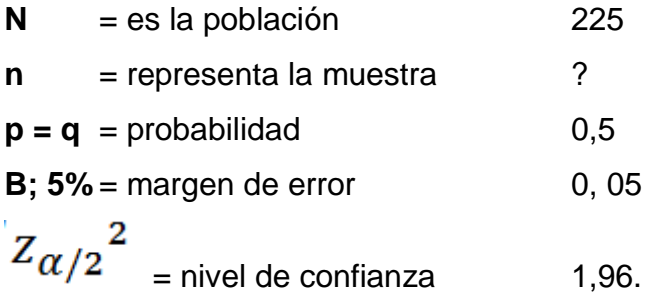

Remplazando los valores en la fórmula, se obtiene lo siguiente:

$$
n = \frac{(225)(0,5)(0,5)}{(225-1)\frac{0,05^2}{1,96^2} + (0,5)(0,5)}
$$

Resolviendo la fórmula, se obtiene los siguientes resultados:

$$
n = \frac{56, 25}{(224)\frac{0,0025}{3,8416} + 0,25}
$$
 
$$
n = \frac{216,09}{\frac{0,56+}{3,8416} + 0,25}
$$
;

$$
n = \frac{56,25}{\frac{0,56+0.9604}{3,8416}} \quad n = \frac{216,09}{1,5204} \quad n = 142,127
$$

Elaborado por: Carolina Tapia & Paulina Toapanta Fuente: Datos recogidos en la Institución

Debido a que la muestra es un número par, se aproximó al inmediato superior 143 para que se logre una disparidad en los resultados, tomando en cuenta que sí dichos resultados son iguales no se podrá establecer una inclinación a un determinado ítem.

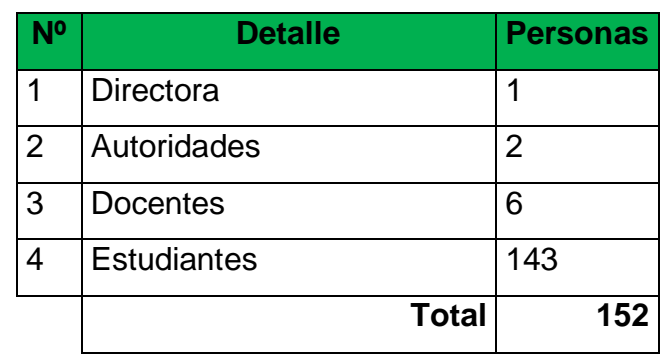

Cuadro 2: Distributivo de muestra

Elaborado por: Carolina Tapia & Paulina Toapanta

Fuente: Datos recogidos en la Institución
#### **Cuadro de Operacionalización de variables**

Para la elaboración del cuadro de operacionalización de variables, se toma en cuenta a (Hernández Sampieri, Fernández Collado, & Baptista Lucio, 2010), que expresan a una variable como: "una propiedad que puede fluctuar y cuya variación es susceptible de medirse u observarse.", éstas variables según (Palella Stracuzzi & Martins Pastana, 2012) presentan "un grado de abstracción que impide utilizar como tal en la investigación, por lo tanto hay que operacionalizarla", para lo cual según la relación que tiene con la investigación se involucró dos tipos de variables: variable independiente y variable dependiente, que juegan un papel importante dentro del proyecto para tener un conocimiento adecuado de la problemática que llevó a ésta investigación.

**Variable Independiente.-** "expresa la causa que produce el resultado o efecto observado" (Palella Stracuzzi & Martins Pastana, 2012), siendo así, en la presente investigación la variable independiente es: Las Herramientas virtuales.

**Variable dependiente.-** "representa el efecto o resultado producido por la variable independiente" (Palella Stracuzzi & Martins Pastana, 2012), por lo tanto la variable dependiente de éste proyecto es: El aprendizaje de la asignatura Informática Aplicada a la Educación.

Para (Palella Stracuzzi & Martins Pastana, 2012), la Operacionalización de variables es: "el procedimiento mediante el cual se determinan los indicadores que caracterizan o tipifican a las variables de una investigación, con el fin de hacerlas observables y medibles con cierta precisión y facilidad.". De acuerdo a lo descrito anteriormente se presenta la siguiente matriz de Operacionalización de variables.

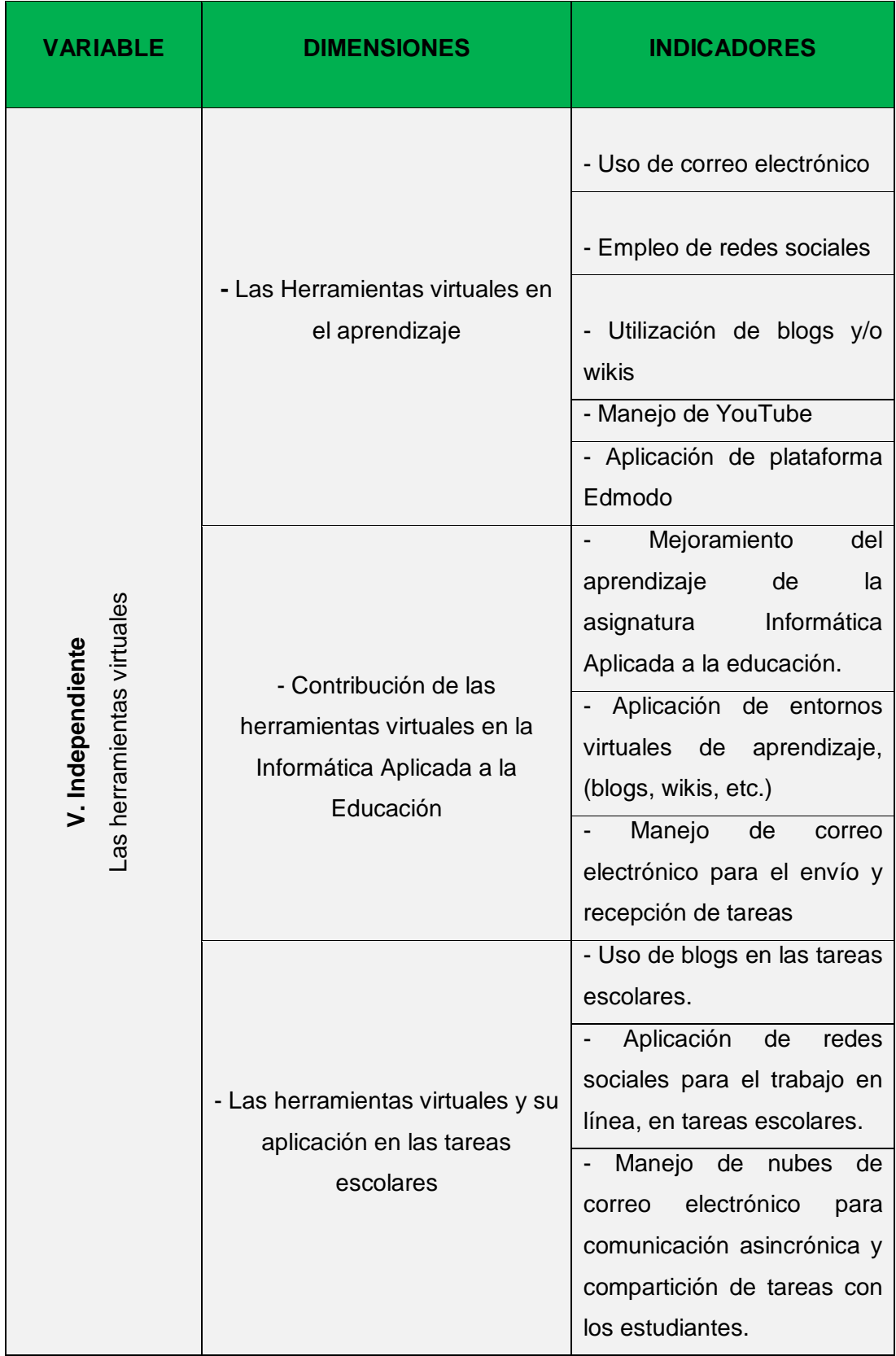

## Cuadro 3: Cuadro de Operacionalización de Variables

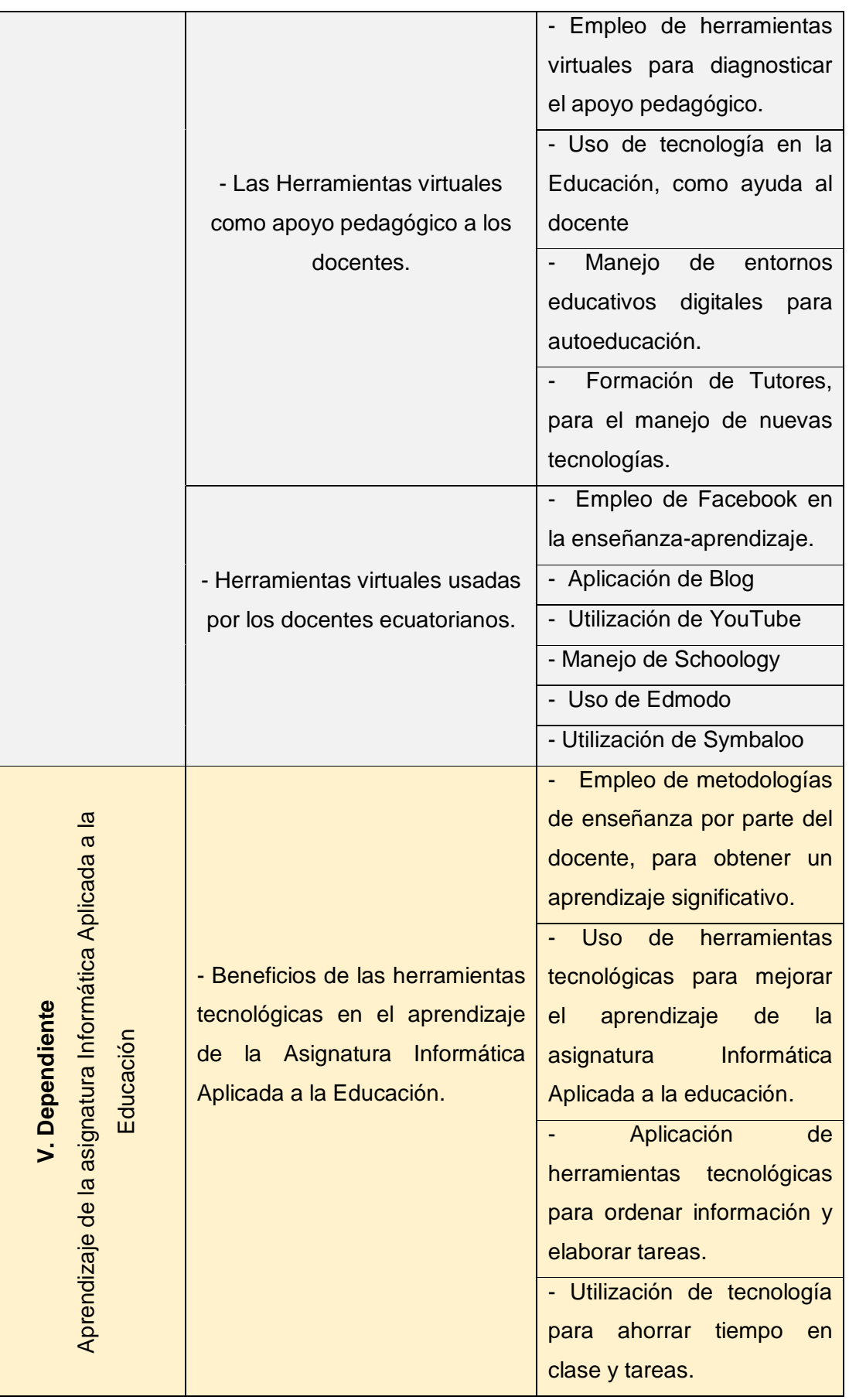

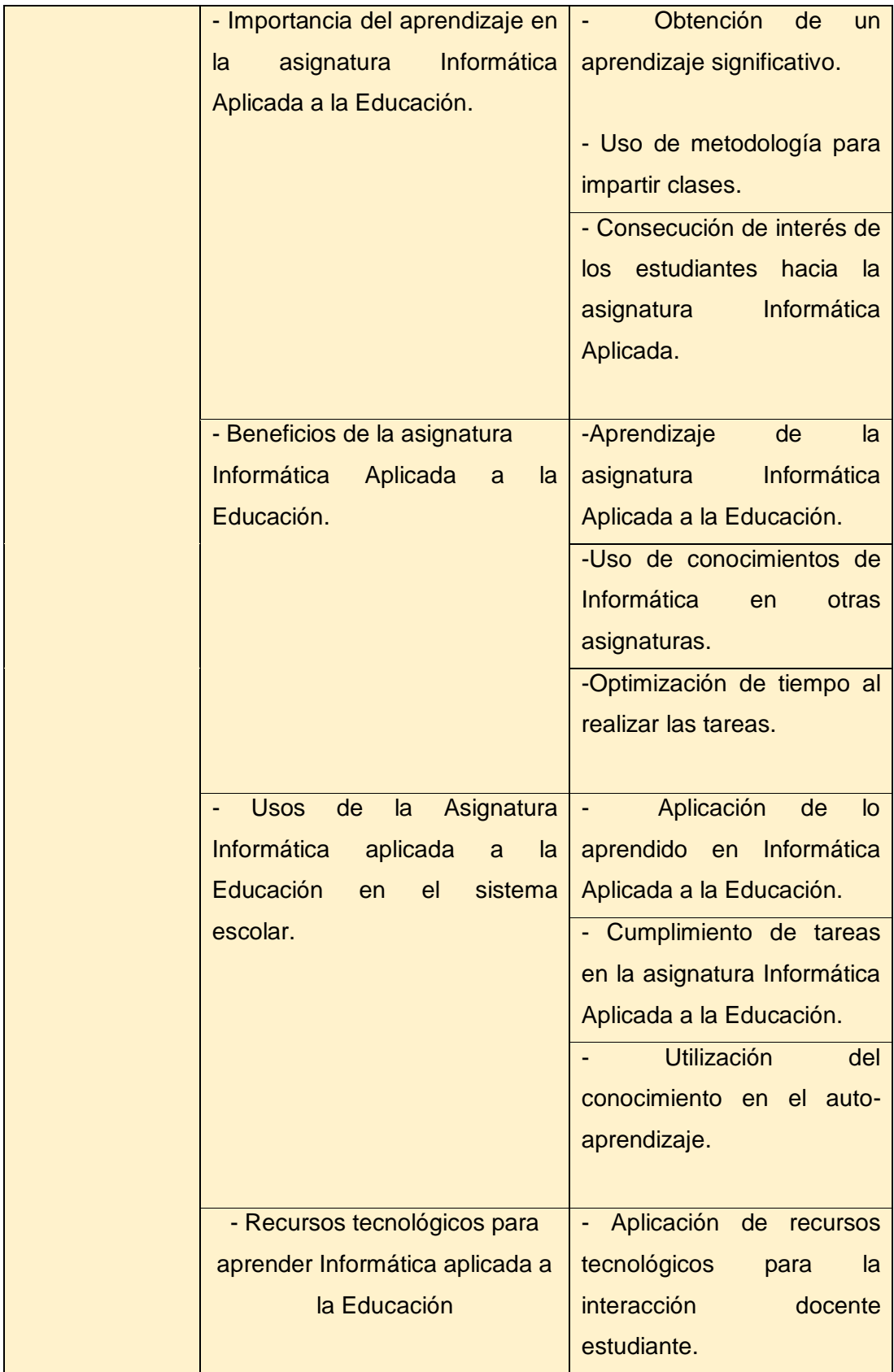

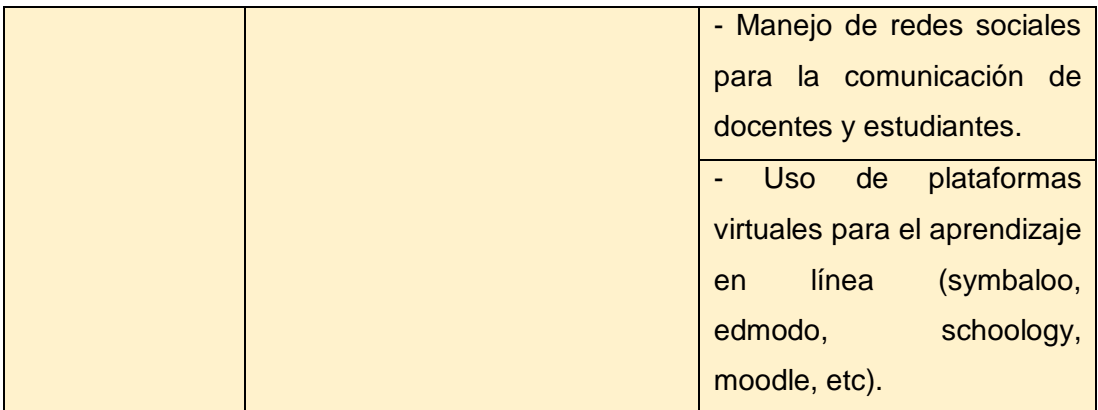

Elaborado por: Carolina Tapia & Paulina Toapanta

Fuente: Proyecto uso de herramientas virtuales para el aprendizaje de la asignatura Informática Aplicada a la Educación.

#### **Métodos de investigación**

Dentro del presente proyecto, se utilizó el diseño no experimental en el tipo de investigación de campo exploratorio y descriptivo, que para (Palella Stracuzzi & Martins Pastana, 2012) el método en la investigación "implica la elaboración de un plan y selección de las técnicas más idóneas para su desarrollo", tomando en cuenta lo expuesto se detalla a continuación las técnicas e instrumentos de investigación

## **Técnicas e Instrumentos de investigación**

Las técnicas de investigación que especifican (Palella Stracuzzi & Martins Pastana, 2012) son: "las distintas formas o maneras de obtener la información", es decir que para el desarrollo de la investigación es necesario recopilar datos que demuestren resultados, para lo cual se usó los siguientes instrumentos y técnicas de investigación.

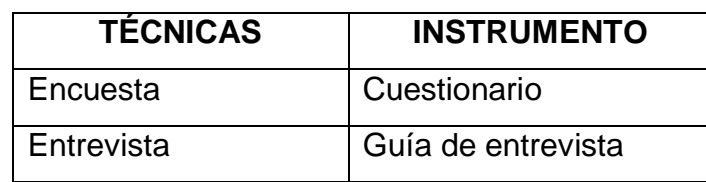

Cuadro 4: Técnicas e instrumentos utilizados en la investigación

Elaborado por: Carolina Tapia & Paulina Toapanta

Fuente: Proyecto uso de herramientas virtuales para el aprendizaje de la asignatura Informática Aplicada a la Educación.

**Encuesta.-** Es un "conjunto de preguntas especialmente diseñadas y pensadas para ser dirigidas a una muestra de población", (Definición ABC, 2007 - 2016), que utiliza como instrumento al cuestionario, que es: "un conjunto de preguntas respecto de una o más variables a medir", (Hernández Sampieri, Fernández Collado, & Baptista Lucio, 2010).

**Entrevista.-** Es una "técnica que permite obtener datos mediante un diálogo que se realiza entre dos personas cara a cara; el entrevistador (investigador) y el entrevistado", (Palella Stracuzzi & Martins Pastana, 2012), para lo cual se usa como instrumento la guía de entrevista, que permite al investigador estructurar el contenido a investigar.

De acuerdo a los instrumentos usados se presenta a continuación los resultados obtenidos en el desarrollo de ésta investigación, haciendo uso de cuadros estadísticos, gráficos de pastel y su respectivo análisis

## **Análisis e interpretación de datos**

## **Resultados de la encuesta aplicada a los Docentes del Área**

## **Tabla 1: Aplicación de encuesta**

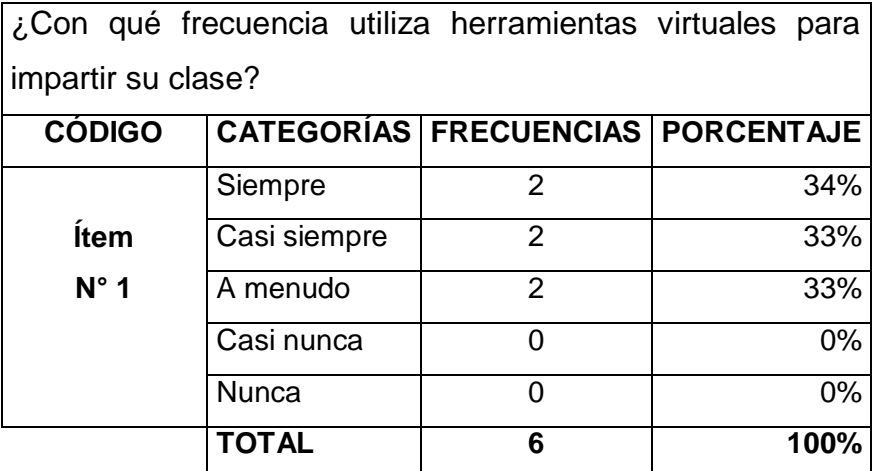

Elaborado por: Carolina Tapia & Paulina Toapanta

Fuente: Docentes del área de informática de la Unidad Educativa "Primicias de la Cultura de Quito".

### **Gráfico 1: Aplicación de encuesta**

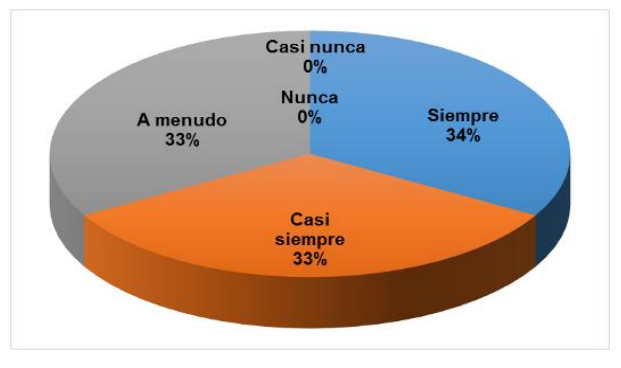

Elaborado por: Carolina Tapia & Paulina Toapanta

Fuente: Docentes del área de informática de la Unidad Educativa "Primicias de la Cultura de Quito".

**Comentario:** El 34% de los docentes del área de informática manifiestan que siempre usan herramientas virtuales para impartir sus clases al igual que el 33% de docentes lo usa casi siempre y a menudo, esto muestra que más de la mitad de los docentes imparten sus clases con ayuda de herramientas virtuales pero existe aún un porcentaje que no lo usa siempre.

**Tabla 2: Aplicación de encuesta**

| De las siguientes herramientas virtuales indique cuáles conoce. |                    |                    |                    |  |  |
|-----------------------------------------------------------------|--------------------|--------------------|--------------------|--|--|
| <b>CÓDIGO</b>                                                   | <b>CATEGORÍAS</b>  | <b>FRECUENCIAS</b> | <b>PORCENTAJES</b> |  |  |
| Ítem 2                                                          | <b>Blogs</b>       |                    | 16%                |  |  |
|                                                                 | <b>Wikis</b>       |                    | 17%                |  |  |
|                                                                 | Foros              |                    | 17%                |  |  |
|                                                                 | Correo Electrónico | 3                  | 50%                |  |  |
|                                                                 | Otras              |                    | 0%                 |  |  |
|                                                                 | <b>TOTAL</b>       | 6                  | 100%               |  |  |

Elaborado por: Carolina Tapia & Paulina Toapanta

Fuente: Docentes del área de informática de la Unidad Educativa "Primicias de la Cultura de Quito".

#### **Gráfico 2: Aplicación de encuesta**

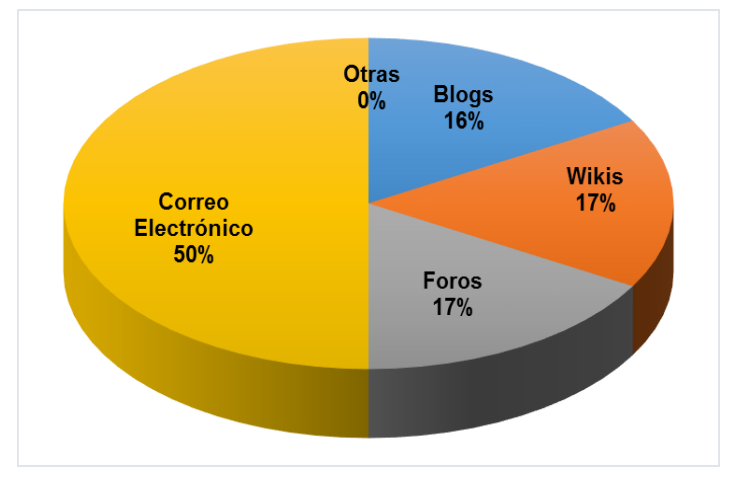

Elaborado por: Carolina Tapia & Paulina Toapanta

Fuente: Docentes del área de informática de la Unidad Educativa "Primicias de la Cultura de Quito".

**Comentario:** El 50% de los docentes del área de informática indican que conocen el correo electrónico, con el 17% se encuentran la opción de Blogs, Foros y Wikis, mientras que un 0% conoce Otras herramientas virtuales, interviniendo aquí las diferentes redes sociales, esto indica que los docentes conocen, manejan y utilizan éstas herramientas virtuales para impartir sus clases en vista de que son una ayuda pedagógica, además de ser beneficiosas.

**Tabla 3: Aplicación de encuesta**

| ¿Con qué frecuencia usa herramienta virtuales para enviar tareas |              |                |                                               |  |  |
|------------------------------------------------------------------|--------------|----------------|-----------------------------------------------|--|--|
| a los estudiantes?                                               |              |                |                                               |  |  |
| <b>CÓDIGO</b>                                                    |              |                | <b>CATEGORÍAS   FRECUENCIAS   PORCENTAJES</b> |  |  |
|                                                                  | Siempre      |                | 17%                                           |  |  |
| <b>Ítem</b>                                                      | Casi siempre | $\overline{2}$ | 33%                                           |  |  |
| N°3                                                              | A menudo     | 3              | 50%                                           |  |  |
|                                                                  | Casi nunca   | 0              | 0%                                            |  |  |
|                                                                  | <b>Nunca</b> |                | 0%                                            |  |  |
|                                                                  | <b>TOTAL</b> | 6              | 100%                                          |  |  |

Elaborado por: Carolina Tapia & Paulina Toapanta

Fuente: Docentes del área de informática de la Unidad Educativa "Primicias de la Cultura de Quito".

#### **Gráfico 3: Aplicación de encuesta**

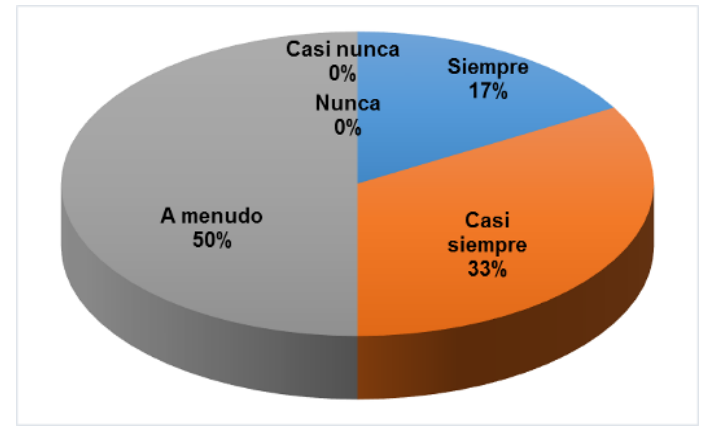

Elaborado por: Carolina Tapia & Paulina Toapanta

Fuente: Docentes del área de informática de la Unidad Educativa "Primicias de la Cultura de Quito".

**Comentario:** El 50% de los docentes manifiestan que usan a menudo herramientas virtuales para enviar tareas a los estudiantes, el 33% las usa casi siempre mientras que el 17% indica que lo usa siempre, estos resultados indican que la mitad de los docentes usan medios virtuales para enviar tareas a los estudiantes, quedando un precedente, donde el uso de las herramientas virtuales está presente cuando la otra mitad de docentes usan éstas herramientas siempre y casi siempre incrementando así la eficacia en el envío de tareas por parte de los docentes.

## **Tabla 4: Aplicación de encuesta**

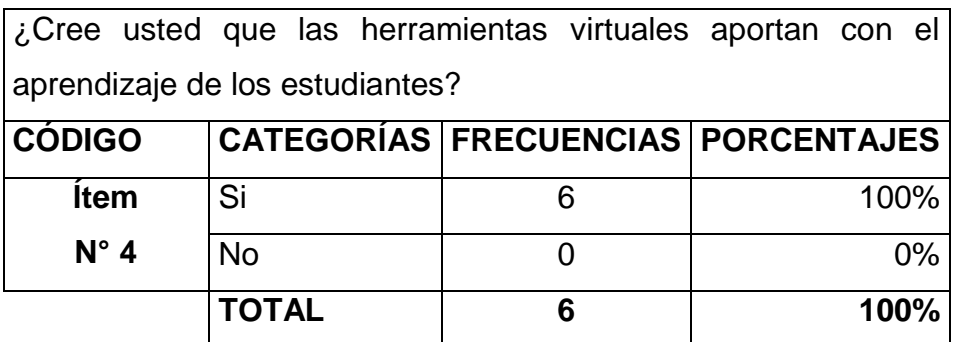

Elaborado por: Carolina Tapia & Paulina Toapanta

Fuente: Docentes del área de informática de la Unidad Educativa "Primicias de la Cultura de Quito".

#### **Gráfico 4: Aplicación de encuesta**

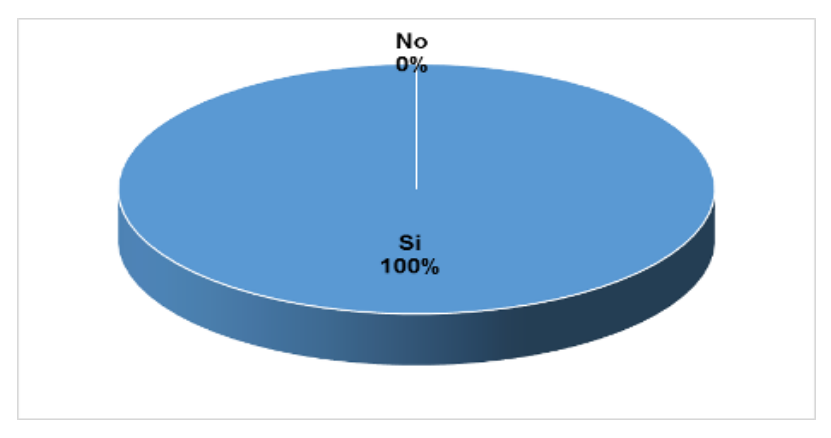

Elaborado por: Carolina Tapia & Paulina Toapanta

Fuente: Docentes del área de informática de la Unidad Educativa "Primicias de la Cultura de Quito".

**Comentario:** El resultado de la encuesta realizada a los docentes de la institución reflejo en un 100% que el uso de las herramientas virtuales dentro de la educación, si aporta específicamente en el aprendizaje significativo de los estudiantes, dando pie para que se siga involucrando a la tecnología en el proceso de enseñanza - aprendizaje, para que los partícipes de la educación puedan reforzar el aprendizaje que están recibiendo en las aulas.

#### **Tabla 5: Aplicación de encuesta**

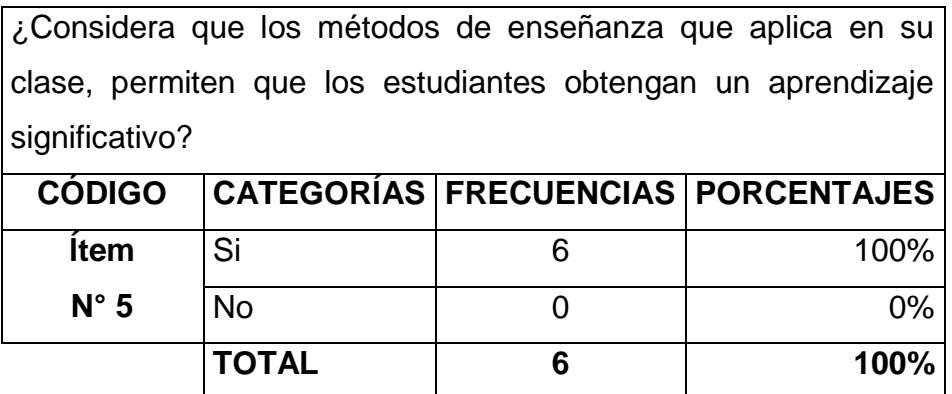

Elaborado por: Carolina Tapia & Paulina Toapanta

Fuente: Docentes del área de informática de la Unidad Educativa "Primicias de la Cultura de Quito".

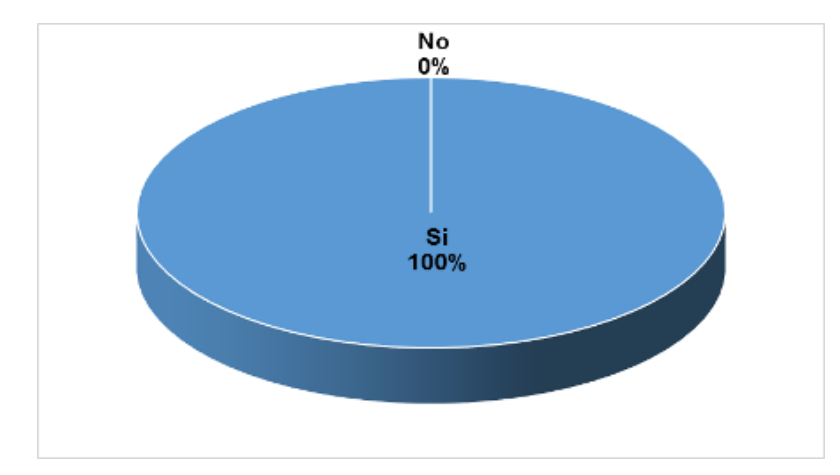

#### **Gráfico 5: Aplicación de encuesta**

Elaborado por: Carolina Tapia & Paulina Toapanta

Fuente: Docentes del área de informática de la Unidad Educativa "Primicias de la Cultura de Quito".

**Comentario:** Los resultados de la encuesta efectuada en la institución muestran que, el 100% de las metodologías usadas por los docentes para impartir sus clases son efectivas para conseguir el aprendizaje significativo de los estudiantes, por lo que se asume que estos conocimientos aportan para que la elaboración de tareas enviadas sea realizada de una manera adecuada y eficiente.

### **Tabla 6 Aplicación de encuesta**

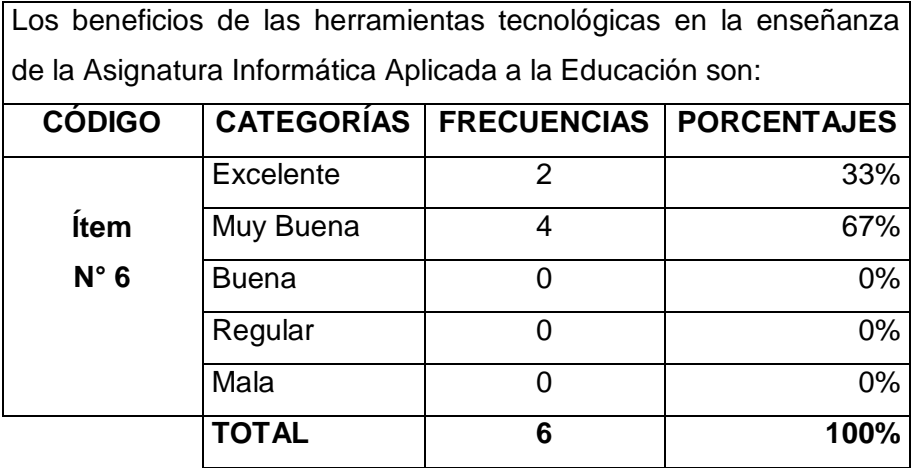

Elaborado por: Carolina Tapia & Paulina Toapanta

Fuente: Docentes del área de informática de la Unidad Educativa "Primicias de la Cultura de Quito".

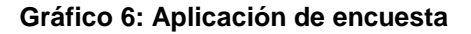

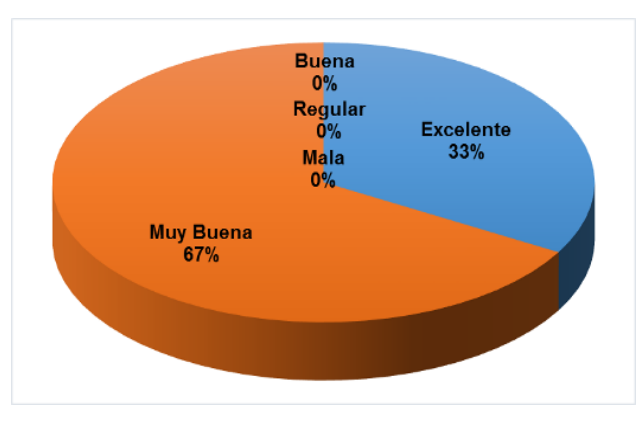

Elaborado por: Carolina Tapia & Paulina Toapanta

Fuente: Docentes del área de informática de la Unidad Educativa "Primicias de la Cultura de Quito".

**Comentario:** Se puede observar que, el 67% de docentes opinan que los beneficios de las herramientas tecnológicas son muy buenos dentro de la enseñanza de la asignatura informática aplicada a la educación, mientras que el 33% indica que dichos beneficios son excelentes, reflejando estos resultados que, el uso de herramientas virtuales aporta ventajas para los estudiante ya que estos pueden hacer uso de lo aprendido, llevándolo a la práctica en la elaboración de sus tareas, además de aportar en muchos de los casos una comunicación directa con el docente lo que deviene en un aprendizaje significativo para los estudiantes, cuando de ésta manera pueden resolver sus dudas.

## **Tabla 7: Aplicación de encuesta**

¿Cuál es la importancia que le dan los estudiantes al aprendizaje de la asignatura Informática Aplicada a la Educación?

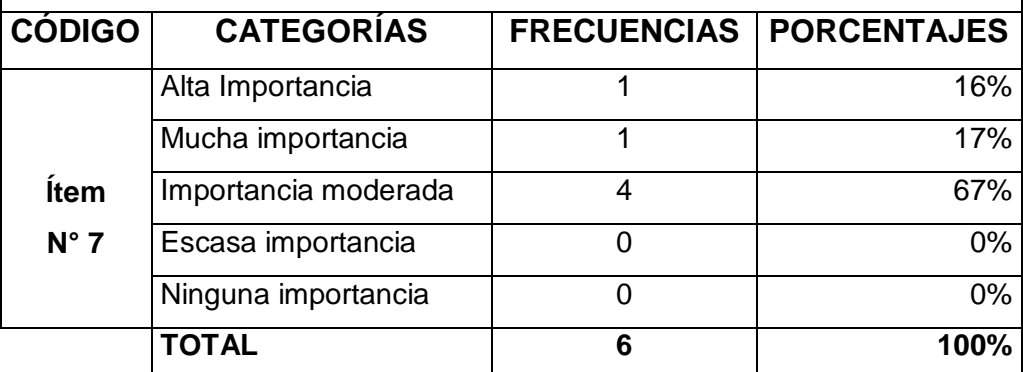

Elaborado por: Carolina Tapia & Paulina Toapanta

Fuente: Docentes del área de informática de la Unidad Educativa "Primicias de la Cultura de Quito".

#### **Gráfico 7: Aplicación de encuesta**

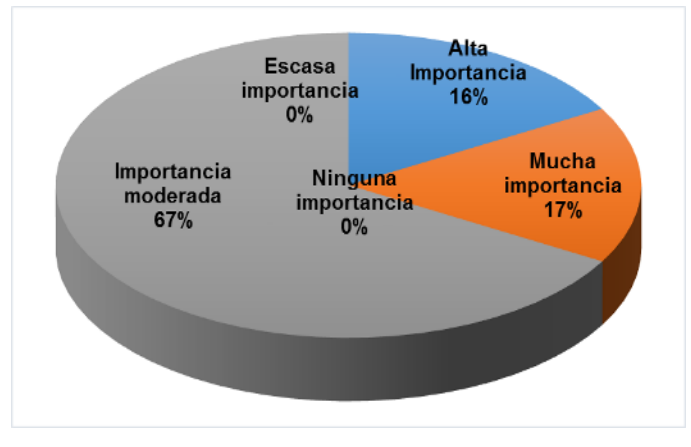

Elaborado por: Carolina Tapia & Paulina Toapanta

Fuente: Docentes del área de informática de la Unidad Educativa "Primicias de la Cultura de Quito".

**Comentario:** El 67% de los docentes de acuerdo a las respuestas concedidas indican que, los estudiantes dan a la asignatura informática aplicada a la educación una importancia moderada seguida por un 17% por mucha importancia a la asignatura, mientras que la alta importancia presenta un 16%, estos resultados muestran que los estudiantes no le dan la importancia necesaria al aprendizaje de la materia informática aplicada a la educación dilapidando los beneficios que ofrece ésta asignatura, que aborda temas actuales y tecnológicos que son utilizados hoy en día en cualquier actividad que realizan las personas.

#### **Tabla 8: Aplicación de encuesta**

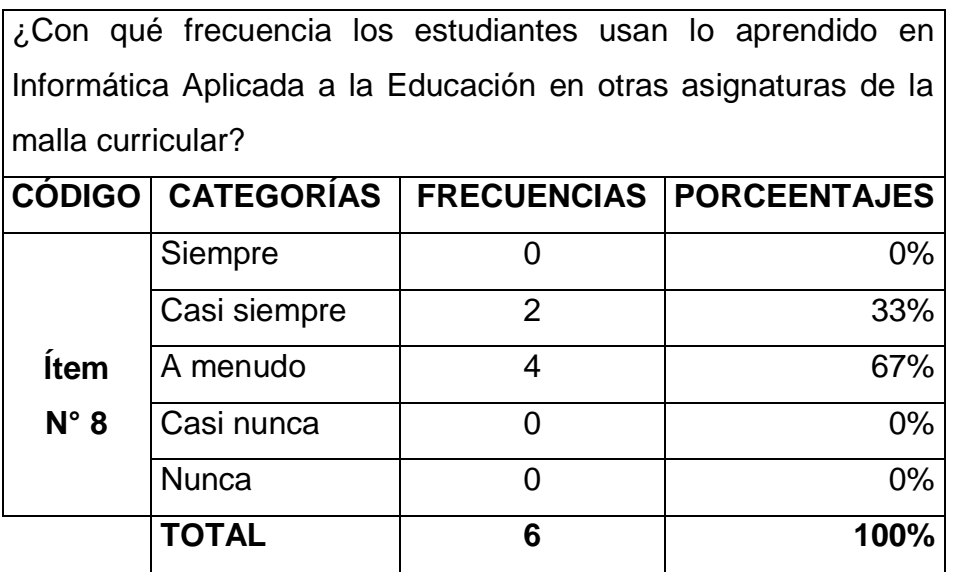

Elaborado por: Carolina Tapia & Paulina Toapanta

Fuente: Docentes del área de informática de la Unidad Educativa "Primicias de la Cultura de Quito".

### **Gráfico 8: Aplicación de encuesta**

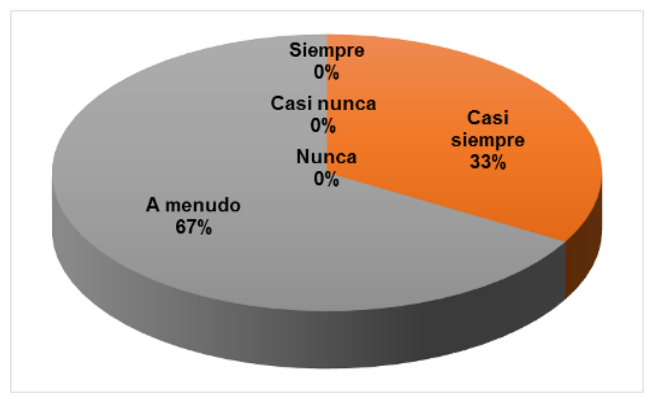

Elaborado por: Carolina Tapia & Paulina Toapanta

Fuente: Docentes del área de informática de la Unidad Educativa "Primicias de la Cultura de Quito".

**Comentario:** El 67% de los docentes indica que a menudo los estudiante usan los conocimientos adquiridos dentro de la asignatura informática aplicada a la educación en otras materias de la malla curricular, mientras que el 33% utiliza estos conocimientos casi siempre, mostrando así que los estudiantes hacen uso de lo aprendido en la materia de informática aplicada a la educación de una manera poco eficiente con el resto de asignaturas.

## **Tabla 9: Aplicación de encuesta**

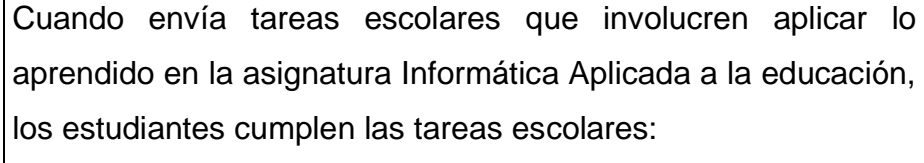

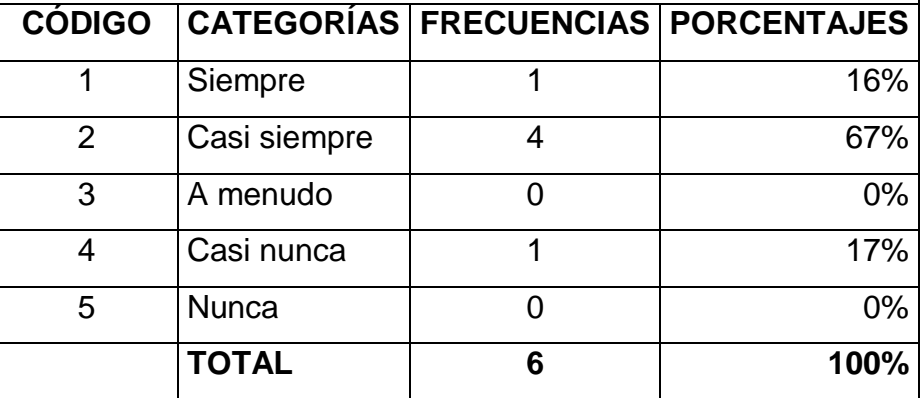

Elaborado por: Carolina Tapia & Paulina Toapanta

Fuente: Docentes del área de informática de la Unidad Educativa "Primicias de la Cultura de Quito".

#### **Gráfico 9: Aplicación de encuesta**

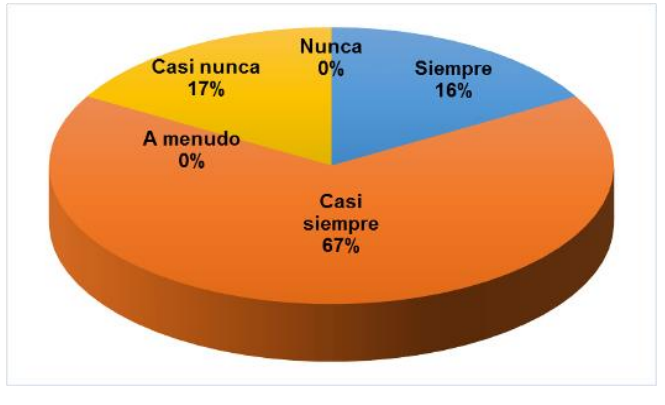

Elaborado por: Carolina Tapia & Paulina Toapanta

Fuente: Docentes del área de informática de la Unidad Educativa "Primicias de la Cultura de Quito".

**Comentario:** El 67% de los encuestados manifiesta que, casi siempre los estudiantes cumplen sus tareas utilizando lo aprendido en la asignatura informática aplicada a la educación, el 16% lo usa siempre, mientras que el 17% indica que, casi nunca los estudiantes lo aplican, por lo que se podría decir que más de la mitad del estudiantado cumple con las tareas enviadas por los docentes, aplicando los conocimientos adquiridos en clase dando así un grado de importancia medio a la asignatura.

### **Tabla 10: Aplicación de encuesta**

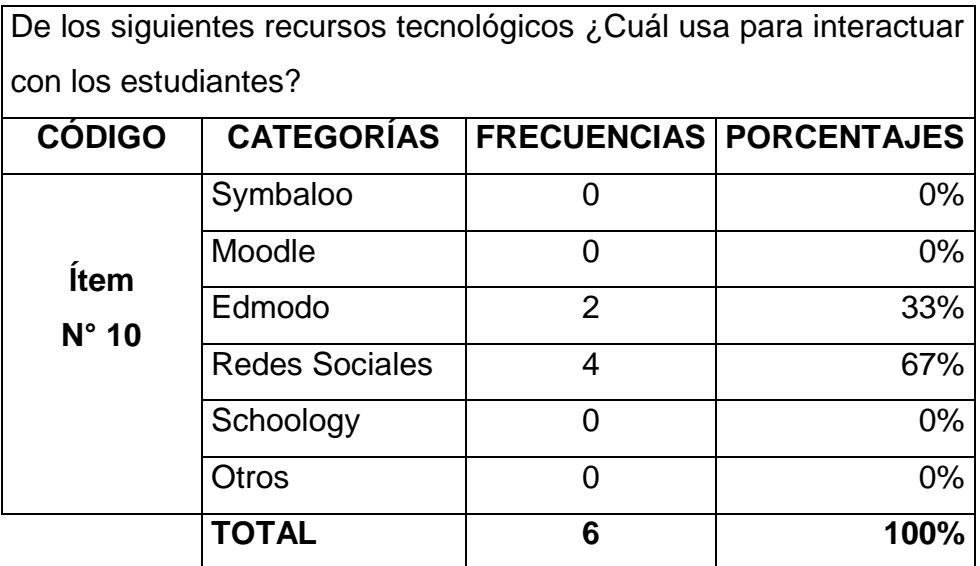

Elaborado por: Carolina Tapia & Paulina Toapanta

Fuente: Docentes del área de informática de la Unidad Educativa "Primicias de la Cultura de Quito".

#### **Gráfico 10: Aplicación de encuesta**

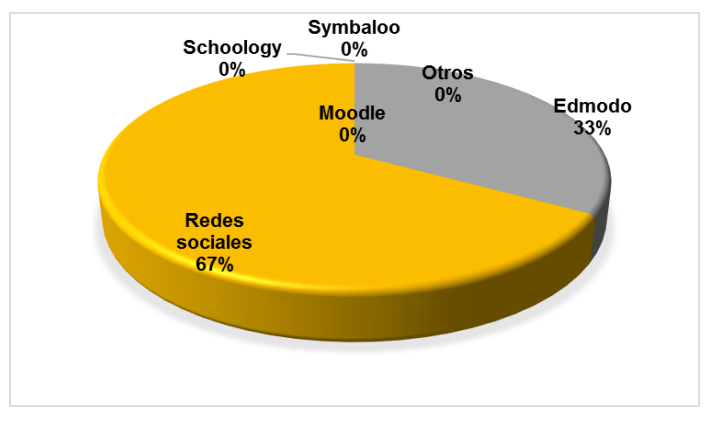

Elaborado por: Carolina Tapia & Paulina Toapanta

Fuente: Docentes del área de informática de la Unidad Educativa "Primicias de la Cultura de Quito".

**Comentario:** De acuerdo a la encuesta realizada a los docentes del área de informática el 67% utiliza las redes sociales como recurso tecnológico para interactuar con los estudiantes, seguido del 33% que utiliza la aplicación Edmodo, mientras que otros recursos tecnológicos obtuvo un 0%, colocado dentro de ésta opción el uso de blogs, por lo tanto se puede observar que, los docentes hacen uso de recursos tecnológicos para interactuar fuera del aula de clase, permitiendo resolver dudas que se les pueda presentar a los estudiantes.

#### **Tabla 11: Aplicación de encuesta**

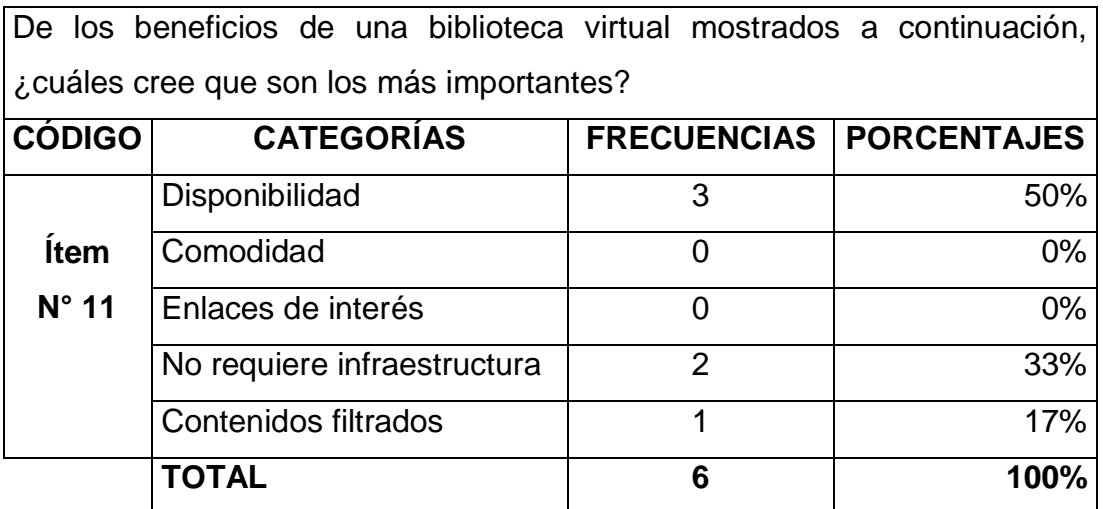

Elaborado por: Carolina Tapia & Paulina Toapanta

Fuente: Docentes del área de informática de la Unidad Educativa "Primicias de la Cultura de Quito".

#### **Gráfico 11: Aplicación de encuesta**

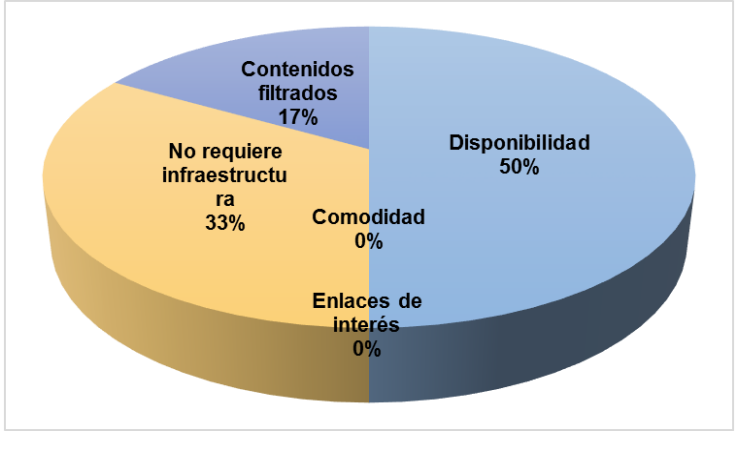

Elaborado por: Carolina Tapia & Paulina Toapanta

Fuente: Docentes del área de informática de la Unidad Educativa "Primicias de la Cultura de Quito".

**Comentario:** El 50% de docentes creen que el beneficio más importante de una biblioteca virtual es la disponibilidad, seguido por el 33% que considera que es una ventaja el que no se requiera infraestructura, en el 17% contenidos filtrados, mientras que enlaces de interés, y comodidad obtienen un 0%, mostrando así que los docentes identifican que una biblioteca virtual posee beneficios y entre ellos el más importante es que la información se encuentra disponible las 24 horas del día para su consulta.

## **Tabla 12: Aplicación de encuesta**

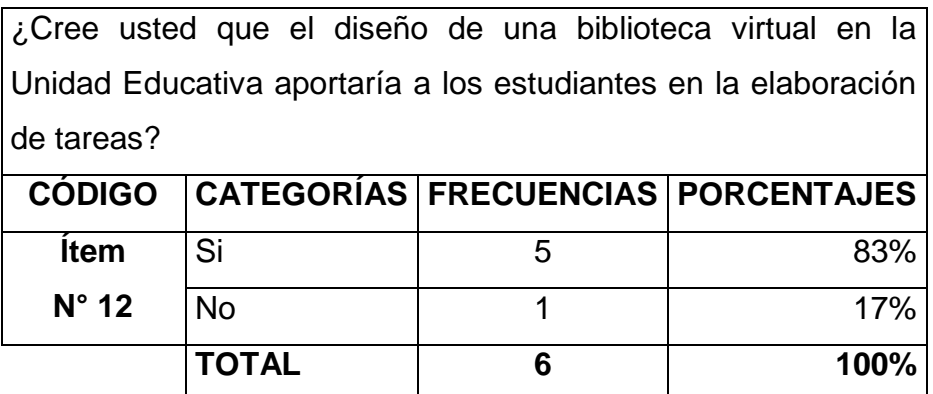

Elaborado por: Carolina Tapia & Paulina Toapanta

Fuente: Docentes del área de informática de la Unidad Educativa "Primicias de la Cultura de Quito".

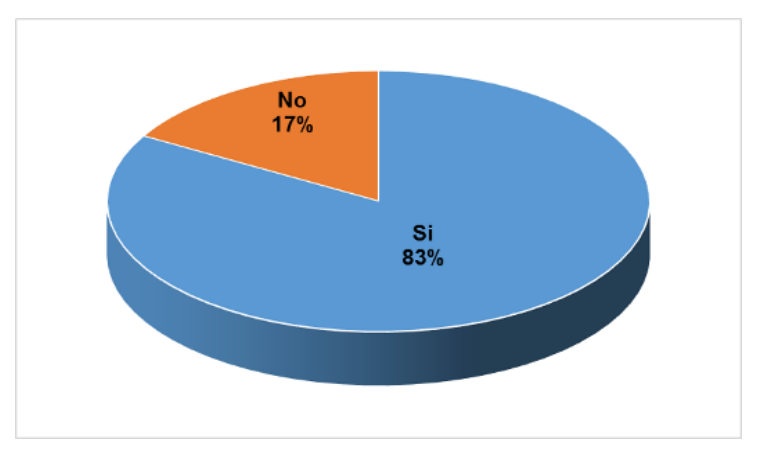

#### **Gráfico 12: Aplicación de encuesta**

Elaborado por: Carolina Tapia & Paulina Toapanta

Fuente: Docentes del área de informática de la Unidad Educativa "Primicias de la Cultura de Quito".

**Comentario:** De acuerdo con el 83% de los docentes del área de informática, el diseño de una biblioteca virtual si aportaría con el aprendizaje de los estudiantes mientras que el 17% piensa lo contrario, estos resultados reflejan que el diseño de una biblioteca virtual es factible, en vista de que aporta con el aprendizaje y elaboración de tareas a los estudiantes.

# **Resultados de la encuesta aplicada a estudiantes de Primer año de Bachillerato General Unificado**

#### **Tabla 13: Aplicación de encuesta**

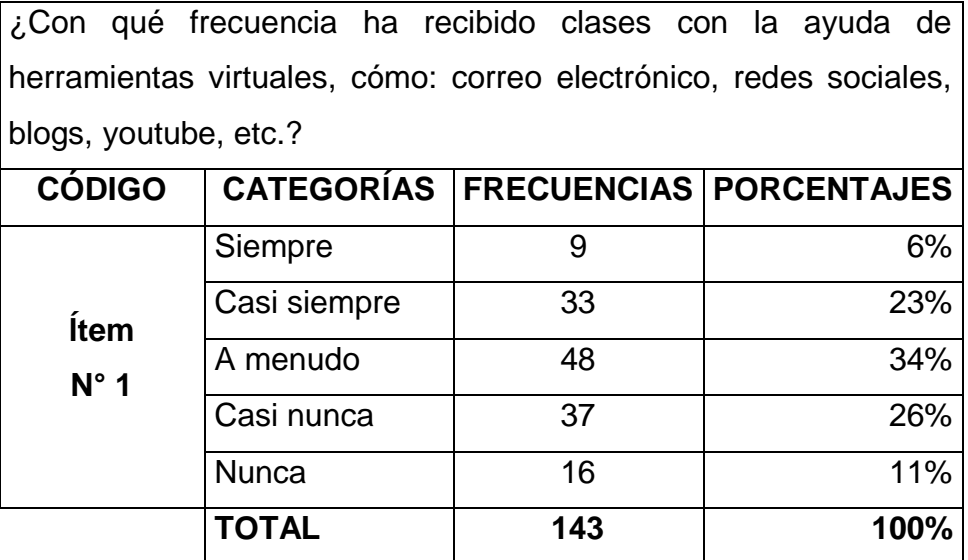

Fuente: Estudiantes de primer año de BGU de la Unidad Educativa "Primicias de la Cultura de Quito".

### **Gráfico 13: Aplicación de encuesta**

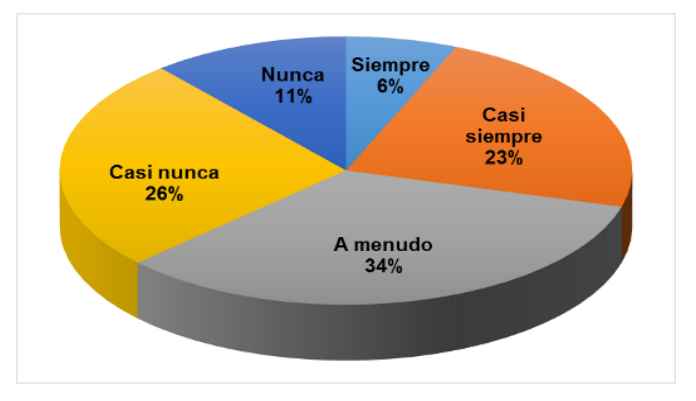

Elaborado por: Carolina Tapia & Paulina Toapanta

Fuente: Estudiantes de primer año de BGU de la Unidad Educativa "Primicias de la Cultura de Quito".

**Comentario:** El 34% de los estudiantes de primer año de Bachillerato General Unificada manifiestan que los docentes usan a menudo herramientas virtuales para impartir sus clases seguido por el 26% de docentes lo usa casi nunca, 26% Casi siempre, 11% Nunca, mientras que tal solo el 6% de los docentes usan recursos tecnológicos para impartir sus clases, esto muestra que los estudiantes no reciben su aprendizaje con ayuda de herramientas virtuales con la frecuencia necesaria.

**Tabla 14: Aplicación de encuesta**

| De las siguientes herramientas virtuales marque las que conoce. |                    |     |                                 |  |
|-----------------------------------------------------------------|--------------------|-----|---------------------------------|--|
| <b>CÓDIGO</b>                                                   | <b>CATEGORÍAS</b>  |     | <b>FRECUENCIAS PORCECNTAJES</b> |  |
| <b>Ítem</b><br>$N^{\circ}$ 2                                    | <b>Blogs</b>       | 29  | 20%                             |  |
|                                                                 | <b>Wikis</b>       | 16  | 11%                             |  |
|                                                                 | Foros              | 23  | 16%                             |  |
|                                                                 | Correo Electrónico | 55  | 39%                             |  |
|                                                                 | Otras              | 20  | 14%                             |  |
|                                                                 | TOTAL              | 143 | 100%                            |  |

Elaborado por: Carolina Tapia & Paulina Toapanta

Fuente: Estudiantes de primer año de BGU de la Unidad Educativa "Primicias de la Cultura de Quito".

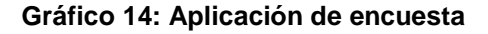

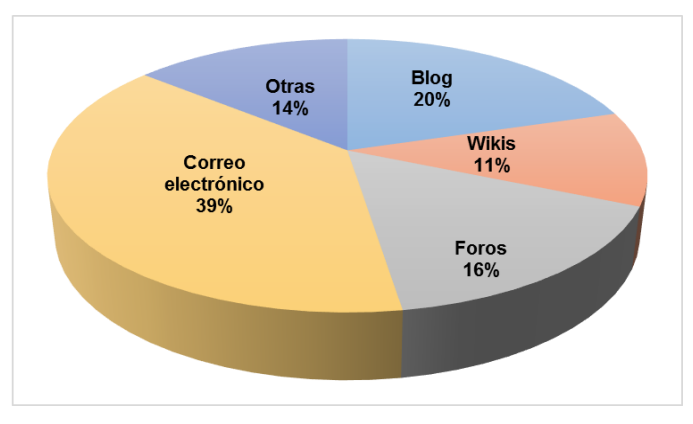

Elaborado por: Carolina Tapia & Paulina Toapanta

Fuente: Estudiantes de primer año de BGU de la Unidad Educativa "Primicias de la Cultura de Quito".

**Comentario:** El 39% de los estudiantes de primer año de Bachillerato General Unificado indican que conocen el correo electrónico, seguido por el 20% de Blogs, el 16% conocen Foros, 14% Otras dentro de las mencionadas se encuentran las diferentes redes sociales, mientras que tan solo un 11% identifican a las Wikis, estos resultados expresan que los estudiantes conocen, manejan y usan con mayor frecuencia el correo electrónico dando pie a los docentes para que lo tomen como una ayuda pedagógica, además de ser beneficiosa para el aprendizaje.

## **PREGUNTA 3.**

### **Tabla 15: Aplicación de encuesta**

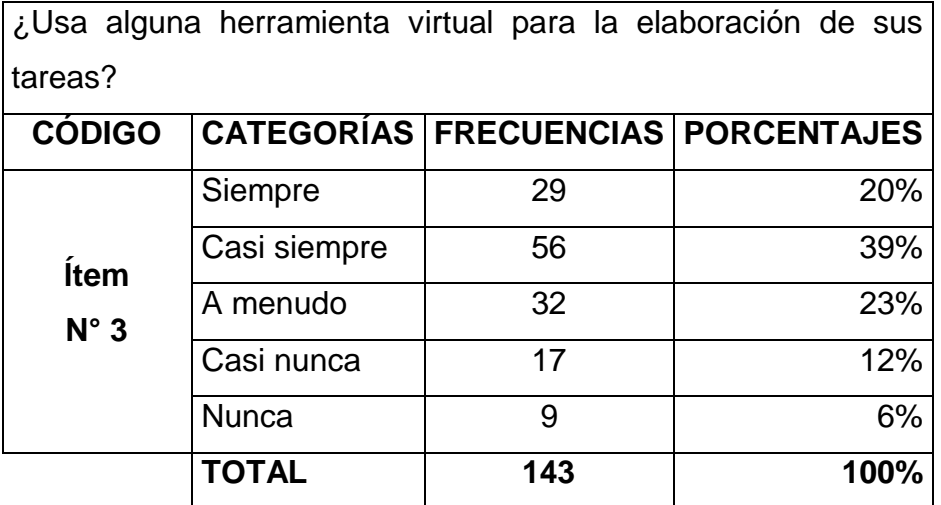

Elaborado por: Carolina Tapia & Paulina Toapanta

Fuente: Estudiantes de primer año de BGU de la Unidad Educativa "Primicias de la Cultura de Quito".

## **Gráfico 15: Aplicación de encuesta**

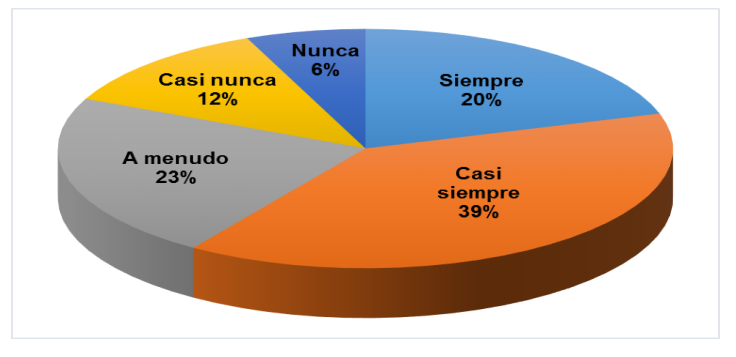

Elaborado por: Carolina Tapia & Paulina Toapanta

Fuente: Estudiantes de primer año de BGU de la Unidad Educativa "Primicias de la Cultura de Quito".

**Comentario:** El 39% de los estudiantes manifiestan que usan casi siempre herramientas virtuales para efectuar sus tareas, el 23% las usa a menudo, el 20% indica que lo usa siempre, el 12% lo utiliza casi nunca mientras que el 6% no usa herramientas virtuales para elaborar sus tareas, estos resultados reflejan que menos de la mitad de los estudiantes usan medios virtuales para elaborar sus tareas, quedando un precedente, que la mayoría de estudiantes dan un uso pedagógico a las diferentes herramientas virtuales por lo que los docentes pueden seguir fomentando el uso de las mismas para el beneficio del estudiantado.

### **Tabla 16: Aplicación de encuesta**

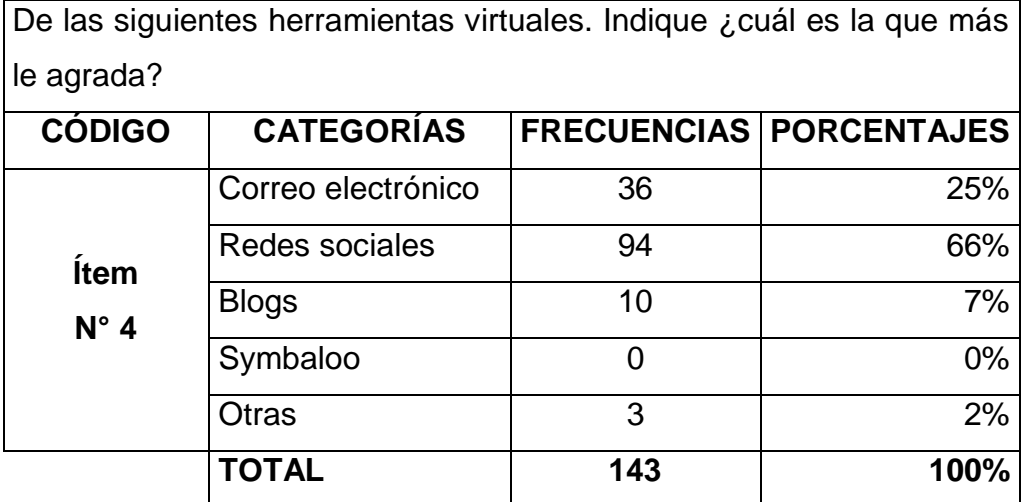

Elaborado por: Carolina Tapia & Paulina Toapanta

Fuente: Estudiantes de primer año de BGU de la Unidad Educativa "Primicias de la Cultura de Quito".

#### **Gráfico 16: Aplicación de encuesta**

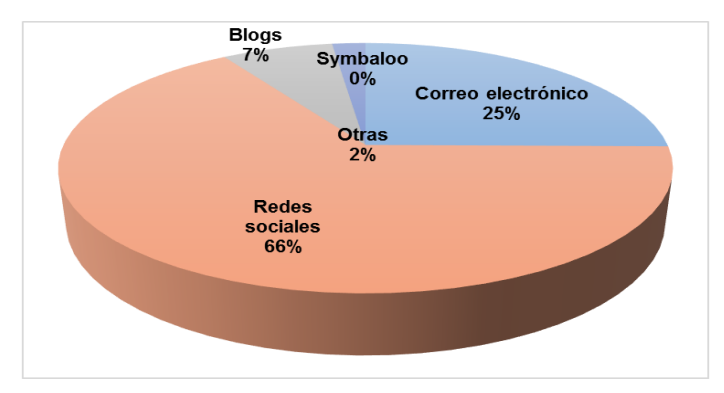

Elaborado por: Carolina Tapia & Paulina Toapanta

Fuente: Estudiantes de primer año de BGU de la Unidad Educativa "Primicias de la Cultura de Quito".

**Comentario:** El resultado de la encuesta realizada a los estudiantes de primer año de Bachillerato General Unificado de la institución reflejo que al 66% les gusta las diferentes redes sociales, seguido por el 25% que se inclina al correo electrónico mientras que al 7% le agrada los blogs y al 2% Otras específicamente ninguna de las herramientas mencionadas, los presentes resultados muestran que los estudiantes se adentran más a las redes sociales usándolas tanto para la educación como para relaciones personales, dando así un grado de ayuda para el aprendizaje significativo.

#### **Tabla 17: Aplicación de encuesta**

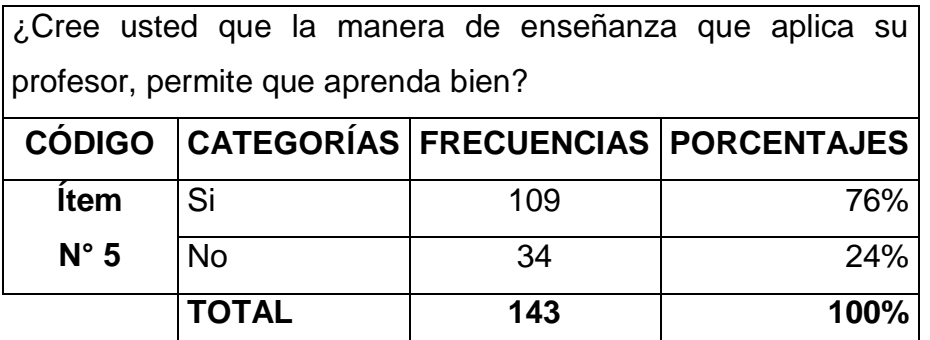

Elaborado por: Carolina Tapia & Paulina Toapanta

Fuente: Estudiantes de primer año de BGU de la Unidad Educativa "Primicias de la Cultura de Quito".

#### **Gráfico 17: Aplicación de encuesta**

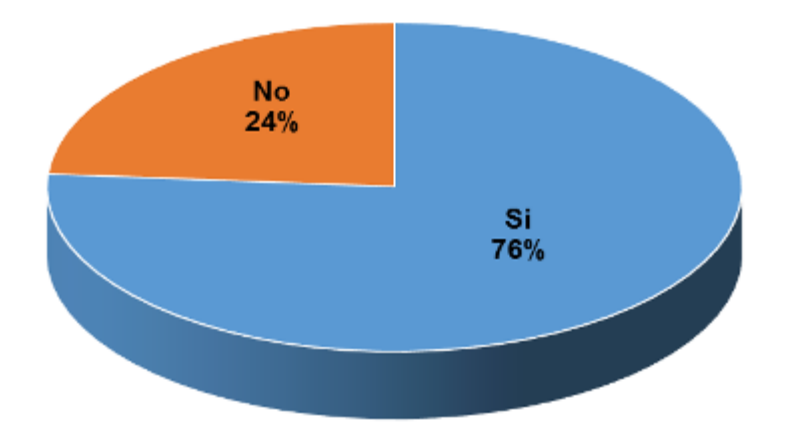

Elaborado por: Carolina Tapia & Paulina Toapanta

Fuente: Estudiantes de primer año de BGU de la Unidad Educativa "Primicias de la Cultura de Quito".

**Comentario:** Los resultados de la encuesta efectuada en la institución muestran que, el 76% de estudiantes consideran que las metodologías usadas por los docentes para impartir sus clases son efectivas para conseguir el aprendizaje significativo mientras que el 24% consideran todo lo contrario, por lo que se asume que la mayoría de los estudiantes adquieren su conocimiento con ayuda de las metodologías desarrolladas por los docentes en clase, sin dejar atrás que la minoría del estudiantado los métodos utilizados por el docente no son efectivos.

#### **Tabla 18: Aplicación de encuesta**

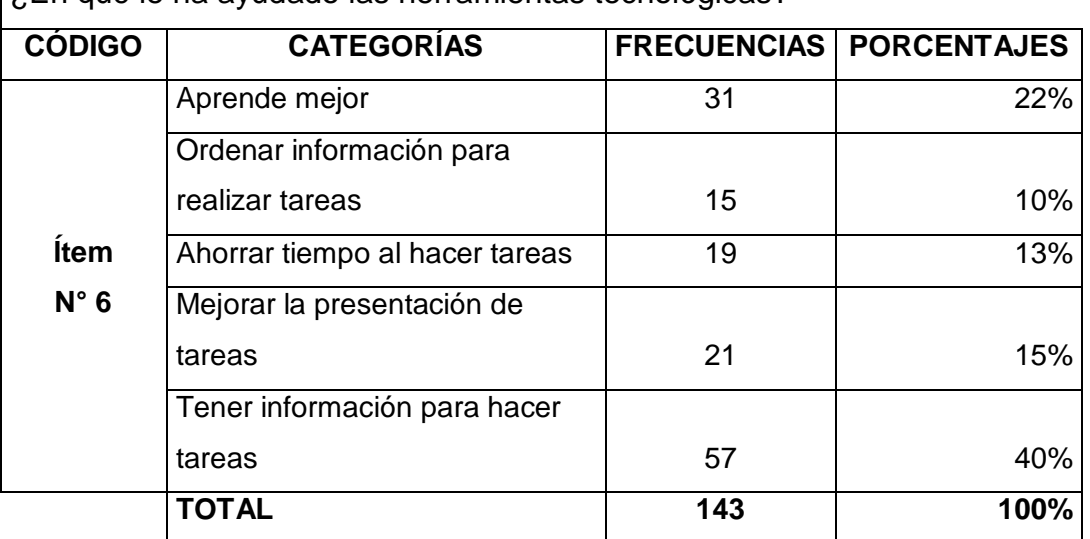

¿En qué le ha ayudado las herramientas tecnológicas?

Elaborado por: Carolina Tapia & Paulina Toapanta

Fuente: Estudiantes de primer año de BGU de la Unidad Educativa "Primicias de la Cultura de Quito".

#### **Gráfico 18: Aplicación de encuesta**

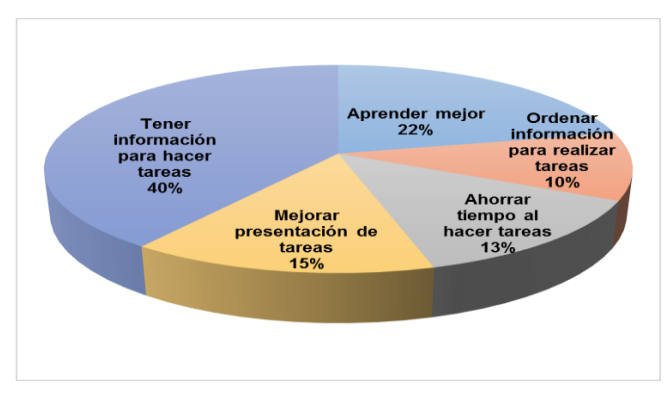

Elaborado por: Carolina Tapia & Paulina Toapanta

Fuente: Estudiantes de primer año de BGU de la Unidad Educativa "Primicias de la Cultura de Quito".

**Comentario:** Se puede observar que, el 40% de los estudiantes opinan que el beneficio más importante de las herramientas virtuales es el de tener información para hacer tareas, seguido por 22% aprender mejor, 13% ahorrar tiempo para hacer tareas y el 10% ordenar información para realizar tareas, lo resultados muestran que las herramientas tecnológicas presentan beneficios específicos a los estudiantes para elaborar tareas, además de aportar en muchos de los casos con una comunicación directa con el docente lo que deviene en un aprendizaje significativo para los estudiantes, cuando de ésta manera pueden resolver sus dudas.

**Tabla 19: Aplicación de encuesta**

| ¿Cree usted que aprender Informática es importante? |                      |                    |                    |  |  |
|-----------------------------------------------------|----------------------|--------------------|--------------------|--|--|
| <b>CÓDIGO</b>                                       | <b>CATEGORÍAS</b>    | <b>FRECUENCIAS</b> | <b>PORCENTAJES</b> |  |  |
| <b>Ítem</b><br>$N^{\circ}$ 7                        | Demasiado importante | 35                 | 24%                |  |  |
|                                                     | Muy importante       | 47                 | 33%                |  |  |
|                                                     | Importante           | 48                 | 34%                |  |  |
|                                                     | Poco importante      | 12                 | 8%                 |  |  |
|                                                     | Nada importante      |                    | 1%                 |  |  |
|                                                     | <b>TOTAL</b>         | 143                | 100%               |  |  |

Elaborado por: Carolina Tapia & Paulina Toapanta

Fuente: Estudiantes de primer año de BGU de la Unidad Educativa "Primicias de la Cultura de Quito".

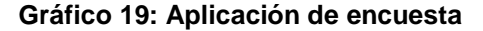

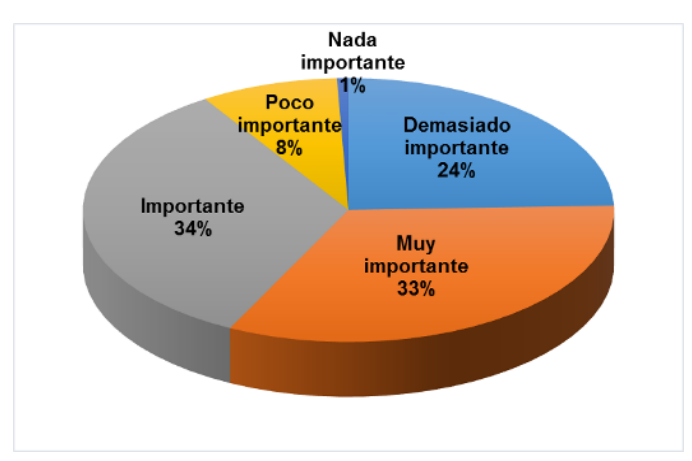

Elaborado por: Carolina Tapia & Paulina Toapanta

Fuente: Estudiantes de primer año de BGU de la Unidad Educativa "Primicias de la Cultura de Quito".

**Comentario:** El 34% de los estudiantes de acuerdo a las respuestas concedidas indican que el aprendizaje de la asignatura informática aplicada a la educación es importante, seguido por el 33% estimaron que es muy importante, 24% demasiado importante, 8% poco importante mientras que el 1% consideraron que es nada importante, estos resultados sacan a relucir que los estudiantes dan una gran importancia al aprendizaje de la materia informática aplicada a la educación usando los beneficios que ofrece ésta asignatura la misma que aborda temas actuales y tecnológicos.

## **Tabla 20: Aplicación de encuesta**

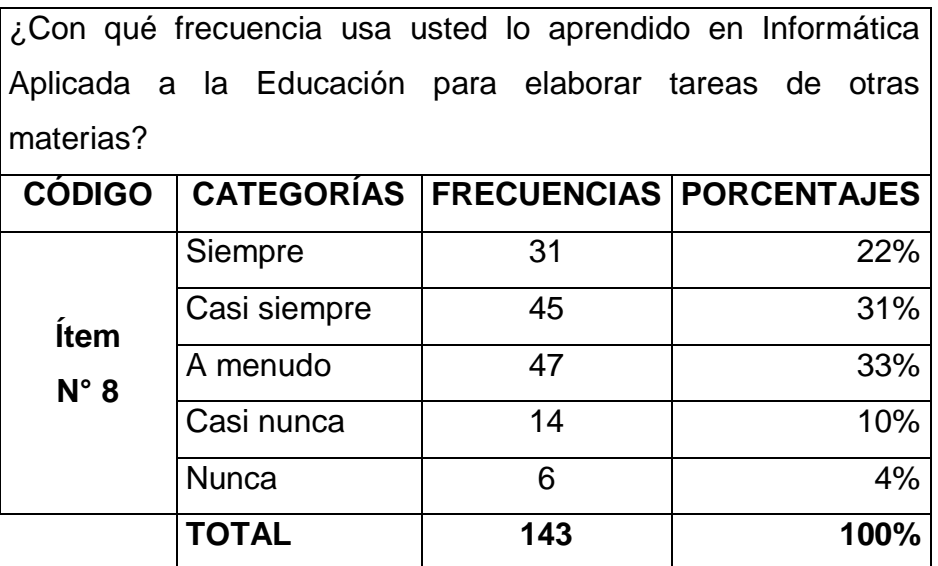

Elaborado por: Carolina Tapia & Paulina Toapanta

Fuente: Estudiantes de primer año de BGU de la Unidad Educativa "Primicias de la Cultura de Quito".

#### **Gráfico 20: Aplicación de encuesta**

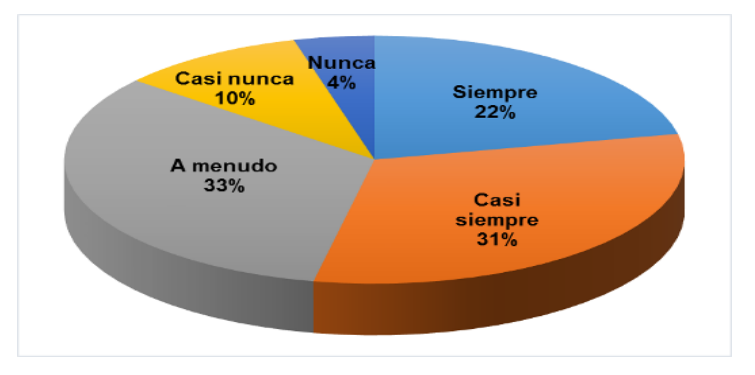

Elaborado por: Carolina Tapia & Paulina Toapanta

Fuente: Estudiantes de primer año de BGU de la Unidad Educativa "Primicias de la Cultura de Quito".

**Comentario:** El 33% de los estudiantes indica que a menudo usan los conocimientos adquiridos dentro de la asignatura informática aplicada a la educación en otras materias del pensum académico, mientras que el 31% utiliza estos conocimientos casi siempre, seguido por el 22% siempre, 10% casi nunca y el 4% nunca, mostrando así que los estudiantes dan uso de lo aprendido en la materia de informática aplicada a la educación de una manera poco frecuente con el resto de asignaturas de la malla curricular.

## **PREGUNTA 9.**

#### **Tabla 21: Aplicación de encuesta**

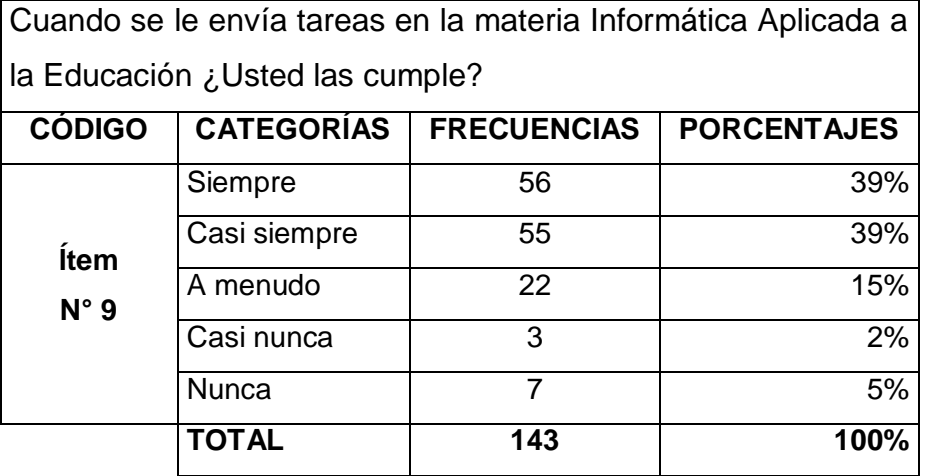

Elaborado por: Carolina Tapia & Paulina Toapanta

Fuente: Estudiantes de primer año de BGU de la Unidad Educativa "Primicias de la Cultura de Quito".

#### **Gráfico 21: Aplicación de encuesta**

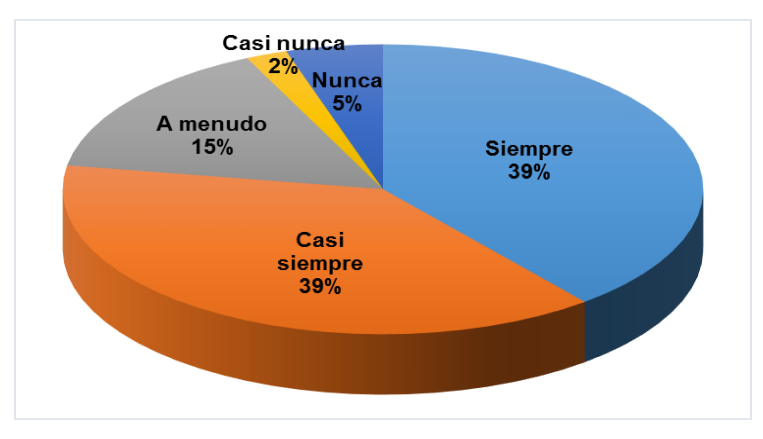

Elaborado por: Carolina Tapia & Paulina Toapanta

Fuente: Estudiantes de primer año de BGU de la Unidad Educativa "Primicias de la Cultura de Quito".

**Comentario:** El 39% de los encuestados manifiesta que, siempre y casi siempre los estudiantes cumplen sus tareas utilizando lo aprendido en la asignatura informática aplicada a la educación, el 15% lo usa a menudo, mientras que el 2% indica que, casi nunca los estudiantes lo aplican y el 5% no los usa nunca, por lo que se podría decir que más de la mitad del estudiantado cumple con las tareas enviadas por los docentes, aplicando los conocimientos adquiridos en clase dando así un grado de importancia alto a la asignatura.

## **PREGUNTA 10.**

### **Tabla 22: Aplicación de encuesta**

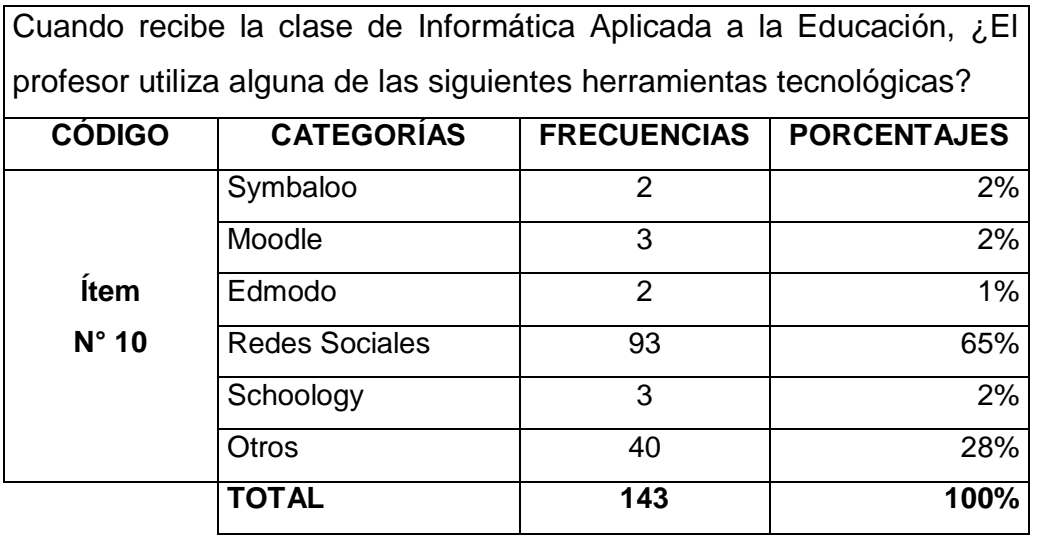

Elaborado por: Carolina Tapia & Paulina Toapanta

Fuente: Estudiantes de primer año de BGU de la Unidad Educativa "Primicias de la Cultura de Quito".

### **Gráfico 22: Aplicación de encuesta**

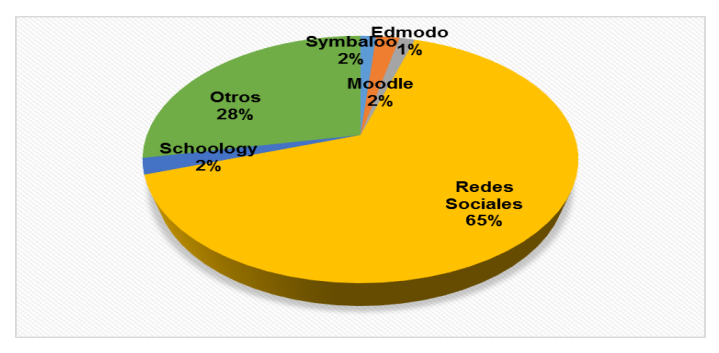

Elaborado por: Carolina Tapia & Paulina Toapanta

Fuente: Estudiantes de primer año de BGU de la Unidad Educativa "Primicias de la Cultura de Quito".

**Comentario:** De acuerdo a la encuesta realizada a los estudiantes de primer año de Bachillerato General Unificado el 65% de docentes utiliza las redes sociales como herramienta virtual para interactuar con los estudiantes, seguido del 28% que utiliza Otros y dentro de ellos se encuentran los Blogs, 2% las aplicaciones de Symbaloo, Schoology y Moodle, mientras que Edmodo obtuvo un 1%, por lo tanto se puede observar que, los docentes hacen uso de herramientas virtuales amigables para interactuar y resolver dudas que se les pueda presentar a los estudiantes.

#### **Tabla 23: Aplicación de encuesta**

Considerando que una biblioteca virtual es una herramienta tecnológica que proporciona información y es un medio de consulta para la elaboración de tareas. Elija usted en los siguientes beneficios de una biblioteca virtual, ¿Cuáles cree que son los más importantes?

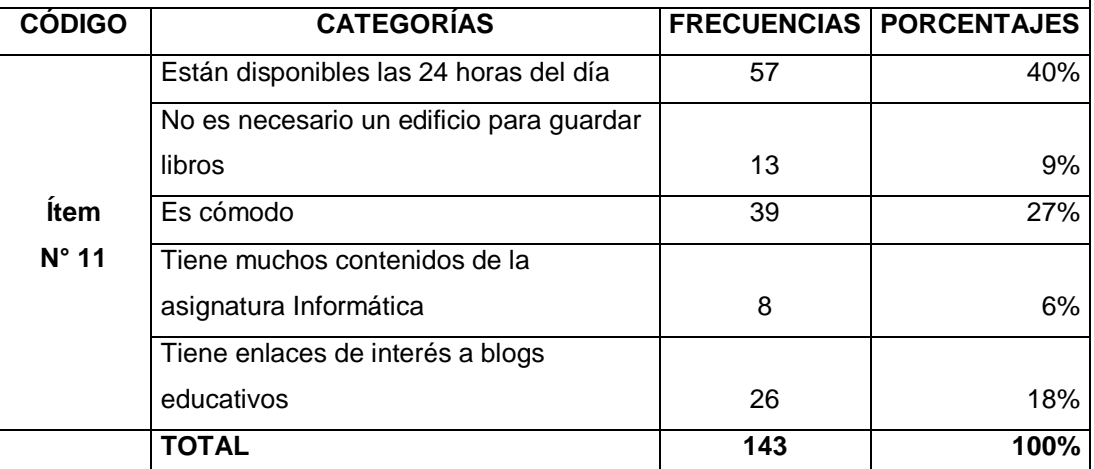

Elaborado por: Carolina Tapia & Paulina Toapanta

Fuente: Estudiantes de primer año de BGU de la Unidad Educativa "Primicias de la Cultura de Quito".

#### **Gráfico 23: Aplicación de encuesta**

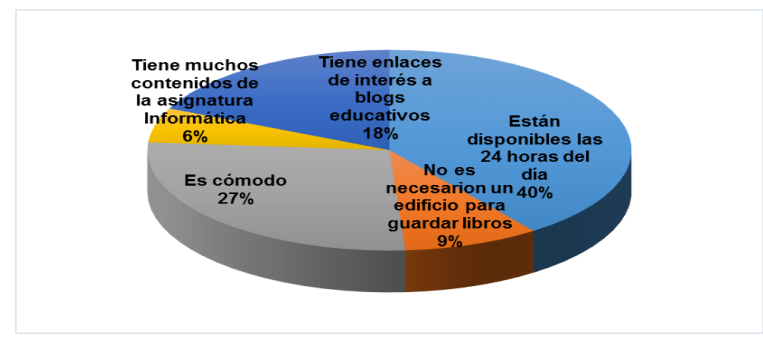

Elaborado por: Carolina Tapia & Paulina Toapanta

Fuente: Estudiantes de primer año de BGU de la Unidad Educativa "Primicias de la Cultura de Quito".

**Comentario:** El 40% del estudiantado de primer año de BGU consideran que el beneficio más importante de una biblioteca virtual es la disponibilidad de 24 horas al día, seguido por el 27% que considera que es una ventaja la comodidad, el 18% para enlaces de interés a blogs educativos y el 6% tienen muchos contenidos en la asignatura Informática y un 9% no es necesario un edificio para guardar libros, mostrando así que los estudiantes creen que una biblioteca virtual posee beneficios y entre ellos el más importante es que la información se encuentra disponible las 24 horas del día para su consulta.

## **Tabla 24: Aplicación de encuesta**

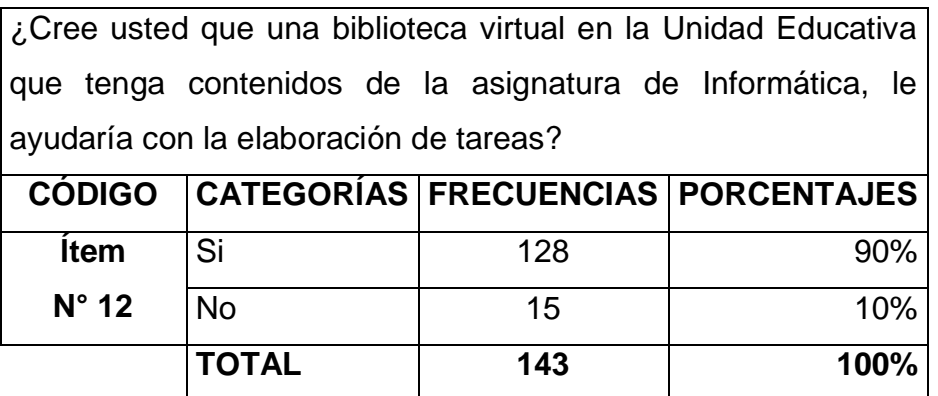

Elaborado por: Carolina Tapia & Paulina Toapanta

Fuente: Estudiantes de primer año de BGU de la Unidad Educativa "Primicias de la Cultura de Quito".

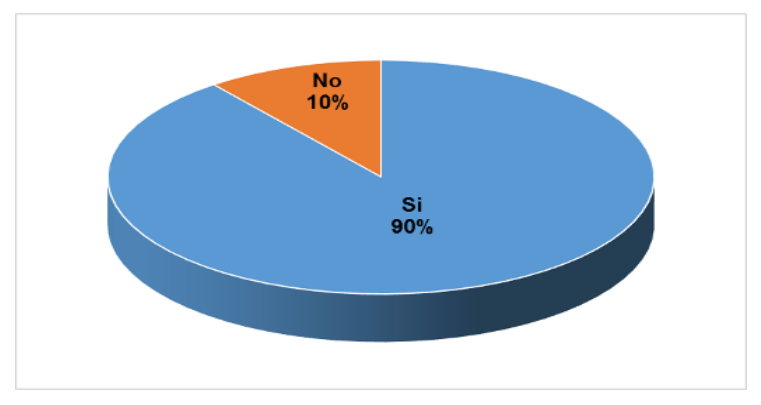

#### **Gráfico 24: Aplicación de encuesta**

Elaborado por: Carolina Tapia & Paulina Toapanta

Fuente: Estudiantes de primer año de BGU de la Unidad Educativa "Primicias de la Cultura de Quito".

**Comentario:** De acuerdo con el 30% de los estudiantes de primer año de Bachillerato General Unificado consideran que el diseño de una biblioteca virtual contribuiría con el aprendizaje, mientras que el 10% piensa lo contrario, los presentes resultados reflejan que el diseño de una biblioteca virtual es factible para el estudiantado de la institución, en vista de que no solo aporta con el aprendizaje sino también para la elaboración de tareas de los estudiantes.

## **Tabla 25: Resultados entrevista realizada a las Autoridades de la Institución**

**Resultados de la encuesta aplicada a las Autoridades de la Unidad Educativa "Primicias de la Cultura de Quito"**

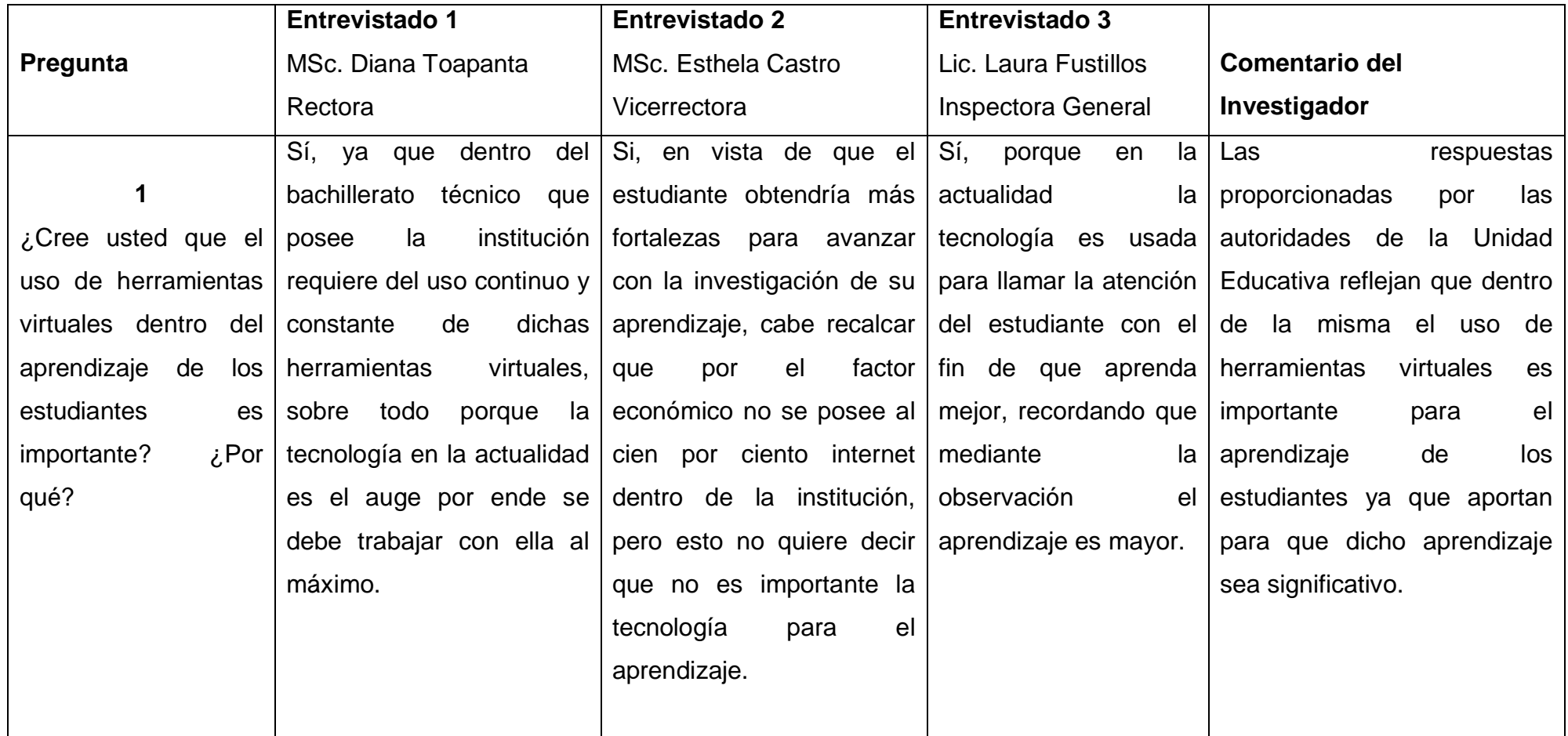

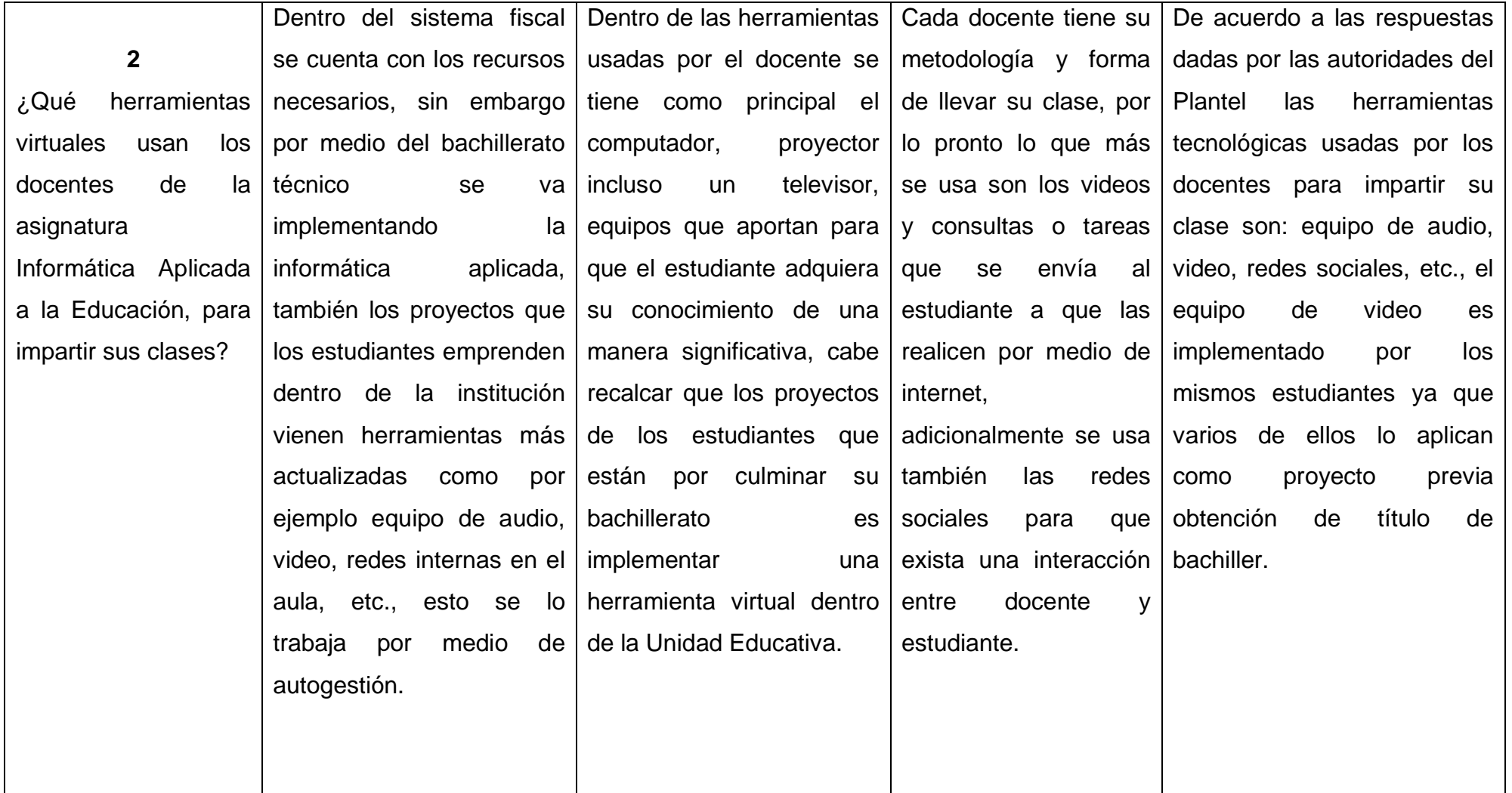

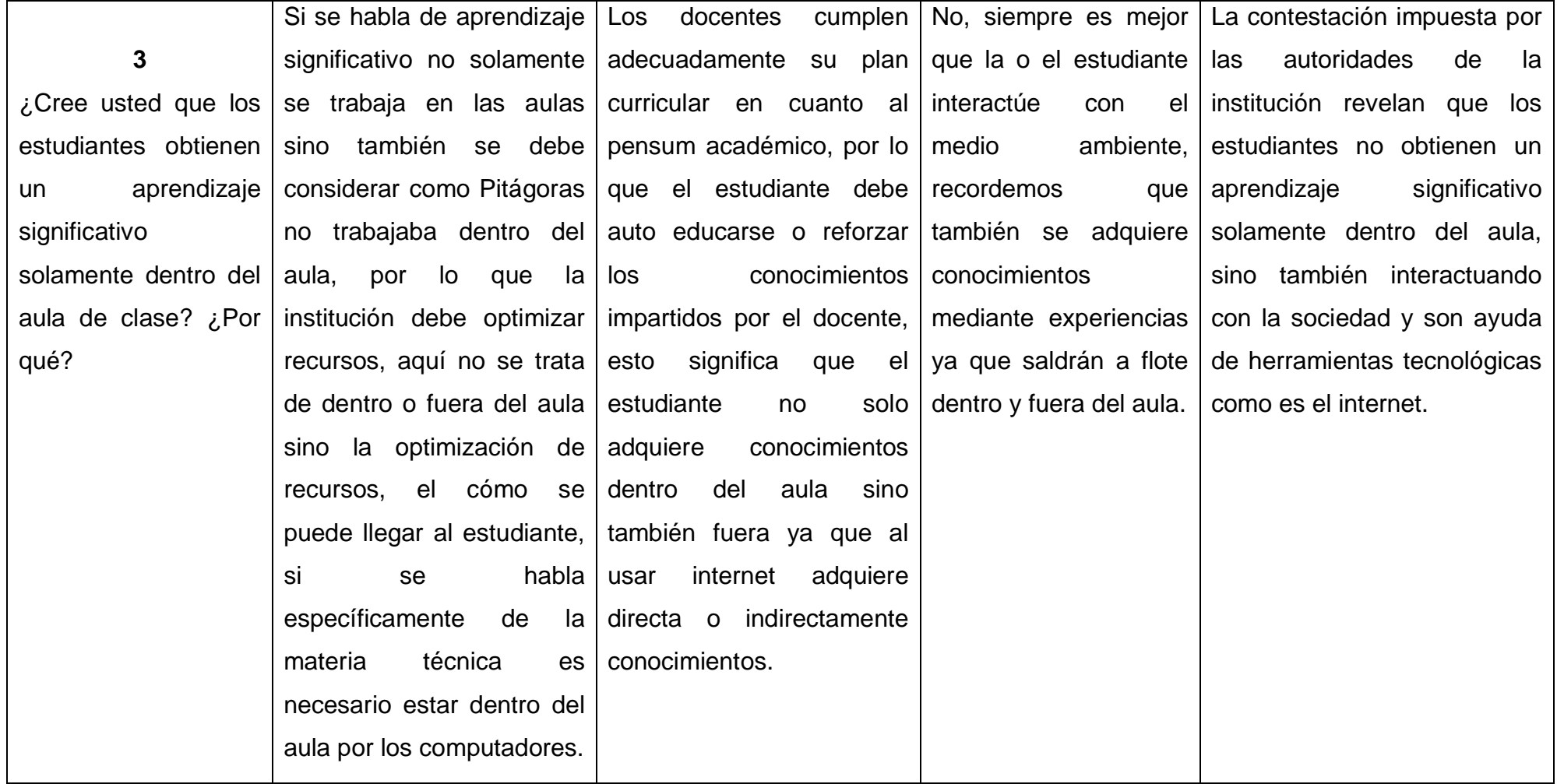

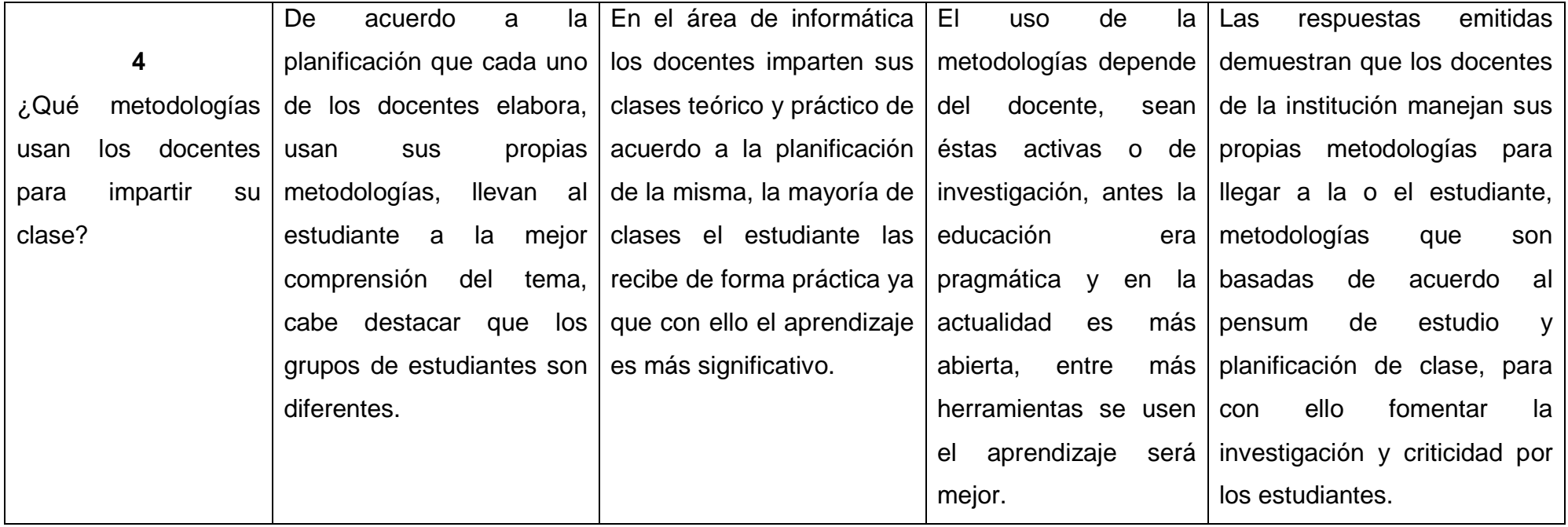

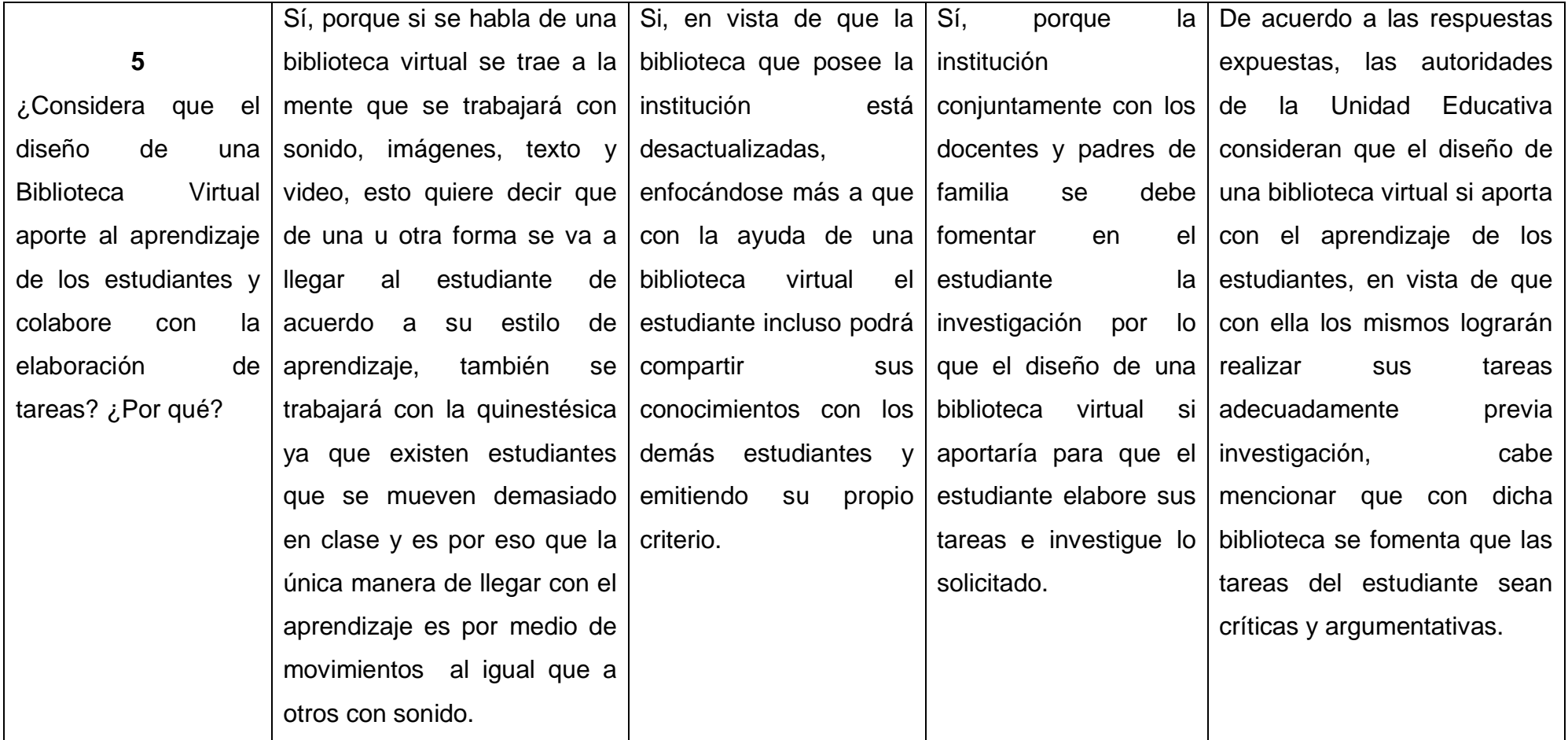

Elaborado por: Carolina Tapia & Paulina Toapanta

Fuente: Autoridades de la Unidad Educativa "Primicias de la Cultura de Quito".

## **Prueba de CHI Cuadrado**

# **Cuadro 5**: Prueba de CHI Cuadrado (x²)

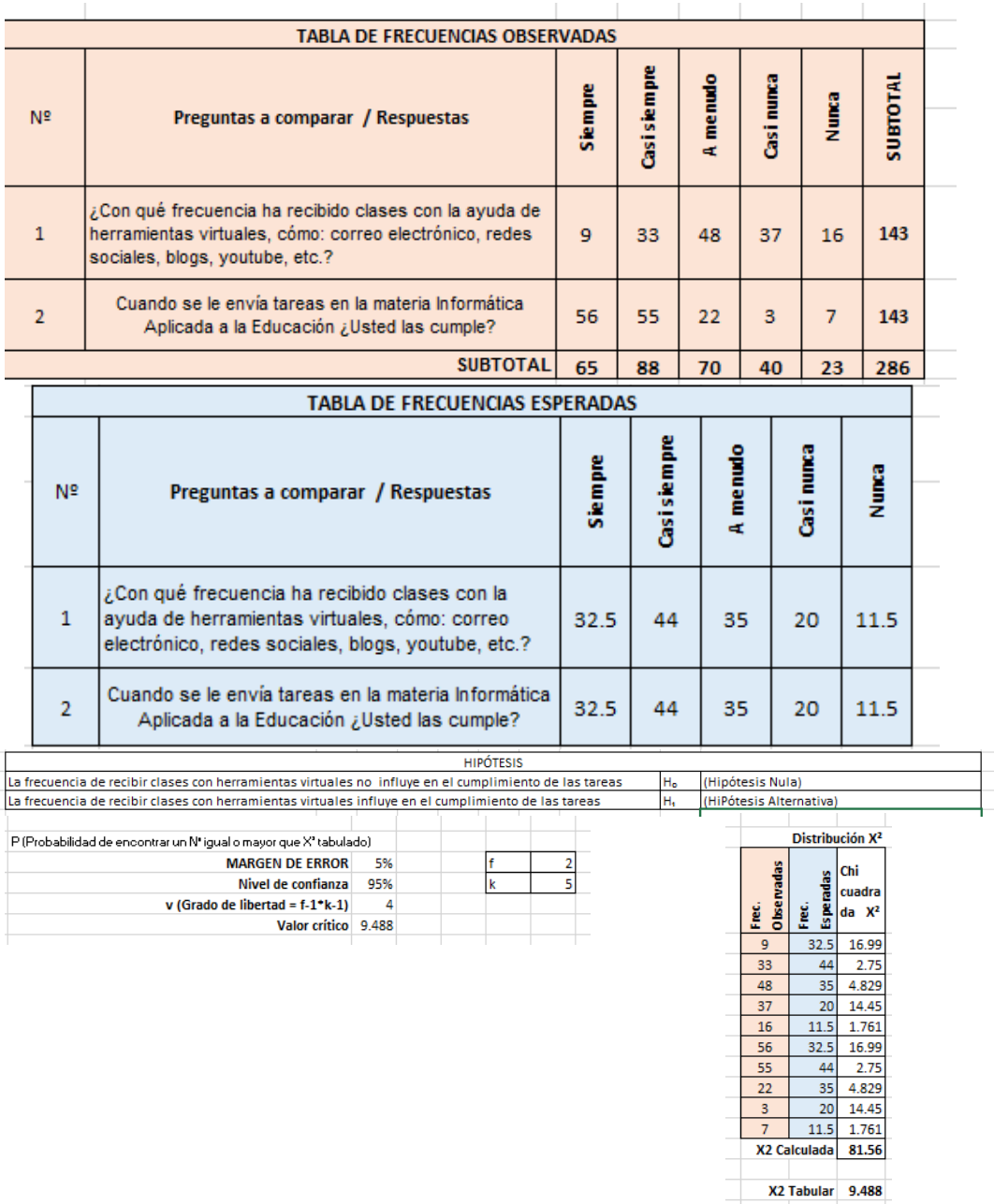

Elaborado por: Carolina Tapia & Paulina Toapanta

Fuente: Resultados de las entrevistas y encuestas a la Unidad Educativa "Primicias de la Cultura de Quito".
Gráfico 25: Prueba de CHI Cuadrado (x²)

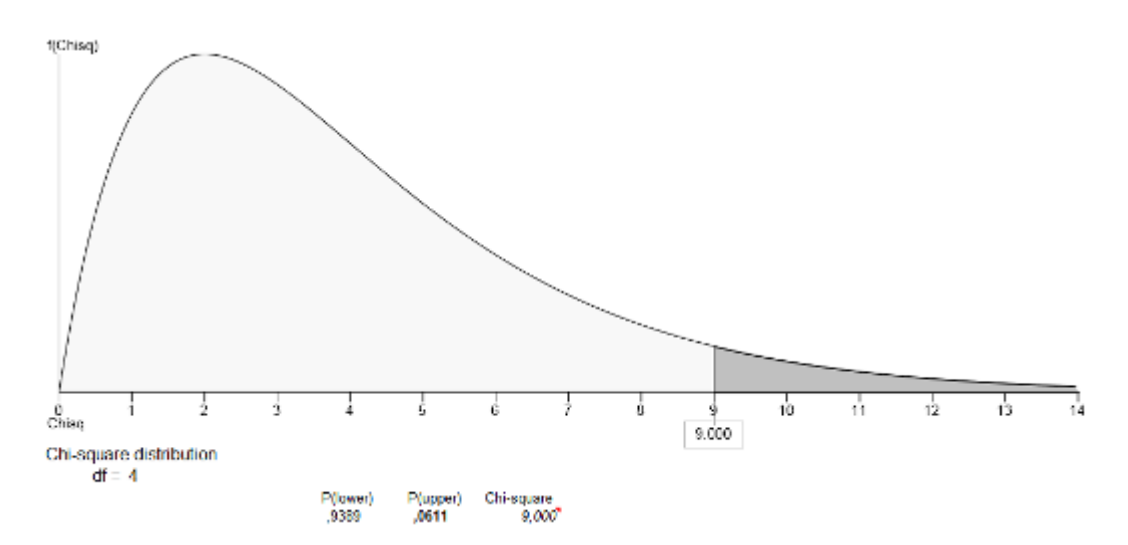

Elaborado por: Carolina Tapia & Paulina Toapanta

Fuente: Resultados de las entrevistas y encuestas a la Unidad Educativa "Primicias de la Cultura de Quito".

## **Análisis**

Luego de calculada la prueba CHI cuadrado con los resultados de las entrevistas y encuestas realizadas en la Unidad Educativa "Primicias de la Cultura de Quito", tomando en cuenta el 5% de margen de error, una CHI tabular de 9,4877 y una CHI calculada de 81,563, con un grado de libertad de 4, sobresale la hipótesis alternativa llegando a la conclusión que, tanto la variable independiente como la variable dependiente de la presente investigación se relacionan, comprobando así la viabilidad de éste proyecto.

# **Correlación entre Variables**

# **Objetivo 1**

Identificar las clases de herramientas virtuales utilizadas en la institución, mediante la investigación de campo.

## **Interpretación:**

De acuerdo a lo investigado, dentro de la institución, mediante los instrumentos aplicados, este objetivo se ve respaldado con las preguntas 1,2,3,4,5 de las entrevistas aplicadas a docentes y estudiantes y con las preguntas 1,2 de la encuesta realizada a las autoridades, concluyendo que las herramientas virtuales más utilizadas en este establecimiento son: correo electrónico y redes sociales.

# **Objetivo 2**

Diagnosticar los métodos de aprendizaje de la asignatura Informática Aplicada a la Educación, mediante el uso de técnicas de investigación de campo.

# **Interpretación:**

Luego de aplicadas las técnicas de investigación en la Unidad Educativa, sobresale que como sustento de éste objetivo están las preguntas 6,7,8,9,10 de las entrevistas aplicadas a docentes y estudiantes, y las preguntas 3,4 de las encuestas realizadas a las autoridades, el diagnóstico refleja que no existe una metodología única de enseñanza, sin embargo la metodología usada por cada docente cumple con el objetivo del aprendizaje significativo.

# **Objetivo 3**

Diseñar y Socializar una biblioteca virtual para potenciar el aprendizaje de los estudiantes de primer año de Bachillerato General Unificado en la asignatura Informática Aplicada a la Educación a través de plataformas de diseño multimedia.

# **Interpretación:**

Éste objetivo es respaldado por las preguntas 11,12 de las entrevistas aplicadas a docentes y estudiantes, y la pregunta 5 de las encuestas realizadas a las autoridades, mismas que afirman que el diseño de una biblioteca virtual potenciará el aprendizaje ya adquirido en clases, ya que en la mencionada biblioteca el estudiante encontrará material para ampliar el conocimiento.

# **Cuadro Comparativo de Resultados**

Cuadro 6: Cuadro Comparativo de Resultados

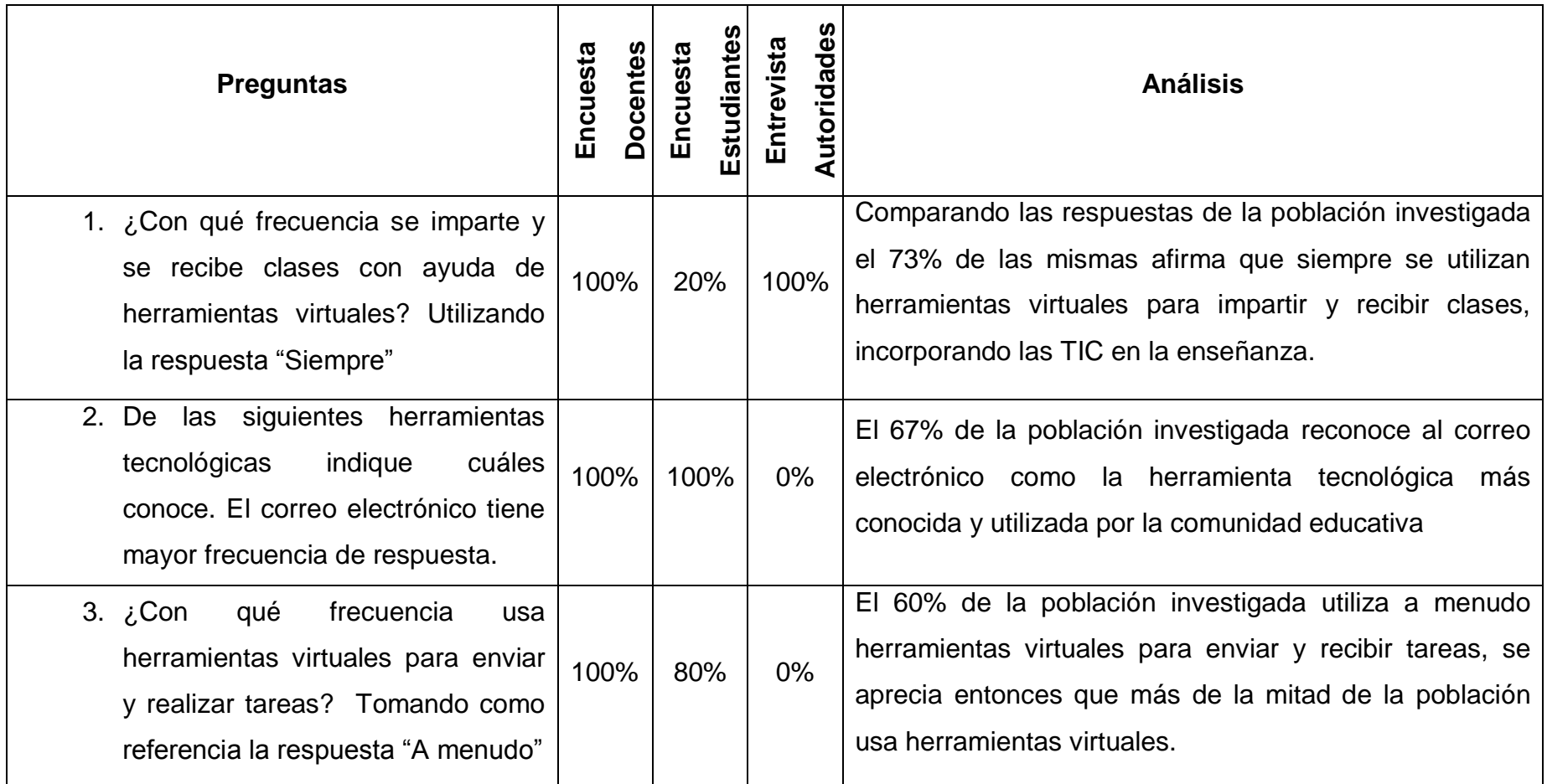

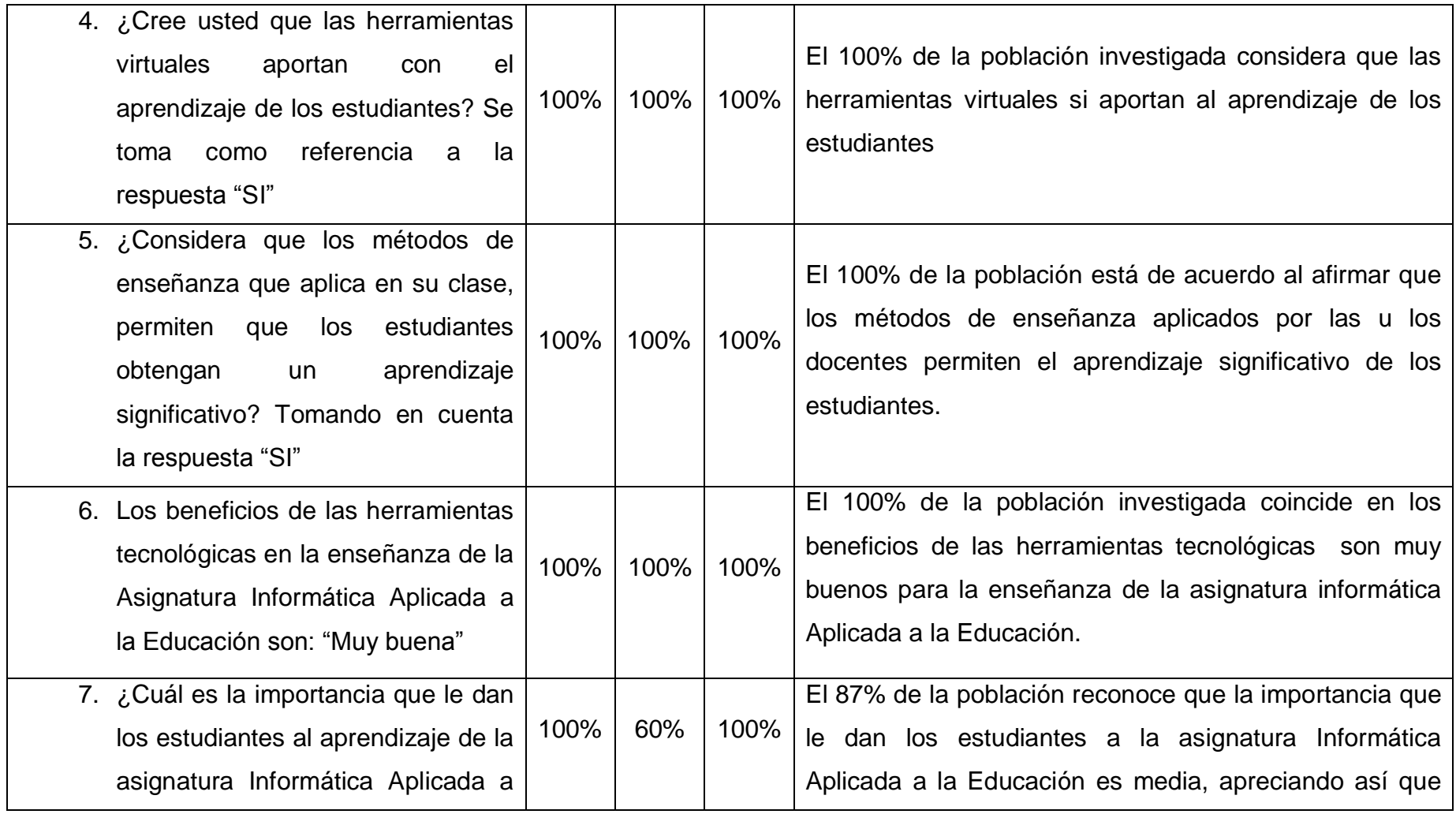

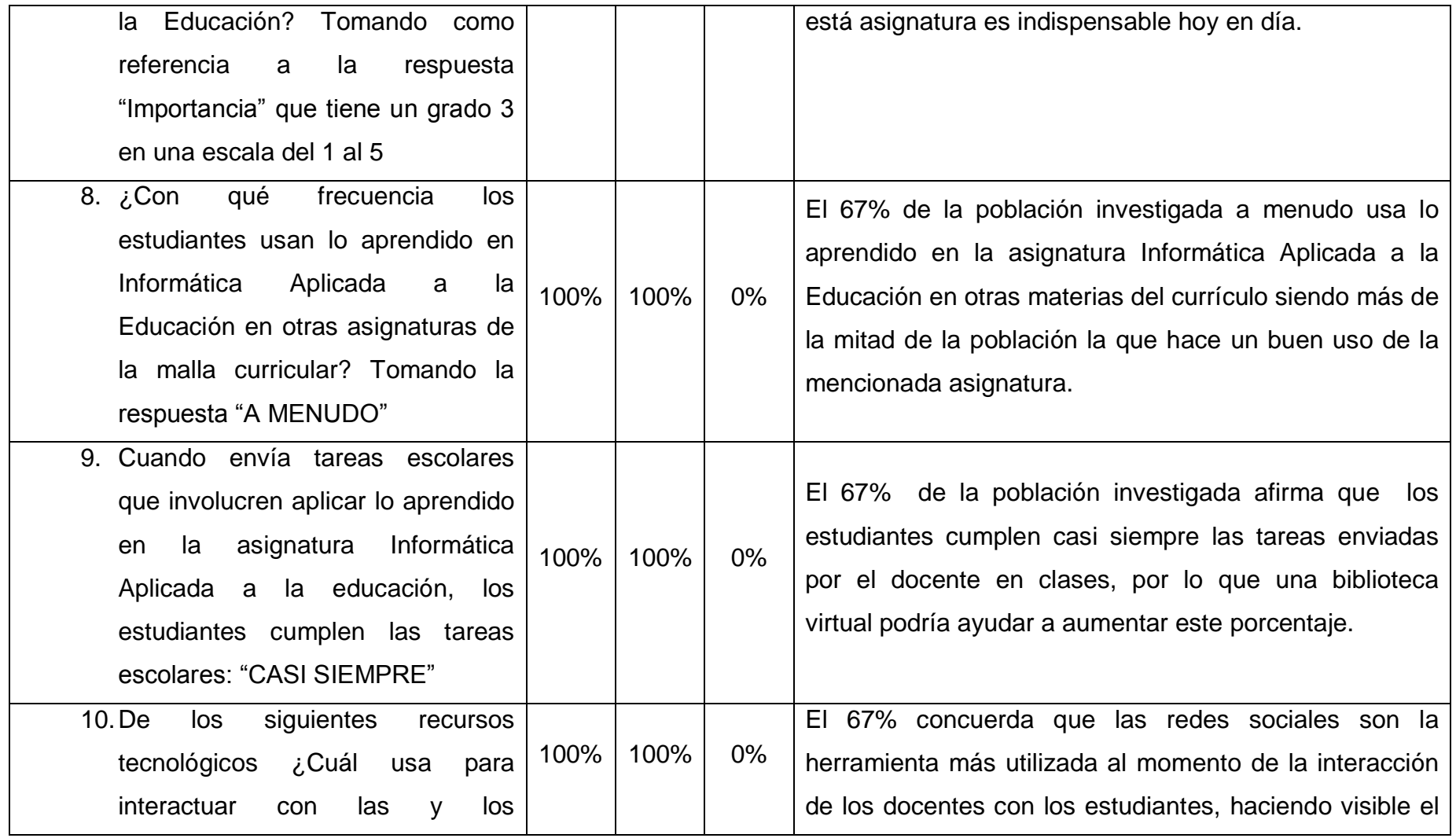

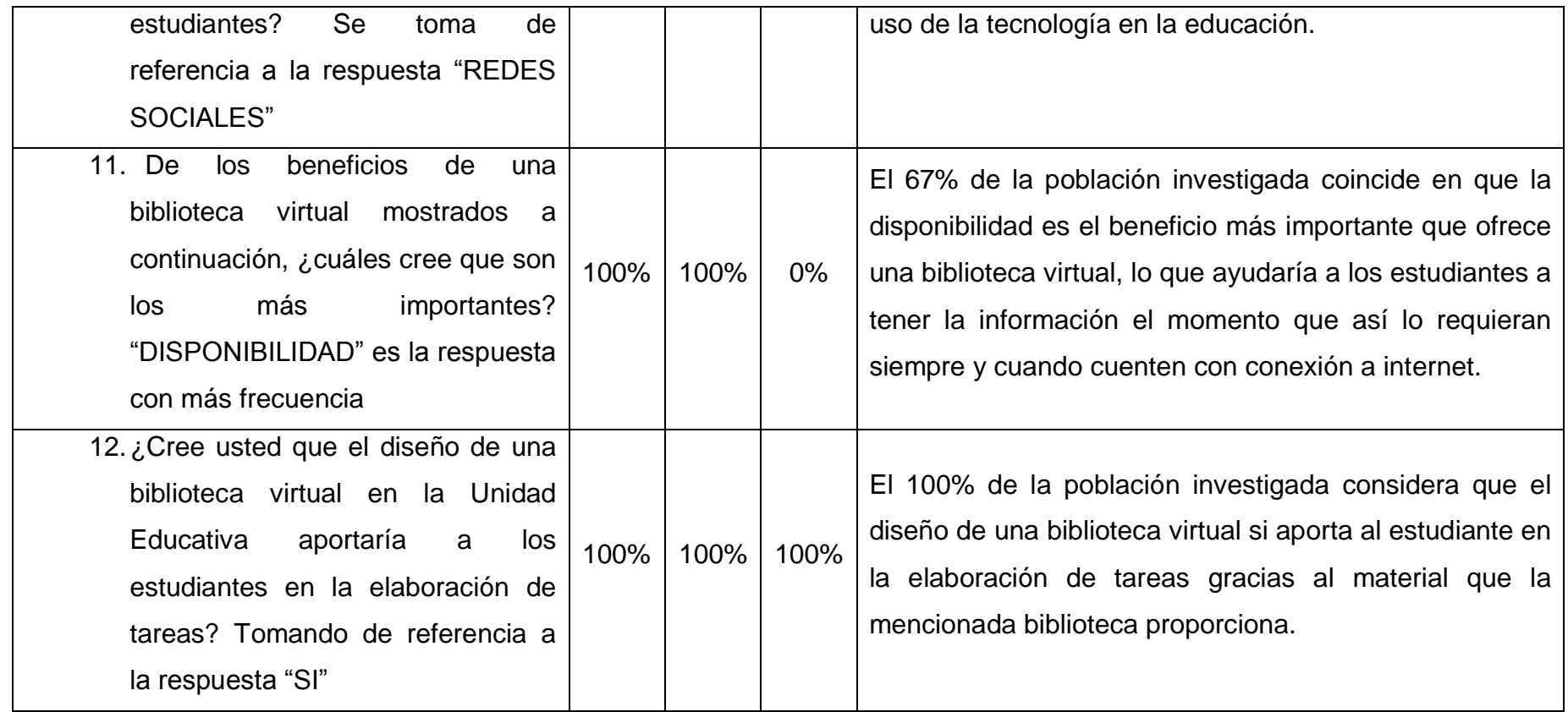

Elaborado por: Carolina Tapia & Paulina Toapanta

Fuente: Resultados de las entrevistas y encuestas a la Unidad Educativa "Primicias de la Cultura de Quito"

# **Conclusiones y Recomendaciones**

#### **Conclusiones**

- De los resultados obtenidos en la investigación de campo realizada se identificó que los docentes conocen, manejan y utilizan herramientas virtuales para impartir sus clases, dentro de las cuales la más utilizada es el correo electrónico, permitiendo la comunicación con los estudiantes, aportando a su aprendizaje significativo.
- Además, tras el diagnóstico realizado a los métodos de aprendizaje de la asignatura Informática Aplicada la Educación que están presentes en el ámbito educativo de la Institución, se llegó a la conclusión que, los docentes aplican diferentes metodologías a la hora de impartir sus clases, mismas que llegan en su mayoría a los estudiantes, y gracias a las herramientas virtuales se ha podido obtener un aprendizaje dentro y fuera de las aulas, fomentando en los educandos la investigación y la criticidad.
- A todo lo antes expuesto se concluye que, el diseño y socialización de una biblioteca virtual para potenciar el aprendizaje de los estudiantes de 1er año de Bachillerato Unificado en la asignatura Informática Aplicada a la Educación puede sumarse a todas las herramientas virtuales ya utilizadas por los docentes por las ventajas que ofrece al estar disponible las veinticuatro horas del día por el hecho de no requerir una infraestructura, convirtiéndola en una herramienta cómoda que será utilizada por los estudiantes para la elaboración de sus tareas.

#### **Recomendaciones**

- Se recomienda el uso de otras herramientas virtuales tomando en cuenta que las más usadas por la juventud actual son las redes sociales y dentro de éstas la que más agrada es Facebook, al ser un recurso tecnológico comunicativo, para de ésta manera capturar la atención de los estudiantes en vista que la variedad de herramientas que ofrece la web 2.0 es extensa ofreciendo un sin número de aplicaciones para interactuar con ellos.
- Es recomendable que los docentes varíen sus metodologías de enseñanza, para motivar el interés del estudiantado hacia la asignatura Informática Aplicada a la Educación, teniendo en cuenta que el aprendizaje de la misma le servirá en el transcurso de su vida tanto estudiantil como laboral.
- Dado que en la actualidad, la educación utiliza herramientas virtuales para interactuar con los estudiantes y así conseguir un aprendizaje significativo, se recomienda implementar la biblioteca virtual para que los educandos puedan acceder a los contenidos filtrados de la asignatura Informática Aplicada a la Educación, y de ésta manera puedan elaborar sus tareas utilizando el contenido que mejor se adapte a su modo de percibir la información.

## **CAPÍTULO IV**

## **LA PROPUESTA**

Diseño y socialización de una biblioteca virtual para potenciar el aprendizaje de la asignatura Informática Aplicada a la Educación.

#### **Justificación**

En vista al bajo aprendizaje que presentan los estudiantes de primer año de Bachillerato General Unificado(BGU) respecto a la asignatura Informática Aplicada a la Educación, causado por el bajo interés que los mismos prestan a la materia y por la falta de libros de distribución gratuita provoca que los educandos accedan a internet llenándose de información que no siempre es acertada y eficiente, es por lo mencionado que se propone diseñar la Biblioteca Virtual "Inform@-Tic", que contenga archivos electrónicos de acuerdo a los lineamientos curriculares propuestos por el Ministerio de Educación y enlaces de interés de informática y tecnología.

Tomando en cuenta el papel que desempeña en la actualidad el uso de herramientas virtuales al momento de impartir conocimiento, y como éstas ayudan a fortalecer el aprendizaje de los estudiantes, para el diseño de la mencionada biblioteca virtual se utiliza dos herramientas del número extenso que existen, mismas que se han elegido por su facilidad de uso y manera acertada de presentar y organizar la información. Estas plataformas de diseño son: Blogger para crear blogs y symbaloo que es un organizador de enlaces que se encuentran en internet.

El presente proyecto se realiza para que los estudiantes tengan una fuente de consulta, que muestre contenidos filtrados, es decir, información clara y precisa en conformidad a los contenidos estudiados en la asignatura Informática Aplicada a la Educación, para que de ésta

manera no se intoxiquen de información y recurran al proceso de copia y pega de contenidos del primer enlace que encuentren en internet.

Como ya se ha mencionado anteriormente, éste proyecto beneficiará a los estudiantes de primer año de BGU de la Unidad Educativa Primicias de la Cultura de Quito, mismos que gozarán conjuntamente con quienes conforman la comunidad educativa, de la comodidad y ventajas que una biblioteca virtual ofrece.

#### **Objetivos de la propuesta**

#### **General**

Diseñar y Socializar una biblioteca virtual para potenciar el aprendizaje de los estudiantes de 1er año de Bachillerato Unificado en la asignatura Informática Aplicada a la Educación a través de plataformas de diseño multimedia.

#### **Específicos**

- Recopilar información y archivos pdf para el desarrollo y estructura de la biblioteca virtual.
- Diseñar el ambiente gráfico de la biblioteca virtual con la creación de cuentas en Blogger y Symbaloo vinculándolos entre sí.
- Buscar y adicionar a la biblioteca virtual enlaces de interés relacionados a la asignatura Informática Aplicada a la Educación.

### **Ubicación Sectorial Física**

La Unidad Educativa "Primicias de la Cultura de Quito", se encuentra ubicada en el Sur de Quito, Ciudadela Ibarra. Calle Ernesto Albán y Calle B, Provincia de Pichincha, misma que se encuentra cerca del PAI 14 y el Centro de Salud N° 20 en la calle 4, exactamente, frente a la Institución, la cual cubre prácticamente una cuadra entera, en donde el acceso a la Institución, al igual que la salida se dan por la calle Ernesto Albán.

## **Croquis de la ubicación**

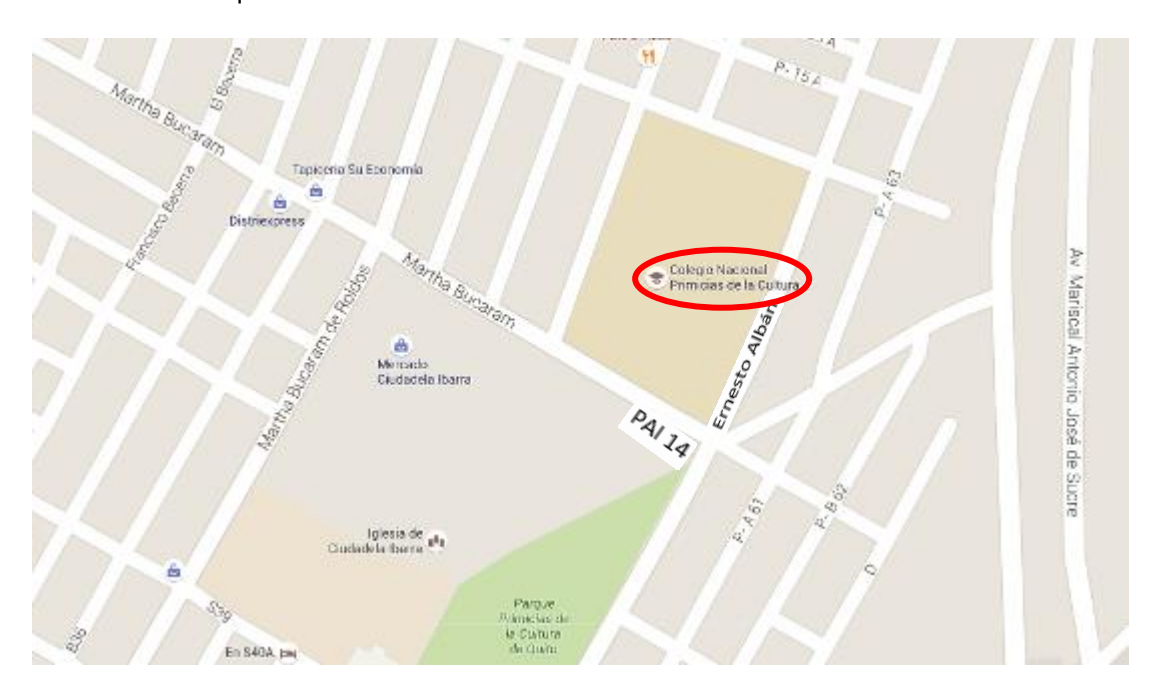

Ilustración 4: Croquis ubicación Unidad Educativa Primicias de la Cultura de Quito

Elaborado por: Carolina Tapia & Paulina Toapanta Fuente: Google Maps **Aspectos Teóricos**

(Monteros, 2012) considera al blog como: "una herramienta de colaboración asincrónica que permite que cualquiera pueda expresar ideas y poner contenidos a disposición de otros en la Web de una manera sencilla…"

Los blogs pueden ser:

#### **Colaborativos:**

Porque permiten a otros usuarios comentar las publicaciones del autor del blog.

### **Definibles:**

Cuando el autor del blog determina quienes pueden o no comentar sus publicaciones.

### **Interactivos:**

(Monteros, 2012) define a los blogs interactivos como entornos, desde los cuales: "pueden enlazarse otros sitios web, videos, audios, etc., dando acceso a otros contenidos y permitiendo la puesta en práctica de otras habilidades lingüísticas".

### **Gratuitos:**

Son plataformas de diseño ofertadas gratuitamente para la creación de blogs, las más usadas son: Wordpress, Edublogs y Blogger.

Por consiguiente en el desarrollo del presente proyecto se utilizará el blog interactivo y de servicio gratuito Blogger para el diseño de la biblioteca virtual dirigido a los estudiantes de primer año de BGU de la Unidad Educativa Primicias de la Cultura de Quito, tomando en cuenta las ventajas que éste ofrece.

# **Metodología de Creación y Diseño de la Biblioteca Virtual**

A continuación se presenta un organigrama de trabajo, mismo que aportará para la creación y diseño interactivo de la Biblioteca Virtual mencionada con la respectiva organización.

Ilustración 5: Metodología de creación y diseño de la Biblioteca Virtual

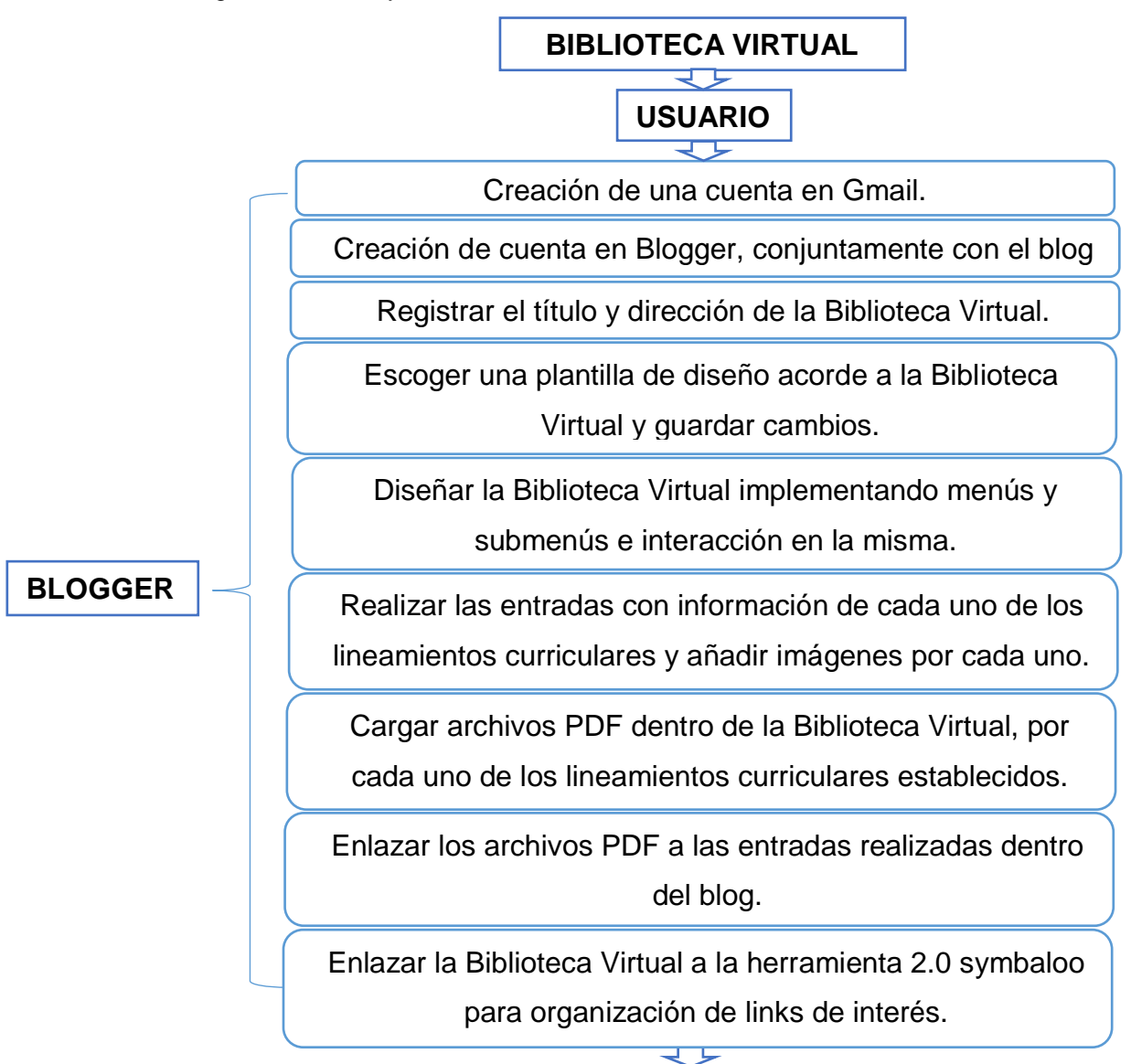

Creación de una cuenta en Symbaloo.

Selección de enlaces que muestra symbaloo por defecto.

Organizar los Webmix que presenta symbaloo por defecto.

Búsqueda y selección de los enlaces de interés.

Personalización de la página de symbaloo para que el diseño se ambiente a la Institución con imágenes del escudo y de la infraestructura de la Unidad Educativa Primicias de la Cultura de Quito

Crear y diseñar Webmix para organizar los enlaces seleccionados para que exista interacción en la misma.

Compartir los Webmix creados, con el fin de que los usuarios los visualicen dentro de la Biblioteca Virtual.

Elaborado por: Carolina Tapia & Paulina Toapanta

Fuente: Biblioteca Virtual

# **SYMBALOO**

# **Creación de la Biblioteca Virtual en Blogger**

Para el diseño de la biblioteca virtual en Blogger es necesario crear una cuenta de correo electrónico que permita el acceso a un perfil en Blogger.

### **Pasos**

1. Creación del correo electrónico en Gmail.

Cuadro 7: Usuario y Contraseña correo electrónico de la Institución

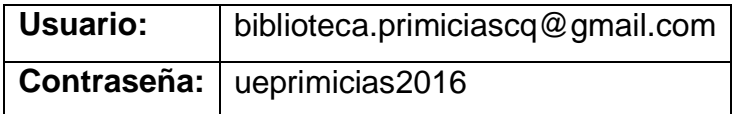

Elaborado por: Carolina Tapia & Paulina Toapanta

Fuente: Proyecto uso de herramientas virtuales para el aprendizaje de la asignatura

Informática Aplicada a la Educación.

Imagen 8: Pantalla principal del correo electrónico de la Unidad Educativa.

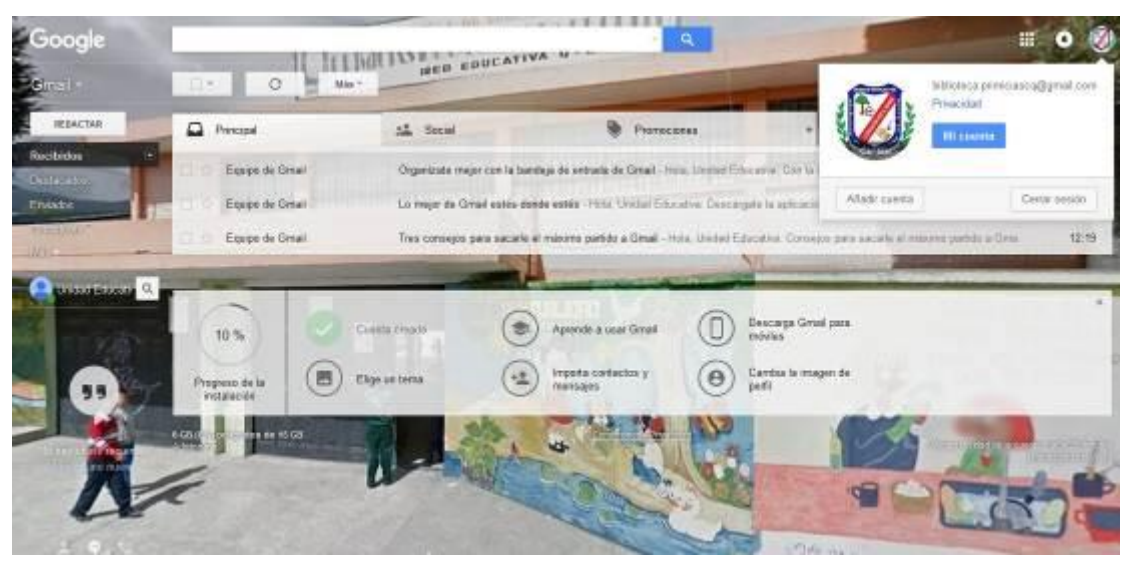

Elaborado por: Carolina Tapia & Paulina Toapanta Fuente: https://www.google.com.ec/

- 2. Creación de la cuenta en Blogger.
	- Clic en el menú de Gmail/clic en más y escoger la opción Blogger.

Imagen 9: Pantalla para crear una cuenta en Blogger

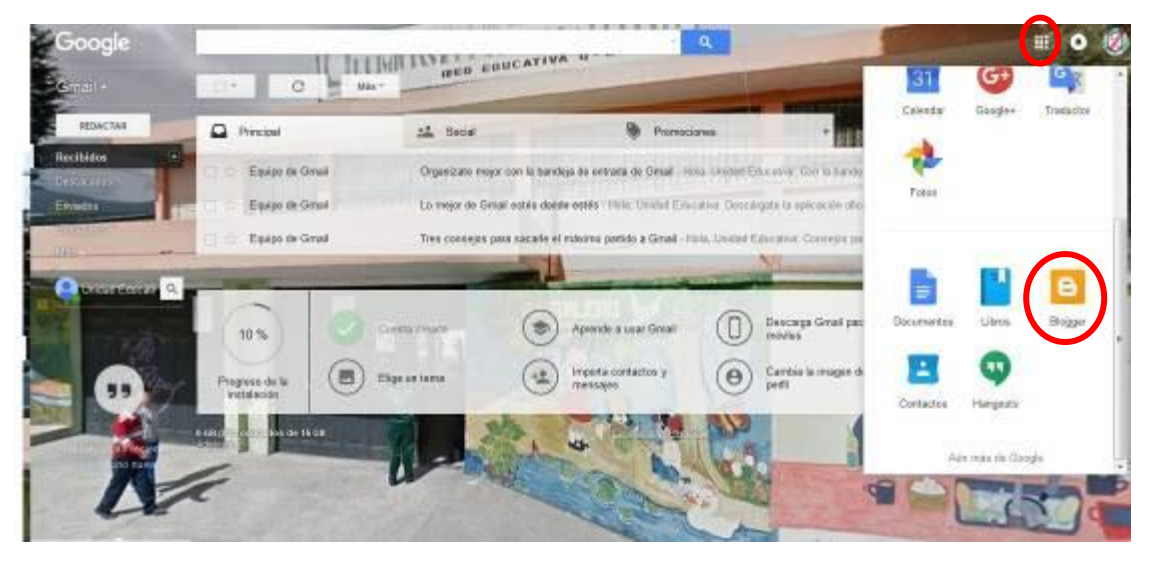

Elaborado por: Carolina Tapia & Paulina Toapanta Fuente: https://www.google.com.ec/

- Volver ingresar en la cuenta de Gmail y escoger la opción perfil limitado.
- Digitar el nombre visible del Blog, que en éste caso es: Biblioteca Virtual Unidad Educativa Primicias de la Cultura de Quito seguido por clic en aceptar.
- Se despliega la siguiente pantalla, escoger la opción nuevo blog (crear blog ahora)

Imagen 10: Creación de cuenta en Blogger

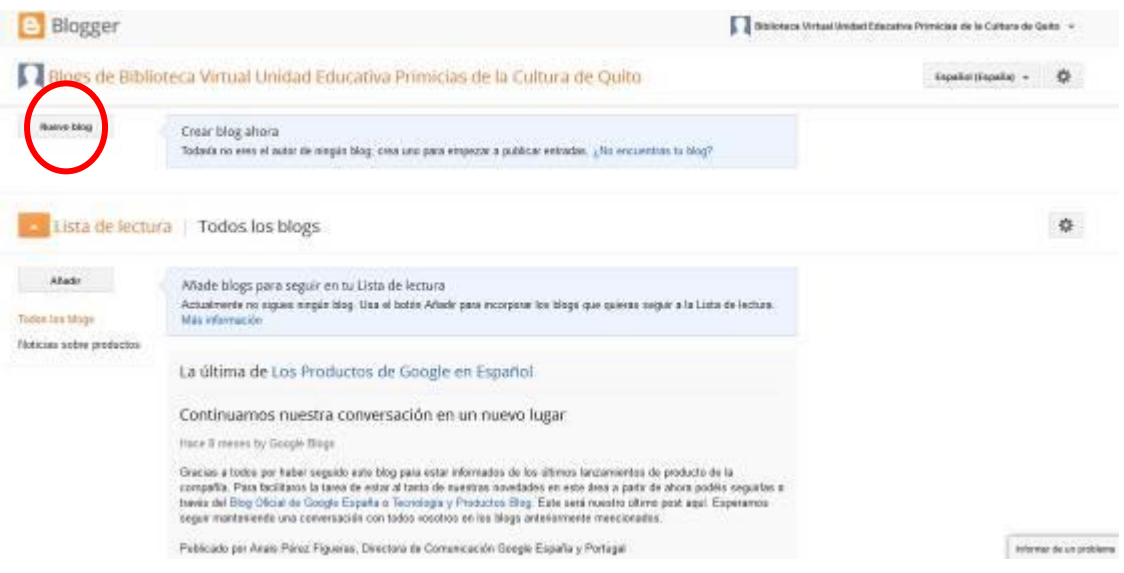

Elaborado por: Carolina Tapia & Paulina Toapanta

Fuente: https://www.blogger.com/home?bpli=1&pli=1

 Registrar el título y dirección de la biblioteca virtual, escoger un diseño y guardar los cambios.

Cuadro 8: Datos de la biblioteca virtual para Blogger

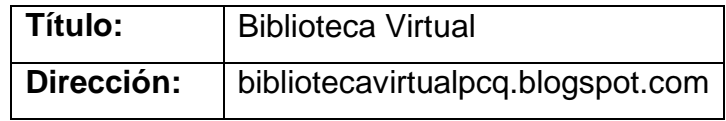

Elaborado por: Carolina Tapia & Paulina Toapanta

Fuente: Proyecto uso de herramientas virtuales para el aprendizaje de la asignatura Informática Aplicada a la Educación.

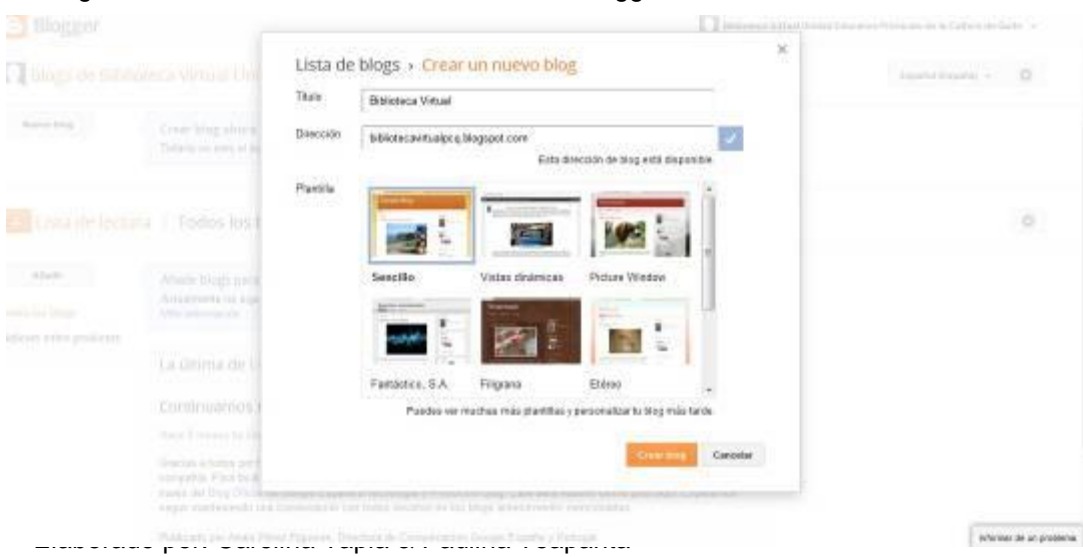

Imagen 11: Plantilla de la biblioteca virtual en Blogger

Elaborado por: Carolina Tapia & Paulina Toapanta

Fuente: https://www.blogger.com/home?bpli=1&pli=1

 Se presenta la siguiente página donde se puede iniciar con la publicación en Blogger.

Imagen 12: Inicio de Blogger

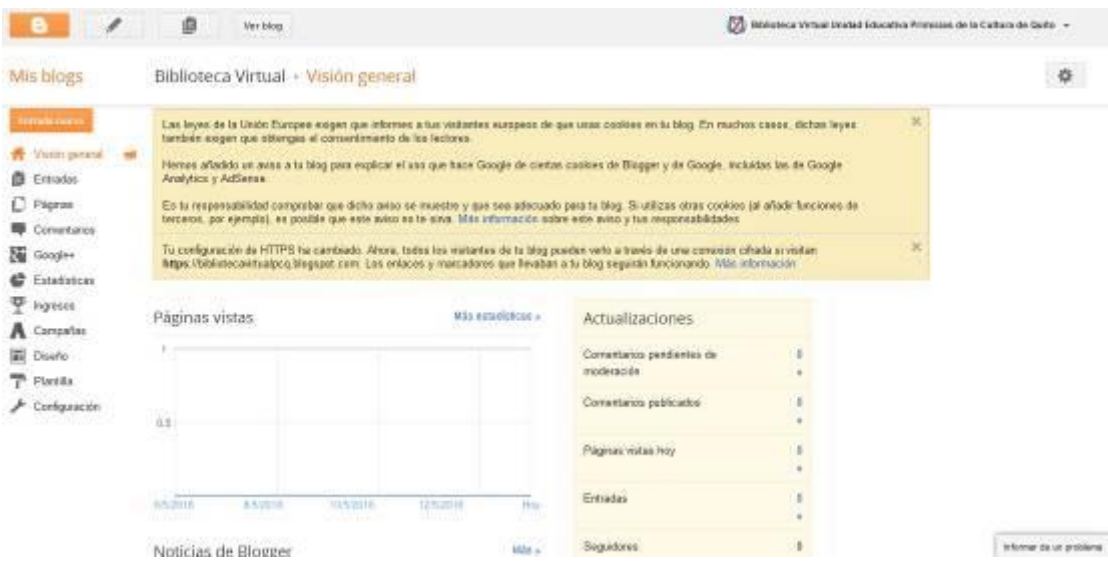

Elaborado por: Carolina Tapia & Paulina Toapanta Fuente:<https://www.blogger.com/home?bpli=1&pli=1>

#### **Symbaloo**

Como se ha mencionado symbaloo es una plataforma que permite almacenar, recopilar y organizar información de interés, como indica, (Symbaloo España, 2016), ésta plataforma está en la nube y "permite guardar páginas web favoritas, videos, artículos, feeds y mucho más".

(Symbaloo España, 2016), "la palabra symbaloo procede de un antiguo verbo griego que quiere decir coleccionar / reunir", la historia de symbaloo comienza cuando fue fundada en el año 2007 por Tim Has conjuntamente con Koen Dantuma y Robert Broeders, logrando cumplir la idea de facilitar o hacer más accesible la navegación en internet tanto para docentes quiénes imparten su clase como para estudiantes quiénes reciben el conocimiento impartido.

En el presente proyecto dentro del diseño de la biblioteca virtual se usa la herramienta symbaloo para organizar los enlaces de interés relacionados a la tecnología e informática, ésta herramienta se encontrará en uno de los módulos creados en el blog, desde el cual se direccionará al escritorio de symbaloo para que los estudiantes puedan hacer uso de éste recurso y ubicar la información que necesiten.

Por lo tanto, se procede con lo siguiente:

- Ingresar a http://symbalooedu.es/
- Clic en crea tu cuenta gratuita

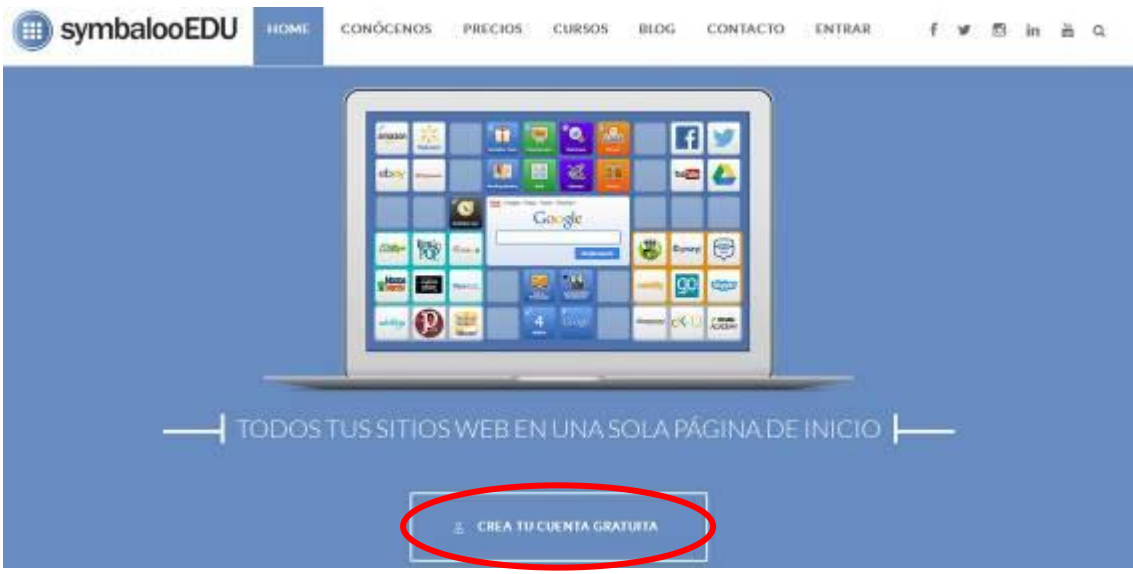

#### Imagen 13: Página principal de Symbaloo EDU

Elaborado por: Carolina Tapia & Paulina Toapanta

Fuente: http://edu.symbaloo.com/home/mix/13ePLRKUbX

 Crear una cuenta en symbaloo con el correo electrónico anteriormente creado el Gmail.

Imagen 14: Cuenta Symbaloo

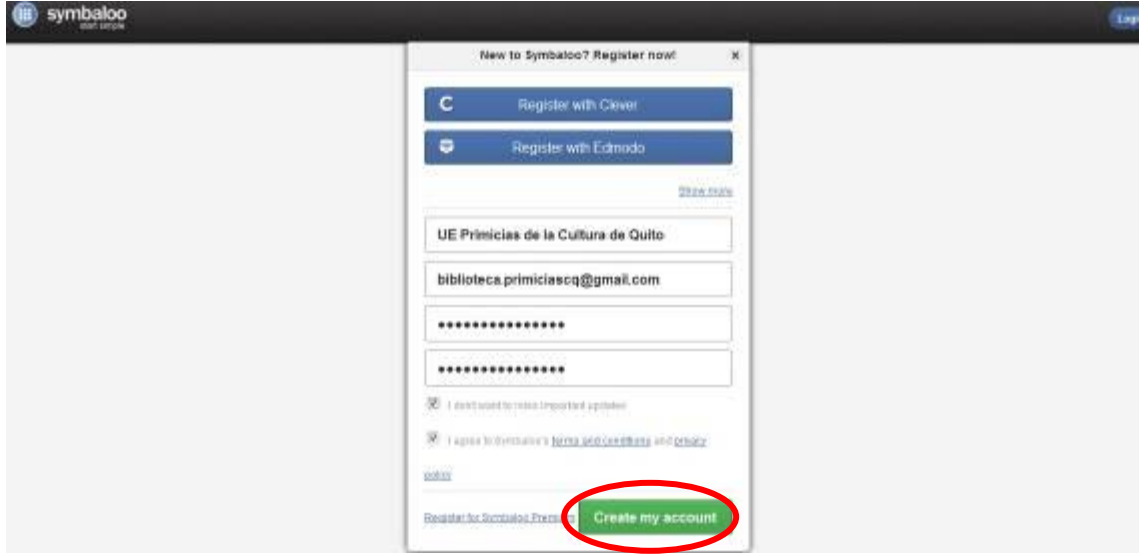

Elaborado por: Carolina Tapia & Paulina Toapanta

Fuente: http://edu.symbaloo.com/home/mix/13ePLRKUbX

 Una vez creada la cuenta en symbaloo, verificar la misma dentro de la bandeja de entrada del correo electrónico.

Imagen 15: Verificación cuenta Symbaloo

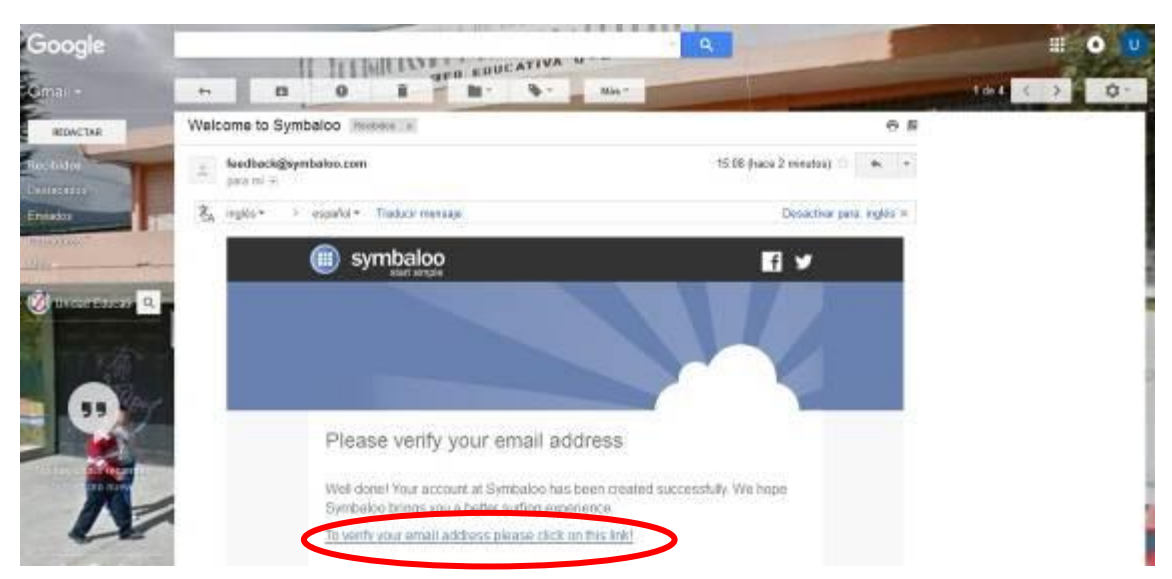

Elaborado por: Carolina Tapia & Paulina Toapanta Fuente: http://edu.symbaloo.com/home/mix/13ePLRKUbX

Web mix principal en Symbaloo

Imagen 16: Página principal Symbaloo

| Termination Literature Planns data Francis<br>symbaloo<br>面<br>Create year first waters tested |              |                                                                                  |              |         | <b>替 Optiones</b><br><corester<br><b>B</b> Botter</corester<br> |                                                                                           |       |              |                                                                                                    |               |                    | $\mathbf{L}$<br><b>House 7 Fair</b> |  |  |  |
|------------------------------------------------------------------------------------------------|--------------|----------------------------------------------------------------------------------|--------------|---------|-----------------------------------------------------------------|-------------------------------------------------------------------------------------------|-------|--------------|----------------------------------------------------------------------------------------------------|---------------|--------------------|-------------------------------------|--|--|--|
| 目の<br>$\mathbf{r}$                                                                             | inner Popper |                                                                                  | $-249 -$     |         | <b>BENNING</b>                                                  | mapasie bb.                                                                               | ۰     |              |                                                                                                    |               |                    |                                     |  |  |  |
|                                                                                                |              | <b>OM</b>                                                                        | <b>Asset</b> |         |                                                                 | You Labe                                                                                  | vameo |              |                                                                                                    | <b>Alakup</b> | 14<br><b>Liter</b> |                                     |  |  |  |
|                                                                                                |              | $\begin{array}{c} \mathbb{E} w \\ \text{New York} \\ \mathbb{E} w m \end{array}$ | NEC NEWS     |         |                                                                 |                                                                                           | m     |              |                                                                                                    |               | Aa                 |                                     |  |  |  |
|                                                                                                |              |                                                                                  |              |         | $Q$ for each                                                    | 9. Search the ireb<br><b>B</b> <sub>m</sub><br>$0$ Hayn<br>$\Theta$ --<br>Green<br>Go gle |       | $\mathbf{a}$ |                                                                                                    | 9<br>Watersch | Christopy)         |                                     |  |  |  |
|                                                                                                |              |                                                                                  |              |         | $\circ$                                                         |                                                                                           |       |              |                                                                                                    |               |                    |                                     |  |  |  |
|                                                                                                |              | flickr                                                                           | ிறம்         | tumbln. |                                                                 | <b>Biogger</b>                                                                            |       |              |                                                                                                    |               |                    |                                     |  |  |  |
|                                                                                                |              |                                                                                  |              |         |                                                                 |                                                                                           |       |              | <b>YAHOO!</b>                                                                                                    | lo P          |                    |                                     |  |  |  |
|                                                                                                |              |                                                                                  |              |         |                                                                 |                                                                                           |       |              | Configure tono Pigna de Deze : E Stirachi: E. Avuda : F. Matriplanes : E - 2. Dacterne : B 2006-2005 Symbolic SV : E. Hantig by Trias 1. Namble edivi |               |                    |                                     |  |  |  |

Elaborado por: Carolina Tapia & Paulina Toapanta Fuente:<http://edu.symbaloo.com/home/mix/13ePLRKUbX>

# **Diseño de la Biblioteca Virtual**

- Personalización de la página de Blogger para que el diseño sea interactivo y se ambiente a la Institución.
- Personalización de la página de symbaloo para que el diseño se ambiente a la Institución con imágenes del escudo

y de la infraestructura de la Unidad Educativa Primicias de la Cultura de Quito.

- Carga de archivos pdf dentro del blog, para dar forma a la biblioteca virtual.
- Búsqueda y selección de los enlaces de interés.
- Creación de un Webmix, con los enlaces seleccionados.

Presentando así, un diseño innovador, didáctico, manejable y con contenidos filtrados relacionados a la tecnología e informática que servirán de ayuda a los docentes para que los estudiantes consulten el material que se encuentra en la biblioteca virtual y puedan ampliar sus conocimientos y que el resolver las tareas sea más fácil y menos tedioso.

Es así que, para la mejor comprensión del funcionamiento de ésta Herramienta Virtual, se ha desarrollado una guía de usuario, que aportará con el buen manejo de la misma, además se presenta un manual técnico que contribuirá con la edición de la Biblioteca Virtual para que se adapte a los requerimientos de la Unidad Educativa, cabe mencionar que la guía de usuario se encuentra dentro del menú acerca de…, de la Biblioteca antes mencionada. También se puede visualizar la Guía de usuario en el Anexos VI y el Manual Técnico en al Anexo VII, es necesario informar que para la creación del manual técnico se agregó la guía de symbaloo, con licencia creative commons BY, NC, SA, (Atribución-No Comercial-Compartir Igual), de Cristina Martín Fernández.

#### **Factibilidad de su aplicación**

## **Financiera**

El diseño de la propuesta de una Biblioteca Virtual en la Unidad Educativa Primicias de la Cultura de Quito posee una factibilidad positiva en vista de que las plataformas en la que está elaborada la Biblioteca Virtual son totalmente gratuitas y accesibles tanto para los docentes como para los estudiantes.

De acuerdo a lo estipulado se presenta a continuación el presupuesto para el diseño y socialización de la propuesta mencionada.

Cuadro 9: Factibilidad Financiera

#### **TOTAL INGRESOS**

#### **230.00**

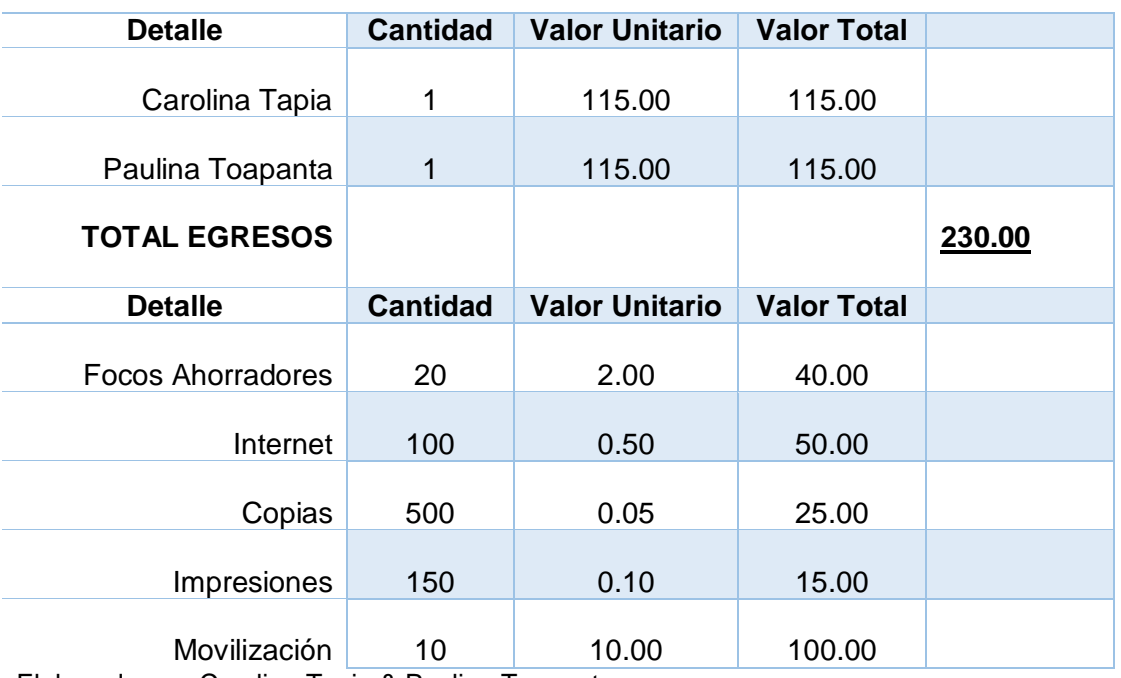

Elaborado por: Carolina Tapia & Paulina Toapanta

Fuente: Proyecto uso de herramientas virtuales para el aprendizaje de la asignatura Informática Aplicada a la Educación.

Cabe mencionar que dichos valores son financiados en su totalidad por autogestión de las investigadoras.

#### **Legal**

El presente proyecto se fundamenta en los siguientes artículos, reafirmando la factibilidad legal del diseño de la Biblioteca virtual. En base al acuerdo N° 0357-12, dado por Gloria Vidal Illingworth, Ministra de Educación, en donde especifica qué a través de la Dirección Nacional de Tecnologías para la Educación se: "promueve la aplicación de las Tecnologías de Información y Comunicaciones (TIC) en las aulas e instituciones educativas para el mejoramiento de la enseñanza – aprendizaje", para lo cual se utilizará "programas para la incorporación de

las TIC en la educación, la elaboración de contenidos digitales y de dotación de equipo informático e Internet". Además, conforme con el Artículo 15, capítulo I, del CONSEJO DE EDUCACIÓN SUPERIOR que permite que se dé la "Culminación de estudios en la institución de educación superior de origen" y a la cual podrán acogerse los estudiantes que se encuentren: c) "…por graduarse o titularse, y que no han iniciado el proceso de titulación"; correspondiendo éste caso al de las estudiantes que realizaron la presente investigación

#### **Técnica**

El presente proyecto posee una factibilidad técnica accesible para la gran mayoría de los estudiantes en vista de que para usar la Biblioteca virtual el computador debe cumplir con los siguientes requerimientos y como se ha venido mencionando a lo largo de la investigación, no es necesaria una infraestructura por lo que se puede acceder a la mencionada biblioteca virtual desde cualquier lugar, y a cualquier hora:

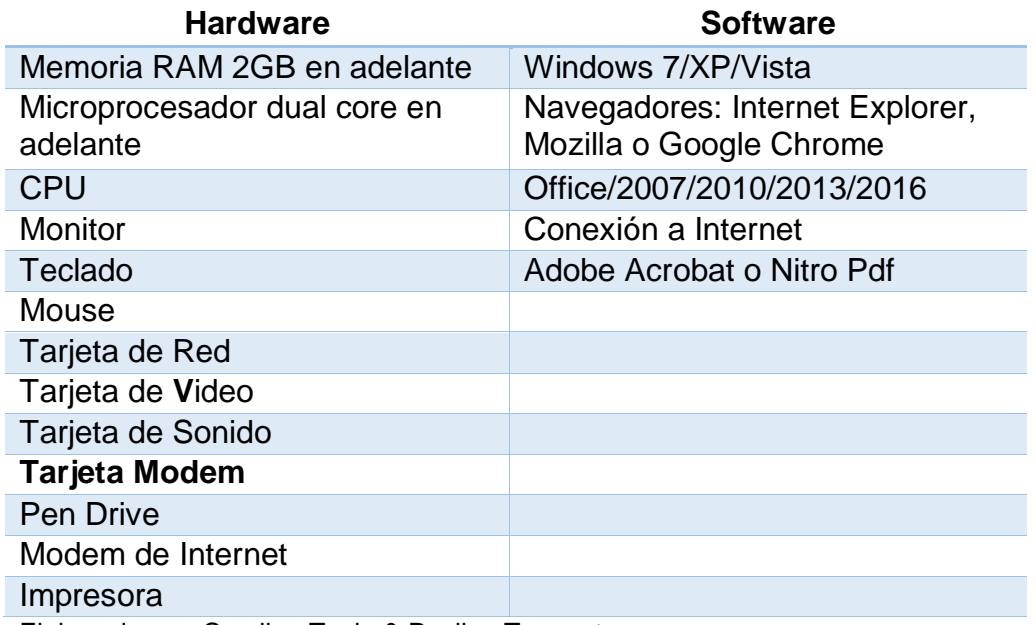

Cuadro 10: Factibilidad Técnica

Elaborado por: Carolina Tapia & Paulina Toapanta

Fuente: Proyecto uso de herramientas virtuales para el aprendizaje de la asignatura Informática Aplicada a la Educación.

#### **Política**

De acuerdo a las conversaciones acaecidas en el proceso de investigación y en vista de las conclusiones obtenidas, tanto en las entrevistas a las autoridades, como en las encuestas a los docentes, donde se determinó, la cooperación y total apoyo de la comunidad educativa de la institución Primicias de la Cultura de Quito para que se lleve a cabo tanto la investigación, como el desarrollo del diseño de la Biblioteca virtual ratifican la factibilidad política de la presente propuesta.

#### **De recursos humanos**

Los actores que intervienen en la presente propuesta incluyen a todas aquellas personas que se benefician y que han sido participes directas en el desarrollo de éste proyecto.

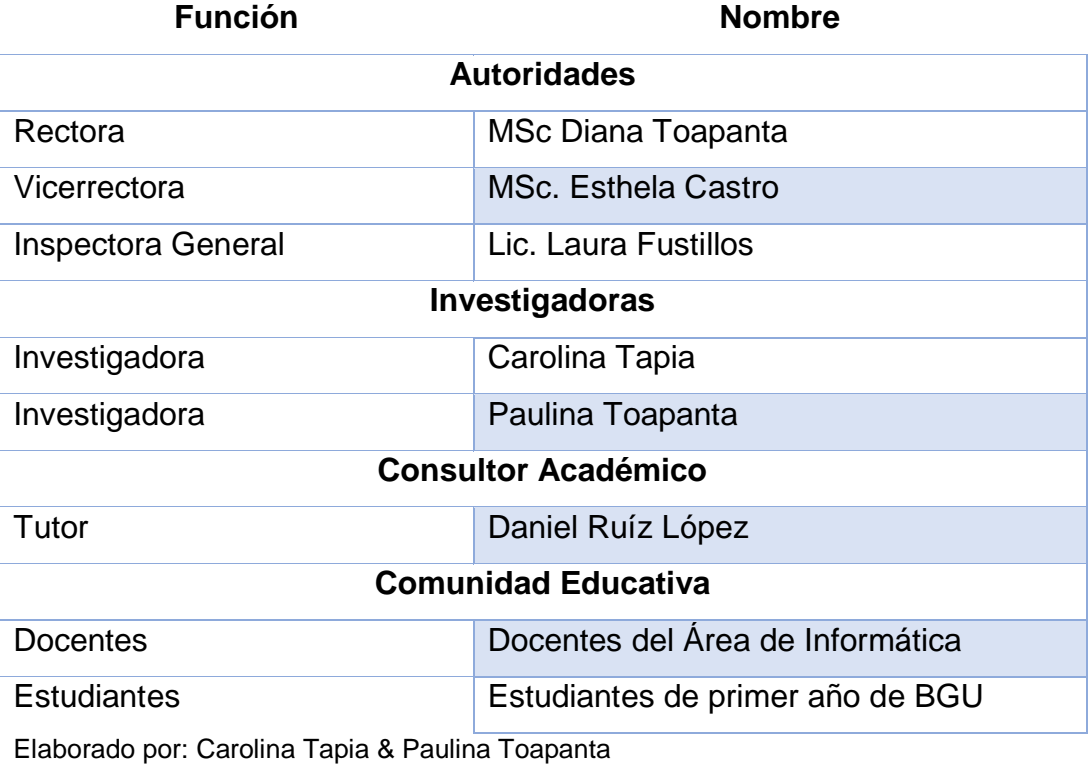

Cuadro 11: Factibilidad de Recursos Humanos

Fuente: Proyecto uso de herramientas virtuales para el aprendizaje de la asignatura Informática Aplicada a la Educación.

#### **Descripción de la Propuesta**

Para el diseño del presente proyecto se utilizan la plataforma de diseño de blog, Blogger y el organizador de páginas de internet, Symbaloo, para lo cual ya han sido creada una cuenta de correo electrónico en el servidor de correo de Gmail de Google, que ofrece más ventajas que otros servidores de correo y que permitirá crear las cuentas del Blogger y de Symbaloo.

Posterior a la creación de ésta cuenta de correo electrónico y usando otra herramienta virtual de Google como es Blogger se procede a diseñar el blog de la biblioteca virtual escogiendo una plantilla que contenga colores que permitan a los estudiantes navegar en ésta página de una manera cómoda, vistosa y sobria a la vista de quienes visitan éste recurso tecnológico, para que se sientan motivados a encontrar lo que necesitan, gracias a la estructura en bloques que se utilizan para identificar cada uno de los lineamientos curriculares que se deben cumplir en la enseñanza de la asignatura Informática Aplicada a la Educación.

Dentro de uno de estos bloques se vinculará la cuenta de Symbaloo que es la que contiene los enlaces de interés sobre los temas a estudiar en la asignatura a más de otros links de blogs o páginas web que dirigen al usuario de ésta herramienta a artículos tecnológicos o de cultura general.

Gracias a éste simpático organizador se ubicará también en un web mix, los accesos a herramientas que deben ser utilizadas y dominadas por los estudiantes como Popplet que sirve para realizar organizadores gráficos, canva, otra herramienta gratuita para el diseño, entre otras que los ayudarán a optimizar y organizar su tiempo al momento de hacer tareas.

Posterior a la creación del diseño de la biblioteca virtual, continuará la etapa de socialización del proyecto, en la cual se presentará a las autoridades y docentes del área de Informática conjuntamente con los coordinadores de curso de los primeros años de BGU de la Unidad Educativa Primicias de la Cultura de Quito, el proceso para, ingresar y utilizar la biblioteca virtual, además de los beneficios y ventajas que ofrece el diseño de la mencionada herramienta.

La exposición se llevará a cabo con la ayuda de un programa de diseño de diapositivas que será dinámico para que facilite la atención y comprensión del auditorio al que está dirigida, misma que se llevará a cabo por las investigadoras del proyecto que tienen un amplio conocimiento del tema y por el hecho de haber diseñado la biblioteca están en la capacidad de manejar el tema generando en los partícipes de ésta socialización un ambiente cómodo puesto que se podrá resolver cualquier duda sin ninguna complicación.

Además las diseñadoras de la biblioteca virtual también se valdrán de carteles y trípticos, que presenten información sobre la biblioteca virtual, ventajas y beneficios, que serán colocados en las instalaciones de la unidad educativa, y entregados a los involucrados en la investigación, respectivamente.

Finalizada la etapa de socialización se procederá a la capacitación de los docentes de área de la asignatura de informática, para que a su vez, ellos capaciten a los estudiantes en el uso de la biblioteca virtual. Ésta capacitación se llevará a cabo mediante presentaciones de diapositivas y será realizada por las investigadoras. Al mismo tiempo se entregará un manual técnico para quien administre las cuentas de la biblioteca virtual, y un manual de usuario que también se encontrará en los documentos electrónicos disponibles en la biblioteca y que puede descargarse, para que quienes ingresen a ésta herramienta virtual, conozcan el manejo de la misma, así mismo se presenta esta guía y manual a continuación, para dar conocimiento del funcionamiento y utilidad de la Biblioteca Virtual.

La entrega oficial del diseño de la biblioteca virtual, las cuentas y contraseñas creadas, serán entregadas a la máxima autoridad de la Unidad Educativa Primicias de la Cultura de Quito, dejando a libertad de la autoridad la fecha de implementación de éste proyecto.

Para constancia de las actividades realizadas, se presenta el Cronograma de la Unidad de Titulación, mismo que se cumplió en las fechas establecidas.

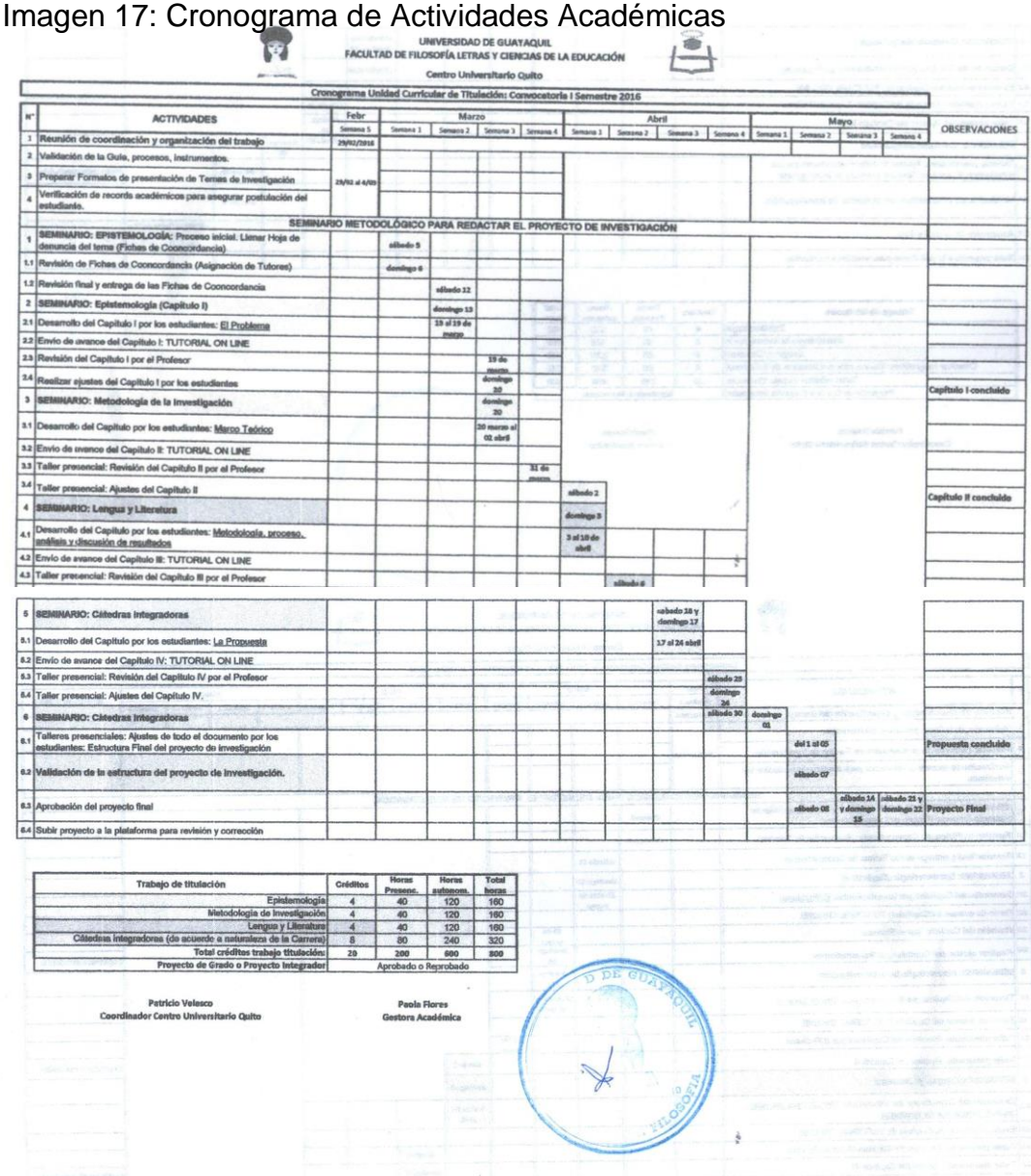

Elaborado por: Coordinación del Centro de Apoyo Quito Fuente: Unidad Curricular de Titulación

#### **Conclusiones de la Propuesta**

- Durante el proceso de recopilación de información y archivos pdf para el desarrollo y estructura de la biblioteca virtual, se concluye que se ha recolectado los suficientes archivos electrónicos relacionados a la asignatura de Informática Aplicada a la Educación, para que los estudiantes de la Unidad Educativa Primicias de la Cultura de Quito puedan utilizarlos.
- Se concluye que la biblioteca virtual tiene un ambiente gráfico adecuado para que los estudiantes puedan acceder a archivos electrónicos de los temas que aprenden en la asignatura Informática Aplicada a la Educación, además se encuentra vinculada a la mencionada biblioteca la cuenta de Symbaloo, dando como resultado el diseño de la Biblioteca Virtual de la Unidad Educativa Primicias de la Cultura de Quito.
- Durante la búsqueda de enlaces de interés para adicionarlos a la biblioteca virtual se encontró links relacionados con los temas estudiados según los lineamientos curriculares de la asignatura Informática Aplicada a la Educación además de blogs de tecnología que serán útiles para los estudiantes al momento de hacer consultas para elaborar sus tareas, además links que direccionan a páginas con una gran variedad de libros digitales de cultura general.

#### **Bibliografía**

- Alvarado, L., & García, M. (2008). *Características más relevantes del paradigma socio-crítico: su aplicación en investigaciones de educación ambiental y de enseñanza de las ciencias realizadas en el Doctorado de Educación del Instituto Pedagógico de Caracas.* Caracas: Instituto Pedagógico de Miranda José Manuel Siso Martínez de la UPEL.
- Asamblea Constituyente. (2008). *Constitución de la República del Ecuador 2008.* Montecristi.
- Astudillo, Y. (13 de Mayo de 2014). *Herramientas Virtuales.* Obtenido de Herramientas Virtuales: https://prezi.com/pqxzwmjlhdi/herramientas-virtuales/
- BONETE ARIAS, M. A. (2011). *LA BLIBLIOTECA ESCOLAR COMO UN RECURSO PARA DESARROLLO DE LA INVESTIGACIÓN Y EL APRENDIZAJE.* GUAYAQUIL: UNIVERSIDAD DE GUAYAQUIL.
- Censos, I. N. (12 de 2011). *INEC.* Obtenido de http://www.inec.gob.ec/sitio\_tics/presentacion.pdf
- Chrobak, R. (1998). *Metodologías para lograr aprendizaje significativo.* Argentina: EDUCO.
- CONQuito. (2007). *Infodesarrollo.* Obtenido de http://www.infodesarrollo.ec/documentos/files/original/459293435d2 d451ec86dcbf029627341.pdf
- Definición ABC. (2007 2016). *Definición ABC TU DICCIONARIO HECHO FÁCIL*. Obtenido de Definición ABC TU DICCIONARIO HECHO FÁCIL: http://www.definicionabc.com/?s=Encuesta
- Despacho Ministerial, M. (12 de Julio de 2012). *Acuerdo N° 0357-12*. Quito, Distrito Metropolitano, Pichincha, Ecuador: Ministerio de Educación.
- Domínguez Berrum, O., & García Esquivel, H. (14 de Enero de 2007). *Monografías.com.* Obtenido de Monografías.com: http://www.monografias.com/trabajos43/piaget-ausubelvygotsky/piaget-ausubel-vygotsky2.shtml#ixzz45lbqLWGE
- Función Ejecutiva. (2011). *Ley Orgánica de Educación Intercultural .* Quito: Editora Nacional.
- Fundación Ecuador, & Grupo Faro. (2010). *Informe de progreso educativo Ecuador.*
- Grupo Difusión Científica. (24 de 03 de 2016). *Bibliotecas Virtuales.* Obtenido de http://bibliotecasvirtuales.com.mx/
- Habermas, J. (1986). *CIENCIA Y TÉCNICA COMO «IDEOLOGÍA».* Madrid: Tecnos.
- Hernández Sampieri, R., Fernández Collado, C., & Baptista Lucio, P. (2010). *METODOLOGÍA de la Investigación.* México: McGRAW-HILL/INTERAMERICANA EDITORES S.A. DE C.V.
- Instituto Nacional de Estadisticas y Censos. (10 de Abril de 2010-2013). *Ecuador y en Cifras.* Obtenido de Ecuador y en Cifras: www.ecuadorencifras.gob.ec
- Instituto Nacional de Estadísticas y Censos. (2012). Tasa de Analfabetismo Digital, e-Análisis. *Revista Coyuntural*, 19.
- Instituto Nacional de Estadísticas y Censos, E. (18 de 03 de 2016). *Instituto Nacional de Estadísticas y Censos.* Obtenido de http://www.ecuadorencifras.gob.ec/wpcontent/descargas/Libros/Socioeconomico/Mujeres\_y\_Hombres\_de l\_Ecuador\_en\_Cifras\_III.pdf
- KENDALL, K., & KENDALL, J. (2011). *ANÁLISIS Y DISEÑO DE SISTEMAS.* México: PEARSON EDUCACIÓN.
- La suma de todos, C. (02 de Enero de 2016). *SCOLARTIC.COM*. Obtenido de SCOLARTIC.COM: http://www.scolartic.com/es/web//aprendizaje-20-ii-edicion
- Lineamientos Curriculares para el BGU, M. (2014). Lineamientos Curriculares para el Bachillerato General Unificado . *Informática Aplicada a la Educación*. Quito, Pichincha, Ecuador: Ministerio de Educación.
- MARCUSE, H. (1993). *EL HOMBRE UNIDIMENSIONAL.* Argentina: Planeta Argentina, S. A.
- Mazarío Triana, I., & Mazarío Triana, A. (2015). *EL CONSTRUCTIVISMO: PARADIGMA DE LA ESCUELA CONTEMPORÁNEA.* Cuba: Universidad de Matanzas "Camilo Cienfuegos".
- Ministerio de Educación , d. (2013). *Ecuador: Indicadores Educativos 2011-2012.* Quito: Ministerio de Educación.
- Ministerio de Educación. (29 de 03 de 2016). *Ministerio de Educación.* Obtenido de http://educacion.gob.ec/wpcontent/uploads/downloads/2014/08/LINEAMIENTOS-CURRICULARES-INFORMATICA-APLICADA-A-LA-EDUCACION.pdf
- MIRAS MARTÍNEZ, F., CASTRO, F., & RUBIO HERRERA, R. (25 de JUNIO de 2003). *FUNDAMENTACIÓN PSICOLÓGICA DEL APRENDIZAJE.* Obtenido de FUNDAMENTACIÓN PSICOLÓGICA DEL APRENDIZAJE: http://www.mecd.gob.es/dctm/revista-deeducacion/articulosre332/re3320211443.pdf?documentId=0901e72 b81256adf
- Molti, L. (29 de 03 de 2016). *Wiki Recursos tecnológicos en Educación.* Obtenido de **de la contrata de la contrata de de la contrata de la contrata de de la contrata de de la contrata de de la contrata de la contrata de la contrata de la contrata de la contrata de la contrata de la contrata de** https://tecnologiainformaticaeducacion.wikispaces.com/
- Monteros, Á. (2012). *E-TIC Informática Aplicada a la Educación.* Quito: Grupo Editorial Trébol.
- Monteros, Á. (2015). *E-TIC Informática Aplicada a la Educación.* Quito: Trebol.
- MOYA SPOONER, J. D. (2014). *IMPLEMENTACIÓN DE LA APLICACIÓN BIBLIOTECA MÓVIL PARA LA CARRERA DE INGENIERÍA EN SISTEMAS COMPUTACIONALES Y NETWORKING.* GUAYAQUIL: UNIVERSIDAD DE GUAYAQUIL.
- Mozas Fenoll, E. (07 de 10 de 2015). *UCAM.* Obtenido de UCAM online University: https://ticeneducacionucam.appspot.com/first/unit?unit=6&lesson=4 5
- Palella Stracuzzi, S., & Martins Pastana, F. (2012). *Metodología de la Investigación Cuantitativa.* Caracas: FEDUPEL.
- PAREDES CALDERÓN, B. A. (2009). *DISEÑO Y APLICACIÓN DE UNA BIBLIOTECA VIRTUAL DE TESIS DIGITALES DE LA ESCUELA DE INGENIERIA INDUSTRIAL.* RIOBAMBA: ESCUELA SUPERIOR POLITÉCNICA DE CHIMBORAZO.
- Pleno del Consejo de Educación Superior. (20 de Noviembre de 2013). RPC-SO-45-N°467-2013. Quito, Distrito Metropolitano, Pichincha, Ecuador: Consejo de Educación Superior.
- Presidencia de la República del Ecuador. (2011). *Ley Orgánica de Educación Intercultural (LOEI).* Quito: Función Ejecutiva, Presidencia de la República.
- Real Academia Española. (24 de 03 de 2016). *Diccionario de Lengua Española*. Obtenido de DEL: http://dle.rae.es/?id=3IacRHm
- SERULNIKOV, A., & SUÁREZ, R. (1999). JEAN PIAGET PARA PRINCIPIANTES. En A. SERULNIKOV, & R. SUÁREZ, *JEAN*

*PIAGET PARA PRINCIPIANTES* (pág. 126). BUENOS AIRES, ARGENTINA: ERA NACIENTE SRL.

Symbaloo España, P. (12 de 04 de 2016). *symbalooEDU*. Obtenido de symbalooEDU: http://symbalooedu.es/prensa/

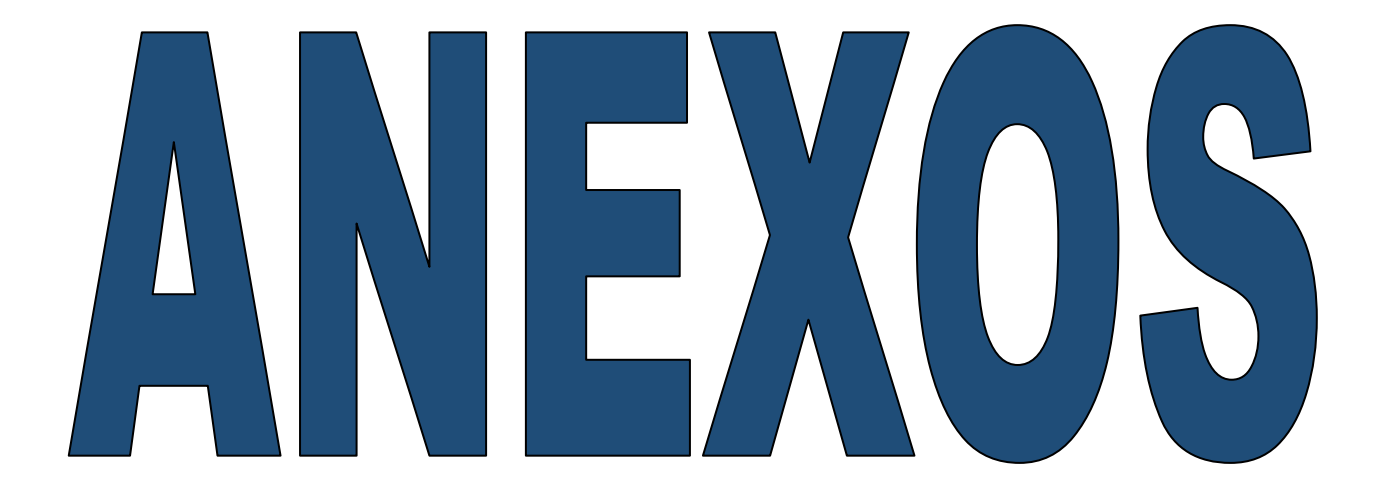
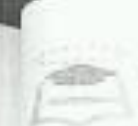

### *UNIVERSIDAD DE GLASSIQUE* FACTURAD DE FILOSOFÍA LETRAS Y CIENCEAS DE LA EDEUXCIÓN BEPARTAMENTO DE AULA VIRTUAL CERTIFICADO DE RESULTADO DE PROCESO ANTIFLAGIO

#### Gasyaquil, 16 de noviembre del 2016

ar la presente se CERTIFECA: Que les resultados del análisis por el sistema detector yesiscidencias Antiplagiarism.net al proyecto código IF-T-Q-0807 con el tema: aportancia del uso de berramientas virtuales en el aprendizaje de la asignatora ybrmática Aplicada a la Educación dirigido a estudinates de primer año de jachillerato General Unificado de la Unidad Educativa Primicias de la Cultura de Quito al distrito Nº 7 del cantón Quito en la provincia de Pichincha durante el año lectivo 315-2016. Diseño y socialización de una biblioteca virtual para potenciar el aprondizajo e la asignatura Informática Aplicada a la Educación, es dé 96% cumplicado con las andiciones de aprobación, encontrándose APTO para presentar el proyecto educativo a as autoridades competentes.

luticalar que informo para los fines pertinentes.

Simulto himself Aid Lines Britts Ra din car fee  $IF - T - Q - ODO7$ **SHAW ROB** the Party Corporate (International Corporate Corporate Corporate Corporate Corporate Corporate Corporate Corporate Corporate Corporate Corporate Corporate Corporate Corporate Corporate Corporate Corporate Corporate Corpora  $\alpha$  and the properties of the state in the state of the state of the state in the state of the state of the state of the state of the state of the state of the state of the state of the state of the state of the state of Aproved 11 car in 178  $30$ tract in a  $\begin{tabular}{l} \hline \texttt{most} & \texttt{in} \\ \texttt{out} & \texttt{in} \\ \end{tabular}$  $2.21$  $\begin{tabular}{lcccccc} $19271$ & $h_1$ & $h_2$ & $h_3$ & $h_4$ & $h_5$ & $h_6$ \\ \hline $193171$ & $h_6$ & $h_6$ & $h_6$ & $h_6$ & $h_6$ \\ \end{tabular}$ DURTLIN COMMUNICATION  $2 + 1$ Firms Gestor de Aula Virtual

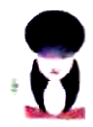

## UNIVERSIDAD DE GUAYAQUIL

FACULTAD DE FILOSOFÍA, LETRAS Y CIENCIAS DE LA EDUCACIÓN SISTEMA DE EDUCACIÓN SUPERIOR MODALIDAD SEMIPRESENCIAL **CENTRO APOYO QUITO** 

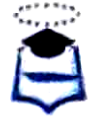

Quito 15 de abril del 2016 Oficio No. 064 C.U.Q.

Señora Licenciada Diana Toapanta MSc RECTORA DE LA UNIDAD EDUCATIVA "PRIMICIAS DE LA CULTURA DE QUITO"

Provincia: Pichincha Parroquia: La Ecuatoriana Distrito: 17D07 Circuito: Curso: Primer Año B.G.U. Presente.

Cantón: Quito Dirección:  $Zona: 9$ Código: 17H00419

De mis consideraciones:

A nombre de quienes hacemos la Universidad de Guavaguil, Facultad de Filosofía. Letras y Ciencias de la Educación, Centro Universitario Quito, reciba un cordial saludo a la vez que solicito a usted comedidamente autorizar el ingreso al plantel de su digna regencia a las señoritas estudiantes de este Centro de Estudios Superiores TAPIA FONSECA BERNARDA CAROLINA, portadora de la C.C. No. 1723510705 y TOAPANTA TOAPANTA PAULINA MERCEDES, portadora de la C.C. No. 1721124194 a fin de que puedan cumplir con su trabajo de investigación tendiente a elaborar su Proyecto Educativo de Grado, con el Tema: USO DE HERRAMIENTAS VIRTUALES PARA EL APRENDIZAJE DE LA ASIGNATURA INFORMÁTICA APLICADA A LA EDUCACIÓN DIRIGIDO A ESTUDIANTES DE 1ER AÑO DE BACHILLERATO GENERAL UNIFICADO DE LA UNIDAD EDUCATIVA "PRIMICIAS DE LA CULTURA DE QUITO" DURANTE EL PERÍODO LECTIVO 2015-2016. DISEÑO Y SOCIALIZACIÓN DE UNA BIBLIOTECA VIRTUAL PARA EL FORTALECIMIENTO DEL APRENDIZAJE DE LA ASIGNATURA INFORMÁTICA APLICADA A LA EDUCACIÓN, previa a la obtención del título de Licenciadas en Ciencias de la Educación, Mención Informática Educativa.

Agradeciendo su gentileza y segura de contar con su aceptación, me suscribo de usted.

Atentamente.

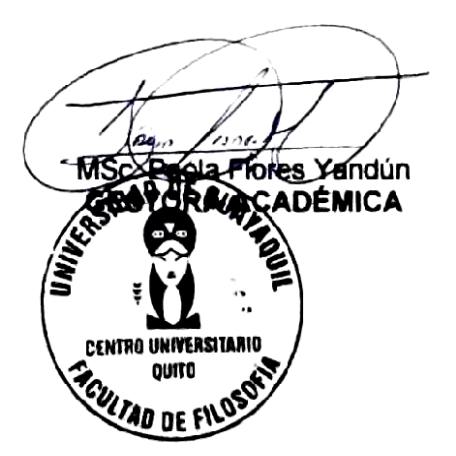

Rubacle<br>Draw Tegach

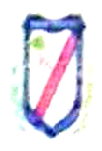

## UNIDAD EDUCATIVA PRIMICIAS DE LA CULTURA DE QUITO

Dir: Cdla. Ibarra Calle Ernesto Albán S37-224 y calle 4. Telf: 2626059 - 17h00417@gmail.com Quito - Ecuador

Quito, 25 de abril del 2016

Señora Licenciada Paola Flores Yandún MSc. GESTORA ACADÉMICA DE LA UNIVERSIDAD DE GUAYAQUIL, FACULTAD DE FILOSOFIA LETRAS Y CIENCIAS DE LA EDUCACIÓN, CENTRO DE APOYO QUITO Presente:

De mi consideración.-

En nombre y representación de la Unidad Educativa "Primicias de la Cultura de Quito". hago llegar un atento y cordial saludo, a la vez en respuesta al Oficio No 064 C U Q. recibido el día 15 de abril del 2016, me permito informar que su solicitud ha sido favorablemente atendida, por lo que AUTORIZO, a las Señontas TAPIA FONSECA BERNARDA CAROLINA, portadora de la cédula de ciudadanía N° 172351070-5 y TOAPANTA TOAPANTA PAULINA MERCEDES, portadora de la cédula de ciudadania N° 172112419-4, a que realicen su trabajo de investigación tendiente a elaborar su Proyecto Educativo de Grado, con el Tema: Uso de herramientas virtuales para el aprendizaje de la asignatura Informática Aplicada a la Educación dirigido a estudiantes de 1er año de Bachillerato General Unificado de la Unidad Educativa "Primicias de la Cultura de Quito" durante el período lectivo 2015-2016. Diseño y Socialización de una Biblioteca Virtual para el fortalecimiento del aprendizaje de la asignatura Informática Aplicada a la Educación.

Por la favorable atención que se dé al presente, me suscribo.

Atentamente.

MSc Diana Toapanta RECTORA DE LA UNIDAD EDUCATIVA "PRIMICIAS DE LA CULTURA DE QUITO"

Ara. Silvia MoySang Castro, MSc. DECANA DE LA FACULTAD DE FILOSOFÍA, LETRAS Y CIENCIAS DE **LA EDUCACIÓN** Ciudad -

De mi consideración:

En virtud que las autoridades de la Facultad de Filosofía, Letras y Ciencias de la Educación, me designaron Consultor Académico de Proyectos Educativos de la Licenciatura en Ciencias de la Educación, Mención: Informática Educativa, el día 11 de octubre del 2016.

Tengo a bien informar lo siguiente:

Que las integrantes: Tapia Fonseca Bernarda Carolina con C.C: 172351070-5 y Toapanta Toapanta Paulina Mercedes con C.C: 172112419-4, diseñaron el Proyecto Educativo con el TEMA: Importancia del uso de herramientas virtuales en el aprendizaje de la asignatura Informática Aplicada a la Educación dirigido a estudiantes de primer año de Bachillerato General Unificado de la Unidad Educativa "Primicias de la Cultura de Quito" del distrito Nº 7, del cantón Quito en la provincia de Pichincha durante el período lectivo 2015-2016. Diseño y socialización de una biblioteca virtual para potenciar el aprendizaje de la asignatura Informática Aplicada a la Educación.

El mismo que ha cumplido con las directrices y recomendaciones dadas por el suscrito.

Las participantes satisfactoriamente han ejecutado las diferentes etapas constitutivas del proyecto, por lo expuesto, se procede a la APROBACIÓN del Proyecto y pone a vuestra consideración el informe de rigor para los efectos legales correspondientes.

Atentamente.

MSc. Daniel Ruíz López **CONSULTOR ACADÉMICO** 

# **ANEXO # 5**

# **Evidencias Fotográficas**

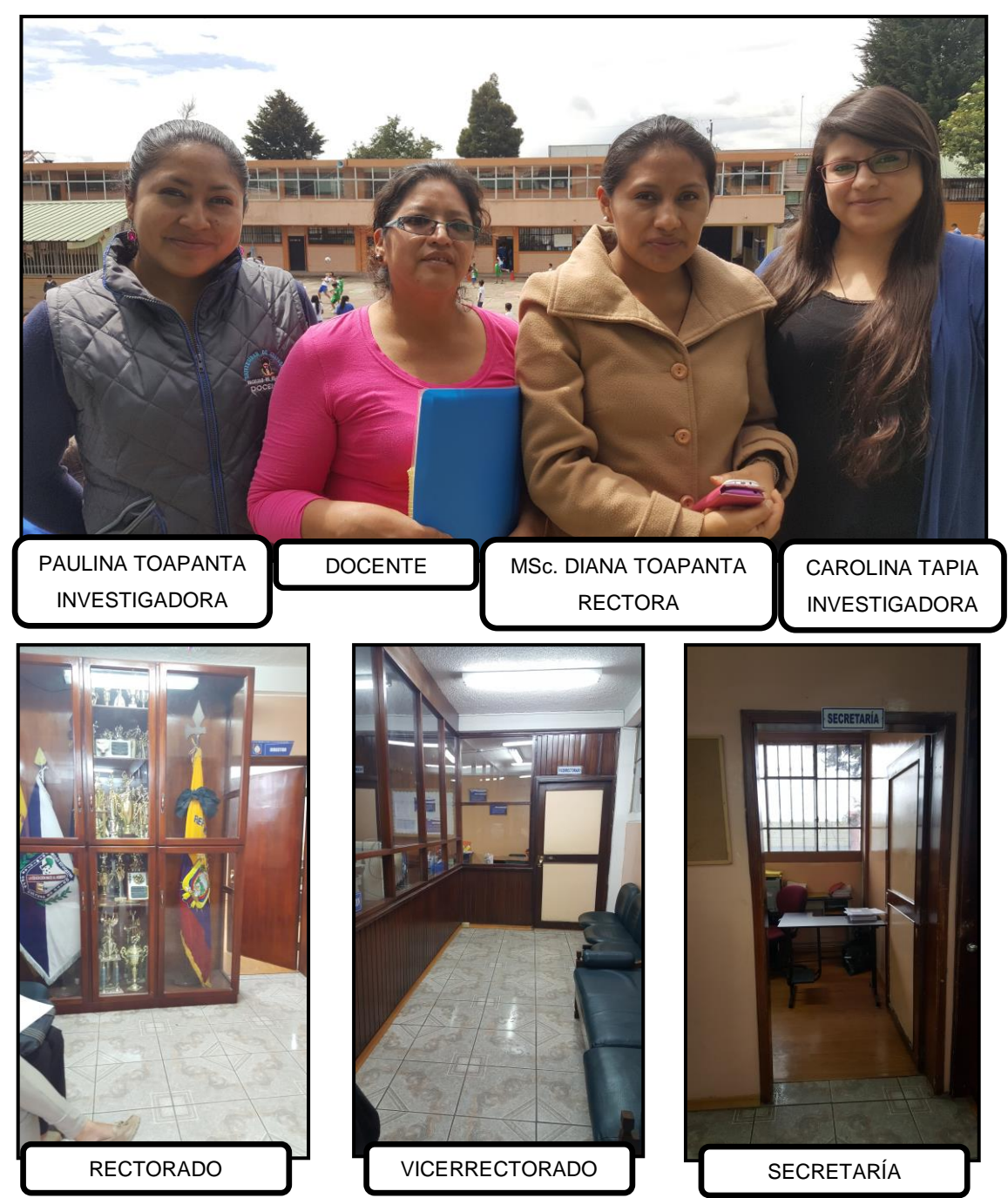

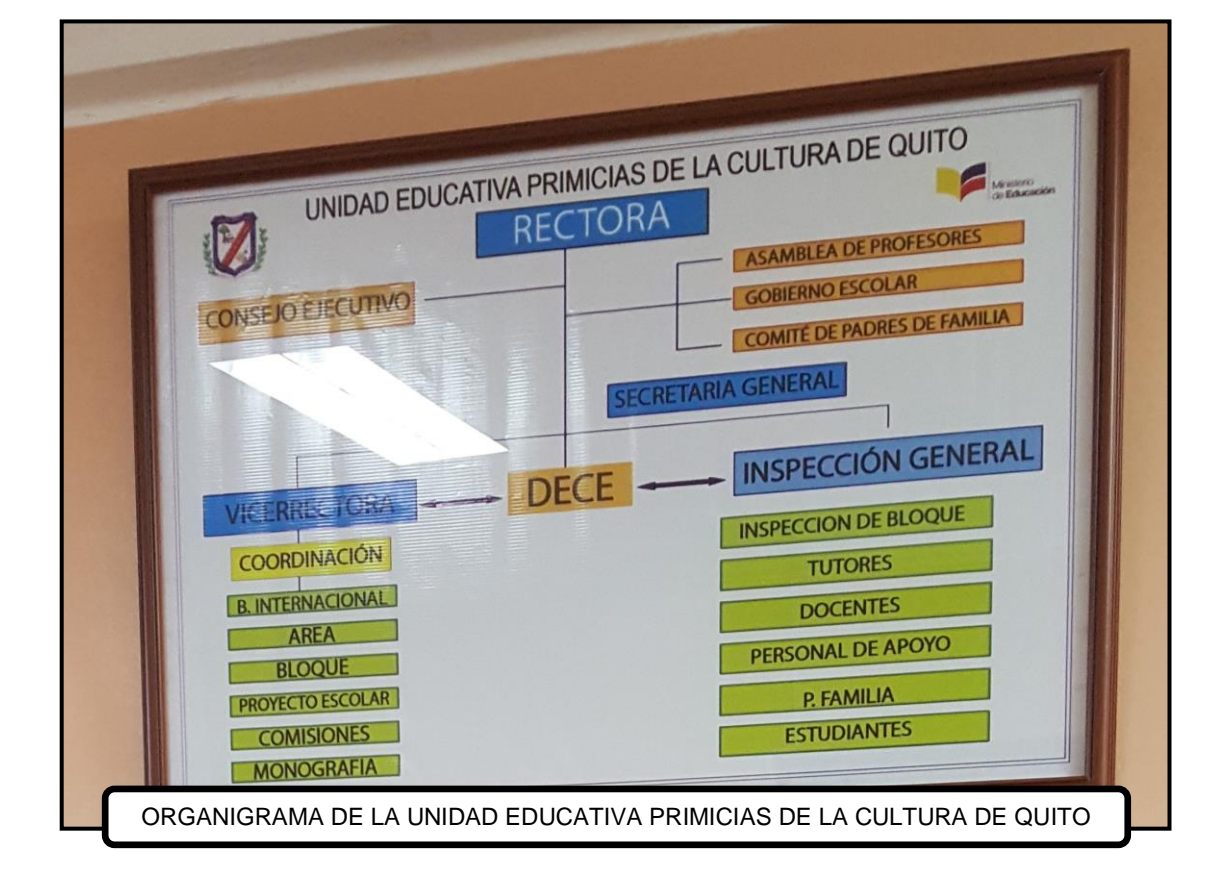

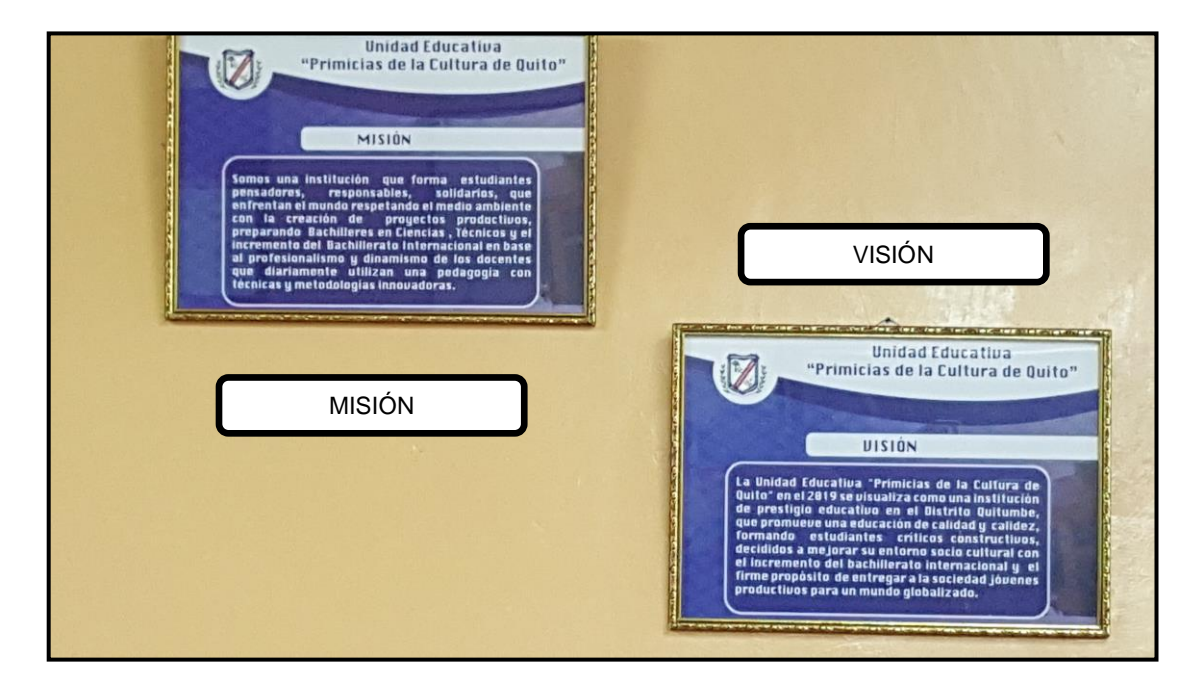

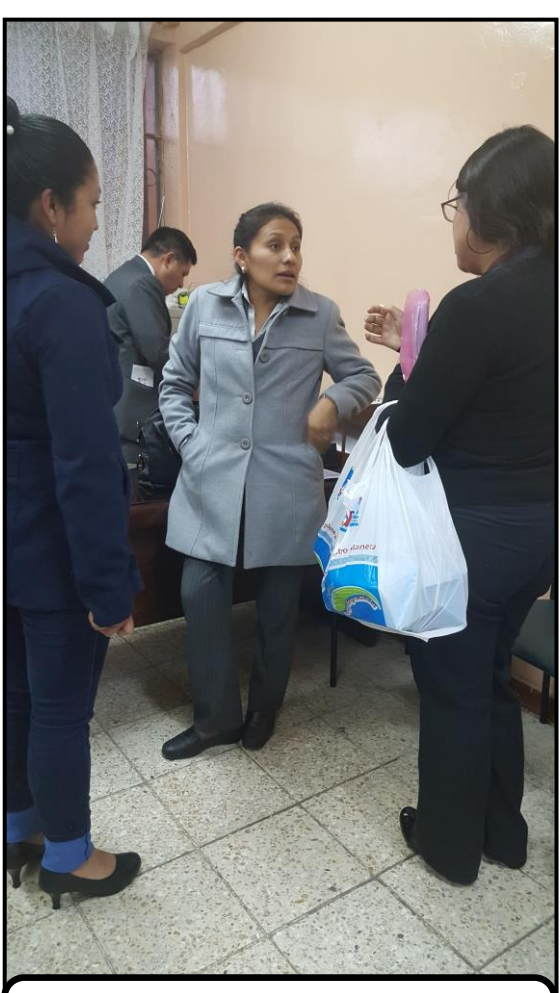

ENTREGA DE CARTA EMITIDA POR LA UNIVERSIDAD A LA MSC DIANA TOAPANTA RECTORA DE LA INSTITUCIÓN

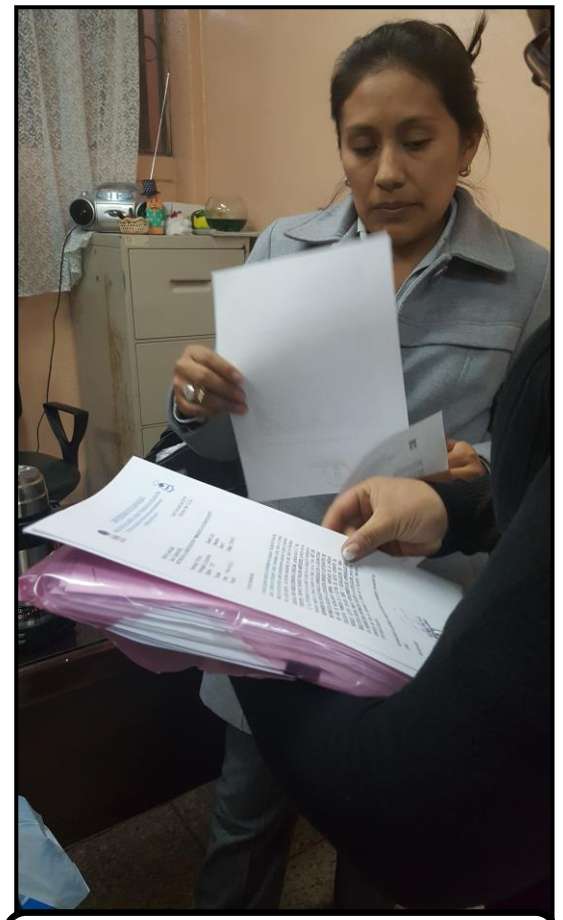

RECEPCIÓN DE CARTA EMITIDA POR LA UNIVERSIDAD A LA MSC DIANA TOAPANTA RECTORA DE LA INSTITUCIÓN

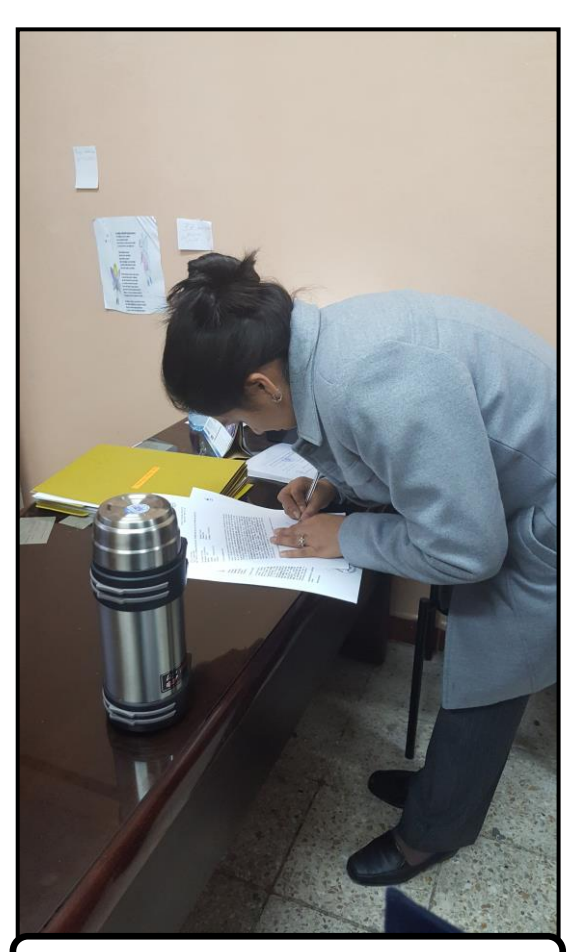

FIRMA DE CARTA DE RESPUESTA AL OFICIO ENVIADO POR LA UNIVERSIDAD

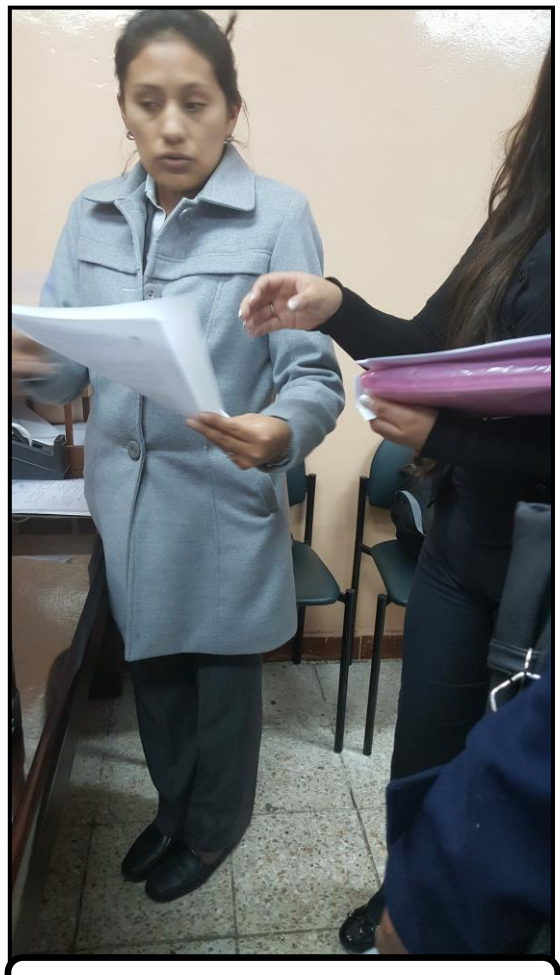

ENTREGA DE CARTA DE RESPUESTA AL OFICIO ENVIADO POR LA UNIVERSIDAD

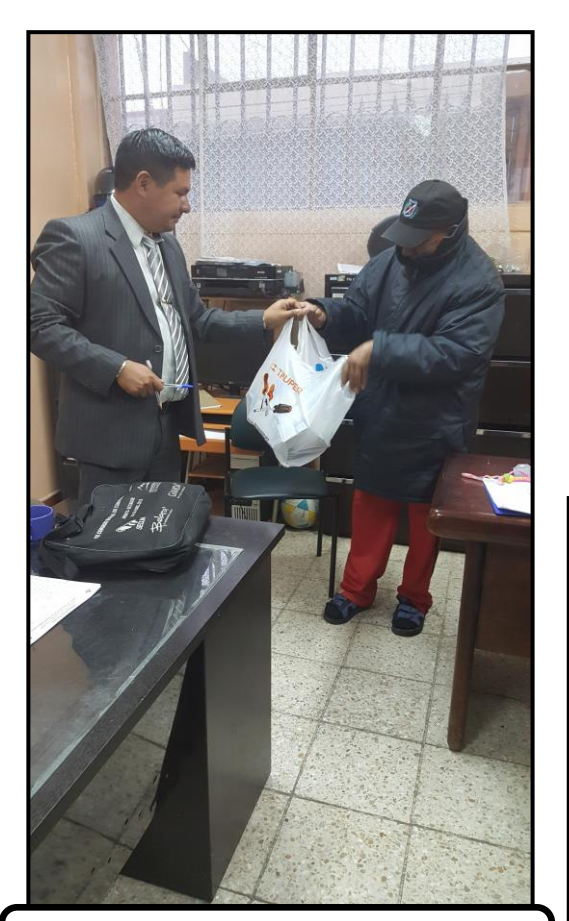

ENTREGA DE DONACIÓN POR PARTE DE LAS INVESTIGADORAS A LA INSTITUCIÓN

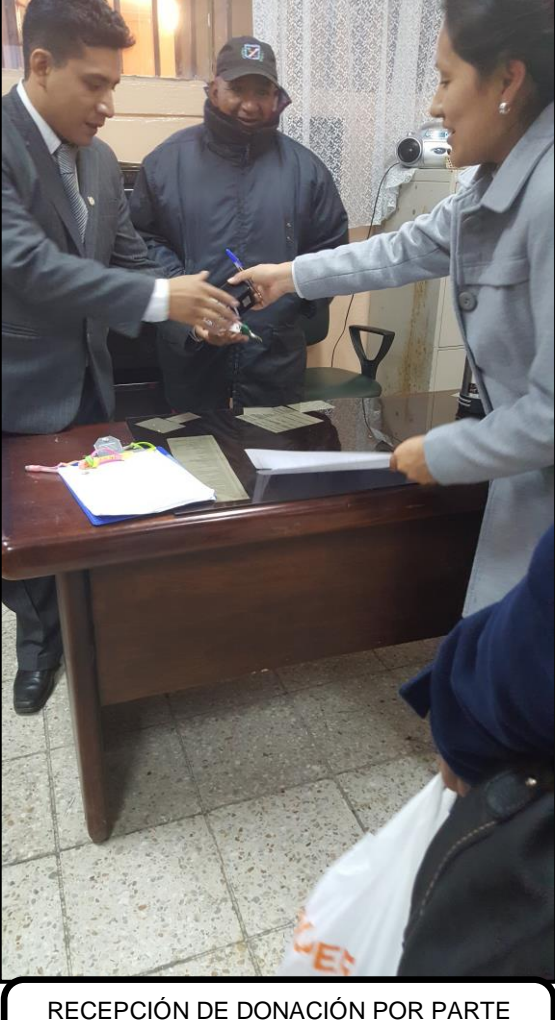

RECEPCIÓN DE DONACIÓN POR PARTE DE LAS INVESTIGADORAS A LA INSTITUCIÓN

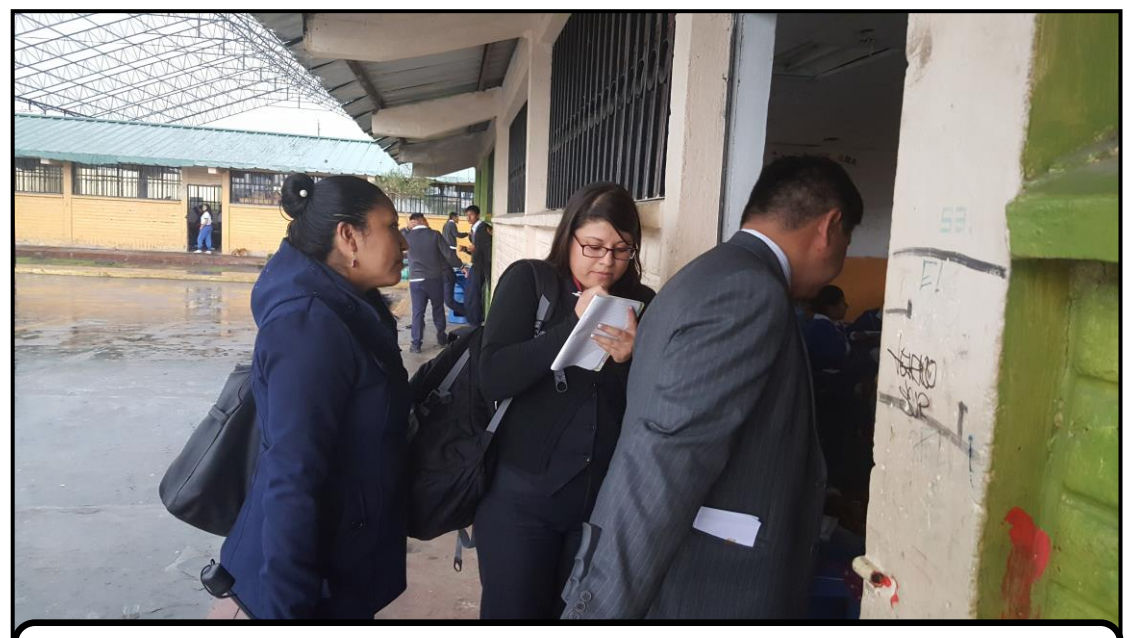

VISITA A LAS INSTALACIONES DE LA UNIDAD EDUCATIVA PARA CONOCER EL NUMERO DE ESTUDIANTES DE 1ER AÑO DE BACHILLERATO GENERAL UNIFICADO EN LA SECCIÓN VESPERTINA

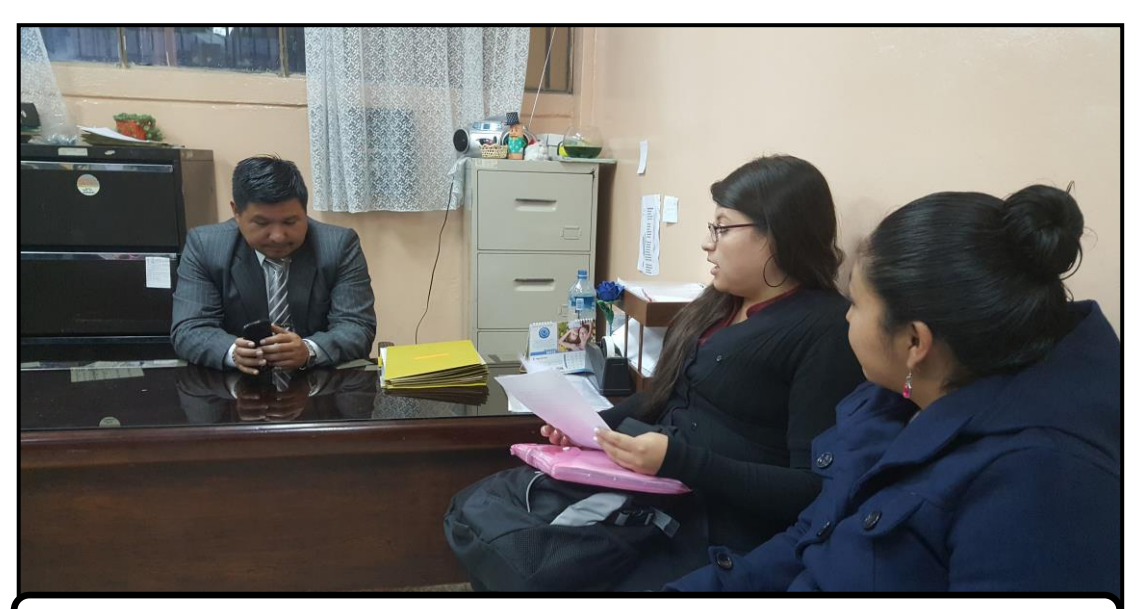

SOCIALIZACIÓN CON EL INSPECTOR DE LA SECCIÓN VESPERTINA DE LA UNIDAD EDUCATIVA PARA APLICAR LOS INSTRUMENTOS DE INVESTIGACIÓN

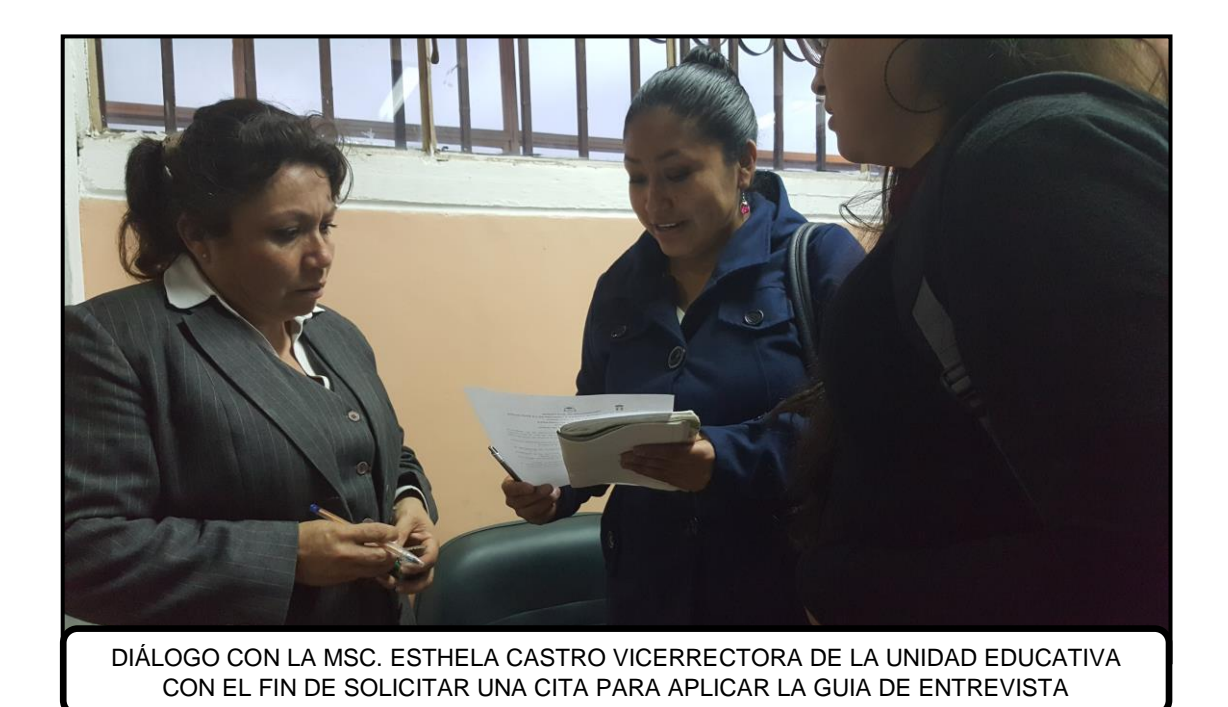

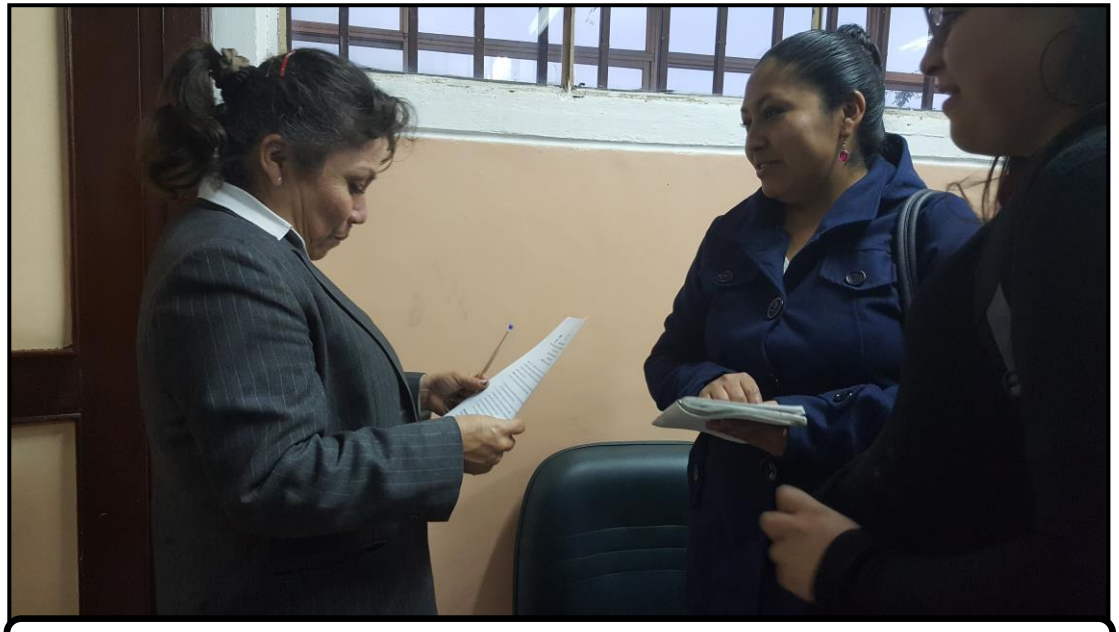

COORDINACIÓN CON LA MSC. ESTHELA CASTRO VICERRECTORA DE LA UNIDAD EDUCATIVA PARA APLICAR LA GUIA DE ENTREVISTA

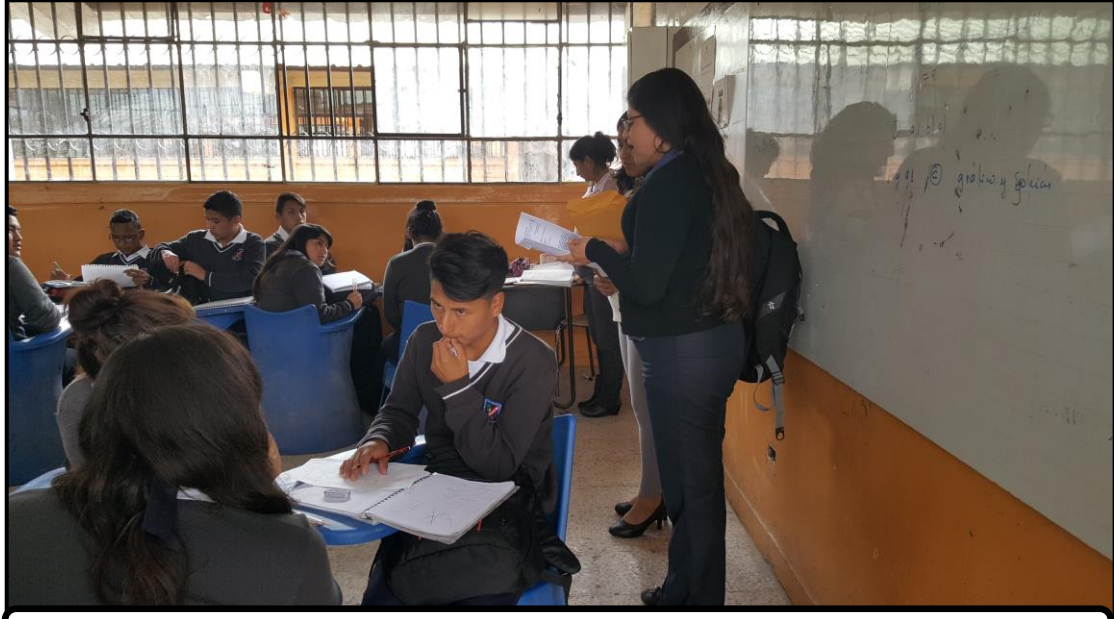

VISITA A LAS Y LOS ESTUDIANTES DE 1ER AÑO DE BGU PARA APLICAR LAS ENCUESTAS

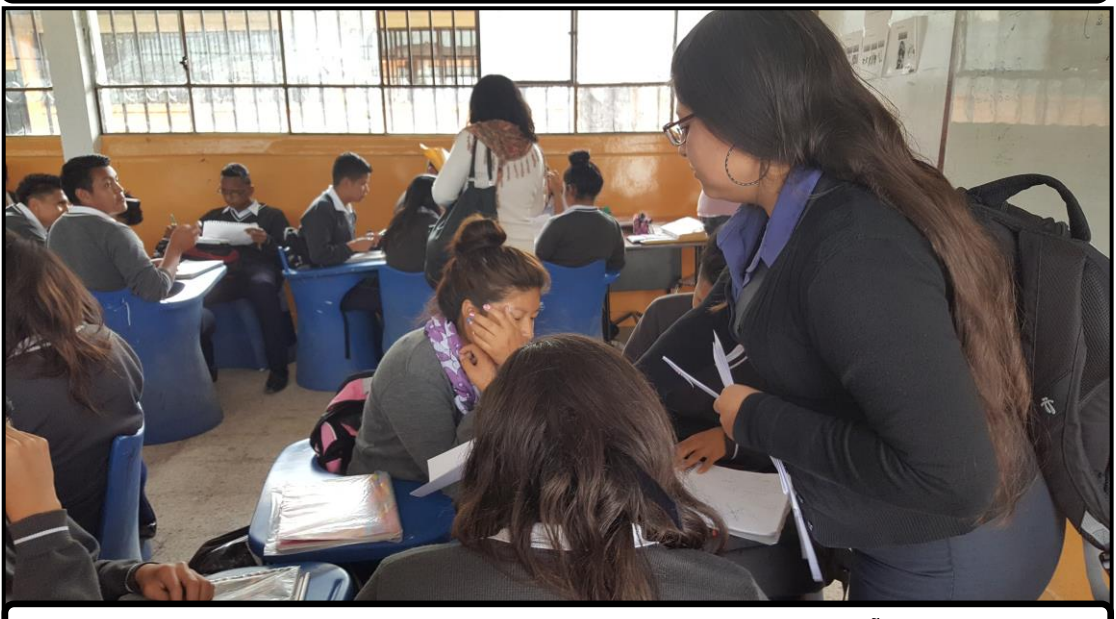

ENTREGA DE ENCUESTAS A LAS Y LOS ESTUDIANTES DE 1ER AÑO DE BGU

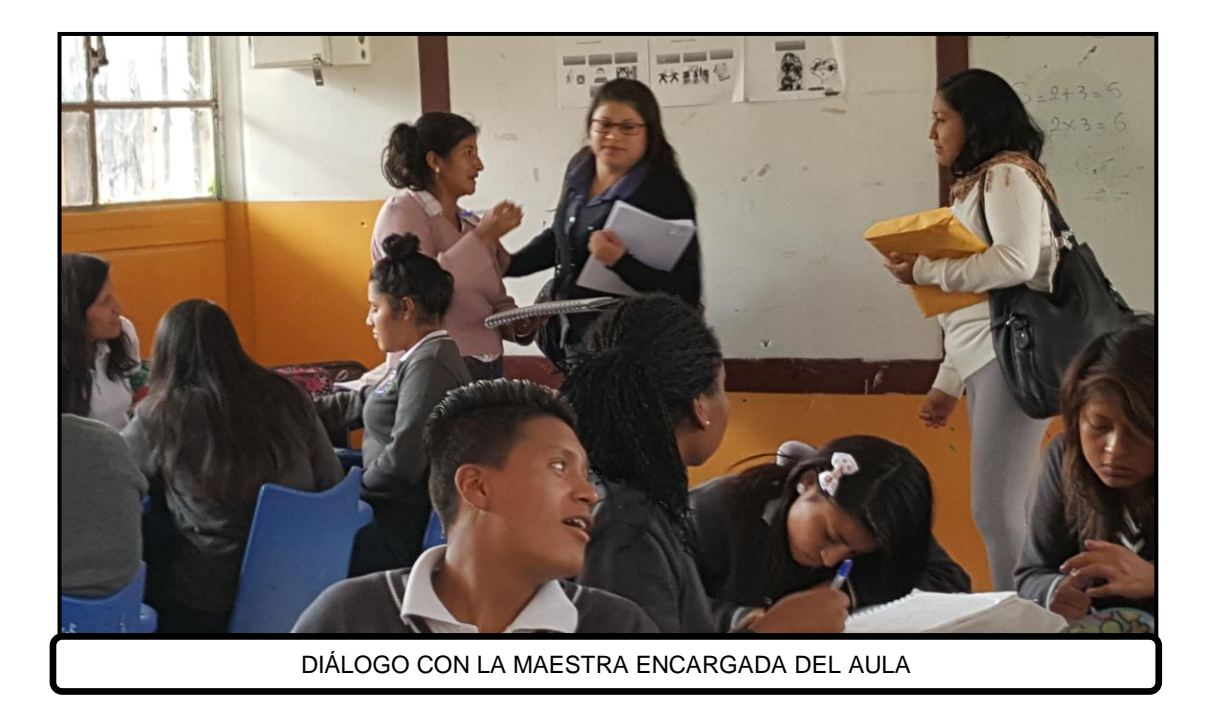

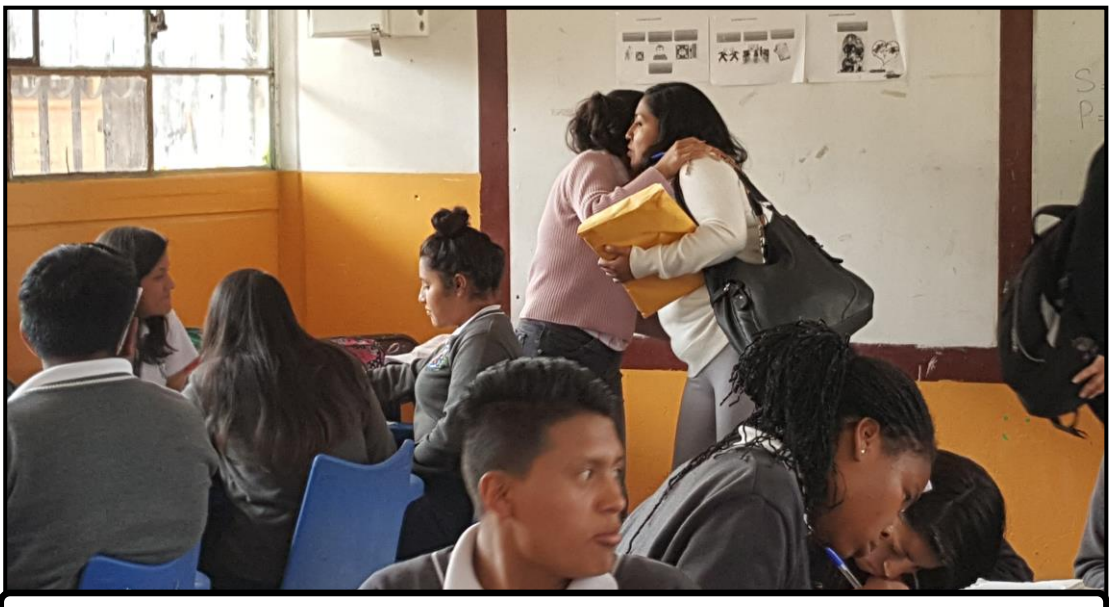

AGRADECIMIENTO Y DESPEDIDA DE LA MAESTRA Y ESTUDIANTES DEL AULA

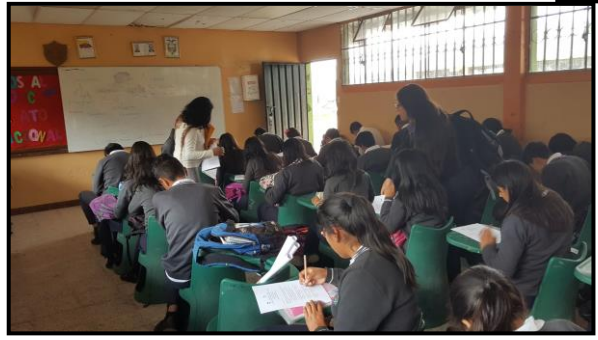

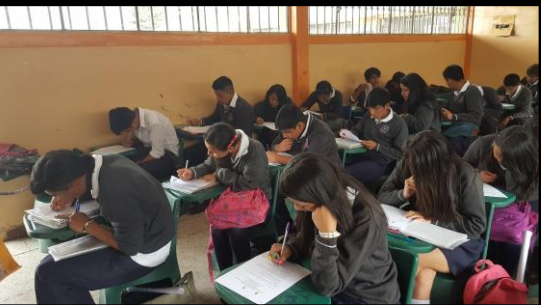

ENCUESTA A LAS Y LOS ESTUDIANTES DE 1ER AÑO DE BGU SECCIÓN VESPERTINA

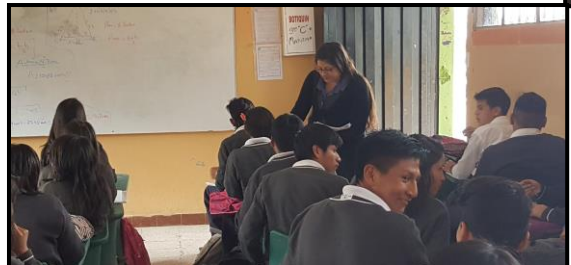

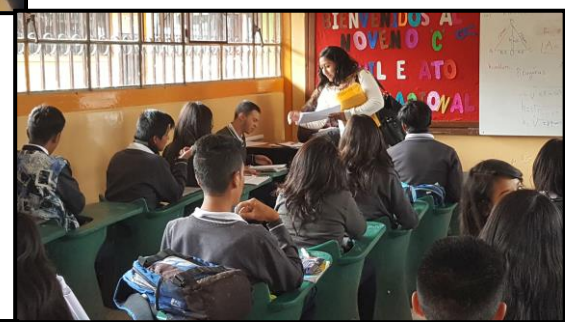

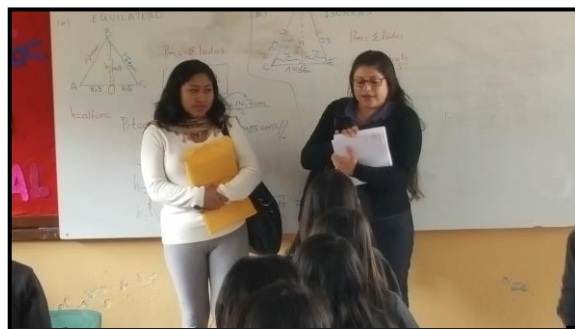

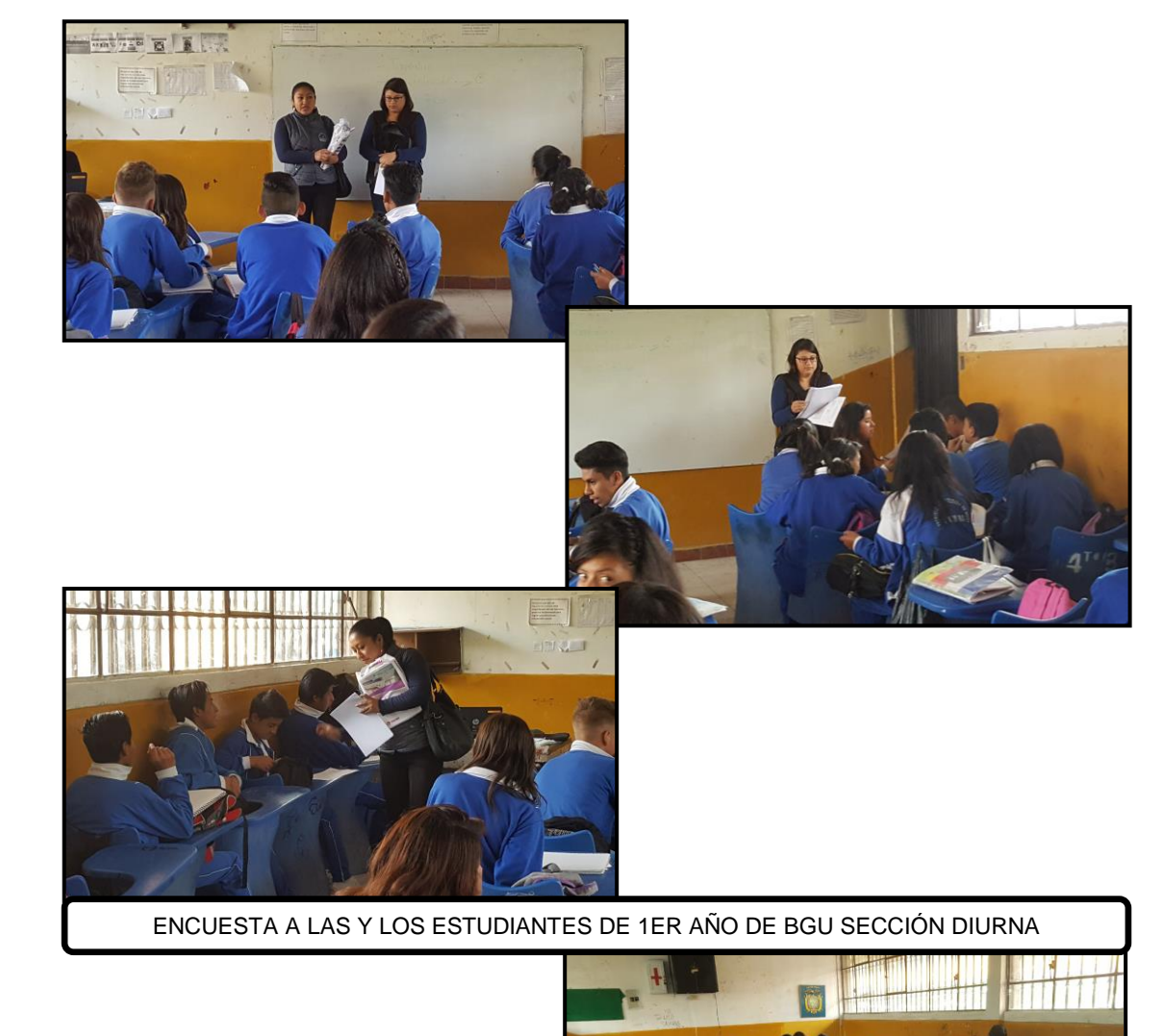

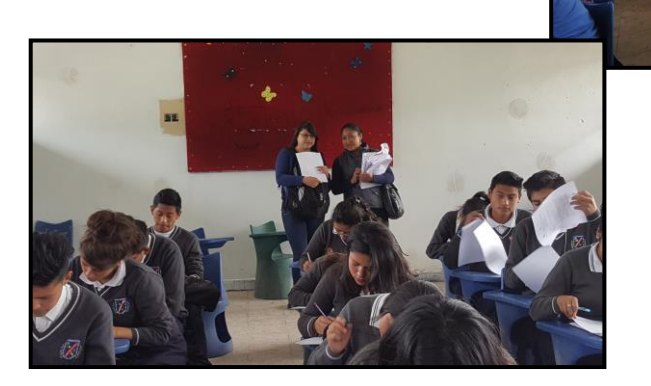

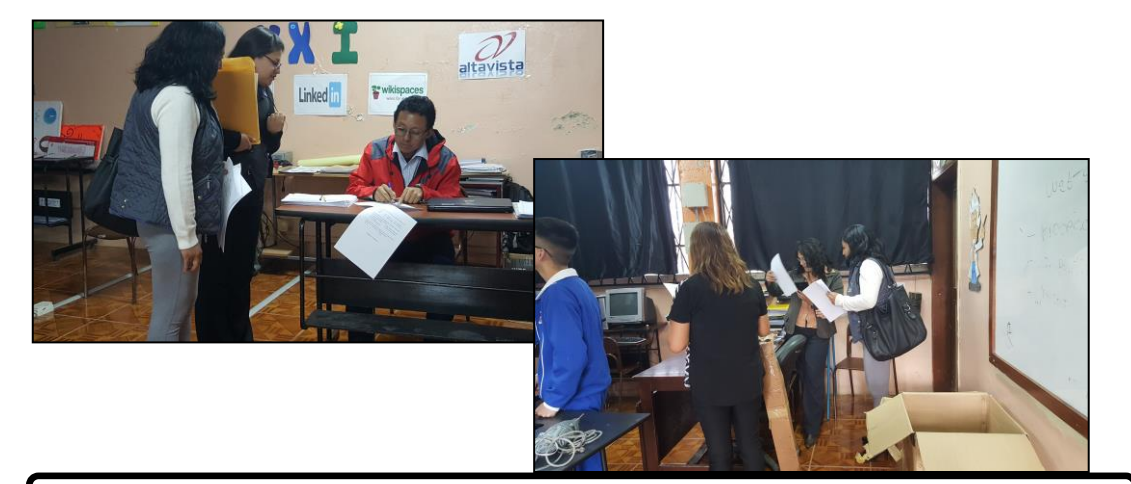

ENCUESTA A LAS Y LOS DOCENTES DEL ÁREA DE INFORMÁTICA

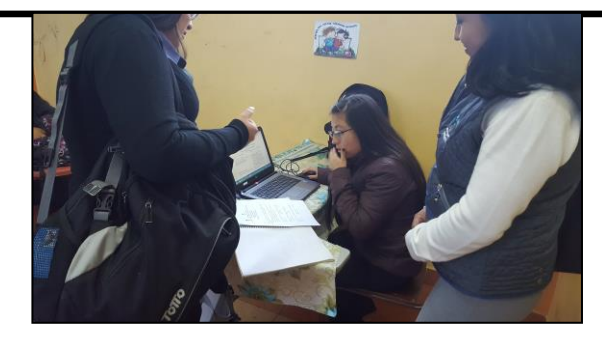

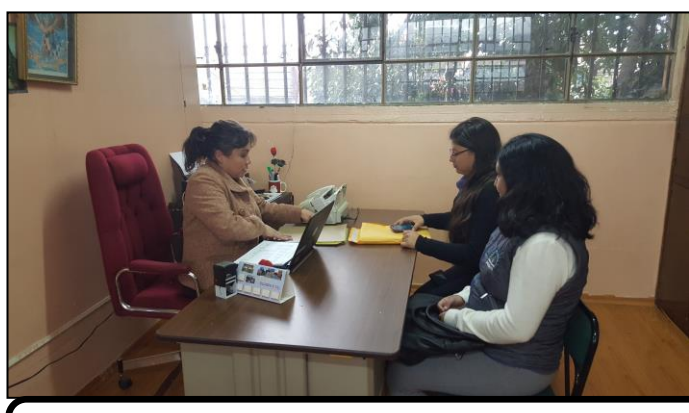

ENTREVISTA A LA RECTORA Y VICERRECTORA DE LA UNIDAD EDUCATIVA

"PRIMICIAS DE LA CULTURA DE QUITO"

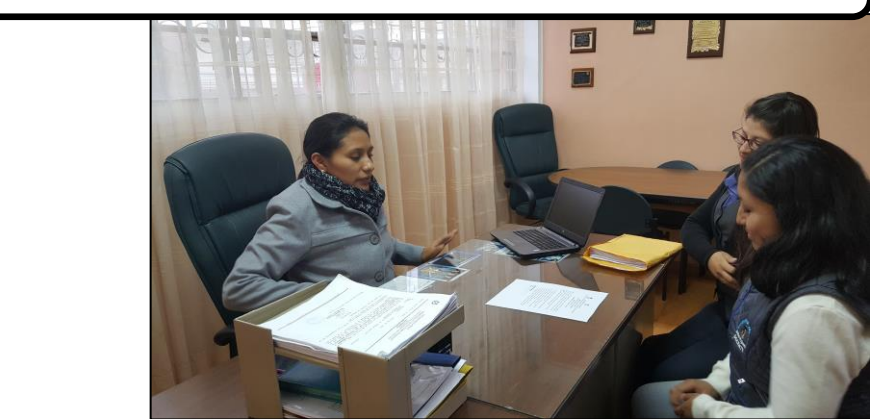

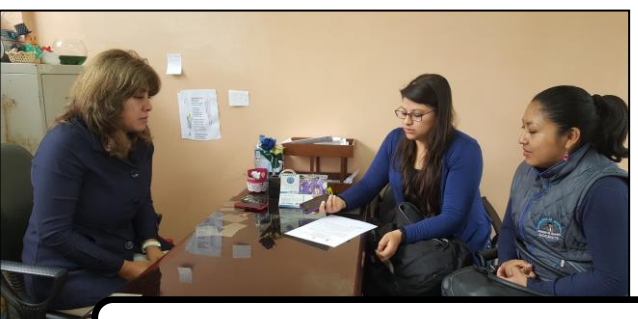

ENTREVISTA A LA INSPECTORA GENERAL DE LA UNIDAD EDUCATIVA "PRIMICIAS DE LA CULTURA DE QUITO"

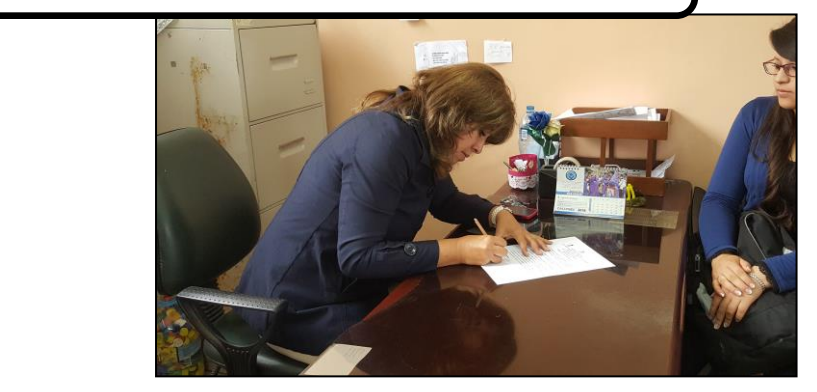

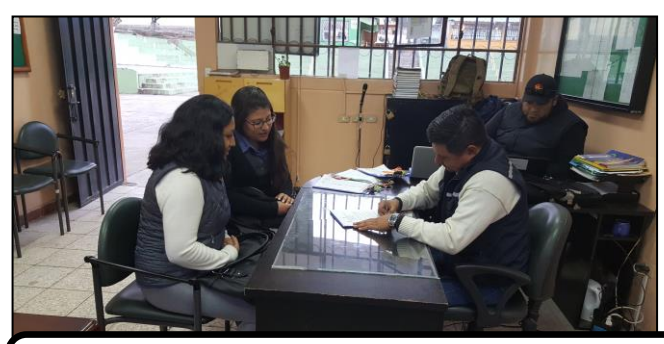

ENTREVISTA AL INSPECTOR DE LA SECCIÓN VESPERTINA DE LA UNIDAD EDUCATIVA "PRIMICIAS DE LA CULTURA DE QUITO"

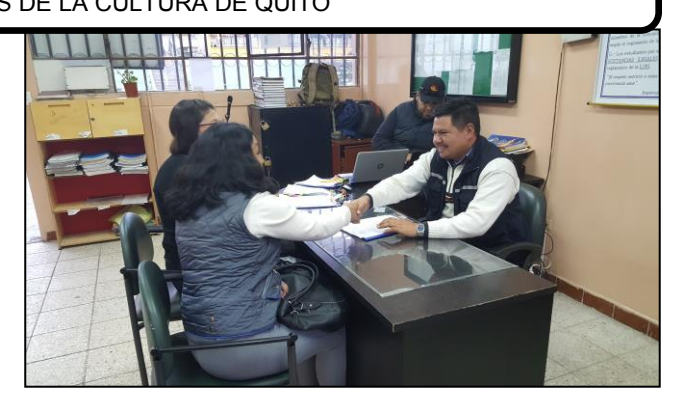

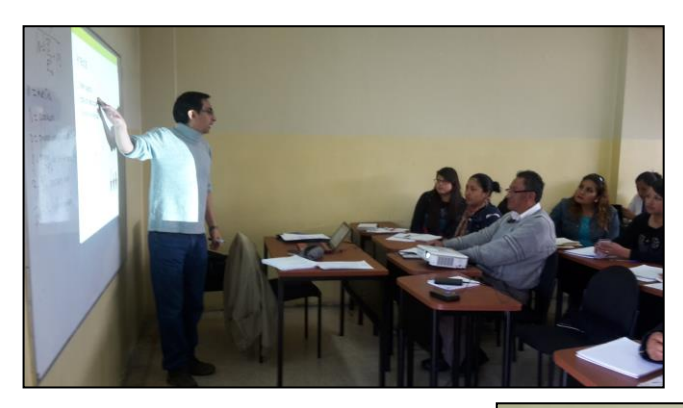

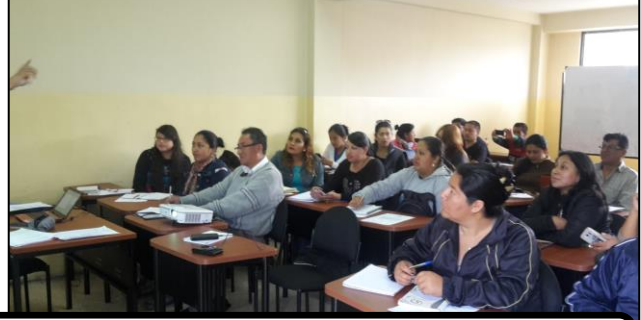

SEMINARIO DE TITULACIÓN CON EL MSc. IVO VALENCIA DOCENTE DE LA UNIVERSIDAD DE GUAYAQUIL, CENTRO UNIVERSITARIO QUITO

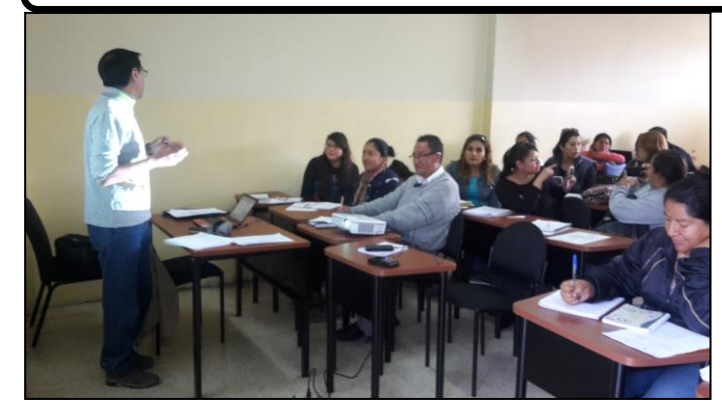

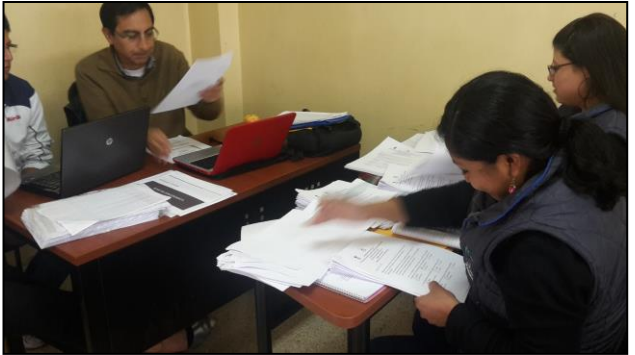

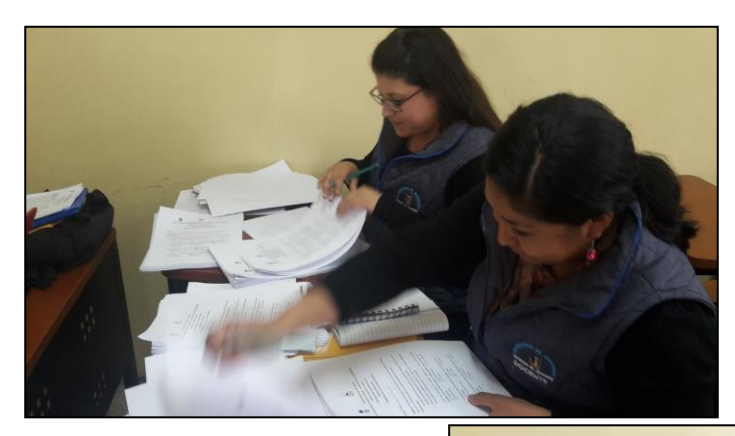

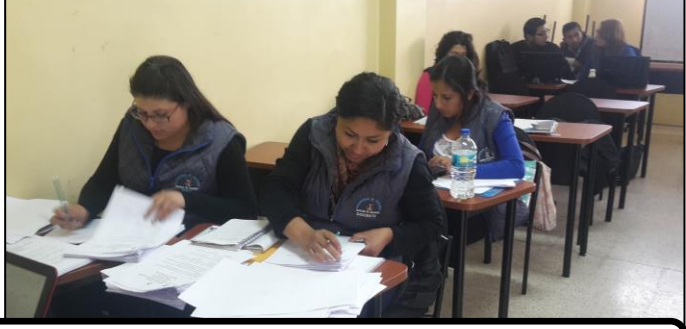

#### ELABORACIÓN DE PROYECTO Y TABULACIÓN DE ENCUESTAS Y ENTREVISTAS REALIZADAS EN LA UNIDAD EDUCATIVA "PRIMICIAS DE LA CULTURA DE QUITO"

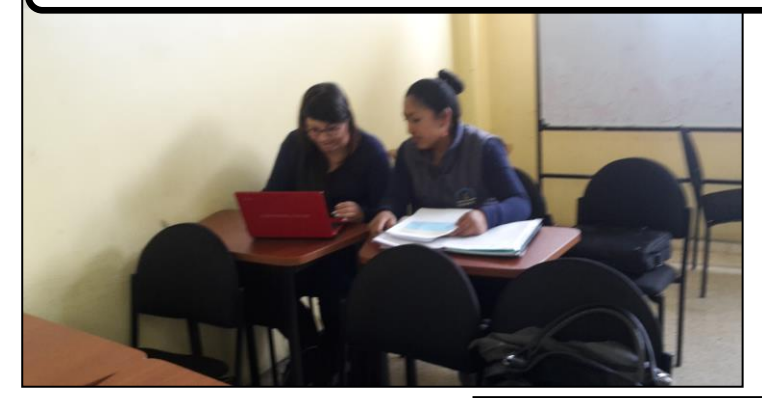

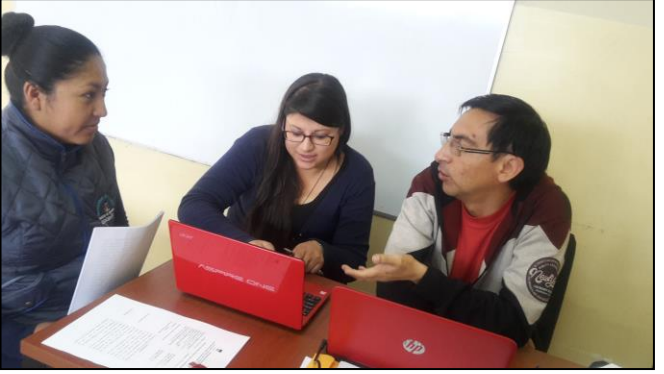

**Encuesta Docentes** 

# UNIVERSIDAD DE GUAYAQUIL FACULTAD DE FILOSOFÍA, LETRAS Y CIENCIAS DE LA EDUCACIÓN CENTRO DE APOYO QUITO **ENCUESTA DOCENTES DE LA UNIDAD EDUCATIVA** PRIMICIAS DE LA CULTURA DE QUITO

Objetivo: Recopilar información del uso que se les da a las herramientas virtuales dentro de la Unidad Educativa, con el fin de identificar el problema.

#### Instrucciones:

- $\checkmark$  Lea detenidamente cada uno de los numerales y marque con una (X) en el recuadro de la respuesta que considere adecuada.
- √ Recuerde que la presente encuesta no tiene el fin de perjudicar su trabajo como docente. Por favor responda con sinceridad.

1. ¿Con qué frecuencia utiliza herramientas virtuales para impartir su clase?

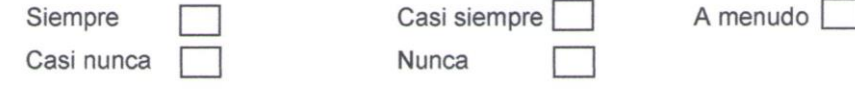

2. De las siguientes herramientas virtuales indique cuales conoce

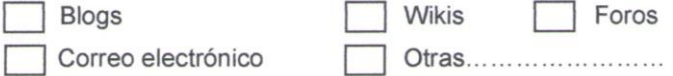

3. ¿Con qué frecuencia usa herramienta virtuales para enviar tareas a los estudiantes?

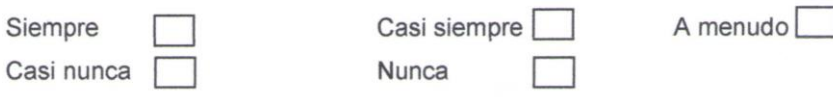

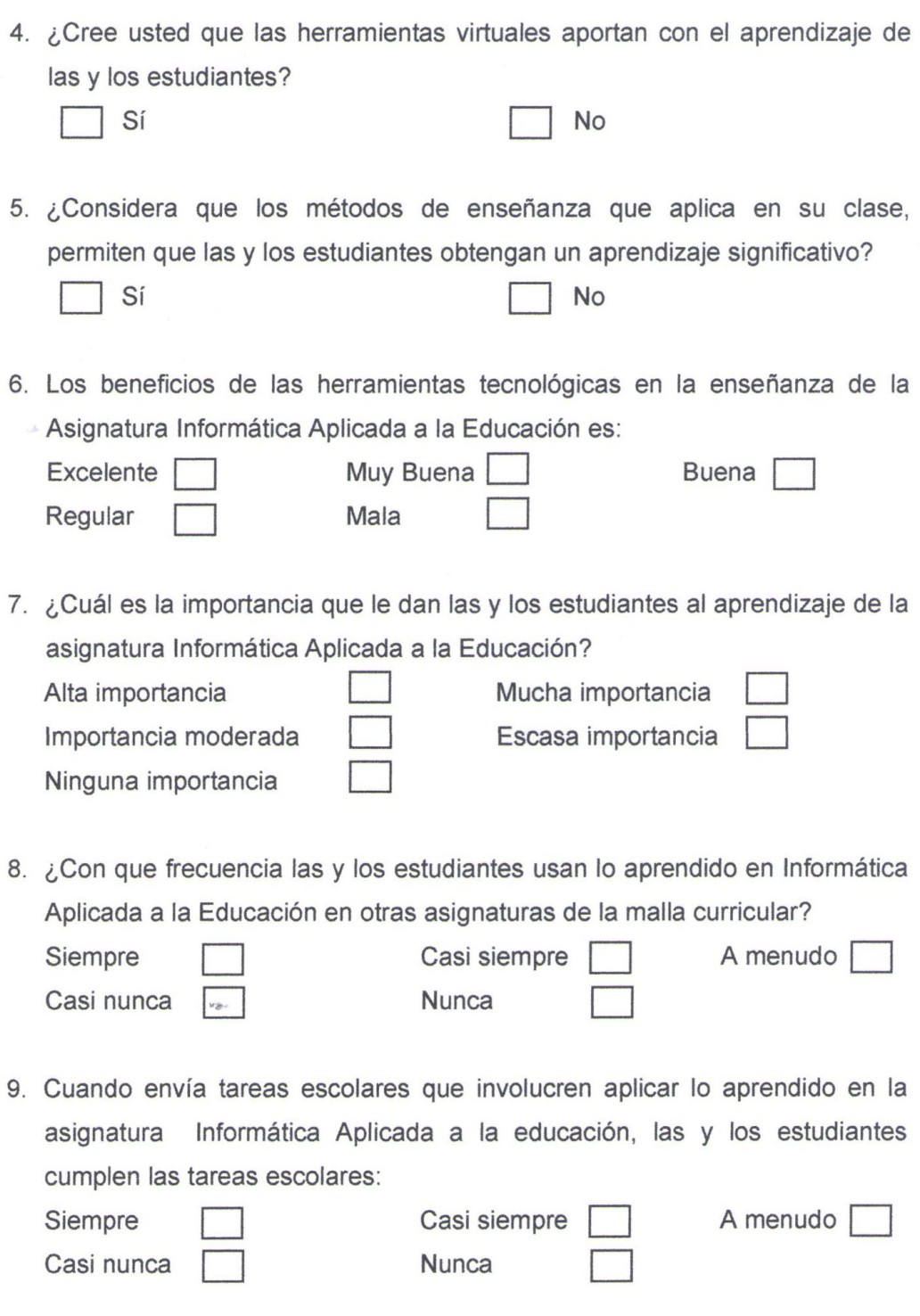

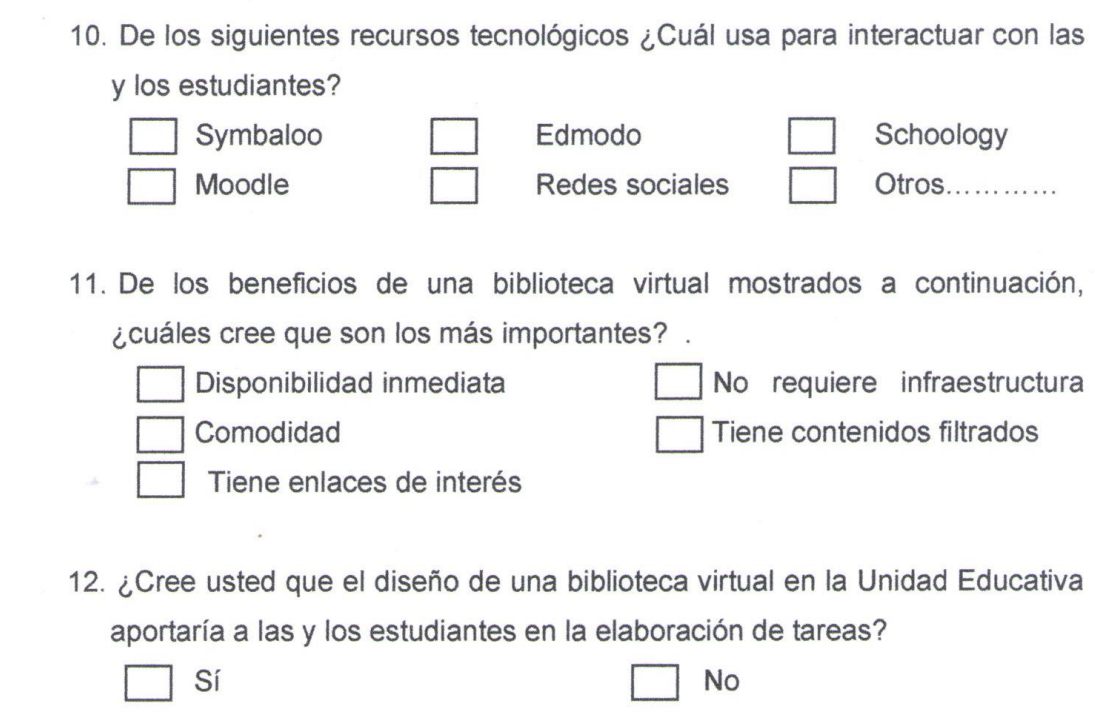

¡Gracias por su colaboración!

## **Encuesta Estudiantes**

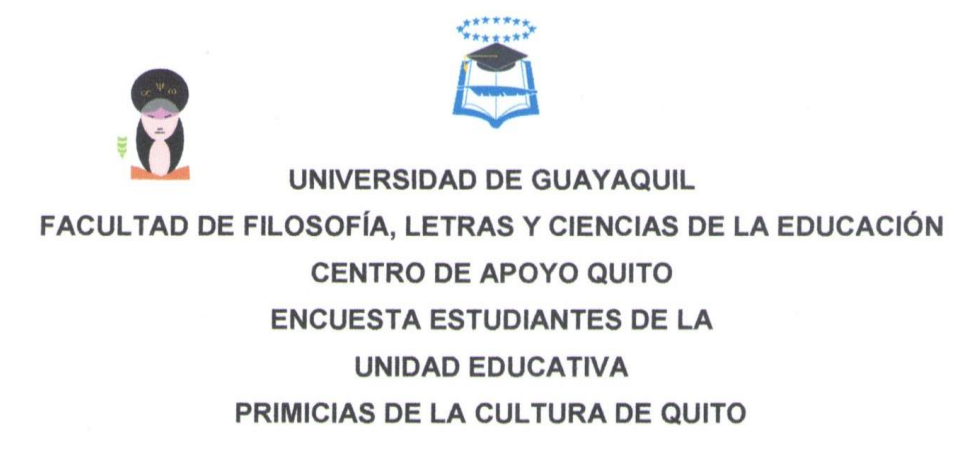

Objetivo: Recopilar información del uso que se les da a las herramientas virtuales dentro de la Unidad Educativa, con el fin de identificar el problema. Instrucciones:

- $\checkmark$  Lea detenidamente cada uno de los numerales y marque con una (X) en el recuadro de la respuesta que considere adecuada.
- ← Recuerde que la presente encuesta no tiene el fin de tomar represalias contra usted. Por favor responda con sinceridad.
- 1. ¿Con que frecuencia ha recibido clases con la ayuda de herramientas virtuales, cómo: correo electrónico, redes sociales, blogs, youtube, etc.?

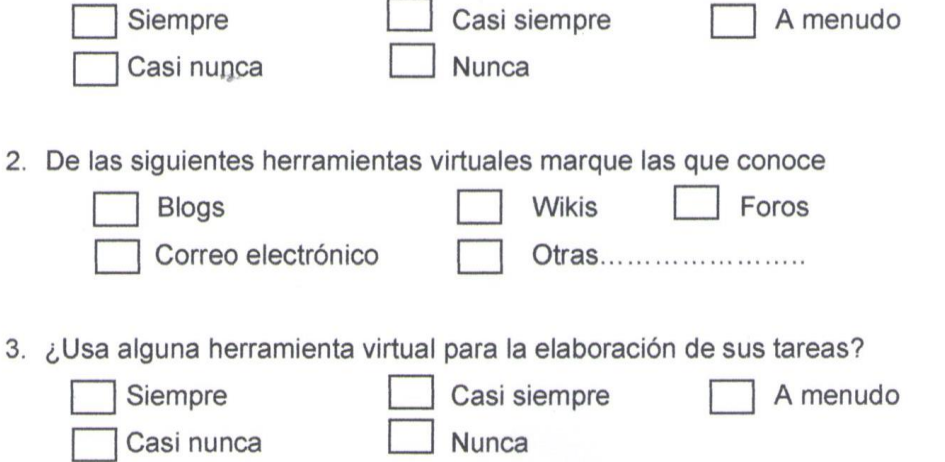

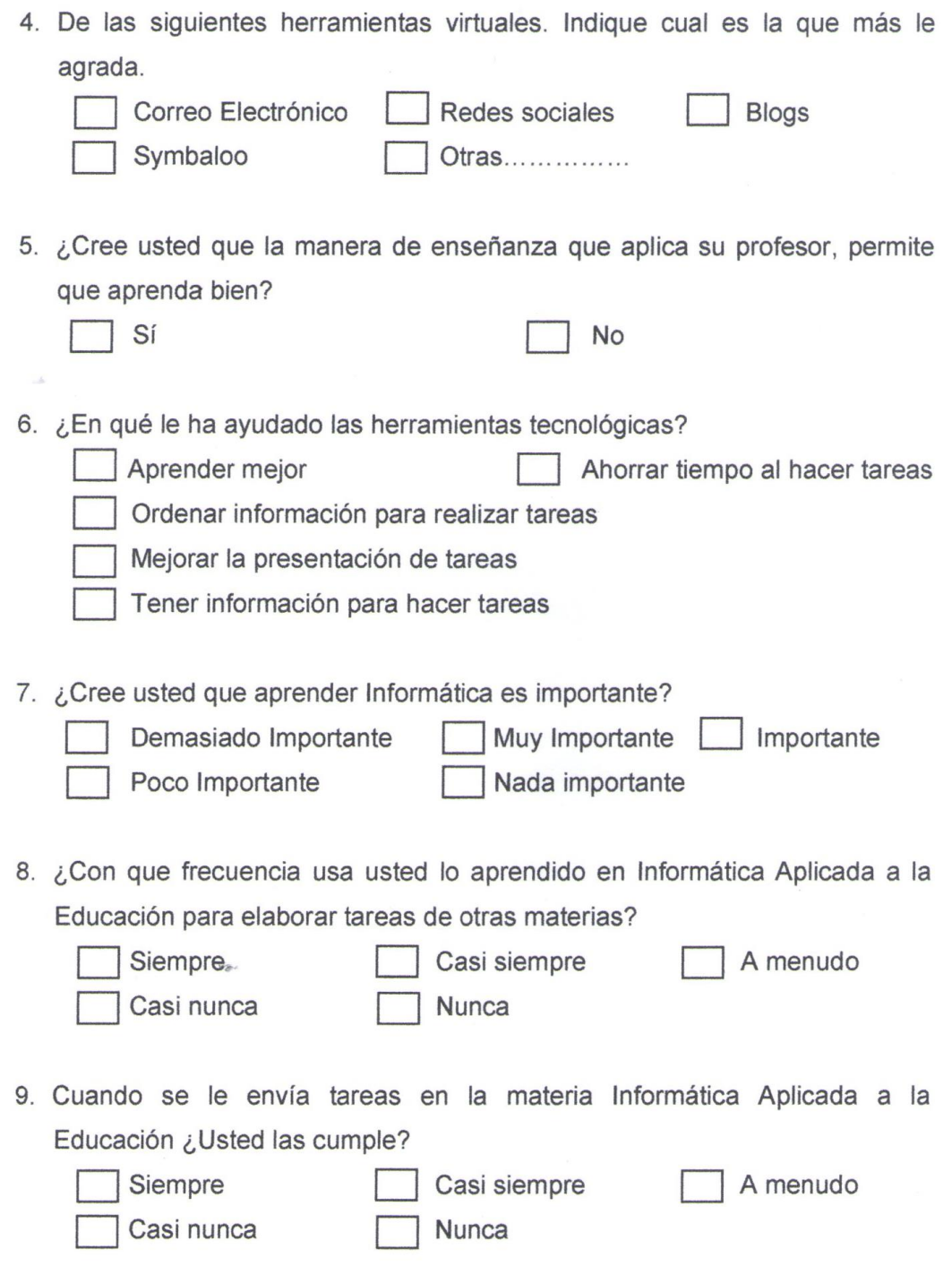

10. Cuando recibe la clase de Informática Aplicada a la Educación, ¿El profesor utiliza alguna de las siguientes herramientas tecnológicas?

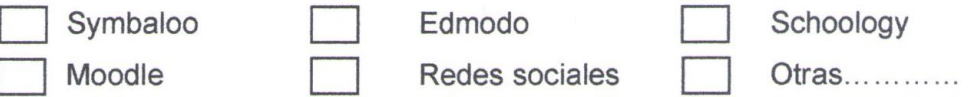

- 11. Considerando que una biblioteca virtual es una herramienta tecnológica que proporciona información y es un medio de consulta para la elaboración de tareas. Elija usted en los siguientes beneficios de una biblioteca virtual, ¿Cuáles cree que son los más importantes?.
	- Están disponibles las 24 horas del día No es necesario un edificio para guardar libros Es cómodo Tiene muchos contenidos de la asignatura de Informática Tiene enlaces de interés a blogs educativos
- 12. ¿Cree usted que una biblioteca virtual en la Unidad Educativa que tenga contenidos de la asignatura de Informática, le ayudaría con la elaboración de tareas?

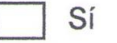

**No** 

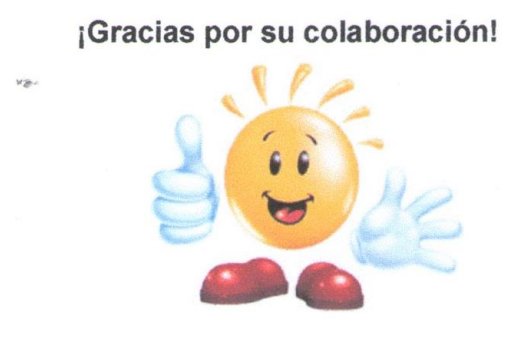

Guía de Entrevista

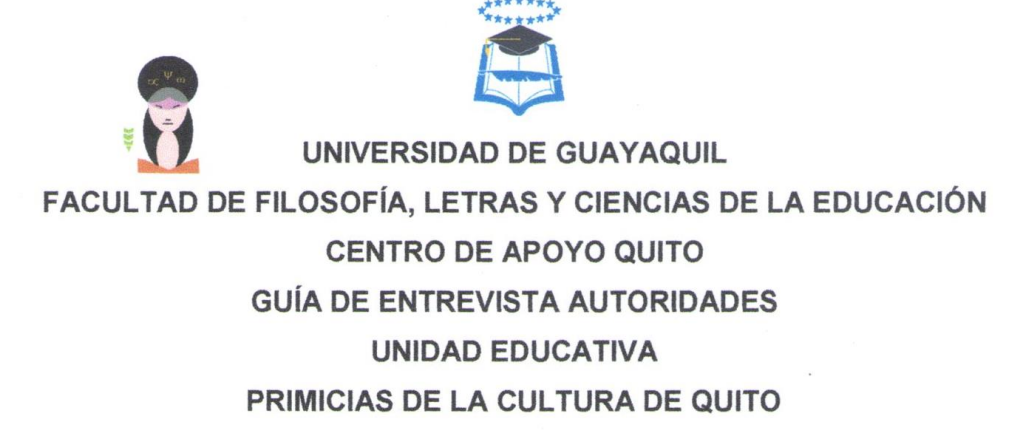

Tema: Uso de herramientas virtuales para el aprendizaje de la asignatura Informática Aplicada a la Educación para estudiantes de 1er año de Bachillerato General Unificado de la Unidad Educativa Primicias de la Cultura de Quito durante el período lectivo 2015-2016.

Objetivo: Recopilar información del uso que se les da a las herramientas virtuales dentro de la Unidad Educativa, con el fin de identificar el problema.

- 1. ¿Cree usted que el uso de herramientas virtuales dentro del aprendizaje de. las y los estudiantes es importante? ¿Por qué?
- 2. ¿Qué herramientas virtuales usan las y los docentes de la asignatura Informática Aplicada a la Educación, para impartir sus clases?
- 3. ¿Cree usted que las y los estudiantes obtienen un aprendizaje significativo solamente dentro del aula de clase? ¿Por qué?
- 4. ¿Qué metodologías usan las y los docentes para impartir su clase?
- 5. ¿Considera que el diseño de una Biblioteca Virtual aporte al aprendizaje de las y los estudiantes y colabore con la elaboración de tareas? ¿Por qué?

## Datos del entrevistado(a)

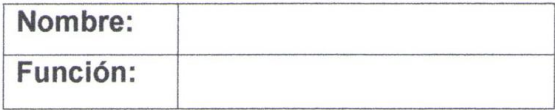

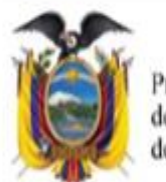

Г

Presidencia<br>de la República<br>del Ecuador

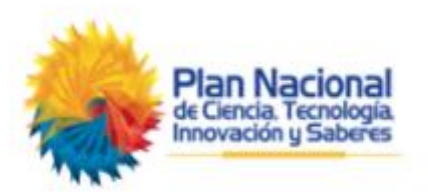

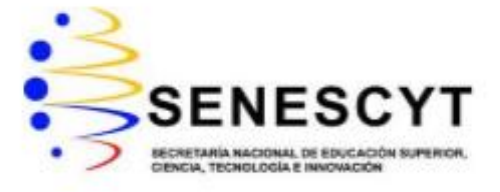

# REPOSITORIO NACIONAL EN CIENCIA Y TECNOLOGÍA

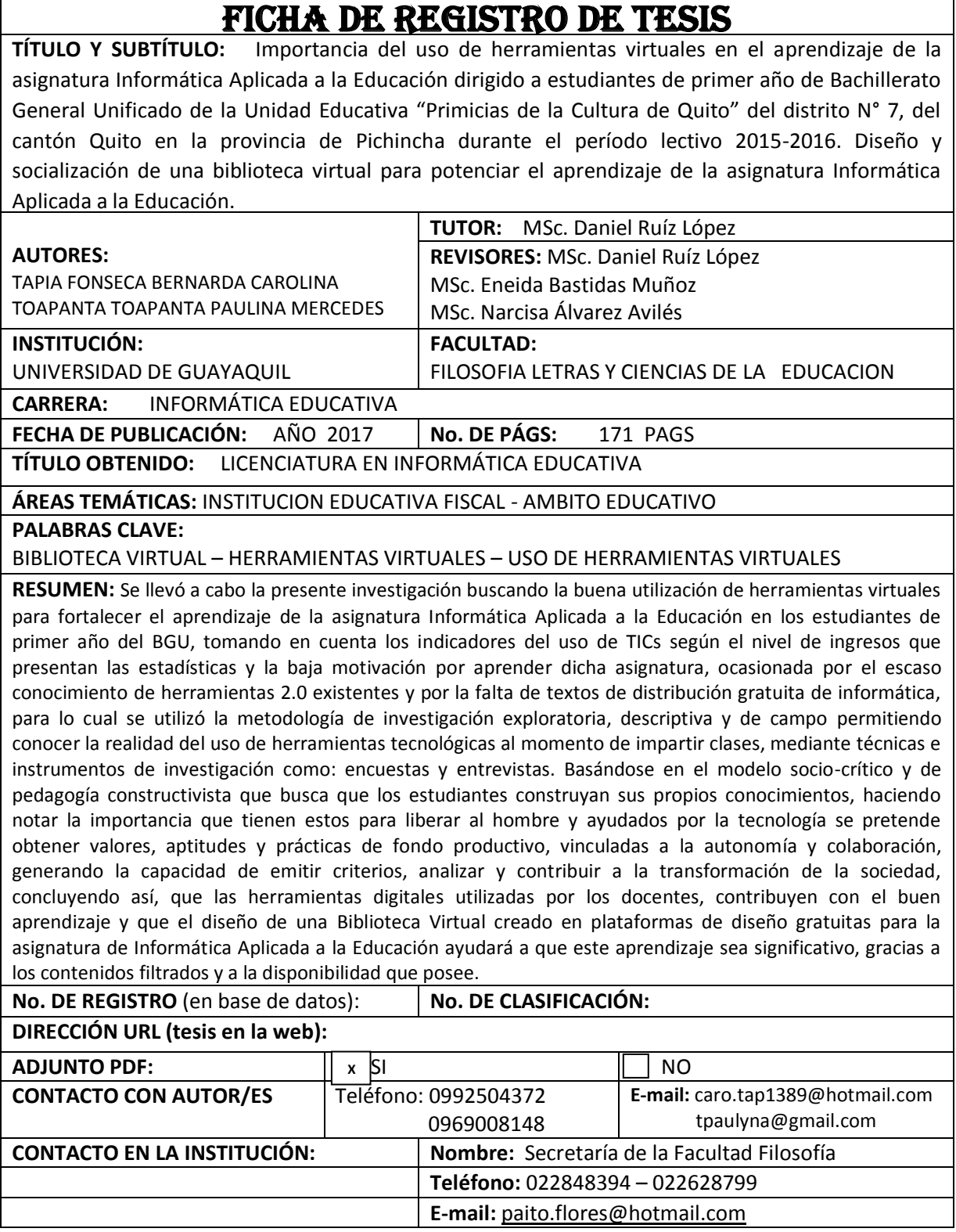